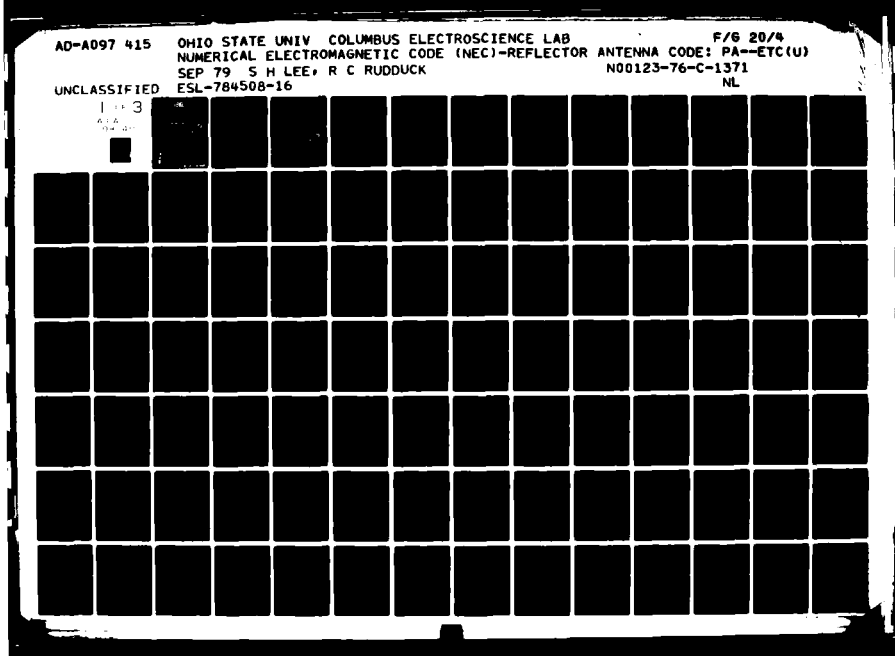

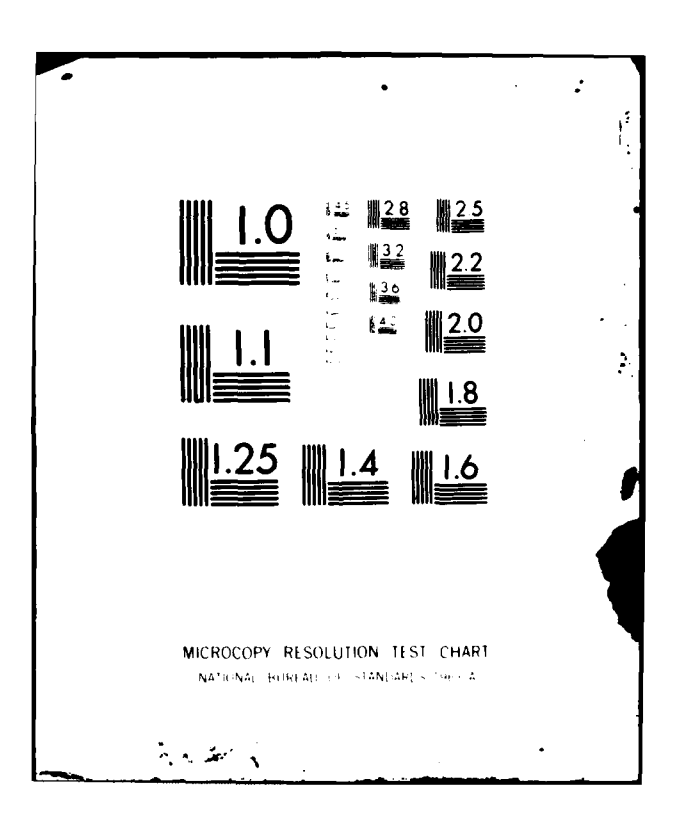

10  $\blacktriangledown$ AD AO 974  $\ddot{\bm{l}}$ Approved for public release;<br>distribution unlimited.

#### **MTIAE**

When Government drawings, specifications, or other data are<br>used for any purpose other than in connection with a definitely<br>related Government procurement operation, the United States<br>Government thereby incurs no responsib

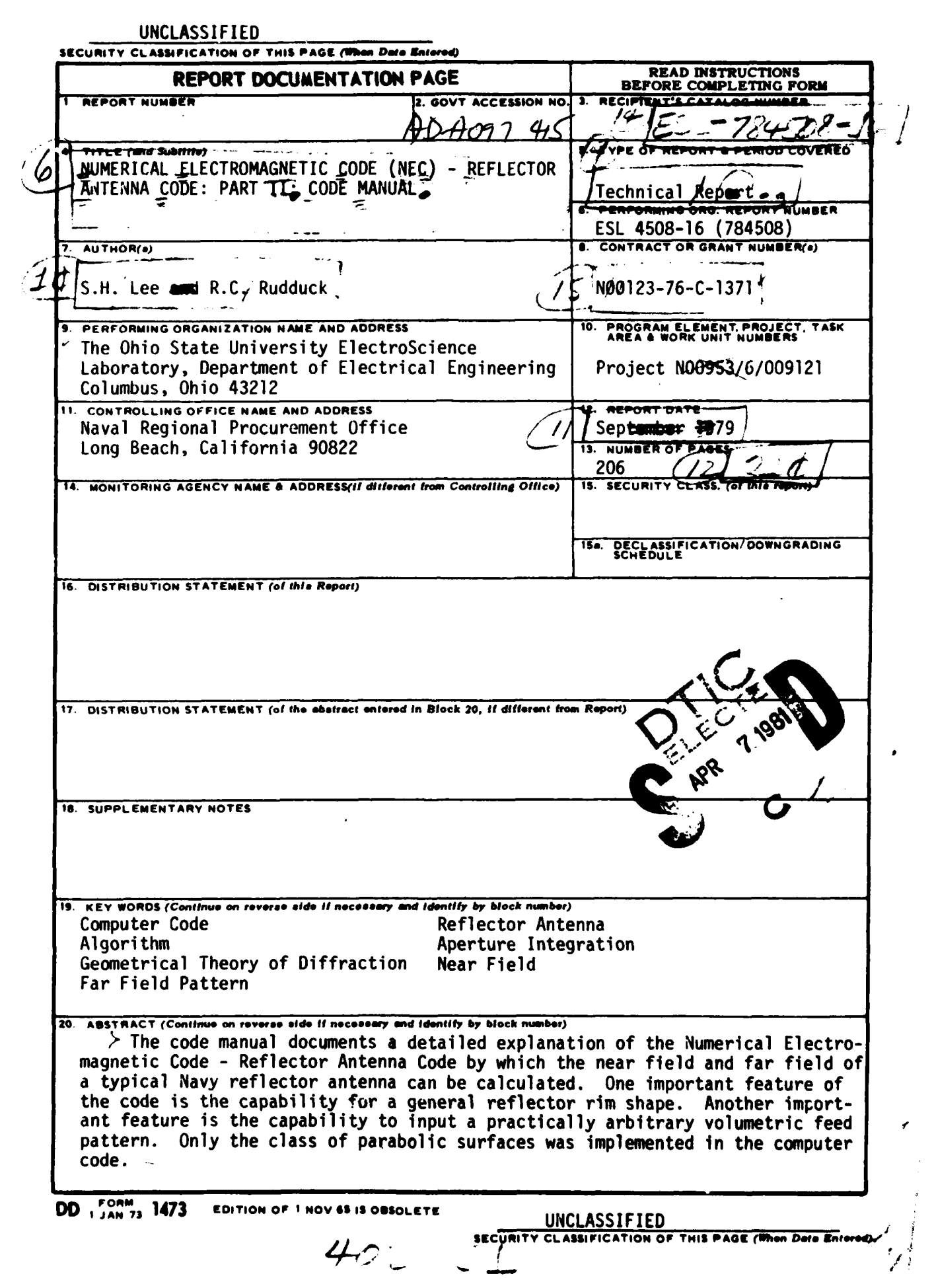

 $\cdot$  $\mathbf{l}$ .

> r i<br>.\_

 $\ddot{\phantom{0}}$ L

#### **URCLASSIFIED**

# **SECURITY CLASSIFICATION OF THIS PAGE(When Data Batered)**

>The theoretical approach for computing the fields of the general reflector is based on a combination of the Geometrical Theory of Diffraction (GTD) and Aperture Integration (AI) techniques. Typically, **Al** is used to compute the main beam and near sidelobes; **GTD** is used to compute the wide-angle sidelobes and the backlobes.

The theoretical background on which the computer algorithms are based is described along with descriptions of the main program and the various subroutines. For each subsection of the main program and subroutine, the purpose and method are included, accompanied by a flow diagram, a key variable list and a listing of the code.

**UNCLASSIFIED INCLASSIFIED INCLASSIFIED** 

I

# TABLE OF CONTENTS

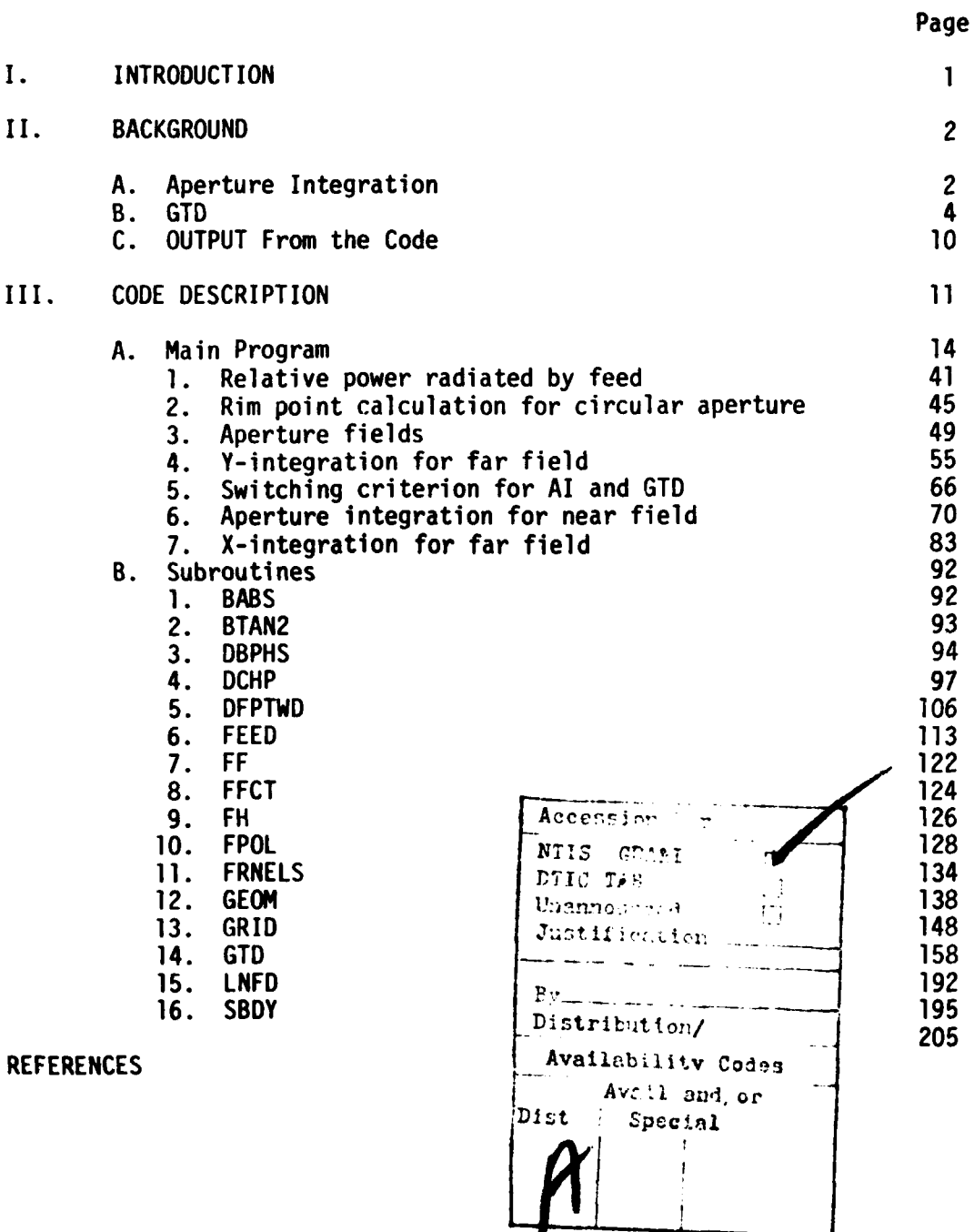

 $111$ 

### **I. INTRODUCTION**

This code manual describes the Numerical Electromagnetic Code *-* Reflector Antenna Code by which the near field and far field of a typical Navy reflector antenna can be calculated. One important feature of the code is the capability for a general reflector rim shape. Another important feature is the capability to input a practically arbitrary volumetric feed pattern.

Since many Navy reflector antennas have parabolic surfaces, only the class of parabolic surfaces was implemented in the computer code. The geometry of the reflector rim is treated as piece-wise linear. The code for the reflector geometry is flexible enough to include offset fed reflectors and general reflector rim shapes such as elliptical **dnu** rectangular with chopped corners.

The theoretical approach for computing the fields of the general reflector is based on a combination of the Geometrical Theory of Diffraction (GTD) and Aperture Integration **(AI)** techniques. Typically, AI is used to compute the main beam and near sidelobes; GTD is used to compute the wide-angle sidelobes and the backlobes. To implement the computer algorithms based on these theories, efficient ways were developed to handle calculations involving the feed pattern, the aperture field and the far field pattern computation.

Sampled data from each measured feed pattern cut is input and stored in the code. Linear interpolatio. is then used to obtain a piece-wise linear representation of the input pattern cut. The feed patterns in planes other than those corresponding to the input pattern cuts also are calculated by linear interpolation. This method provides a computationally efficient way of calculating the aperture field without requiring large amounts of computer storage for the measured feed pattern. Only relatively few data points need to be stored for essentially complete feed pattern information. Furthermore, the piece-wise linear method has the advantages of flexibility and simplicity for general feed patterns. No cut-and-try procedures are needed; the sample feed values can be obtained directly from measured feed pattern data.

The aperture fields are calculated and stored on the principal grid for use in the aperture integration. The principal grid values are used for all output pattern cuts. The aperture fields are calculated at points off the principal grid by using linear interpolation from the principal grid. This is more efficient than calculating the aperture fields from the feed pattern for each rotated grid that is used for off-principal plane cuts.

The aperture integration uses an approach of overlapping subapertures which allows a piece-wise linear representation for the aperture distribution. Thus variations in the aperture fields can be represented with relatively few subapertures. Furthermore, the subapertures can be

electrically large; thus minimizing the computer storage and also the amount of numerical integration required. For far field computations, a rotating grid method is employed in that the y-integrations are carried out for each column of the aperture and each one-dimensional integration result is stored. The stored values for the y-integration are then used for each pattern angle in the plane perpendicular to the y-axis; thus the efficiency approaches that of a one-dimensional integration. Even though the integration grid must be rotated to obtain the pattern in other planes, the required grid rotation is computationally much faster than the numerous two-dimensional integrations that would otherwise be required.

The **GTD** and **Al** approaches used for the reflector code have a basic limitation on the minimum size reflector that can be modeled. This limitation is probably on the order of  $l\lambda$  to  $3\lambda$  for the reflector diameter. However, virtually all practical reflector antennas exceed **3X** diameter. There is no limitation on the maximum size of the reflector for the basic analysis.

This code manual documents the detailed explanation of this code except the input data section which is described in the User's Manual [1]. The theoretical background on which the computer algorithms are based is discussed in Section II. Section III consists of the actual code descriptions of the main program and the various subroutines. For each subsection of the main program and subroutine, the purpose and method are included, accompanied by a flow diagram, a key variable list and a listing of the code.

#### II. **BACKGROUND**

# A. Aperture Integration

For aperture fields with arbitrary polarization having both x and y components, the near field can be expressed as

$$
\overline{E} = \frac{jk}{2\pi} \int \int \left[ \overline{F}_x \ E_x^a + \overline{F}_y \ E_y^a \right] \frac{e^{-jks}}{s} \ dx \ dy
$$

where  $\bar{F}_{\bf v}$  and  $\bar{F}_{\bf u}$  are the modified vector element patterns associated with tw $\hat{\text{o}}$  Huyge $\hat{\text{h}}$ 's sources (crossed electric and magnetic dipoles)[2] each having its electric field vector parallel to the X- and Y-axis, respectively. These vector element patterns are expressed by

$$
\overline{F}_x = \begin{bmatrix} \hat{\theta} & \cos\phi & -\hat{\phi} & \sin\phi \end{bmatrix} \cos\left(\frac{\theta}{2}\right)
$$
  

$$
\overline{F}_y = \begin{bmatrix} \hat{\theta} & \sin\phi + \hat{\phi} & \cos\phi \end{bmatrix} \cos\left(\frac{\theta}{2}\right)
$$

**I**

The aperture integration is performed over the portion of the aperture plane inside the reflector rim. For near field computations, a rectangular grid size  $(D_x$  and  $D_y$ ) is chosen so that the aperture can be divided into a principal<sup>o</sup>rectangular grid as shown in Fig. 1. Using the approach of overlapping subapertures, the aperture is treated as a collection of overlapping subapertures. Each subaperture is rectangular in shape and consists of four adjacent grid rectangles. The aperture distribution for each subaperture is triangular. The use of overlapping, rectangular subapertures with triangular distributions permits a piecewise linear approximation to the overall aperture distribution of the reflector. Furthermore, the grid spacings  $D_x$  and  $D_y$  can be electrically large, i.e., several wavelengths in size. This further minimizes the computation time. Thus the aperture integration results in a sum of the pattern functions of the rectangular subapertures weighted by the aperture field  $E<sup>a</sup>$  and their respective areas. For far field computations, the rectangular grid is rotated to form a non-orthogonal rotating grid in which the y-axis is rotated an angle **€** from the principal Y-axis.

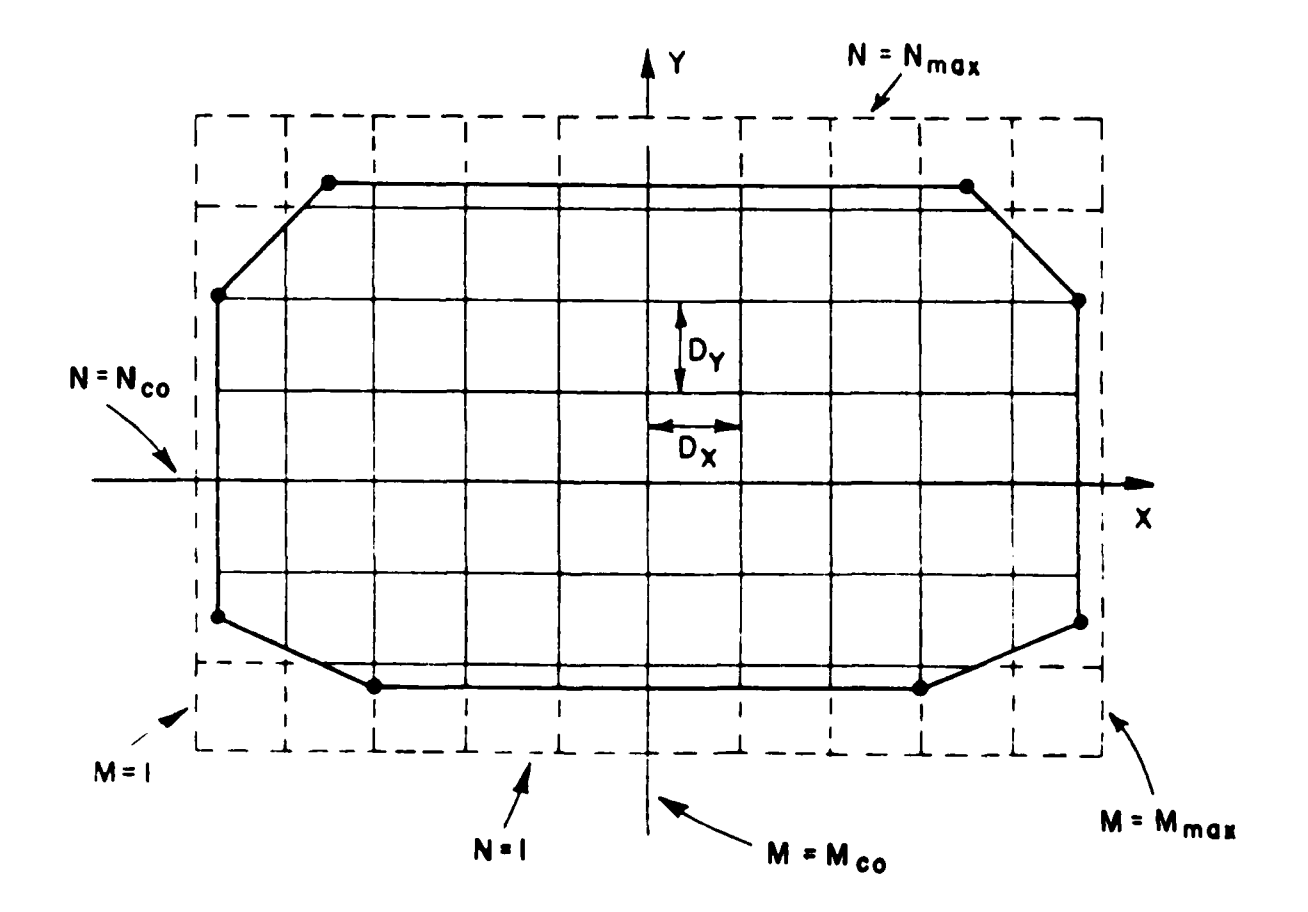

Figure **1.** Geometry for principal rectangular grid.

Thus the y-integrations are independent of  $\theta$  and can be stored. Consequently, the far field pattern in the plane perpendicular to the y-axis is reduced to a one-dimensional integration; this provides greatly improved efficiency over the many two-dimensional integrations that would otherwise be required. Detailed implementation of these integration techniques are given in the related sections.

### B. GTD

This section summarizes the GTD analysis. For further detail, see the section describing the subroutine GTD.

The GTD analysis of the reflector is similar to that of diffraction by a flat plate[3,4], except that the curvature of the reflector surface must be taken into account. It was found that the reflector rim must be subdivided into nearly straight segments. A suitable criterion is that each segment of the reflector rim be small enough that the focus lies in the far field of the rim segment.

The GTD method used in the reflector code increments around the rim and determines whether a diffraction occurs for each linear rim segment. This is done by comparing the diffraction angle with the bounds on the permissible range of angles. If the diffraction for that segment is not significant, the code checks the next rim segment. If the diffraction is significant, the diffraction point and the vector for the incident ray from the feed are calculated. This procedure is the same as that used for the flat plate scattering code except that the geometry information associated with the parabolic reflector surface is changed.

Once the diffraction point  $X_{D}$  is located, the diffraction angles  $\beta_0$  and  $\phi$  are defined in the edge fixed coordinate system at the diffraction point. The three orthogonal unit vectors associated with this system on each segment of the reflector rim are the edge unit vector V, the unit normal vector VN which is given by

$$
\hat{\mathsf{VN}} = -\hat{\mathsf{p}} \sin \frac{\psi}{2} + \hat{\mathsf{z}} \cos \frac{\psi}{2}
$$

where

$$
\hat{\rho} = \hat{\chi} \cos \phi + \hat{\gamma} \sin \phi
$$

and the unit binormal vector  $V^2P=V^2N\times V$  as shown in Fig. 2.

The incident angles  $\beta_0^1$  and  $\phi^1$  and the diffraction angles  $\beta_0$  and and the associated unit vectors  $\hat{\beta}$ ,  $\hat{\phi}$ ',  $\hat{\beta}$ , and  $\hat{\phi}$  which define the ray fixed coordinate system are determined using the incident ray unit

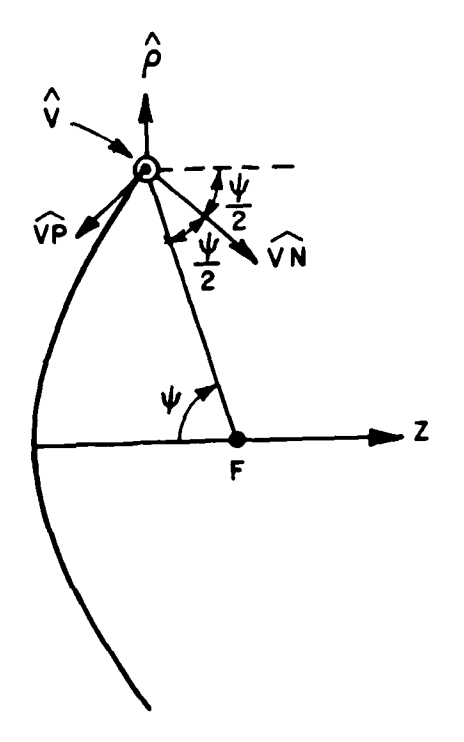

Figure 2. Unit vectors associated with the<br>reflector rim.

vector  $\hat{\mathsf{VI}}$ , the diffracted ray unit vector  $\hat{\mathsf{d}}$  and the unit vectors in the edge fixed system as given by

$$
\beta_0' = \beta_0 = \sin^{-1} |\hat{dx}\hat{v}|
$$
  
\n
$$
\phi' = \tan^{-1} \left( \frac{-\hat{v_1} \cdot \hat{v_0}}{-\hat{v_1} \cdot \hat{v_0}} \right)
$$
  
\n
$$
\phi = \tan^{-1} \left( \frac{\hat{d} \cdot \hat{v_0}}{\hat{d} \cdot \hat{v_0}} \right)
$$

 $\hat{\phi}$ ' = - $\hat{VP}$  sin $\phi$ ' +  $\hat{VN}$  cos $\phi$ '

 $\hat{\phi}$  =  $-\hat{VP}$  sing +  $\hat{VN}$  coso

 $\overline{\mathbf{5}}$ 

$$
\hat{\beta}^{\dagger} = \hat{\phi}^{\dagger} \times \hat{VI}
$$

and

$$
\hat{\beta}_0 = \hat{\phi} \times \hat{d}
$$

as illustrated in Fig. 3.

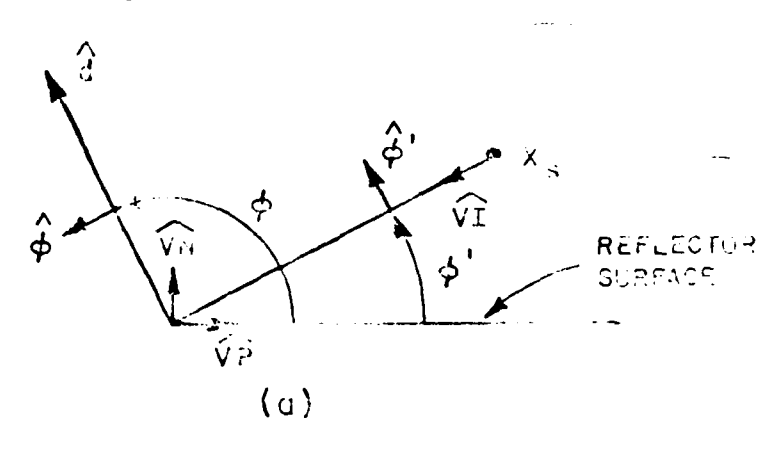

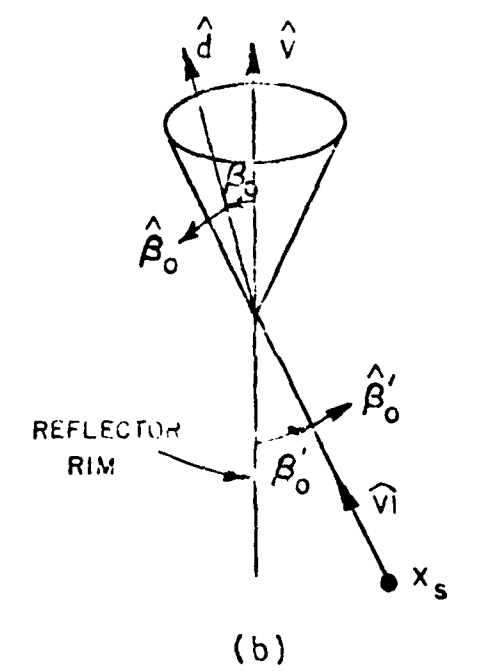

Figure 3a,b. Geometry for three dimensional diffraction<br>of a half plane.

 $\boldsymbol{6}$ 

 $\cdot$ 

Thus the edge diffracted field from each segment, expressed in<br>parallel and perpendicular components referred to the ray fixed system,<br>is given by[5,6]

$$
E_{\mathbf{u}}^{d}(s) = -E_{\mathbf{u}}^{i}(x_{D}) D_{s}(L) A(s) e^{-jks}
$$

$$
E_{\mathbf{u}}^{d}(s) = -E_{\mathbf{u}}^{i}(x_{D}) D_{h}(L) A(s) e^{-jks}
$$

where

$$
D_{S,h} = \frac{e^{-j\frac{\pi}{4}}}{2\sqrt{2\pi k} \sin\beta_{0}} \left[ \frac{F[kLa(B^{-})]}{\cos\frac{\beta}{2}} + \frac{F[kL(B^{+})]}{\cos\frac{\beta}{2}} \right],
$$
  
\n
$$
B^{\frac{1}{4}} = \phi \pm \phi'
$$
  
\n
$$
A = 2 \cos^{2}(\frac{\beta}{2})
$$
  
\n
$$
F(X) = 2j|\sqrt{X}|e^{jX} \int_{|\sqrt{X}|}^{\infty} e^{-j\tau^{2}} d\tau \text{ is the transition function,}
$$
  
\n
$$
A(S) = \sqrt{\frac{S^{T}}{S(S+S^{T})}}
$$
  
\nfor near field,

and

$$
\begin{cases}\nA(S) = \frac{\sqrt{S'}}{S} & \text{for far field} \\
L = S' \sin^2\theta_0\n\end{cases}
$$

 $\overline{\mathbf{z}}$ 

The slope diffracted fields are calculated in a similar way except that the slope diffraction coefficients  $\partial D_s/\partial \phi'$  and  $\partial D_h/\partial \phi'$  and the slope  $E^i$ /an of the incident field at the edge are used. Thus the respective parallel and perpendicular components of the slope diffracted field are given by

$$
E_{\mathbf{u}}^{\mathbf{Sd}}(S) = \frac{1}{jksin\beta_0} \frac{\partial E_{\mathbf{u}}^{\mathbf{I}}(X_0)}{\partial n} \frac{\partial D_{\mathbf{S}}(L)}{\partial \phi^{\mathbf{t}}} A(S) e^{-jks}
$$

$$
E_1^{sd}(s) = \frac{1}{jksin\beta_0} \frac{\partial E_1'(x_0)}{\partial n} \frac{\partial D_h(L)}{\partial \phi'} \quad A(s)e^{-jks}
$$

 $\mathbf{r}$ 

where

$$
\frac{\partial D_{S,h}}{\partial \phi^1} = j \sqrt{\frac{k}{2\pi}} \frac{e^{-j \frac{\pi}{4}}}{\sin \beta_0} \left\{ \sin \left( \frac{\beta^2}{2} \right) \left[ 1 - F[kLa(\beta^1)] \right] + \sin \left( \frac{\beta^4}{2} \right) \left[ 1 - F[kLa(\beta^1)] \right] \right\}
$$

Since each rim segment is small, the diffractions from its two endpoints are significant. These diffractions are calculated by using the corner diffraction analysis developed by Burnside, et al[7]. The corner diffraction compensates for the discontinuity which occurs when the diffraction point nves off of the rim segment. The corner diffraction field is given by[7]

$$
\begin{Bmatrix}\n\epsilon_n^c \\
\epsilon_1^c \\
\epsilon_2^c\n\end{Bmatrix} = \begin{Bmatrix}\nIZ_0 \\
MY_0\n\end{Bmatrix} \frac{\sin\beta_c e^{-j\frac{\pi}{4}}}{2\pi(\cos\beta_{0c} + \cos\beta_c)} \quad F|kl_c a(\beta_{0c} + \beta_c)| = \frac{e^{-jks_c}}{\sqrt{s_c}} \frac{e^{-jks_s}}{s_s}
$$

where

e  
\n
$$
\begin{Bmatrix}\nI \\
M\n\end{Bmatrix} = - \begin{Bmatrix}\nE_n^i(x_D) \\
E_n^i(x_D)\n\end{Bmatrix} \begin{Bmatrix}\nC_s(x_D)^{\gamma} \\
C_h(x_D)^{\gamma} \\
C_n\end{Bmatrix} \sqrt{s} \text{ e}^{jks}
$$

and

.1

$$
C_{s,h}(x_0) = \frac{-i\frac{\pi}{4}}{2\sqrt{2\pi k} \sin\beta_0} \left\{ \frac{F|kLa(\beta^*)|}{\cos\frac{\beta^*}{2}} \right\} F\left[\frac{La(\beta^*)}{kLa^3\beta_0c^{4\beta}c}\right] \right\}
$$
  

$$
= \frac{F|kLa(\beta^*)|}{\cos\frac{\beta^*}{2}} \left[ F\left[\frac{La(\beta^*)}{kL_a^2(\beta_0c^{4\beta}c)}\right] \right],
$$

where

 $\sim 1.1$ 

$$
L_c = S_c
$$
 for far field

and

$$
L_c = \frac{S_c S_s}{S_c + S_s}
$$
 for near field

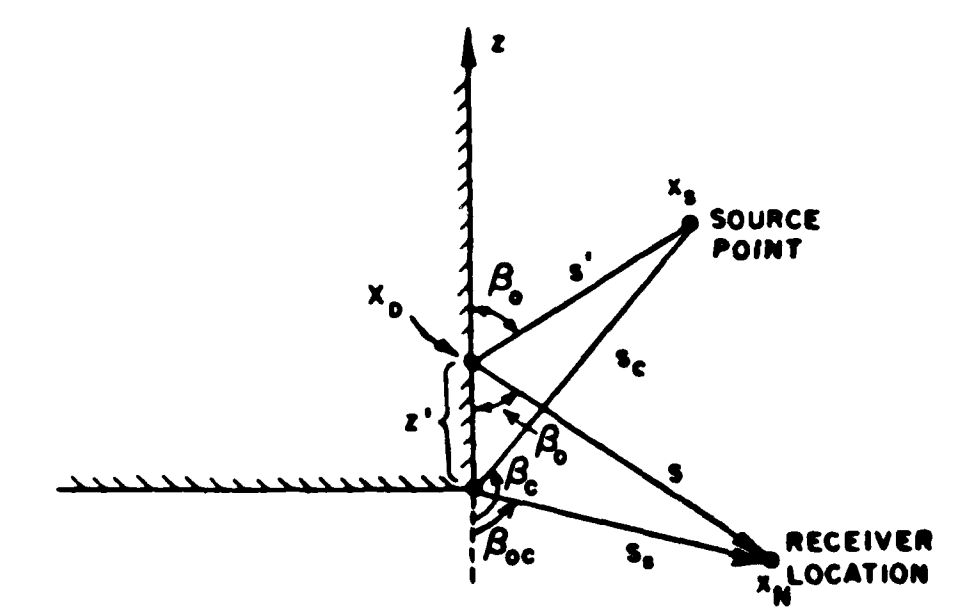

The other variables associated with geometry are shown in Fig. 4.

Figure **4. Geometry for corner diffraction problem.**

For near field calculations, the geometrical optics reflected field must also be included in the total field if the observation point is inside the projected aperture. Since the reflected fields from a parabolic reflector are those of a plane wave with its wavefront parallel to the aperture plane, the magnitude of the reflected fields can be calculated from the aperture field and adding the appropriate phase term.

# **C. OUTPUT** From the Code

If the field point is in the spillover region, the feed spillover field is calculated and added to the total field from the reflector as calculated by either AI or GTD.

For far field calculations or for near field calculations with constant range, the total field is converted to principal and cross polarized components as referred to the polarization of the field components from a Huygen's source. For near field calculations with constant z, the field is still expressed in rectangular components.

Far field calculations can be made with or without the e<sup>-jkR</sup>/R range factor and this is controlled by the input logical variable LRANG. If the range factor is suppressed (LRANG=false) the dB output of the code is expressed as antenna gain relative to isotropic.

For far field calculations including the range factor (LRANG=true) or for near field calculations the output is expressed as the electric field relative to the field level of the feed along its axis and at a range equal to the focal distance of the reflector. In cases for which the feed axis is aligned with the reflector axis (zero feed tilt angle) this field reference is the aperture field at the center of the aperture. Thus, the power density (based on free. space impedance) for these cases can be calculated from

$$
S = \frac{P_T|E|^2}{F^2 P_{rad}}
$$

where

 $|E|$  = magnitude output of the code

 $P_T$  = transmitter power (radiated)

 $F = focal$  length of the reflector

$$
P_{rad}
$$
 = relative power radiated by the feed (see Section 1)

The information for F and P<sub>rad</sub> are included in the variable

$$
REFDB = 10 \log \frac{4\pi\lambda^2}{P_{\text{rad}}}
$$

This variable is used to calculate far field gain and is given as output from the code. Thus the power density in dB relative to **I** Watt/meter (assuming  $P_T$  is watts and  $\lambda$  is meters) is given by

$$
S_{dB} = 20 \log|E| + REFDB + 10 \log \frac{P}{4\pi\lambda^2}
$$

Power density calculations can be used for radiation hazard predictions or for calculating coupling in EMI predictions.

# III. CODE DESCRIPTION

This computer code calculates both far field and near field patterns of reflector antennas with general rim shapes and arbitrary feed patterns. It uses a combination of Aperture Integration (AI) and the Geometrical Theory of Diffraction (GTD) techniques.

This code is divided into two parts. The first part consists of various command words which read all the input data. The details of this command word system is explained in the User's Manual[l] and thus is not repeated here.

The rest of this code belongs to the content of the **XQ** command which performs the unit conversion of input data and all the computations to get the far field or near field results. Various subroutines are called during the execution of this program and are described in Part B of this chapter. In the main program, some of the sections which need more detailed explanation are separated as subsections which are actually expansions of their corresponding blocks in the flow diagram of the main program.

The linkage of the subroutines to the main program is shown in the following flow charts. **All GTD** calculations are controlled **by** the subroutine **GTD.** The linkage of the subroutines to the subroutine **GTD** is shown in the second flow chart that follows:

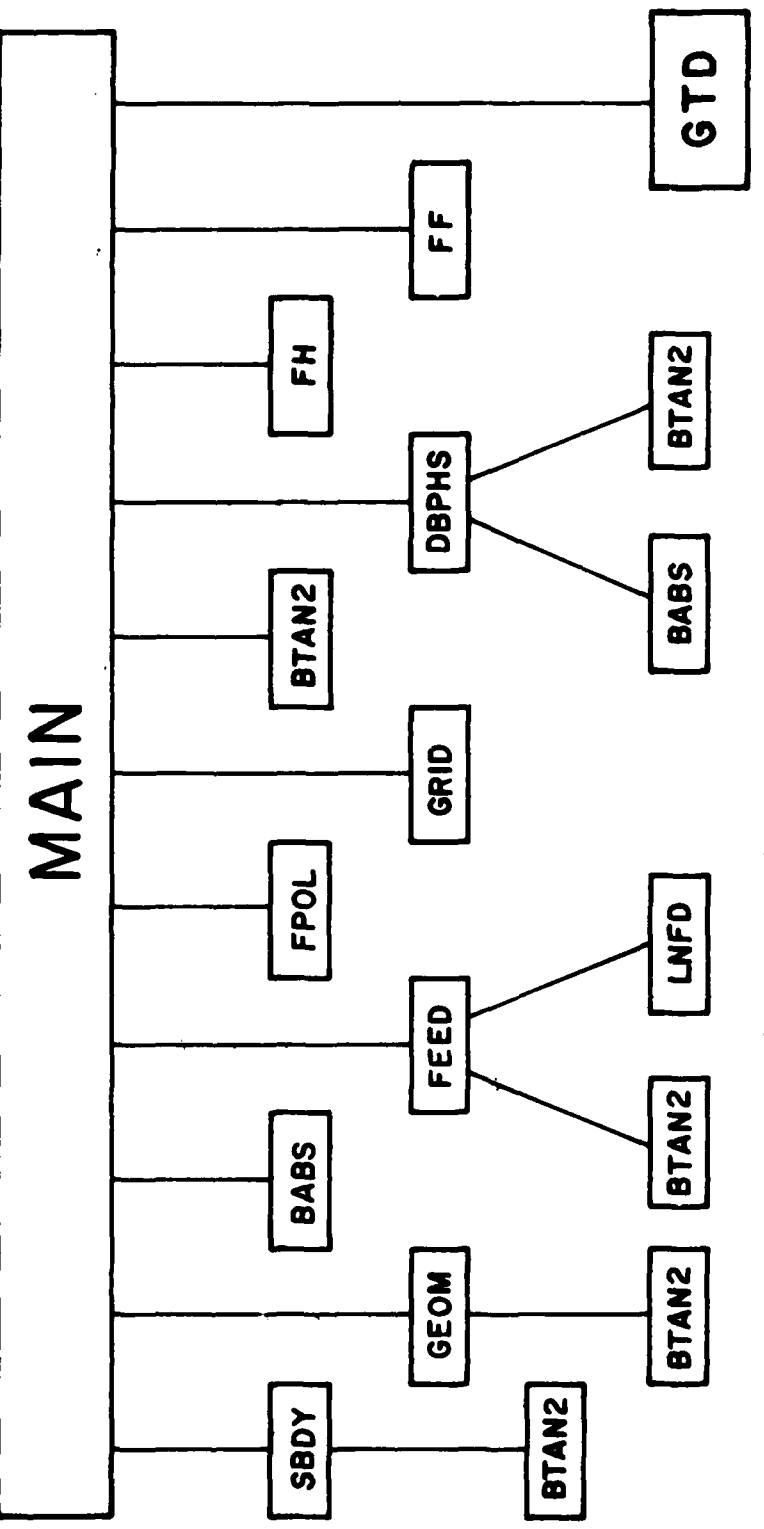

Subroutine Linkage Chart I

 $\overline{\mathcal{L}}$ 

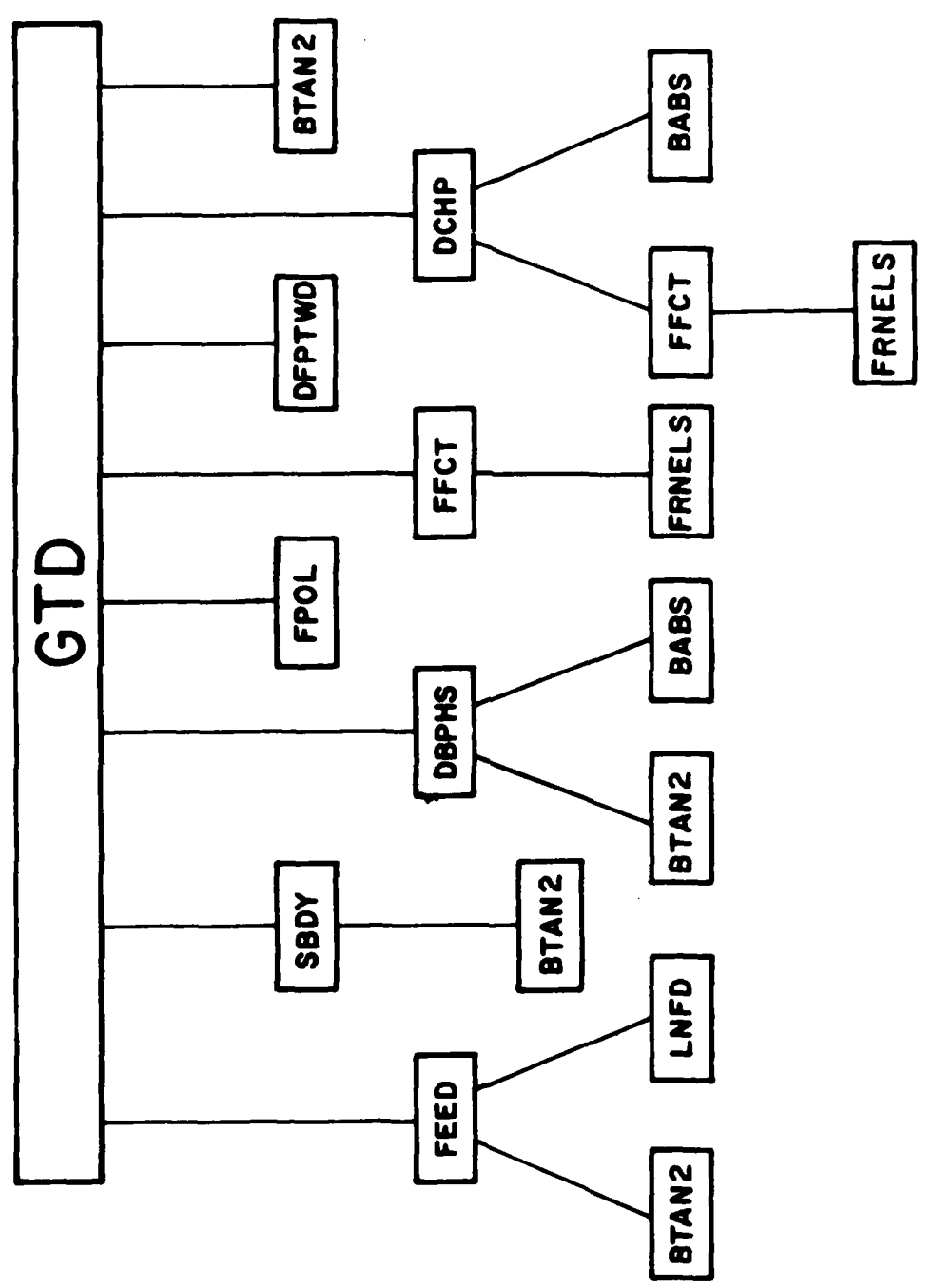

Subroutine Linkage Chart II

 $\overline{13}$ 

 $\frac{1}{2}$  $\sim$   $\sim$ 

FLOW DIAGRAM

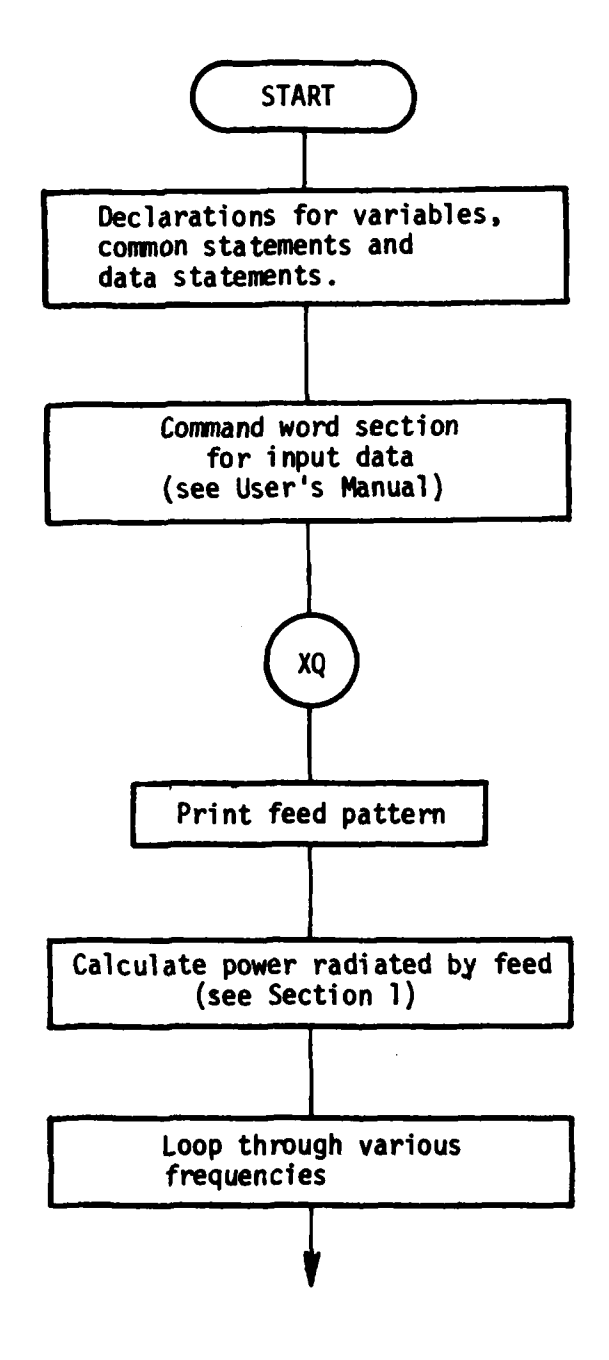

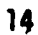

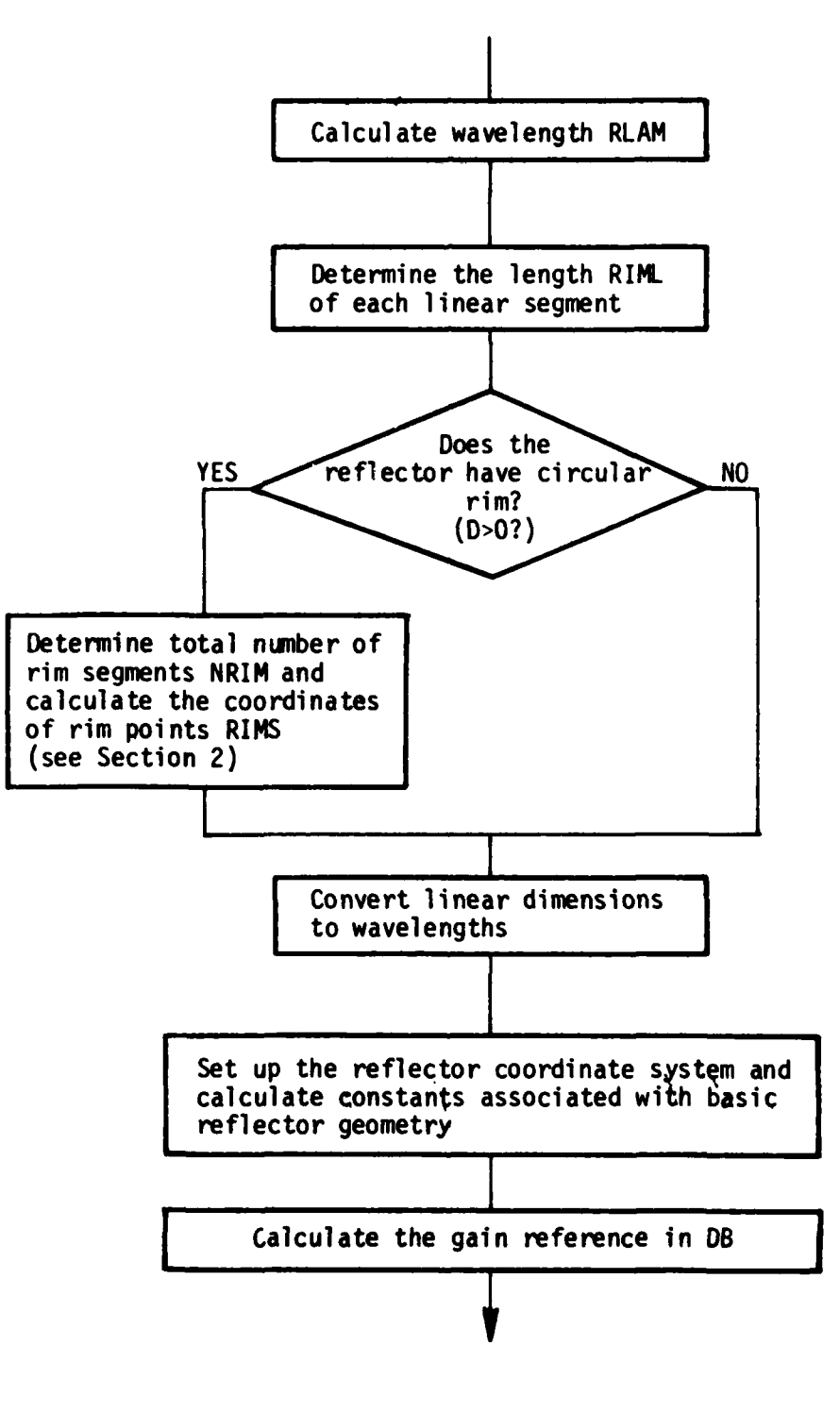

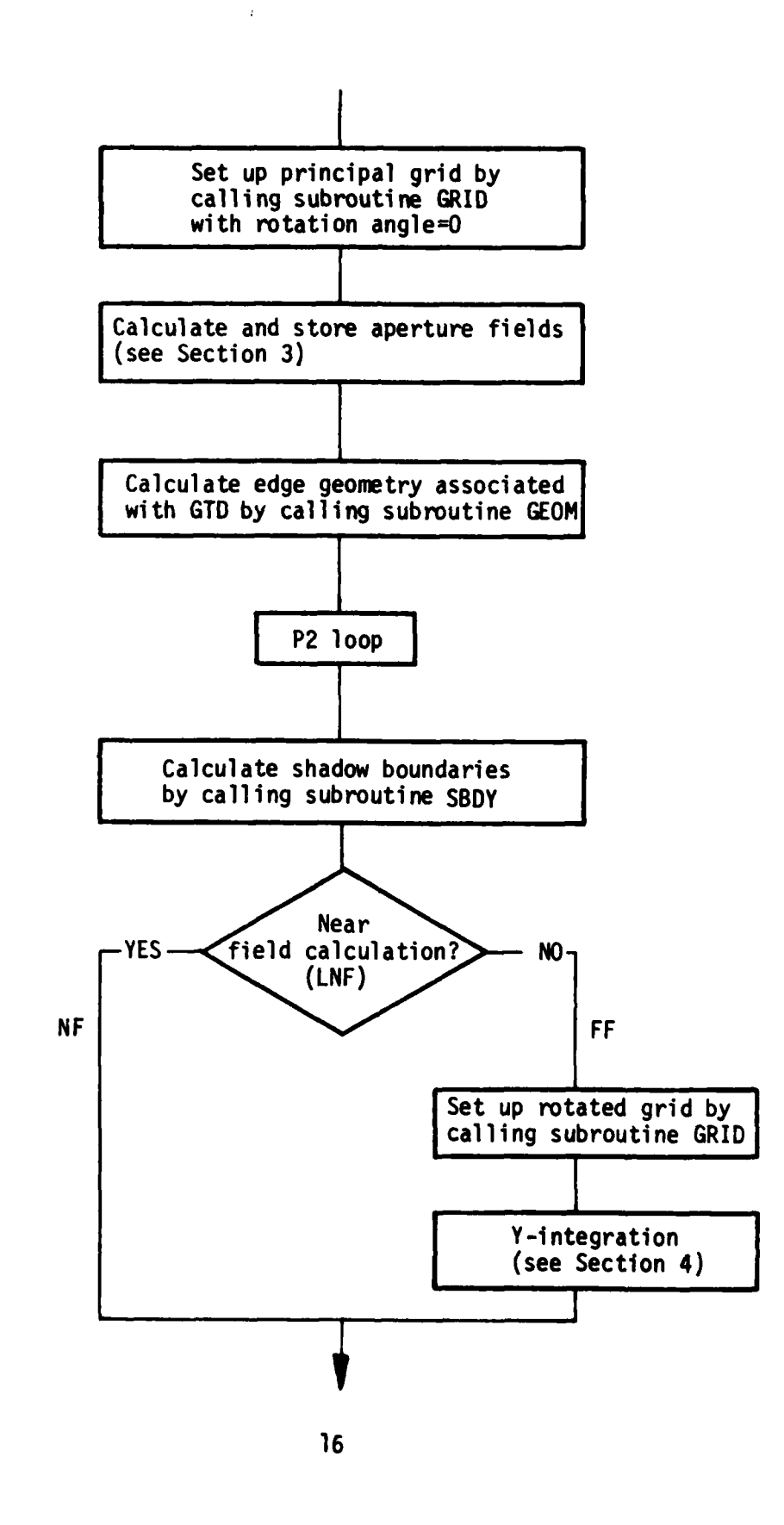

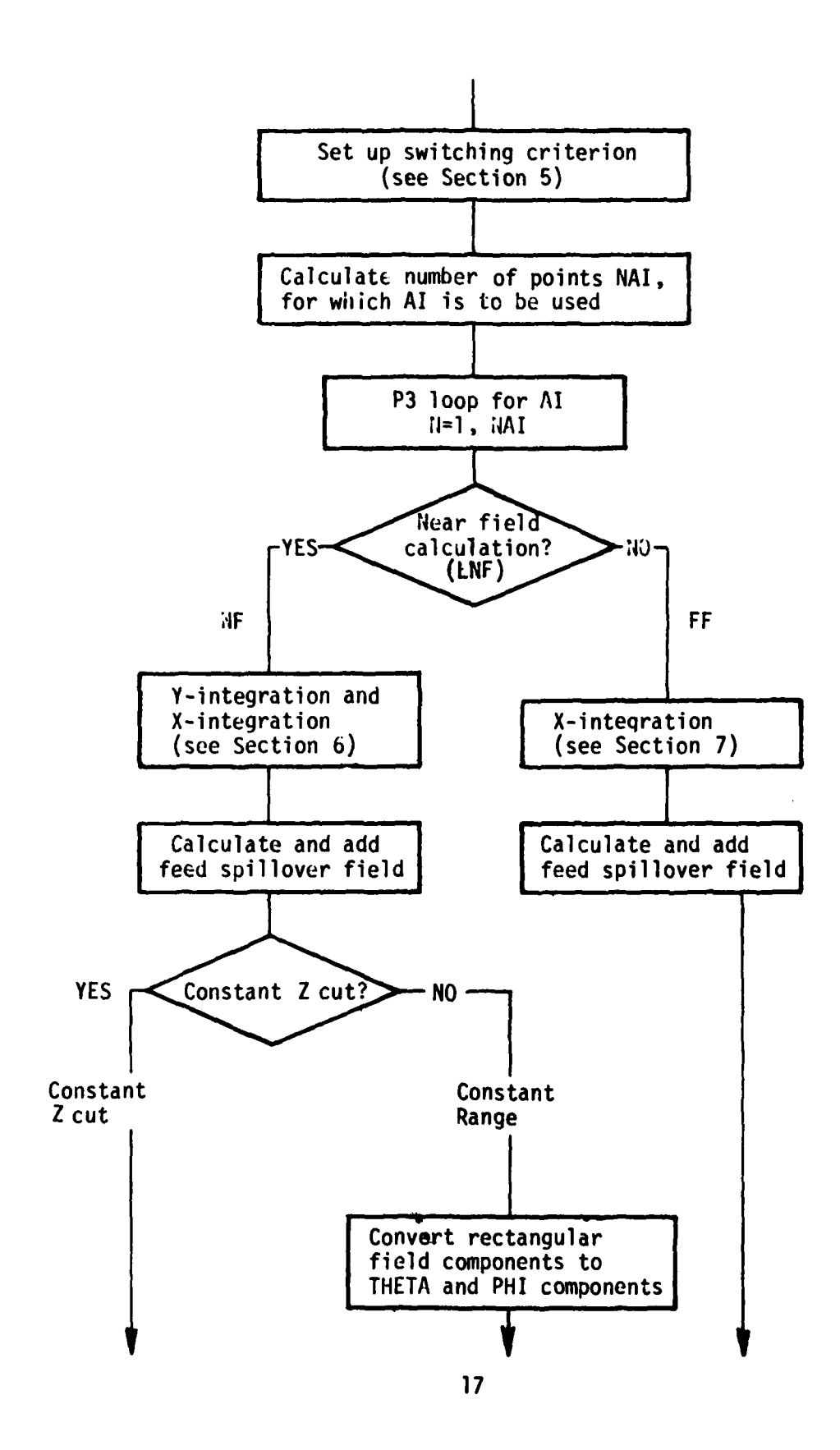

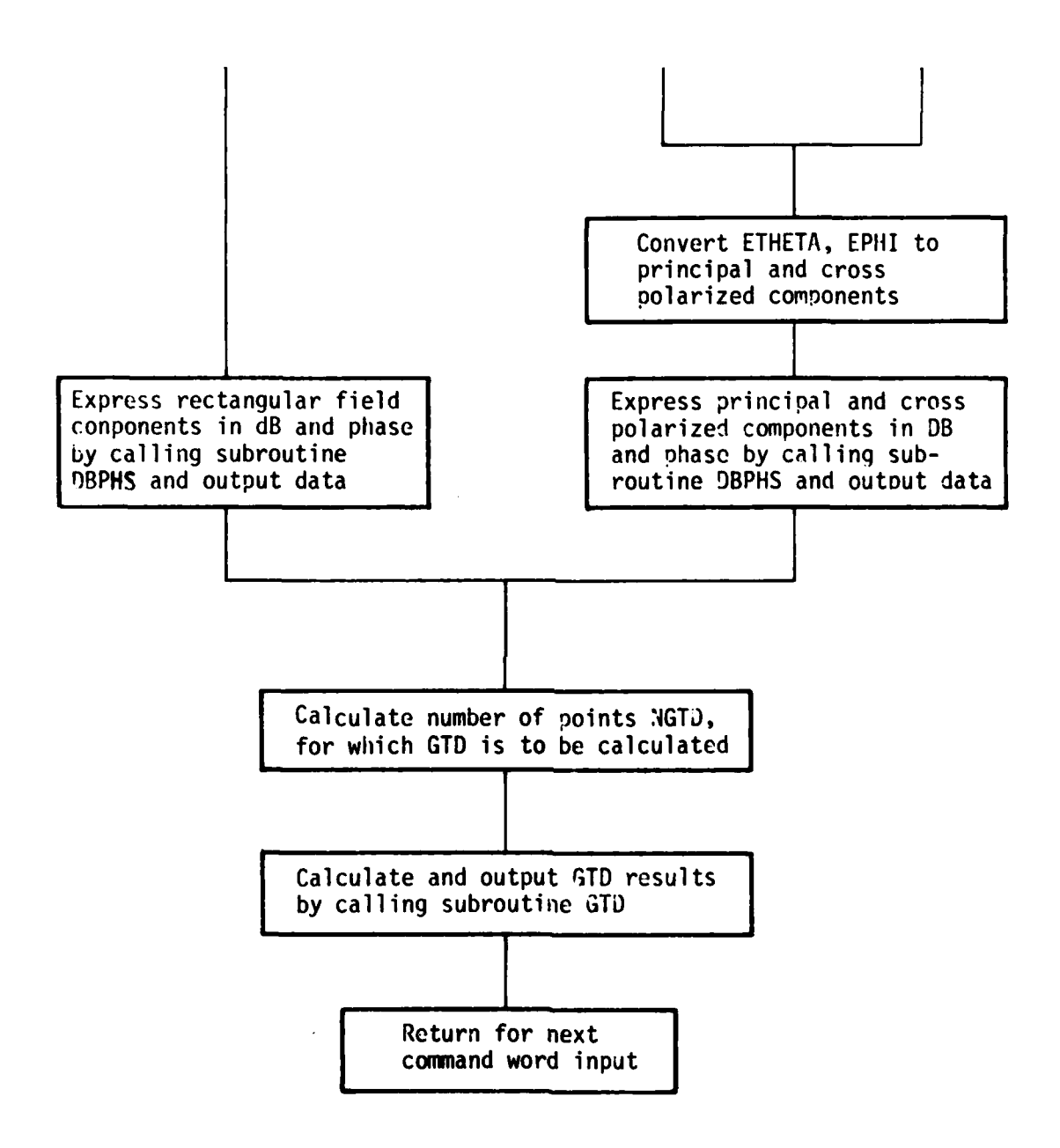

CODE LISTING

ï

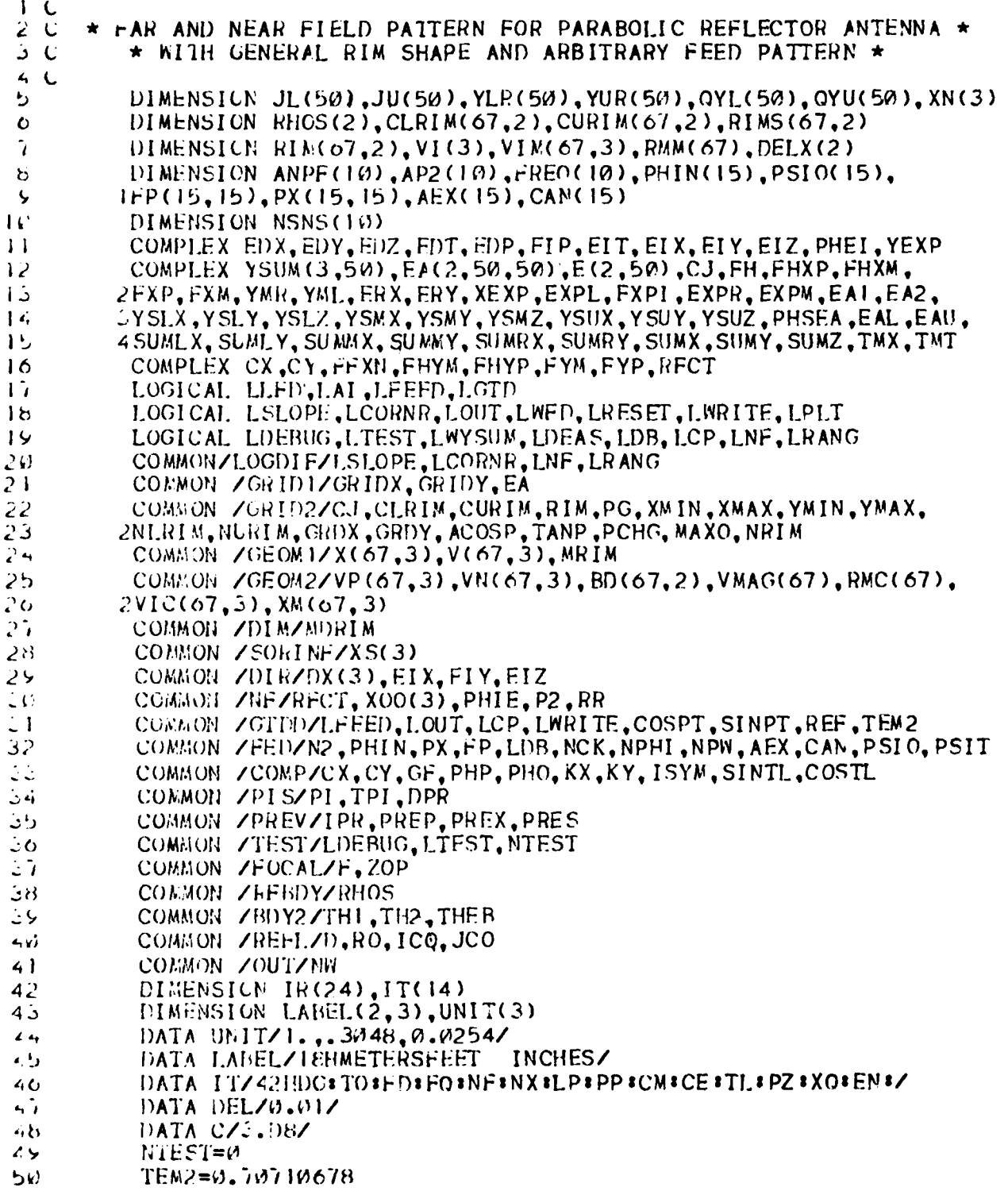

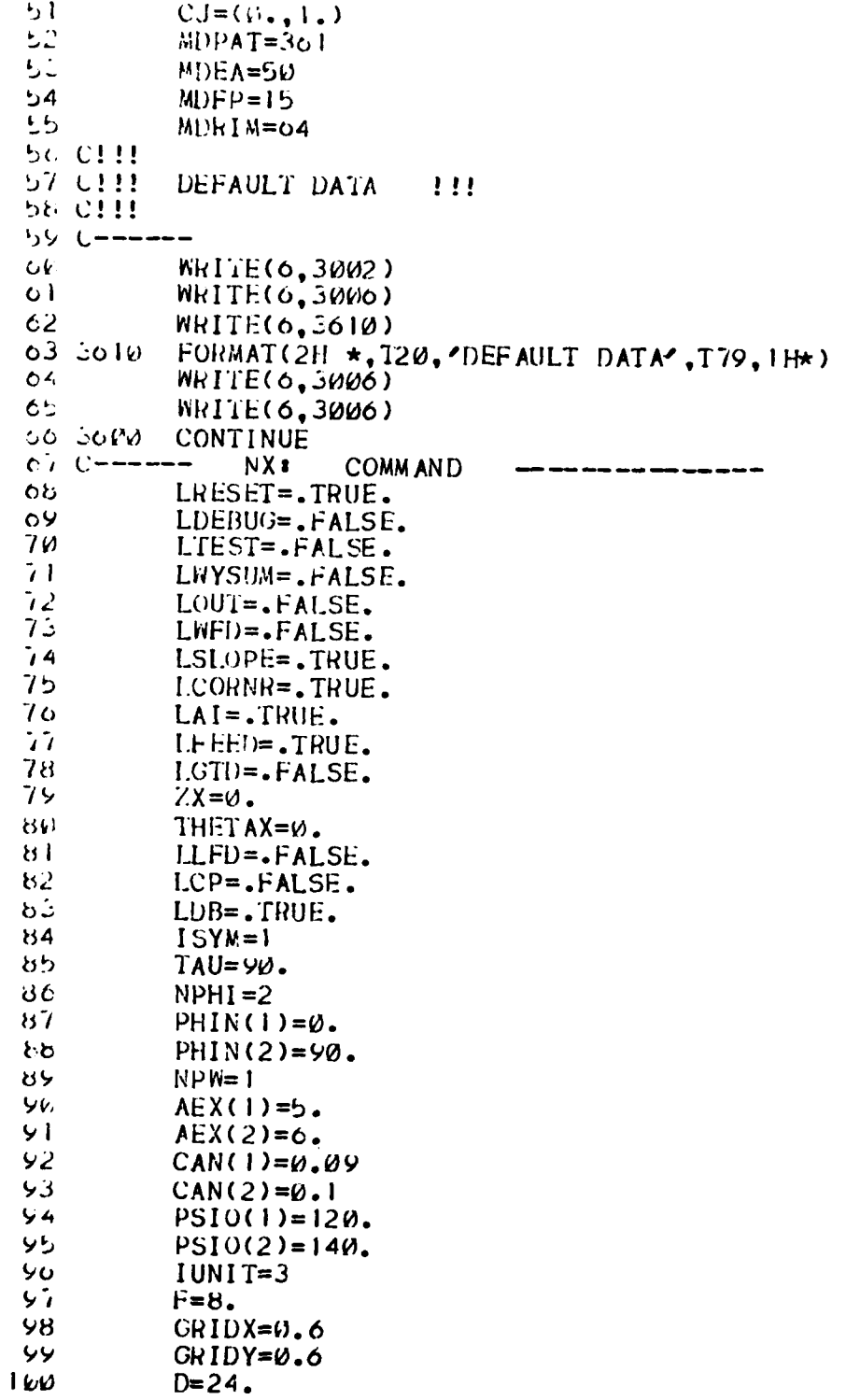

20

 $\begin{picture}(20,10) \put(0,0){\vector(1,0){10}} \put(15,0){\vector(1,0){10}} \put(15,0){\vector(1,0){10}} \put(15,0){\vector(1,0){10}} \put(15,0){\vector(1,0){10}} \put(15,0){\vector(1,0){10}} \put(15,0){\vector(1,0){10}} \put(15,0){\vector(1,0){10}} \put(15,0){\vector(1,0){10}} \put(15,0){\vector(1,0){10}} \put(15,0){\vector(1,0){10}} \put(15,0){\vector(1$ 

```
101PSIT=0.
14.2YC = \emptyset.
16zNF RQ = 1
104FREG(1)=11.
165IP2 = 1100AP2(1)=0.107AP3I = \emptyset.
168AP3F=90.
165ADP3=5.11\%LWRITE=. TRUE.
111LPLT=. THUE.
112INPF = \emptyset113XOO(1)=0.
114X00(2) = 0.
115XOO(3)=\emptyset.
110PHIE = \emptyset.
117RANG=10000.
118LRANG=.FALSE.
115LNF = -FALSE.
120GO TO 3100
121 - 5600CONTINUE
           LRESET=.FALSE.
122123WRITE(6,3006)
124 - 1000FOKMAT(IX,1H*,76X,1H*)125
           WRITE(6,5006)
120
           WRITE(0,3005)
127 - 5005FORMAT(1X, 26(3H***))126 C!!!
           READ IN VARIOUS COMMAND OPTIONS.
           REAI (5, 3001, END=3004) (IR(I), I=1, 24)129 2999
130.360FORMAT(24A3)
131 5859
           WRTFE(6,3602)152 - 3002FORMAT(7771X, 26(3H***))122
           WRITE(6,3006)
134
           WRITE(0,3003)(IR(I),I=1,24)
135.503FORMAT(1X, 1H*, 2X, 24A3, 2X, 1H*)
156
           IF(IR(1).EO.IT(9).OR.IR(1).EO.IT(10))GO TO 3900
137
           WRITE(6,3006)
138WRITE(6,3006)
139 C!!!
140 \text{ CI}!!
           CHECK AGAINST STORED OPTIONS
141 C!!!
142 C!!!
           DG (IT(1)) : DISH GEOMETRY INPUT
143 C!!!
           TO (IT(2)) : TEST DATA GENERATION OPTION.
144 C!!!
           FD (IT(3)) : FEED PATTERN DEFINED
145 \tcup 11!FQ (I1(4)) : FREQUENCY RANGE DEFINED
146 C!!!
           NF (IT(5)) : NEAR FIELD
147 C! !!
           NX (IT(o)) : RESET DEFAULT DATA
148 C11!
           LP (IT(7)) : LINE PRINTER LISTING OF RESULTS
           PP (II(8)) : PEN PLOT OF RESULTS
149 0!!!!
           CM (IT(5)) # COMMENT CARD
156. CIII
```
CE (IT(10)) : END OF COMMENT INFORMATION 151-0111 IL (IT(11)) \* FEED TILT ANGLE AND APERTURE CENTER  $152 \cup 111$ PZ (IT(12)) : PHI PATTERN CUTS DEFINED 155 CH XQ (IT(13)) : EXECUTE PROGRAM 154 GHT 155-C111 EN (II(14)) : END PROGRAM 156-C111  $15.7$ IF (IR(1).EO.IT(1)) GO TO 3100 156 IF (IR(1).EQ.IT(2)) GO TO 3200 IF (IR(1).EQ. [T(3)) GO TO 3300  $159$ IF (IR(1).EO.IT(4)) GO TO 3400  $10k$ IF (IR(1).EQ. [T(5)) GO TO 3500  $101$  $(IR(1), EQ, IT(6))$  GO TO 3600  $I -$ 102  $(IR(1), E0, IT(7))$  GO TO 3700 ΙF it is Ir  $(1)(1)$ . EO. IT(8)) GO TO 3800  $16.4$ IF (IR(1).EO.IT(11)) GO TO 4000  $165$ Ir (IR(1).EO.IT(12)) GO TO 4100  $100$ IF (IR(1).EQ.IT(13)) GO TO 4300  $167$ IF (IR(1).EQ.IT(14)) GO TO 3004  $1\omega$ WRITE(6,3021) 109 PROGRAM ABORTS!!! COMMAND INPUT IS NOT PART OF FORMAT(\* \*\*\*  $170, 5021$ ٠,  $***$ 1' STORED COMMAND LIST  $17i$ 172 5664 CALL EXIT  $17.5 - 1.77$ CONTINUE  $174.5100$ COMMAND  $175C$  ------ $1)(33$ 176 CSSS IUNIT=UNITS USED TO INPUT THE FOLLOWING LINEAR DIMENSIONS  $177$   $C555$ 178 CSSS 1=DIMENSIONS INPUT IN METERS 179 CSSS 2=DIMENSIONS INPUT IN FEET 3=DIMENSIONS INPUT IN INCHES 186 CSSS 181 CSSS 162 0555 185 CSSS F=FOCAL DISTANCE OF THE PARABOLA 184 CS\$\$ GRIDX=GRID SIZE IN X-DIRECTION USED IN APERTURE INTEGRATION 185 CSSS 180 CSSS GRIDY=GRID SIZE IN Y-DIRECTION USED IN APERTURE INTEGRATION  $18700555$ 188 CSSS D=DIAMETER OF REFLECTOR. IF INPUT GREATER THAN ZERO ASSUMED **189 CSSS** CIRCULAR AND CODE GENERATES THE RIM POINTS. IF LESS THAN ZE  $191.$   $C555$  $110$ RIE DATA INPUT WITH FOLLOWING READ STATEMENT  $151$   $C555$  $152$   $C555$ NOTE: ALL ABOVE DATA INPUT IN UNITS SPECIFIED BY IUNIT  $15.5$   $C5.55$ **194 CSSS**  $155$ IF(.NOT.LRESET)READ (5,-) IUNIT, F, GRIDX, GRIDY, D WEITE  $(c, 3101)$  (LABEL(N, IUNIT), N=1,2) 196 **197-2101**  $FORM1$  (2H  $\star$ , $\prime$ ) LINEAR DIMENSION INPUTS ARE IN ', 2A3, T79, 1H\*) WRITE (0.3006) 198  $155$ UNITO=UNIT(IUNIT) IF (D.LE.0.) GO TO 3104  $2.89$ 

201 WRITE  $(a, 31/2)$  D FORMAT(2F \*, T8, CIRCULAR REFLECTOR WITH APERTURE DIAMETER =", 262 - 102 26 S  $2F9.2, 175, 1H*$  $2v4$ WRITE(0,3000) 205 00 TO 3112 200 CSSS 207 CSSS IF DIAMETER OF DISH IS DEFINED NEGATIVE ABOVE, THEN INPUT RIM 200 CSSS POINTS DIRECTLY 265 CSSS  $211$   $C555$ NRIM=NUMBER OF RIM POINTS INPUT  $211.0555$ 212 CUSS  $KHMNE_{\bullet}$  ()=X-POSITION OF THE NE-TH RIM POINT  $213.0555$  $RIM(NE, 2)=Y-POSTITION$  OF THE NE-TH RIM POINT 214 CSSS 215-3104 IF  $(D-LE - W - AND - C - NOT - LRESET)$  READ  $(5, -)$  NRIM,  $(CRIMNE, N)$ ,  $N=1$  $, 2$ , 216  $INE=1, NRIM)$  $217$ WRITE (0,3106) 218 2106 FORMAT(2H \*, T10, 'COORDINATES OF RIM POINTS IN METERS', T79, IH\*  $\bullet$ 219  $2/2H *$ , T20,  $RIM$  POINT $\ell$ , 9X,  $\ell X \ell$ , 14X,  $\ell Y \ell$ , T79, 1H\*)  $226$ WRITE(6,3006) 224 DO 3110 NE=1.NRIM 222 WRITE ( $o,3108$ ) NE,  $(RIM(NE,N),N=1,2)$ 223  $RIMS(NE, 1)=RIM(NE, 1)*UNITO$ 224  $RIMS(NE, 2) = RIM(NE, 2) * UNITO$ 225 5168 FORMAT(2H  $\star$ , 120, 15, 2F15.2, 179, 1H $\star$ ) 226 5110 CONTINUE  $227 - 3112$ WRITE (6,3006) -228 WRITE  $(o, 3115)$   $F,$  GRIDX, GRIDY 229  $3115$  FORMAT(21)  $\star$ , T10, 'FOCAL DISTANCE=', F9.2, T35, 'GRIDX=', F7.3, 5X, رمانہ 2  $2^{\prime}$ GRIDY =  $\langle$ , F7.3, T79, 1H\*)  $2:1$ FOCUS=F\*UNITO 252 GRX=GRIDX\*UNITO 215 GRY=GRIDY\*UNITO  $2.34$  $A=0.5$ \*D\*UNI10 255 IF (LRESET) GO TO 3300 256 **GO TO 3660**  $237 - -$ 258 5200 CONTINUE 239 6----- $10<sub>3</sub>$ COMMAND 246 6555  $241$  CSSS LDEBUG=DEBUG DATA OUTPUT ON LINE PRINTER(TRUE OR FALSE) 242 CSSS  $243$   $C555$ LIEST=IEST DATA TO INSURE PROGRAM OPERATION(TRUE OR FALSE) 244 CS\$\$ 245 CSSS LWYSUM=KRITE YSUM DATA ON LINE PRINTER(TRUE OR FALSE) 24o CS\$\$ 247 CSSS LOUT=OUTPUT MAIN PROGRAM DATA ON LINE PRINTER(TRUE OR FALSE) **248 CSSS** 249 CSSS LWFD=OUTPUT FFED PATTERN DATA ON LINE PRINTER(TRUE OR FALSE) 250 CSSS

251 READ (5,-) LDEBUG, LTEST, LWYSUM, LOUT, LWFD 252 WRITE(6, 3201)LDERUG, LTEST, LWYSUM, LOUT, LWFD 253-5201 FORMAT(2H  $\star$ , 5X, 'LDEBUG=', L2, 5X, 'LTEST=', L2, 5X, 'LWYSUM=', L2, 254  $15X,$  /LOUT = ', I.2,  $5X,$  'LNFD = ', L2, T79, IH\*)  $2!5$ WRITE(6,3006) 250 CSSS LSLOPE=SLOPE DIFFRACTED FIELD DESIRED (T OR F)  $257$   $C555$ **258 CSSS** 259 0588 LOORNR=CORNER DIFFRACTED FIELD DESIRED (T OR F) **201-055\$**  $READ(5, -)LSLOPE, LCORNR$ -201  $202$ WRITE(0,3202)LSLOPE, LCORNR 263 5202 FORMAT(2H  $\star$ , 5X,  $\prime$ LSLOPE=  $\prime$ , 12, 5X,  $\prime$ LCORNR=  $\prime$ , L2, 5X, 264  $1179, 111 \star$ 205 CSSS 266 CSSS LAI=APERTURE INTEGRATION SOLUTION INCLUDED (TRUE OR FALSE)  $267$  CSSS 268 0555 LFEED=FEED SPILLOVER INCLUDED IN SOLUTION (TRUE OR FALSE) **209 CSSS**  $270C$   $C$   $$55$ LGTD=GTD INCLUDED IN SOLUTION (TRUE OR FALSE) 271 CSSS  $272$  CSSS THETAX=PATTERN SWITCHING ANGLE FROM AI TO GTD 275 CSSS ZX=STARTING CRITERION FOR USING AI IN NEAR FIELD CALCULATION 274 CSSS 275 CSSS  $270$  $READ(5, -)LAI, LFEED, LGTD, THETAX, ZXP$  $277$ WRITE (6,3006) 278 WRITE (0.3204) LAT.LFEED.LGTD 279 5204 FORMAT(2H  $\star$ ,5X,'LAI =',L2,8X,'LFEED =',L2,6X,'LGTD =', 280  $2L2, T79, Hx$ **WRITE (6,3006)** 261 WRITE (0,3206) THETAX, ZXP 282. FORMAT (2H  $\star$ , 5X, 'THETAX =', F5.2, 5X, 'ZX =', F10.3, T79, 1H $\star$ ) 283 3200  $204$  $ZXP2 = ZXP*UNITO$ 285 CO TO 3000 286 C------287 3300 CONTINUE  $FD$ COMMAND 286 0------289  $KX = \omega$ 290  $XY=Q$ 291  $CX = TEM2 + CJ * 0.$ 252  $CY=CJ*TEM2$ 293 CSSS 294 CSSS LLFD=INPUT FEED PATTERN IN TERMS OF LINEAR DATA POINTS **295 CSSS** IF . TRUE. OR ANALYTIC FUNCTION IF . FALSE. 250 CSSS I.CP=FEED IS CIRCULARLY POLARIZED (TRUE OR FALSE) 257 CSSS 298 CSSS LDB=FEED DATA INPUT IN DB., IF LDB=. TRUE. 299 CSSS LINEAR FEED DATA INPUT, IF LDB=. FALSE.  $360$  CSSS

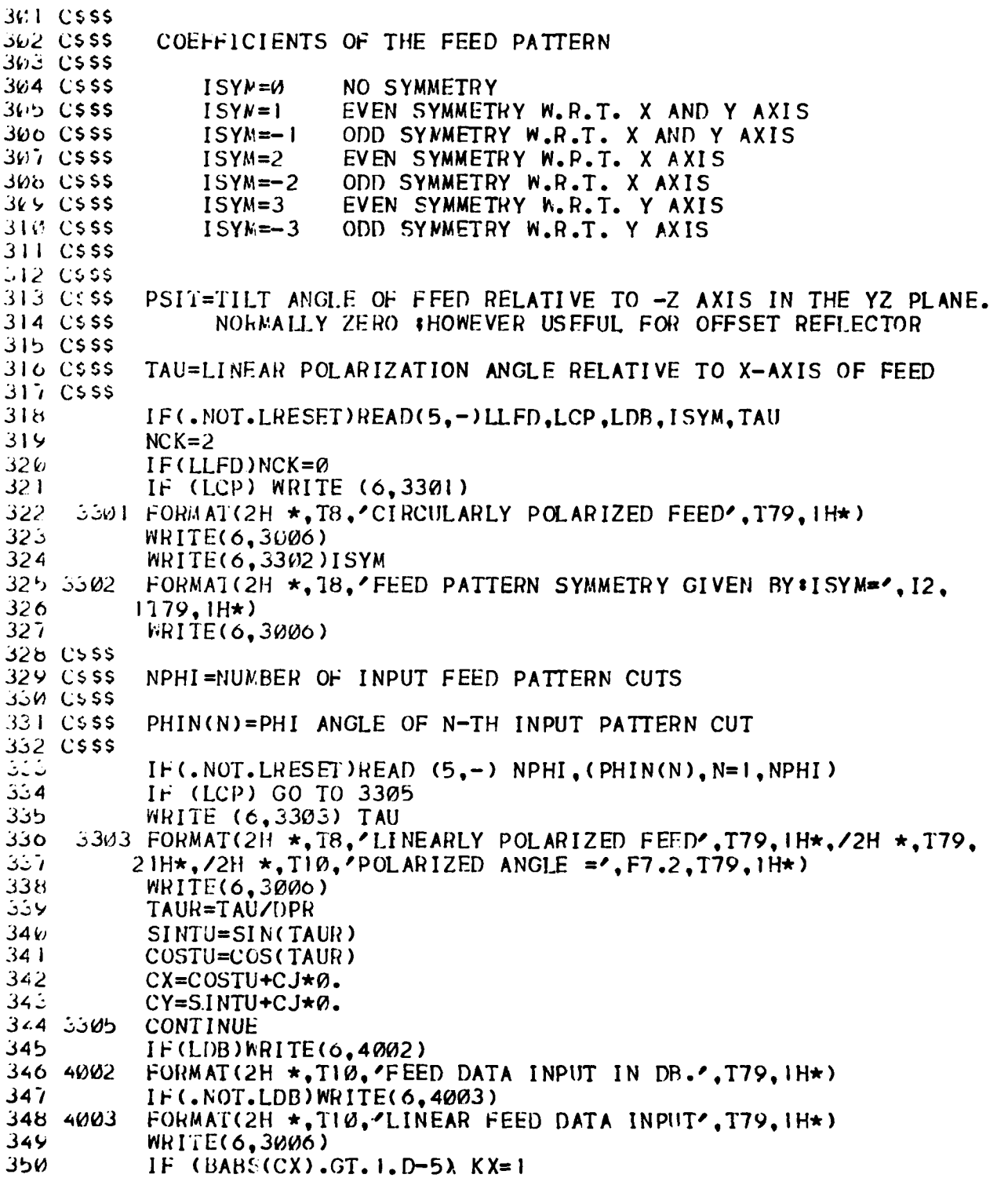

 $\mathbf{I}$ 

 $\begin{bmatrix} 1 \\ 1 \end{bmatrix}$ 

ا راز  $IF$  (BABS(CY).GT.1.0-5) KY=1 352 **WRITE(0.3006)** ذرانى  $PNI = PHIN(1)$  $354$  $PMN = PHIN(MPHI)$ راران  $IB = I$  ABS( $ISYM$ ) ৩৬০  $PHQ=942.$  $PIIP = W$ . 357 358 C111 CHECK INITIAL AND FINAL INPUT PHIN لوران IF (IB.EO.0.AND.PNI.NE.-180.) GO TO 285 301. IF (IB.EQ.1.AND. (PN1.NE.0..OR.PNN.NE.90.)) GO TO 285 IF (IB.EO.2.AND. (PNI.NE.0..OR.PNN.NE.180.)) GO TO 285  $301$ 362 Ir (IB.EO.3.AND. (PN).NE.-90..OR.PNN.NE.90.)) GO TO 285  $303$ IF (LLFD) GO TO 3315 364 C\$\$\$ ANALYTIC FEED PATTERN INPUT(LLDF=.FALSE.) 305 CSSS **300 CSSS** NPW=COSINE RAISED TO THIS POWER 307 CSSS 30d CSSS AEX=EXPONENTIAL FACTOR TO CONTROL SIDE LOBE LEVEL 309 CSSS 370 CSSS 371 CS\$\$ CAN=CONSTANT TERM TO APPROXIMATE FAR OUT SECTION OF FEED 372 CS\$\$ **PATTERN**  $373$   $C555$  $374$   $C$ \$\$\$ PSIO(N)=ANGLE TO CONTROL THE ZERO ASSOCIATED WITH COSINE 375 LSSS FOR THE N-TH PHI INPUT FEED PATTERN CUT  $376$  CSSS  $3.77$   $C$ \$\$\$ NOTE: FEED=CEXP(-AEX\*(PSI/PSI0)\*\*2)\*COS(.5\*PI(PSI/PSI0))\*\*NPW  $+C$  AN 378 CSSS  $374$ IF(.NOT.LRESET)READ  $(5,-)$ NPW,(AEX(N),CAN(N),PSIO(N),N=1,NPHI) 386 WRITE (6,3308) NPW 381 3308 FORMAT (2H  $\star$ , 112, 5HNPW =, 12, T79, 1H $\star$ , /2H  $\star$ , T16,  $\cdot$ N $\cdot$ , T26, 302 1/PHIN(N)/,6X,/PSIO(N)/,9X,/AEX(N)/,7X,/CAN(N)/,T79,1H\*) 383 DO 3312  $N=1$ , NPHI 384 WRITE (6,3316) N, PHIN(N), PSIO(N), AEX(N), CAN(N) 365  $551\%$  FORMAT(2H  $\star$ , T15, I2, 3F14.1, F13.2, 179, 1H $\star$ ) 300-3312 CONTINUE GO 10 3119 367 3887  $5315$  N1=0  $385.055$ 346 CSSS LINEAR FFED PATTERN INPUT(LLFD=.TRUE.)  $591C555$ 392 CSSS N2=MAXIMUM NUMBER OF FEED PATTERN POINTS TO BE READ FOR  $392C555$ ALL INPUT PHI ANGLES  $394$   $C555$ رايون  $IF(.EOT. LRESET) REAL (5, -) N2$ 390 WRITE (0,3318) N2 397 5318 FORMAT(2H \*, T10, "MAXIMUM NUMBER OF FEED POINTS=", 12, T79, IH\*) WRITE(0,3000) 398. JF (N2.CT.MDFP) GO TO 272 399  $HPP=MPHI+1$ 46.0

 $\mathcal{L}$ 

```
4()IF (KY.EO.W) WRITE (6.332W)
44.2IF (KX, E0, \emptyset) WRITE (6, 3322)46.3532\% FORMAT(2H \star, TB, 'X-ORIENTED DIPOLE FEED', T79, TH\star)
4045322 FORMAT(2H *, T8, 'Y-ORIENTED DIPOLE FEED', T79, IH*)
4(4)WRITE(6,3006)
400
           100 334\mu NP=1.NPHI
467WRITE (6,3325) NP, PHIN(NP)
408, 3325FORMAT(2H \star, T8, 5HPHIN(, I1, 3H) =, F6.1, T79, 1H\star)
404
           WRITE(6,3006)
           WHITE (0,3326)
4 J V.
411 3320
          FORMAT(2H *, TIØ, 27HPIECEWISE LINEAR FEED INPUT, T79, IH*,/
412
          22H *, T16, 3HPSI, T31, 1HF, 12X, 5HF(DB), T79, 1H*)
413WRITE(6,3006)
414100 3340 K=1. N2
415 CSSS
410 LSSS
           PSIX=K-TH PSI PATTERN ANGLE OF INPUT FEED POINT
417 CSSS
418 CSSS
           FN=PATTERN VALUE IN DB.
419 CSSS
42kIF(.NOT.LRESET)READ (5,-) PSIX, FN
421
           PX(NP, K)=PSIX422
           FPMP, K=FN423
           IF (NP.GT.1) GO TO 3328
424PX(NPP, K)=PSIX42<sub>5</sub>FP(NPP, K)=FN420 3328
           IF (LDB) GO TO 3330
427AFN = ABS(FN)428
           IF (AFN.LT.I.E-5) FDB=-500.
429
           IF (AFN, GE.1, E-5) FDB=20, *ALOG10 (AFN)430.
           GO TO 3532
431 3330
           FDB=FN
432
           FN=10, ** (FDR/20)433 3332
           WRITE (o, 3334) PSIX, FN, FDR434 3334
           FORMAT(2H \star, T10, F10.2, F15.4, F13.2, T79, 1H\star)
435
     3340 CONTINUE
430GO TO 36.00
437 C---
438 5400 CONTINUE
459 C------
                FO.
                       COMMAND
44<i>W</i> CSSS
441 CSSS
           NFRO=NUMBER OF FREQUENCIES CONSIDERED IN COMPUTATION
442 CSSS
44.5 C$$$
           FREQ(I)=I-TH FREQUENCY IN GIGAHERTZ
444C55544<sub>5</sub>READ(5, -)NFRQ, (FREG(1), I=1, NFRO)440WRITE(o, 3401)NERO, (FREO(I), I=1, NFRO)
447 - 401FORMAT(2H *, ' FOR THIS GEOMETRY, THERE WILL BE ', I3, ' FREQUENC
     l<sub>ES</sub>
448
          \frac{1}{2}, CONSIDERED AS FOLLOWS: \sqrt{179}, IH*, \sqrt{2}H *, 10(F6.2, \sqrt{}, \sqrt{}),
449
          2T79. IH*)
450GO 10 3669
```
451 C------452 - 5600 CONTINUE 453 C---NF : COMMAND  $4,4$  $READ$   $(5, -)$   $ENF$ ,  $LRANG$  $4.55$ WRITE (0,3000)  $456$ IF (LNF) GO TO 35:15  $451$  $W1177 (6, 3501)$ 458-5501 FORMAT (2H \*,15, "FAR FIELD PATTERN WILL BE CALCULATED", T79, IH  $\star$  )  $455$ IF (.NOI.LRANG) GO TO 3000 46%  $READ (5<sup>4</sup> -)$   $BACG$ WRITE (C,3502) RANG  $401$ 462 5562 FORMAT (2H \*, T10, ANITH RANGE =  $\sqrt{10.2}$ , T79, 1H\*)  $46:$ RANG=RANG\*URITO GO 10 3600  $404$ WRITE (6,3506) 465 -505 460 35% FORMAT (2H \*, T5, PEEAR FIELD PATTERN WILL BE CALCULATED \*, T79, 1  $\pm \star$ )  $467$ READ  $(5,-)$  PHIE,  $(XCO(I), I=1, 3)$ WRITE  $(6,3507)$  PHIE,  $(XOO(1), I=1, 3)$ 468  $409.3507$ FORMAT (2H \*, TIM, 'IN PHIE =', F7.2, ' DEGREE CUT, AMD ORIGIN AT  $\mathcal{L}$  $410$  $23(F6.2, 1.1)$ ,  $1.779$ ,  $1H*$  $471$  $XO1 = XCO(1) \star UNITO$  $472$  $XO2 = XOO(2) * U1 T0$  $47.5$  $X03 = X00(3)$   $*$ UNITO  $474$ IF (LRANG) FEITE (6,3508) FORMAT (2H  $\star$ , T10, AWITH CONTANT RANGEA, T79, 1H $\star$ ) 475 5568  $470$ IF (.NOT.LRANG) WRITE (6,3509)  $477 - 3909$ FORMAT (2H  $\star$ , T10, CEITH CONTANT Z CUTC, T79, 1H $\star$ ) WRITE (6,3006) 478  $479$ GO TO 3460 480 C---481 5700 **CONTINUE**  $482$  C--- $LP<sup>2</sup>$ COMMAND 463 CSSS SET WRITE OUTPUT FLAC SO DATA VRITTEM OUT ON LINE PRINTER. 484 CSSS **485 CSSS** 480 WRITE(6,3701)  $487, 5701$ FORMAT(2H \*,5X,' DATA WILL BE CUTPUT ON LIME PRIMTER 111', 488  $1T79, 111 \star$ ىپ 4 LWRITE=. IRUE. 450 GO TO 3600  $491$  C----492 S66W CONTINUE  $455C PPI$ COMMAND 494 CSSS **495 CSSS** SET FLAC SUCH THAT THE DATA WILL BE PEN PLOTTED 450 CSSS IN RECTANCULAR FORE 497 CSSS READ  $(5, -)$  LPLT, HiPF 498 IF (LPLI) WRITE(6,3802) 444 **PER 5805** FORMAT(2F \*,5X, 'DATA WILL BE OUTPUT TO PEN PLOTTER 111', T79, 1  $|\star\rangle$ 

ן שכי IF (WOT.LPLT) WRITE (5,3804) FORMAT (211  $\star$ , 5X, 'NO PLOT OUTPUT GENERATED', T79, 1H $\star$ ) **SW2 SBM4** IF (INPF.EO.W) GQ TO 3000 563 IF  $(IIIPF, GT, \emptyset)$  READ  $(5,-)$   $(ANPFCL)$ ,  $L=1$ , INPE) 564 IF  $(IMPF, LT, \emptyset)$ READ  $(5,-)$  AMPF $(1)$ , AMPF $(2)$ כשל GO TO 34 PM うじむ うんり しーーーーー **DEB SSIM CONTINUE**  $CE<sub>3</sub>$ COMMAND ちのターピー ーーーーー CM<sup>3</sup> - OR **510 CSSS** READ "CN:" CARDS AS CONNENTS UNTIL A "CE:" CARD IS INPUT WHIC **511 CSSS 512 CSSS ENDS CONNENTS**  $515C$ \$5\$ 514 5999 IF(IR(1).EQ.IT(10))GO TO 3600 りり  $REAI (5, 3001, EMD=3004) (12(1), I=1, 24)$ りし  $WRITE(6,3003)(1R(1),1=1,24)$ りげん  $IF$ (1P(1), EQ. IT(9). OR. IR(1). EQ. IT(10))00 TO 3999 GO TO 3059 518 **519 C------**520 4100 CONTINUE 52 | じーーーーー **COMMAND**  $TL<sub>1</sub>$ **D22 0555** PSIT=TILT ANGLE OF FEED RELATIVE TO -Z AXIS IN THE YZ PLANE. 523 CSSS 524 CSSS NORMALLY ZERO #HOWEVER USEFUL FOR OFFSET REFLECTOR **525 CSSS** YC=Y-COORDINATE OF APERTURE CENTER **526 CSSS** 527 CSSS 528  $EAD (5, -) PCT, YC$  $529$ WRITE  $(O, 4001)$  PSIT, YC 530 4001 FORMAT (2H \*, T10, FEED AXIS TILT ANGLE =  $\sim$ , F8.2, T79, HH , Z2H  $\star$ , ا 31 2T79, IH\*, Z2H \*, T10, APERTURE CENTER AT  $(e_*, \text{--}, \text{--}, 3, 4)$ , T79, U3\*  $\lambda$  $\mathbf{I}$ YCM=YC\*UNITO らごと 33د WRITE (0,3000) 534 GO TO 3600 535 C----526 4100 CONTINUE 537 C------PZ. COME AND りふと じょよら IP2=ABSOLUTE VALUE OF NUMBER OF PATTERN CUTS DESIRED. **539 CSSS 540 CSSS** IF IP2 LESS THAN ZERO , TIEN INPUT ANP SUCH THAT  $P2 = AP2(1) + (N-1)*AP2(2)$  FOR N=0 TO  $E = \angle IP2\angle -1$ . **541 CSSS 542 CSSS** IF IP2 GREATER THAN ZERO , THEN IP2UT THE DESIRED PATTERN CUT VALUES INPUT DIRECTLY **543 CSSS** 544 CSSS را 4را  $READ(5,-)1.92$  $NP2 = IAB5(IP2)$ 4٥ ك  $547$ WRITE(6,4101)NP2 548-4101 FORMAT(2H \*,' USING THE PRESENT GEOMETRY, DHRE WILL DE ', I3, 1. PATTERN CUTS COMPUTED', T79, TH\*)  $749$ كادادا  $WHIFE(6, 3/00)$ ו לל MRITE(0,3006)
**552 CSSS 550 CSSS** ANP=INFORMATION ASSOCIATED WITH THE DESIRED CUTS. THE **554 CSSS** DEFINITION OF THIS ARANGAY IS GIVED IN THE PREVIOUS CONNENTS **555 CSSS** उटट IF (IP2.61.0) READ (5,-) (AP2(L), L=1, RP2) י לל IF(IP2.CT.0)WRITE( $\sigma$ ,4102)(AP2(L),L=1, P2) FORMAT(2H \*,' SINCE IP2 IS POSITIVE THE FOLLOWING CUTS WILL' 558 4102  $1.$  BE CONPUTED\*', T79, IH\*, Z2H \*, 8(F6.1, ','), T79, IH\*) עלל りもの IF (IP2.LT.0) READ (5.-) (AP2(L).L=1.2) IF(IP2.LT.0)WRITE(6,4103)AP2(1),AP2(2) 501. 502 4103 FORMAT(2H \*, \* PATTERN CUTS WILL BE COMPUTED STARTING AT P2=\*  $1.$ Fo.1. $\prime$  AND INCREMENTED BY $\prime$ , F6.1, T79, IE\*) **COC** 504 WRITE(0.3000) **565 CESS 500 CSSS** ADP3=INCREMENTS IN PATTERN: VALUES FOR EACH CUT **567 CSSS DOB CSSS** AP3I=INITIAL THETA ANGLE OR RHO FOR EACH COMPUTED PATTERN CUT **DOY CSSS 570 CSSS** AP3F=FINAL THETA ANGLE OR RHO FOR PATTERN CUT  $571.0555$  $572$  $READ(5, -)AP3I, AP3F, ADP3$ ذ7ذ WHITE  $(O, 4104)$  AP3I, AP3F 574 4104 FORMAT(2H \*, 5X,  $\rho$ AP3I =  $\rho$ , F7.2, 5X,  $\rho$ AP3F =  $\rho$ , F7.2, T79, 1H\*) 575 WRITE (6,3006) 570 WRITE(0,4105)ADP3 077 4105 FORMAT(2H \*,' FOR EACH CUT THE PATTERN WILL BE COMPUTED EACH , 578  $1,16.1,4$  DEGREES THETA OR4, T79, HH, /2H  $\star$ , T79, HH, /2H  $\star$ , 575  $2$  INPUT UNIT IN RHO', T79, HI\*) うなに IF (.NOI.LNF) GO IO 4106 581 4100 WRITE(6,3006) GO TO 3000 られる -----) 365 554 4300 CONTINUE XQ 8. COMMAND  $RFCT=(1.0, 0.0)$ 586. 587 SINT-SIN(PSIT/DPR) うどど COSTL=COS(PSIT/DPR) של IF (WOL.LWED) GO TO 70 590 C うとして \*\*\* PRINT FEED PATTERN \*\*\* **592 C** تالارا IF  $(NCK, EO, C)$  DPSI=5. IF (NCK.EO.2) DPSI=PSIO(1)/10. りょく رالورا  $PHIP=0$ . DO 66  $NP=1,2$ りらむ ל על WRITE (0,60) PHIP كتلاك 0Ø. FORMAT(Z2H F, T5, 6HPHIP =, F7, 2, 1X, 20H DEGREE FEED PATTERE, T79, 1  $1.5$ りりり 2,72H F,11X,3HPSI,T29,2HGX,11X,2PCY,T79,1HF)  $Ok/D$ WRITE(6,3006)

 $0V<sub>1</sub>$  $PSI = W$ . 002  $1.065$   $I = 1.19$  $60.5$ CALL FEED(PSI, PHIP, PSA, PHOAM) 604  $GX=BABS(GF*CX)$ 005  $GY = BABS(GFACY)$ Ir (.NO1.LDB) GO TO 62 606 IF  $(GX, LT, 1, 1-5)$   $GX=-10\%$ .  $007$ IF  $(GY, E1, 1, k-i)$   $GY = -100$ . 608 IF  $(C\lambda, (r, 1, r-5)$   $O\lambda = 20$ ,  $\star$ ALOGIØ(GX) 004 IF  $(CY, CE, 1, F=5)$   $C' = 2C, *M, 0013(GY)$  $010$  $011$  $0<sup>2</sup>$ CONTINUE  $012$  $W$ <sub>k</sub> $H$   $H$   $(W$ ,  $od)$   $PSI$ ,  $G$   $W$ ,  $G$   $Y$ FORMAT(2B) F.T10.F7.2.5X.2F12.4.179.1He) 615 64 014  $PSI = PSI + DPSI$ 615  $65$ CONTINUE  $010$ PHIP=PHIP+90. 66  $617$ **CONTINUE**  $018$  $70^{\circ}$ IEMP=PSIL 619 PSIT=0.  $626C$  $021$  C \*\*\* PLOT FEED PATTERN \*\*\* 022 C  $623$ IF  $(IMPF.E0, \emptyset)$  GO TO 80 624 NNF=IABS(INPF)  $025$  $LAB = \emptyset$  $020$ DO 76  $MF=1$ , NNF  $627$ IF  $(IMPF, GT, \emptyset)$  PHIP=ANPE(MF) 628 IF  $(INPF, LT, 0)$   $PHI P = AIPF(1) + (MF-1) * ANPF(2)$ 629  $PHIPF = PHIP$  $O_2(V)$  $PSI = \emptyset$ . 651  $100$  75  $I=1.51$  $6:2$  $PSIF = ABC(PSI)$  $033$ IF (PSI.LT.0.) PHIPF=PHIP-180.  $034$ CALL FEED (PSIF, PHIPF, PSA, PFCAM) راۋە AGX=BABS(GF\*CX) 656 AGY=BABS(CF\*CY) 37ه IF  $(CAGX.LT.1.E-5)$   $GXDB=-10V.$  $038$ IF (AGY.LT.1.E-5) GYDB=-100. وذه IF  $(AGX, GE, 1, E-5)$   $GXDB = 2A, *ALOGI0GAO(AGX)$  $04k$ IF  $(AGY, CE, 1.E-5) CYDB=20, *ALOGIC(AGY)$  $041$ IF (KX.EO.I) PLIF=CXDB 642 IF (KY.FO.1) PLTF=CYEB  $64.5$  $PSI = PSI + 1.$  $044$  $7<sub>b</sub>$ CONTINUE ر40 76 CONTINUE 040  $L$ A $t = 0$  $047$ IF (C.MCL.LAI).AND. C.NOT.LOTD)) CO TO 3000

 $\ddot{\phantom{a}}$ 

 $\ddot{\phantom{a}}$ 

 $\ddot{\phantom{0}}$ 

 $\ddot{\phantom{0}}$ 

Power Radiated by feed (Section 1)

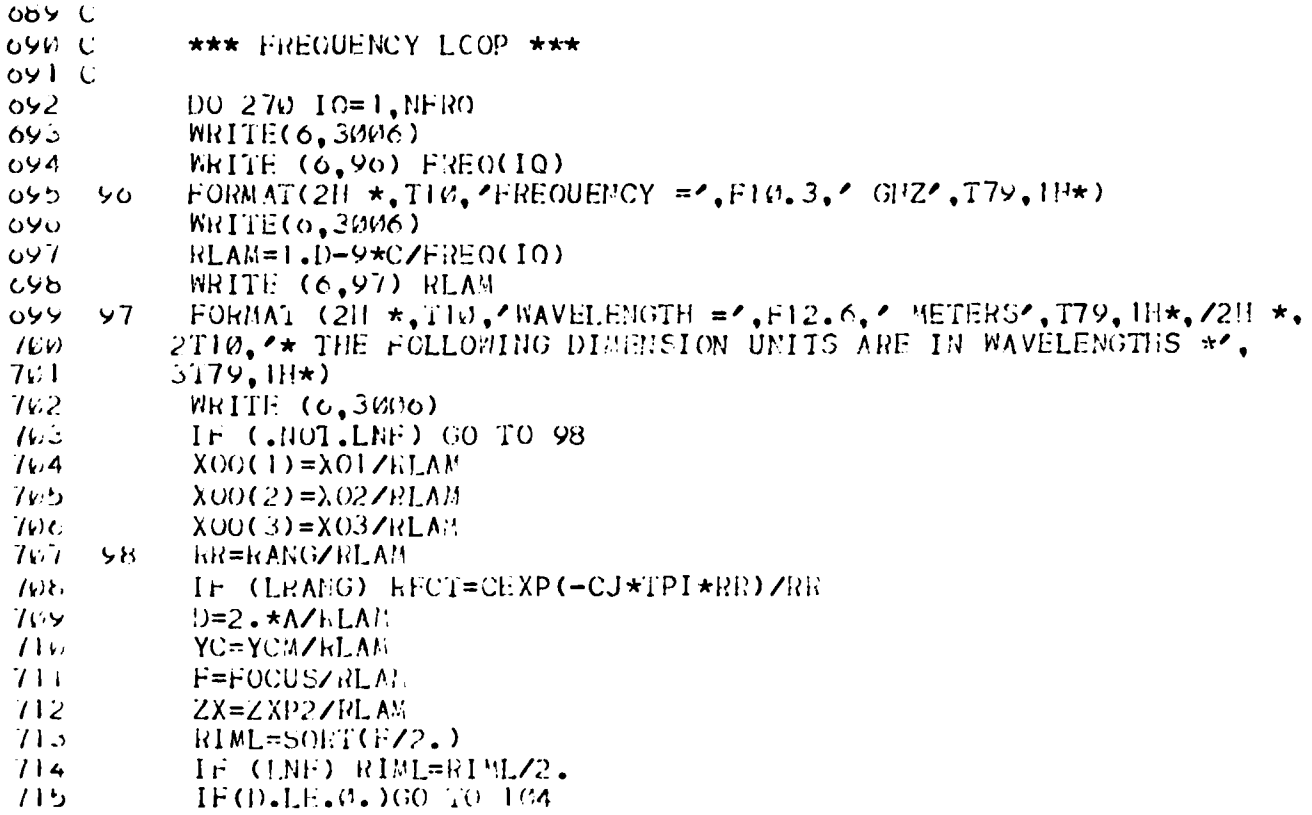

Rim point calculation for circular<br>aperture (Section 2)

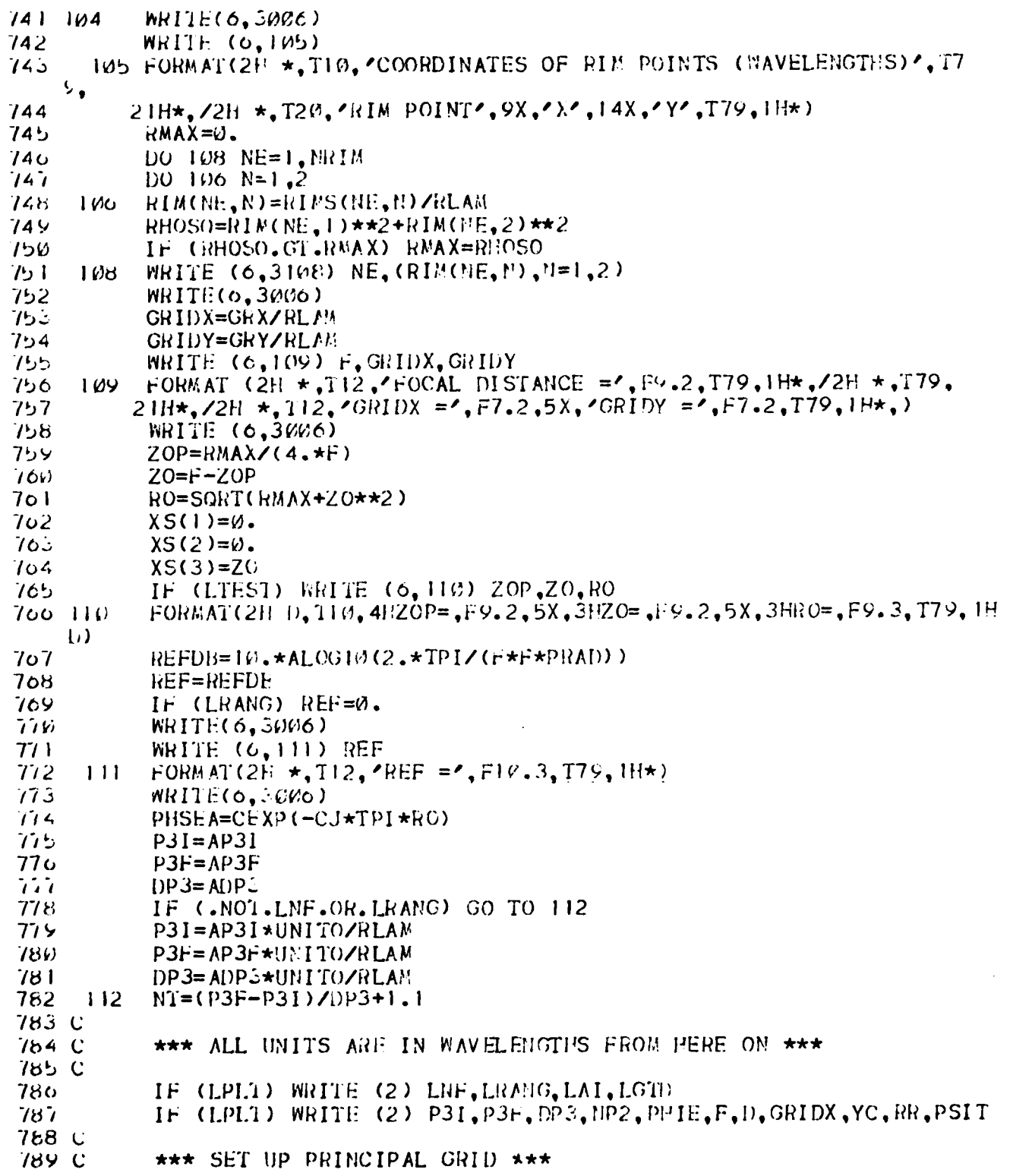

 $\hat{\mathbf{v}}$ 

 $\begin{pmatrix} 1 \\ 1 \end{pmatrix}$ 

 $\begin{bmatrix} 1 \\ 1 \\ 1 \end{bmatrix}$ 

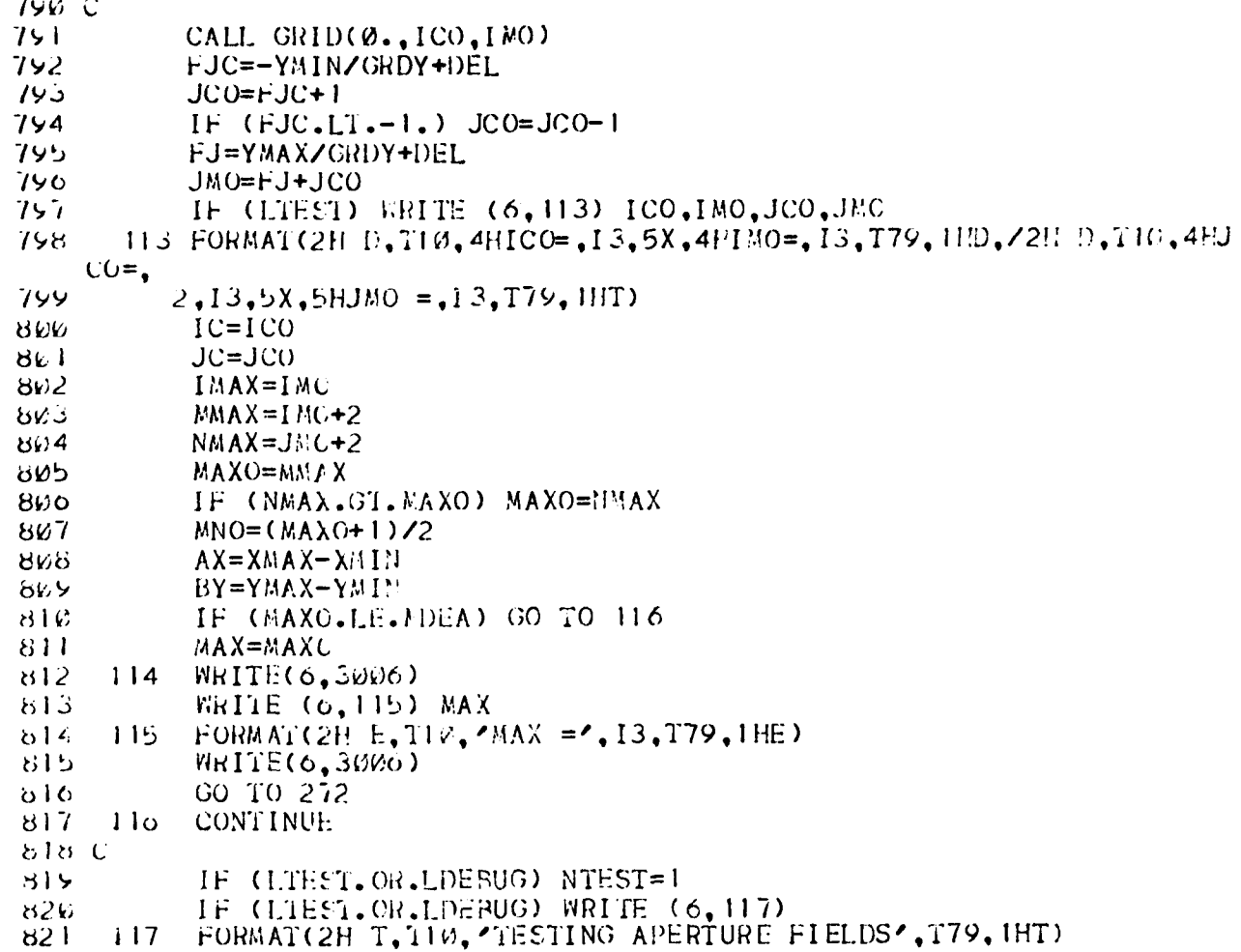

Aperture field calculations (Section 3)

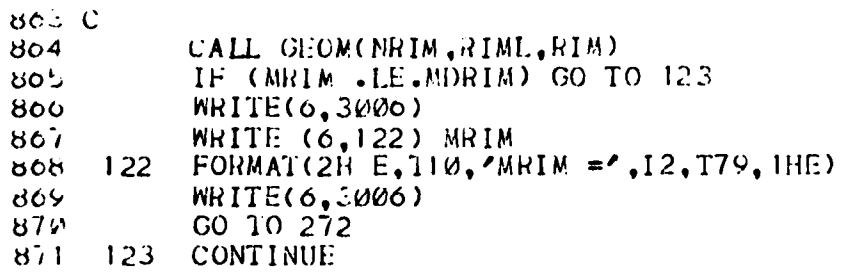

872 C IF (C.NOI.LNF).AND. (LRANG)) WRITE (6,126) SR  $012$ FORMAT (/2H \*, TIØ, \*\*\* CONSTANT RANGE  $\mathbb{R}$  =', F19.2,' \*\*', T79, IH\* 874 ା 2୦  $, \prime$  $875C$ 870 C  $***$  P2 LCOP \*\*\*  $877C$ 878  $NP2 = IAB5$  (IP2) DO 270  $NP=1, NP2$ 879 IF  $(1P2.6T.0)$   $P2=AP2(MP)$ 866 IF  $(IP2, LT, \emptyset)$   $P2 = AP2(1) + (MP - 1) * AP2(2)$ 881 MRITE(0,3MM6) 882 IF (LNF) PHI=PHIE ಕಿಕತ 884 IF  $($ .NOT.LNF) PHI=P2 ಕ್ಷಕ್ತಿ  $MH (6,130) PH$ 880  $13\sigma$ FORMAT(2H  $\star$ , T5, 5HPHI =, F8.2, T79, IH $\star$ ) IF  $(PHI, GT, 180. ) PHI = PHI - 360.$  $837$ IF (PHI.GT.180..0R.PHI.LT.-180.) WRITE (6,131) 858 FORMAT (2H E.TI0. \*\*\*\* ERROR : INVALID PHI FOR SUBROUTIME SBNY ৪৪৮ 131 69Ø 2.T79.IHE) IF (.NOI.LNF) GO TO 137 ১৮। P2=P2\*UNITO/RLAM 892  $132<sub>1</sub>$ WRITE (6,3000) 893. IF (LRANG) WRITE (6,135) P2 894 FORMAT (2H \*, T10, 'NEAR FIELD WITH CONSTANT RANGE  $R =$ ', F10.2, 895  $135$  $2T79,1H*$ 896 IF (.NOT.LRANG) WRITE (6,136) P2 857 FORMAT (2H  $\star$ , T10, 'HEAR FIELD OBSERVATION PLANE AT Z =', F10.2, **898** 136  $2T79,1H*$ 899 900  $137$ WRITE(6,3006) IF (LPLT) WRITE (2) P2 YK I 962 PHIR=PHI/DPR  $9.15$  $COSP=COS(PHI)$  $9/4$ IF  $(A, S(COSP), LT, I, D-5)$   $COSP=0$ . ر≜⊬و SINP=SIN(PHIR) 900  $THI = 180.$ 967  $1H2 = 180$ . THEB=PI/2. አፍሪ  $965C$  $910C$ \*\*\* CALCULATE SHADOW BOUNDARIES \*\*\*  $Y11C$ CALL SBDY (MRIM,  $X, XS, PHI, THI, TH2, THEB$ ) **815** WRITE (0.138) THI, TH2 913 FORMAT (2H F.T10, TH1 = ', F8.2, 5X, 'TH2 = ', F8.2, T79, IHF) 914 138 りじ WRITE(6,3006) IF CLNF.AND. MOT.LRANG) WRITE (6,139)  $91c$ 139 FORMAT (2H W,T31, CEXC, 27X, CEYC, 27X, CECC, Z/T7, 3HRHO, 6X  $917$  $2,3$ (5X, 3HNAG, 7X, 2HDB, 7X, 5HPHASE))  $918$ IF(.NOT.LNF.OR.LRANG)WRITE (6,1391)  $919$ 1391 FORMAT(2H H, T27, PPRINCIPAL POL', 155, CROSS POL', T79 92*0* 

 $921$ 2, IHW, /2H W, T79, IHW, /2H W, T6, 5HTHETA, 5X,

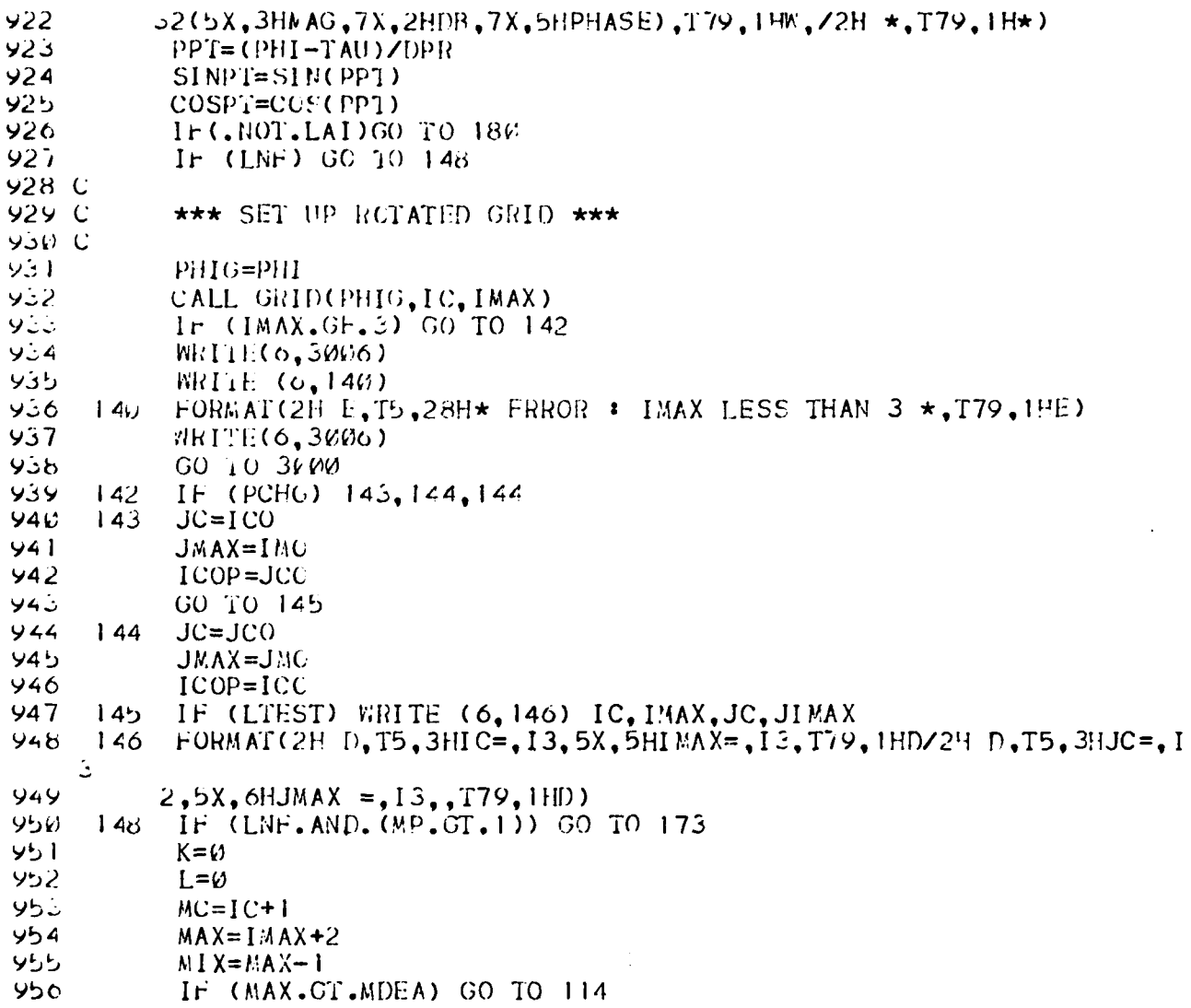

Y integration for far field (Section 4)

1001 C

- 173  $DXL = (1-IC) * GRDX XMLN$  $1002$
- QXL=DXL/GRDX  $1003$
- $1004$  $DXR = XMAX - (IMAX - IC) *GRDX$
- 5 00 أ QXR=DXR/GRDX
- $100c$
- IF (LTEST) WRITE (6,175) DXL, DXR<br>FORMAT(2H D, T5, 5HDXL =, F6.2, 5X, 5HDXR =, F6.2, T79, 1HD)  $1007$

Switching criterion (Section 5)

 $1693C$ **iD94 C** \*\*\*  $P3$  LOOP \*\*\* **INSS C** 1090  $182$  $S = R R$  $11997$ IF (.NOT.LEF) CO TO 185 1098 SINPE=SIN(PHIEZDPR) 1055 COSPE=COS(PHIEZDPR)  $1166$ IF (.NOT.LRANG) ZE=P2 IF (LRANG) RE=P2  $1161$ 1162 185 P3=P31 IF (LIEST) WRITE (6,186) THETAX, NAI 1163 1164 FORMAT(2H D, T10, THETAX =  $F7.2,5X,$  MAI =  $4,15,179,$  HP)  $180$  $1105$ DO 250  $N=1$ , NAI  $1100$ THER=P3/DPR  $1167$ IF (.NOI.LNF) GO TO 196  $1106C$ \*\*\* NEAR FIELD COORDINATE CONVERSION \*\*\*  $1109C$  $1110C$  $1111$ Ir (.NOT.LRANG) GO TO 190  $1112$ THE=P3/DPR دالل SINTE=SIN(THE) COSTE=COS(THE)  $1114$  $1115$  $188$  $XN(1)=XCO(1)+RE*SINTE*COSPE$  $1116$  $XN(2)=XCO(2)+RExSIMTE*SIMPE$  $1117$  $XN(3) = XCO(3) + REXCOSTE$  $1118$ IF (XN(1).NE.0..OR.XN(2).NE.0.) GO TO 194  $1119$  $SINIE = SINTE + \omega$ .  $\omega/1$ GO TO 188  $1124$  $1121$  $ZL = P3$  $(y_k)$ 1122  $191$  XN(1)=XCO(1)+ZL\*COSPE  $1123$  $XN(2)=XCO(2)+ZL*SIMPE$ 1124  $XN(3)=ZE$  $1125$ IF (XN(1).NE.W..CR.XN(2).NE.0.) GO TO 194 1126  $ZL = ZL + 0.001$  $1127$ GO TO 191 194 PHIR=BTAN2(XN(2), XN(1))  $1128$ 1129  $SINP = SIN$  $(PHIP)$  $113v$  $COSP = CO5$  (PHIR) 1131  $RR = SORT(XU(1) * XN(1) * XN(2) * XN(2) * XN(3) * XN(3))$  $1132$ IF (LIEST) WRITE  $(6,195)$  XP(1),XN(2),XH(3)  $1133$ رانو 1 FORMAT (120, 6F12, 5) 1134  $COST = XNC3$ ) /kR  $11.55$ THER=ACCS(COST) THETA=THER\*DPR 1130  $1137$ **GO TO 200** 

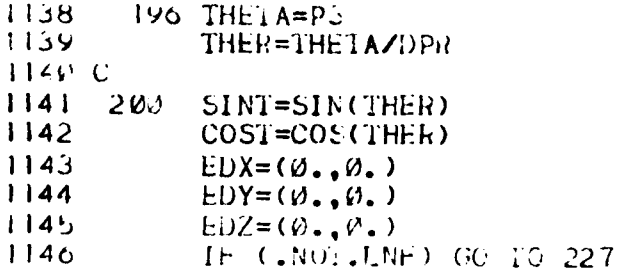

Aperture integration for near field (Section 6)

1

 $1337C$ 1338 C \*\*\* SPILLOVER FIELDS FOR NEAR FIELD \*\*\* 1339 C  $1340$  $X1 = XN(1) - XS(1)$  $1341$  $X2 = XN(2) - XS(2)$  $1342$  $X3 = XN(3) - XS(3)$ 3431  $RHO = SORT(X1*X1+X2*X2)$  $1344$  $PHIPR = BTAN2(X2, X1)$ 1345 PHIP=PHIPR\*DPR 1346  $PSI = BTrans(CRAO, -X3) * DPR$  $1347$  $RS = SORT$  (RHO  $R$  RHO +  $X3$   $\star$   $X3$ ) 1348 PHEI=CEXP(-CJ\*TPI\*RS)\*F/RS  $1349$ CALL FEED(PSI, PHIP, PSA, PHGAM)  $1350$ CALL FPOL(EIX, EIY, EIZ, PSA, PHGAM)  $1351$ EIX=EIX\*PHEI EIY=EIY\*PHEI  $1352$ 1353 EIZ=EIZ\*PHEI  $1354$ IF (LOUT) WRITE (6,222) EIX, EIY, EIZ 1355 FORMAT(2H  $0, T15, 5HEIX = 2E10.4, 5X, 5HEIY = 2E10.4, 5X, 5HEIZ = 1$ 222  $1350$ 22E10.4,179,1HO)  $1357C$  $13.8C$ \*\*\*OUTPUT RECTANGULAR COMPONENTS FOR CONSTANT Z NEAR FIELD \*\*\* 1359 C  $1300$ EDX=EDX+EIX  $1301$ EDY=EDY+EIY  $1302$ EDZ=EDZ+EIZ  $1363$ 224 IF (LRANG) GO TO 225 1364 CALL DBPHS(AEDX, EDX, Ø.)  $1305$ CALL DBPHS(AEDY, EDY, Ø.)  $1300$ CALL DBPHS (AEDZ, EDZ,  $(A, B)$  $1307$ IF (LWRITE) WRITE  $(6,226)$  P3, AEDX, EDX, AEDY, EDY, AEDZ, EDZ  $1308$  $22<sub>o</sub>$ FORMAT(2H  $W_1$ 15, Fo. 1, 4X,, 3(E1 $M_2$ 3, 2F10.2)) 1309  $PLT = AEDZ$ 

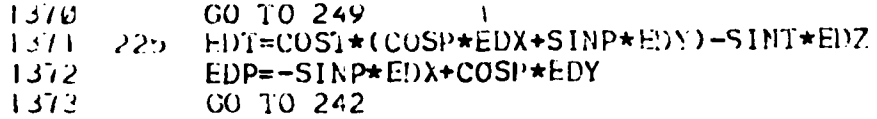

X-integration for far field (Section 7)

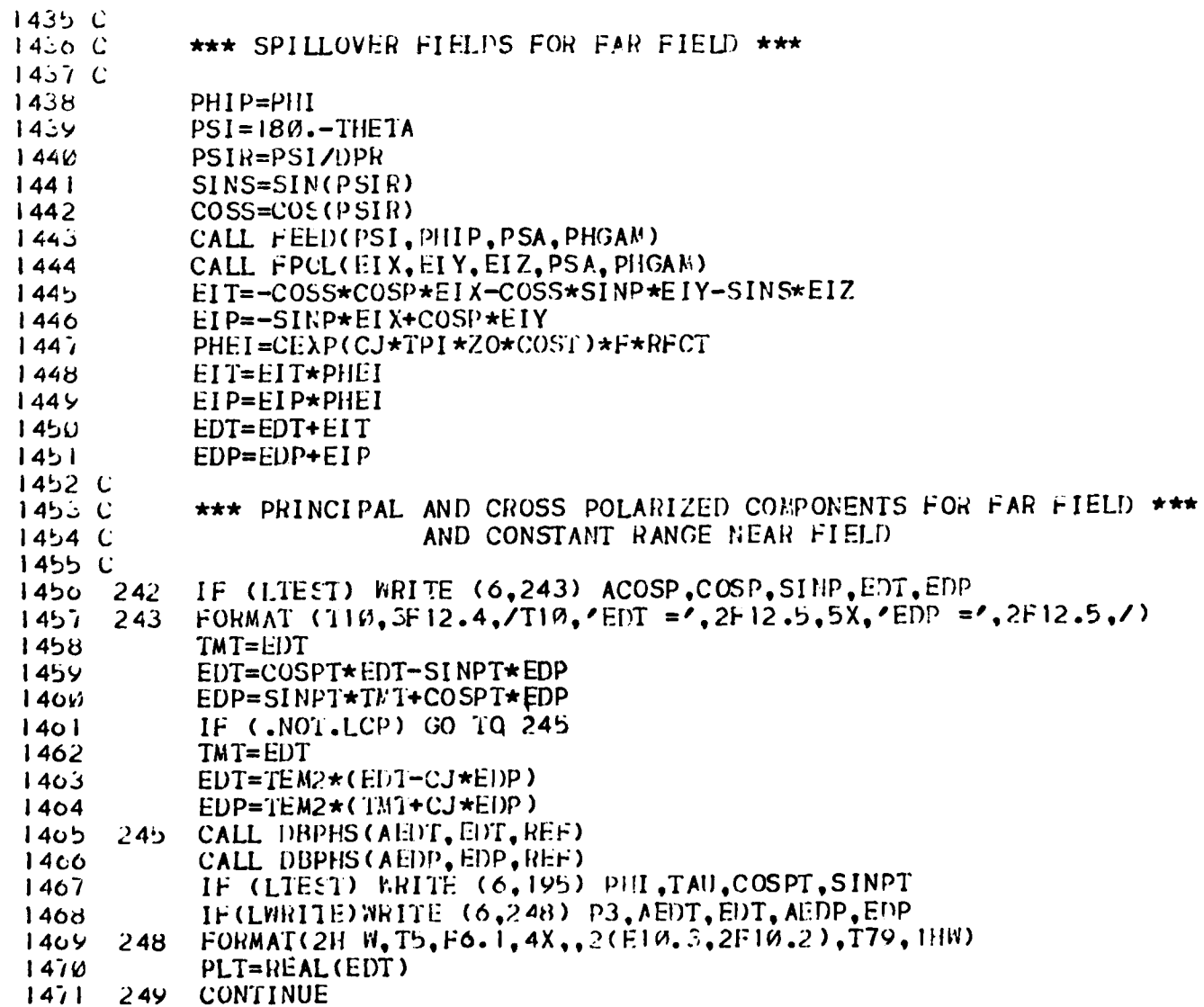

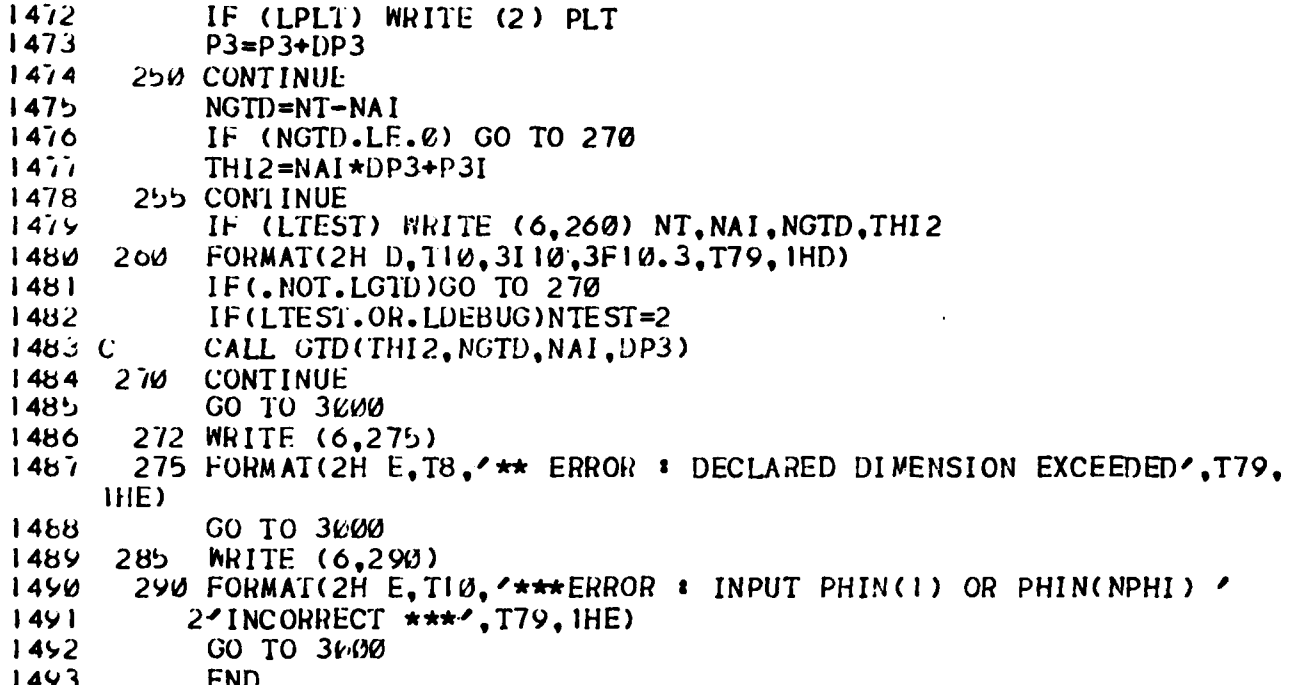

# **SECTION 1.** RELATIVE POWER RADIATED BY **FEED**

**PURPOSE**

To calculate the relative power radiated **by** feed using the input feed pattern data

**METHOD** 

The relative radiated power from the feed is given **by**

$$
P_{\text{rad}} = \int_0^{2\pi} \int_0^{\pi} g^2(\psi, \phi) \sin \psi d\psi d\phi
$$

where

$$
g(\psi,\phi) = \frac{\phi-\phi_0}{\phi_P-\phi_0} \quad g_P(\psi) + \frac{\phi_P-\phi_0}{\phi_P-\phi_0} \quad g_Q(\psi)
$$

is obtained by linearly interpolating the input feed pattern  $g_p$  and  $g_q$ in the two planes  $\phi_p$  and  $\phi_q$  adjacent to  $\phi$ .

Since the feed pattern  $g(\psi, \phi)$  is piecewise linear between two input PHI planes, the integration over  $\phi$  reduces to a sum of integrals as

$$
\text{SPHI} = \sum_{1}^{NM} \int_{\phi Q}^{\phi p} \int_{0}^{\pi} g^{2}(\psi, \phi) \sin \psi d\psi d\phi
$$

where  
\n
$$
\begin{cases}\nNN = NPHI & \text{if IB=0 (no symmetry)} \\
NM = NPHI - 1 & \text{if IB\neq0 (with symmetry)}\n\end{cases}
$$

and  $\phi_D$  and  $\phi_D$  represent the upper and lower bound for each subregion. **NPHI** s the Number of input feed cuts and IB is the absolute value of the symmetry index.

The integration over  $\phi$  can be carried out analytically which gives

$$
\text{SPHI} = \sum_{1}^{NM} \frac{\phi_{p} - \phi_{0}}{3} \quad \text{SPSI}
$$

where

$$
SPSI = \int_0^{\pi} (g_p^2 + g_q^2 + g_p g_q) \sin \psi d\psi
$$

which is carried out numerically **by** using the trapezoidal rule.

Then the relative radiated power is given **by**

 $\mathcal{F}_\mathrm{c}$  .

$$
P_{\text{rad}} = \begin{cases} \text{SPH1} & \text{IB=0} \\ \text{2SPH1} & \text{IB=2 or 3} \\ \text{4SPH1} & \text{IB=1} \end{cases}
$$

The relative power radiated is used for the purpose of calculating the far field results in antenna gain when the range factor e-JkR/R is suppressed. This is done through the variable REFDB as given **by**

$$
REFDB = 10 \log \frac{4\pi\lambda^2}{F^2P_{rad}}
$$

which is calculated later in the main program and used as input to the subroutine DBPHS.

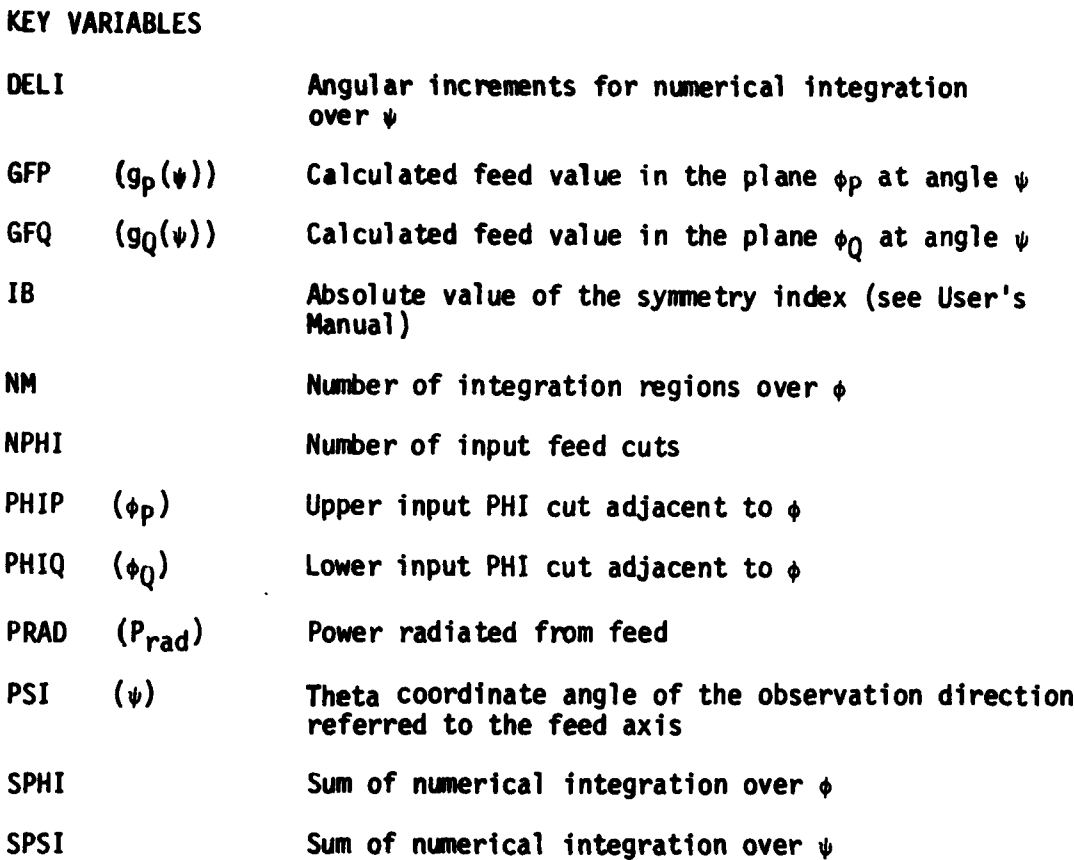

# CODE LISTING

Í

ļ

j

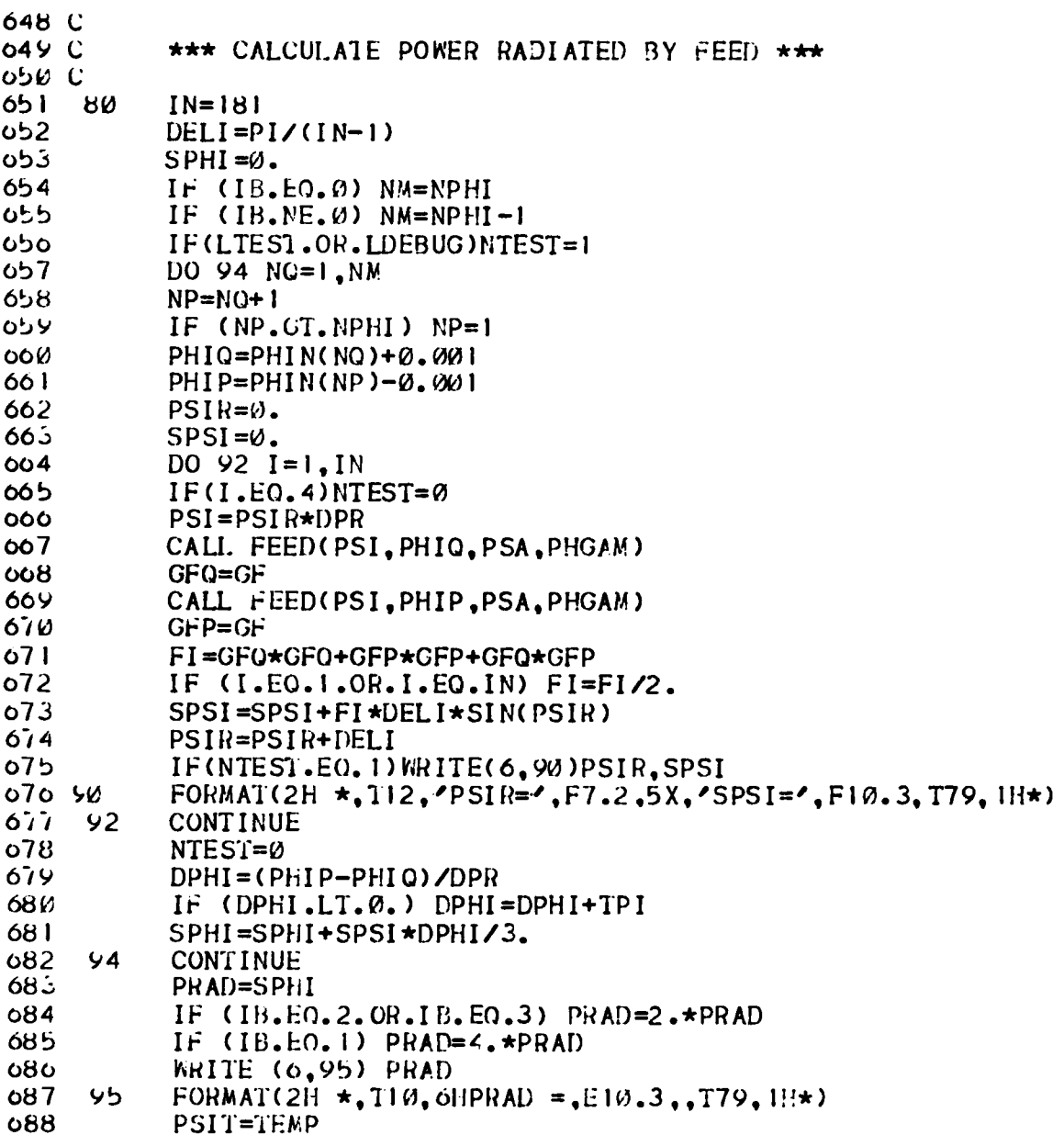

44

#### **SECTION** 2. RIM **POINT** CALCULATION FOR CIRCULAR APERTURE

#### PURPOSE

To calculate the rim point coordinates of a circular aperture.

#### METHOD

For circular reflectors, the rim points are not input as they are for noncircular rim shapes. Instead, the diameter of the aperture **(D)** and the y-coordinate of aperture center  $(Y_c)$  are input.

The coordinates of the rim points of a circular aperture are then calculated as follows:

First an approximate value of the number of rim points is estimated by

$$
NRIM_{(APP)} = Int(\pi D/RIML)
$$

where

Int(X) means the integer value of  $X$ ,

D is the diameter of the aperture, and

RIML is the reference length of each rim segment.

Then the actual value of NRIM is obtained by adjusting the estimated value such that NRIM is a multiple of 4 and is given by

$$
N\text{RIM} = 4\left(\text{Int}\left(\frac{N\text{RIM}(app)^{+2}}{4}\right)\right)
$$

This adjustment is done for the purpose of having symmetrical rim segments.

To maintain approximately the same aperture area as the original aperture, the polar distance of each rim point is determined **by** taking the average polar distance to the corners of an inscribed regular polygon and a circumscribed regular polygon to the original circle, thus the polar distance

$$
AA = \frac{a}{2} \left(1 + \frac{1}{\cos(\frac{\Delta \phi}{2})}\right)
$$

where a is the radius of the circular aperture and

$$
\Delta \phi = \frac{2\pi}{\mathsf{N}\mathsf{R}\mathsf{I}\mathsf{M}}
$$

The rim points are then calculated by

$$
X_{RIM} = AA \cos\phi_{en}
$$
  

$$
Y_{RIM} = AA \sin\phi_{en} + Y_C
$$

where

دي الجاء

$$
\phi_{en} = \left(n - \frac{1}{2}\right) \Delta \phi \qquad \qquad n=1,2,3,\cdots, \text{NRIM}
$$

and  $Y_C$  is the y-coordinate of the aperture center.

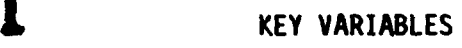

**I**

I

 $\check{\mathbf{I}}$ 

 $\ddot{\bm{r}}$ 

 $\frac{1}{4}$ 

 $\begin{bmatrix} 1 \\ 1 \\ 1 \end{bmatrix}$ 

 $\left\{\right.$ 

 $\frac{1}{2}$ 

 $\frac{1}{4}$  .

 $\frac{1}{4}$ 

Ĭ.

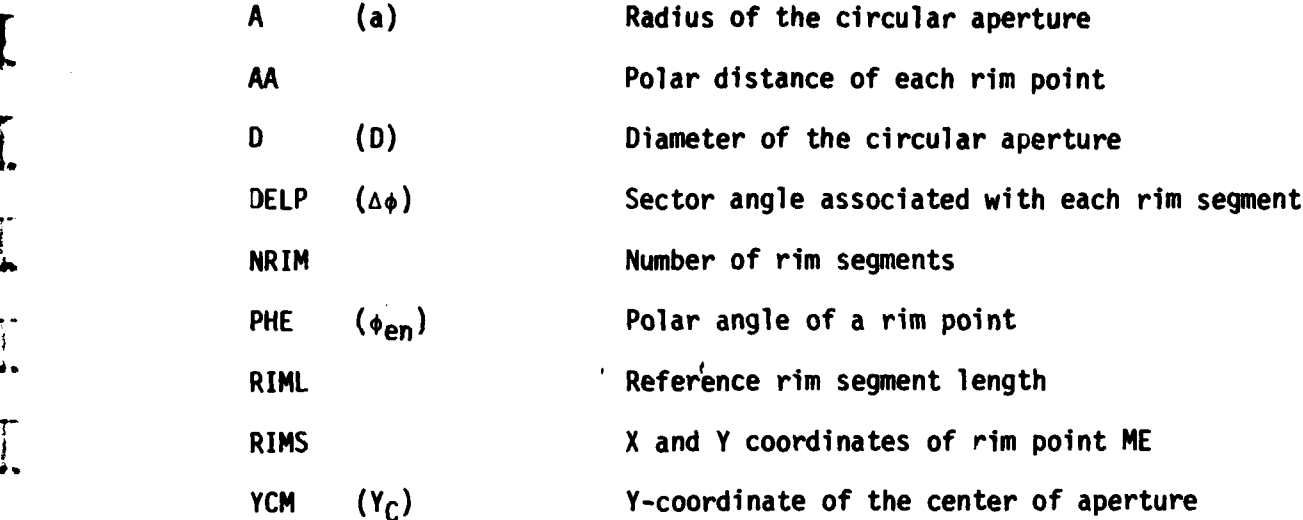

Ŷ,

# CODE LISTING

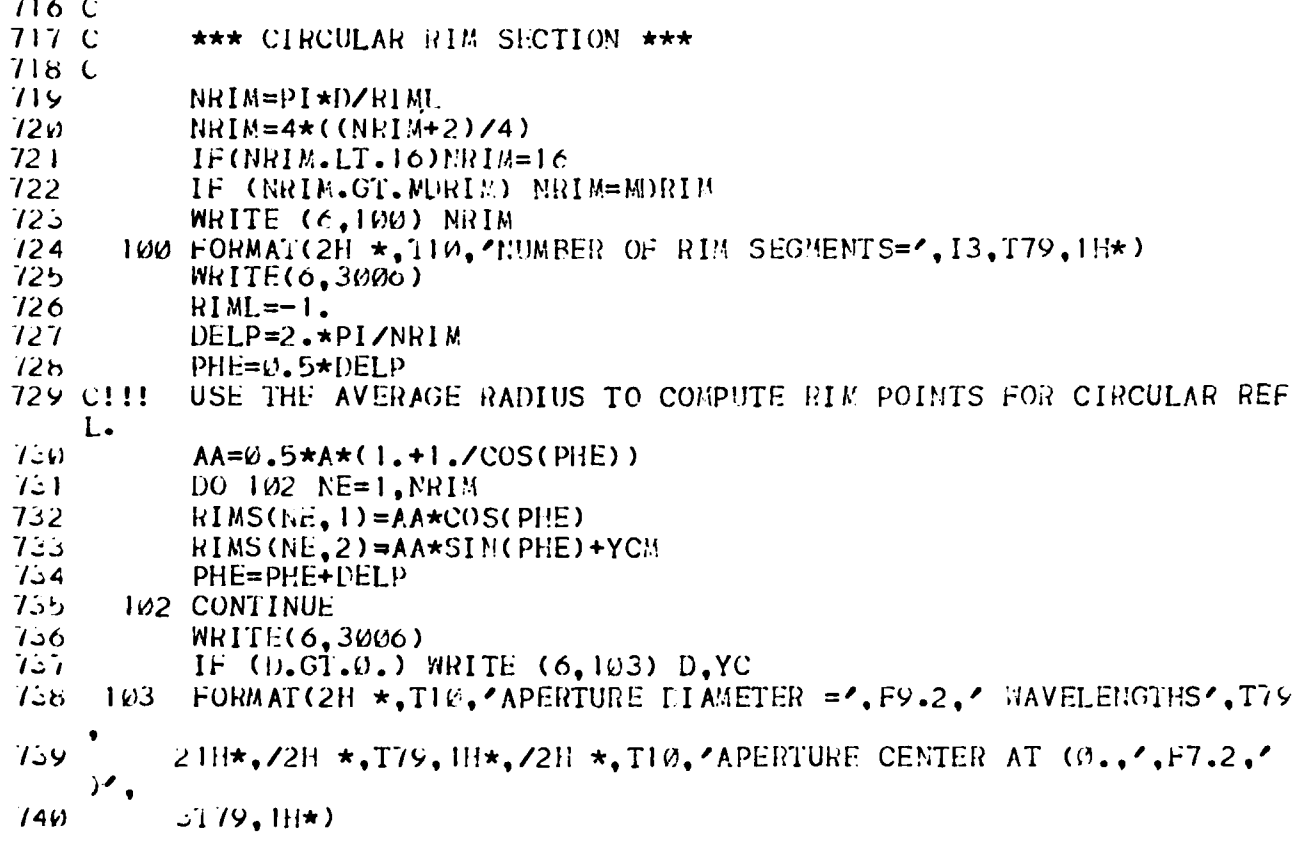

## SECTION 3. APERTURE FIELDS

### **PURPOSE**

To calculate and store the aperture fields on the principal rectangular grid.

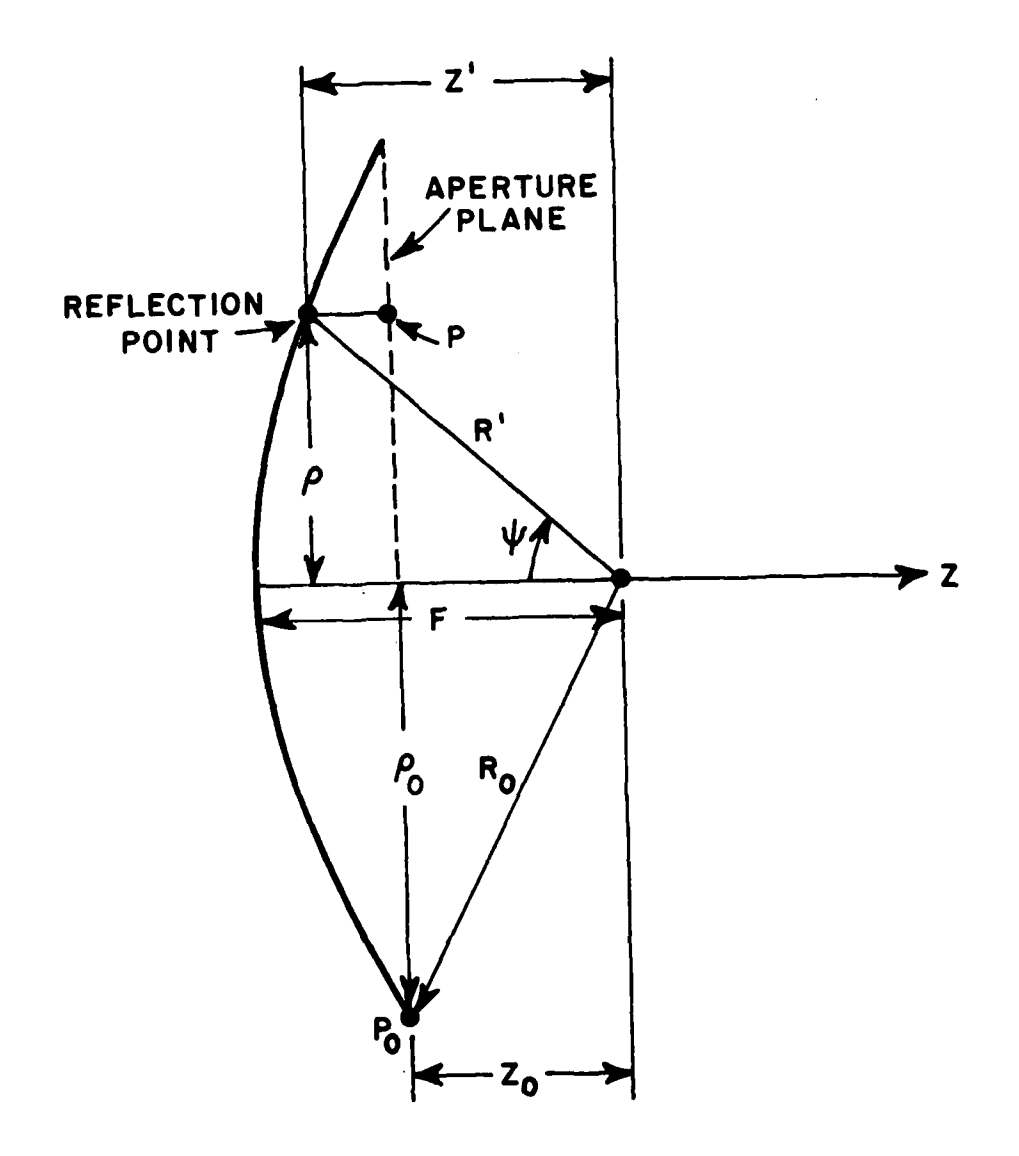

Figure 1. Coordinate system for the aperture field.

#### **METHOD**

The coordinate information for the aperture field is defined **by** the point of reflection on the reflector surface with coordinates  $X,Y$ as shown in Fig. **1.** Thus

$$
\phi' = \tan^{-1} \frac{Y}{X}
$$
  

$$
\rho = \sqrt{X^2 + Y^2}
$$
  

$$
Z' = F - \frac{\rho^2}{4F}
$$
  

$$
R' = \sqrt{\rho^2 + Z'^2}
$$

and

$$
\psi = \tan^{-1} \frac{\rho}{Z'}
$$

Let the vector incident feed pattern in the direction  $(\psi, \phi)$  be of the form as

 $\overline{f}^{\mathbf{i}} = \hat{\theta} f_{\theta} + \hat{\phi}^{\mathbf{i}} f_{\phi}$ 

where  $f_a$  and  $f_a$  are the feed pattern values calculated in subroutines FEED and FPOL. $^{\circ}$  The reflected field pattern from the parabolic surface is given *by*

 $\overline{f}$  **r** =  $\hat{\rho}$  **f**<sub> $\theta$ </sub> -  $\hat{\phi}$ **<sup>'</sup> <b>f**<sub> $\phi$ </sub> .

Its corresponding rectangular components can be expressed as

$$
f_x^r = \cos\phi' f_{\theta} + \sin\phi' f_{\phi}
$$
  

$$
f_y^r = \sin\phi' f_{\theta} - \cos\phi' f_{\phi}
$$

The aperture plane is defined as the plane perpendicular to the Z-axis and passing through the rim point  $P_0(X_0,Y_0,0)$  with the greatest distance £ **p** from the Z-axis. The aperture field at the point P(X,Y,O) on the aperture plane is given by

$$
E_{x}^{a} = F f_{x}^{r} \frac{e^{-j k R_{o}}}{R'}
$$

I **and**

**I51 i51**

Â.

 $\ddot{\phantom{a}}$ 

$$
E_y^a = F f_y^r \frac{e^{-j k R_0}}{R^r}
$$

where F is the focal distance.

For any grid point  $(X_M,Y_N)$ , the X and Y components, Eq and Eq of the aperture field are calculated by the above two equations. **By** Yooping through all the horizontal and vertical qrid lines, a two dimensional array of the aperture fields is set and stored.

### FLOW DIAGRAM

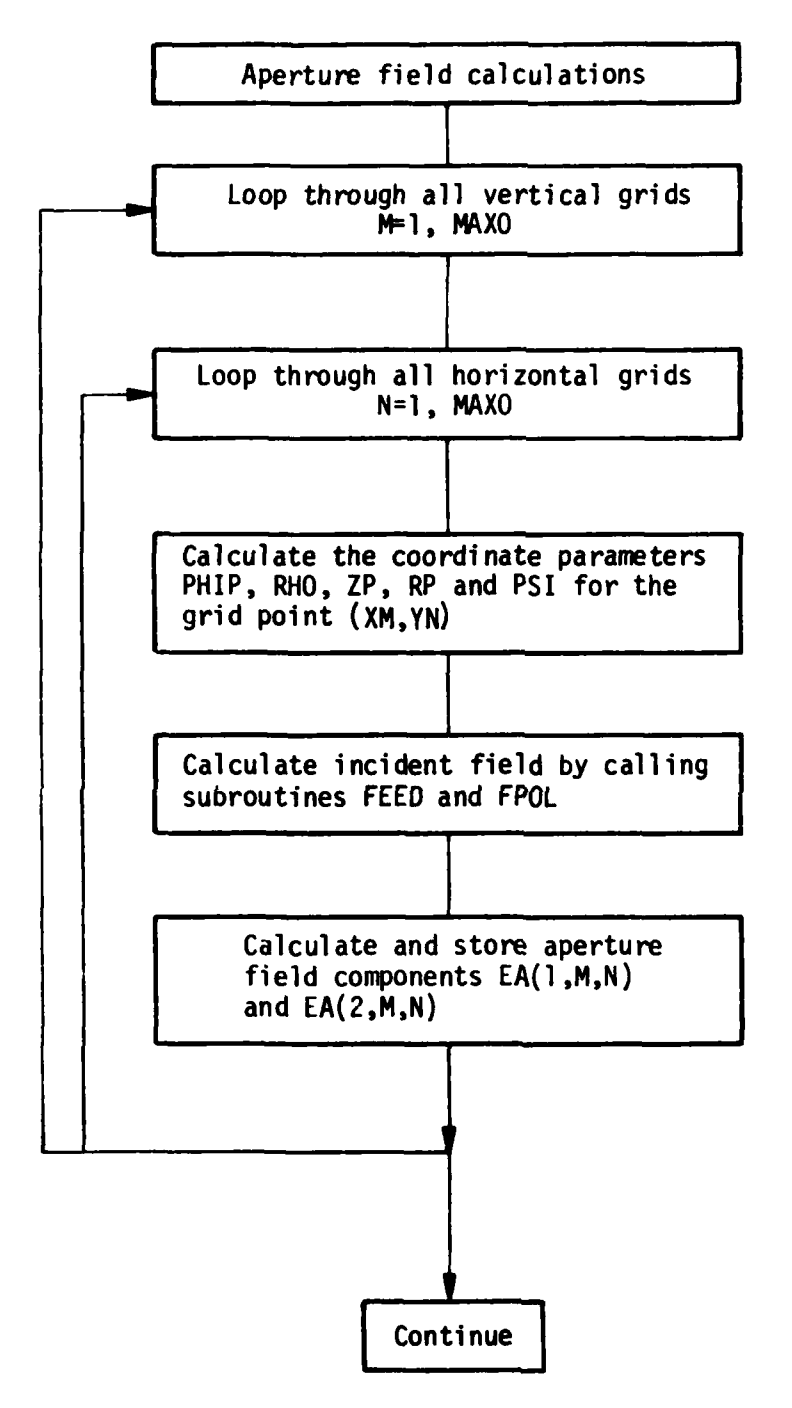

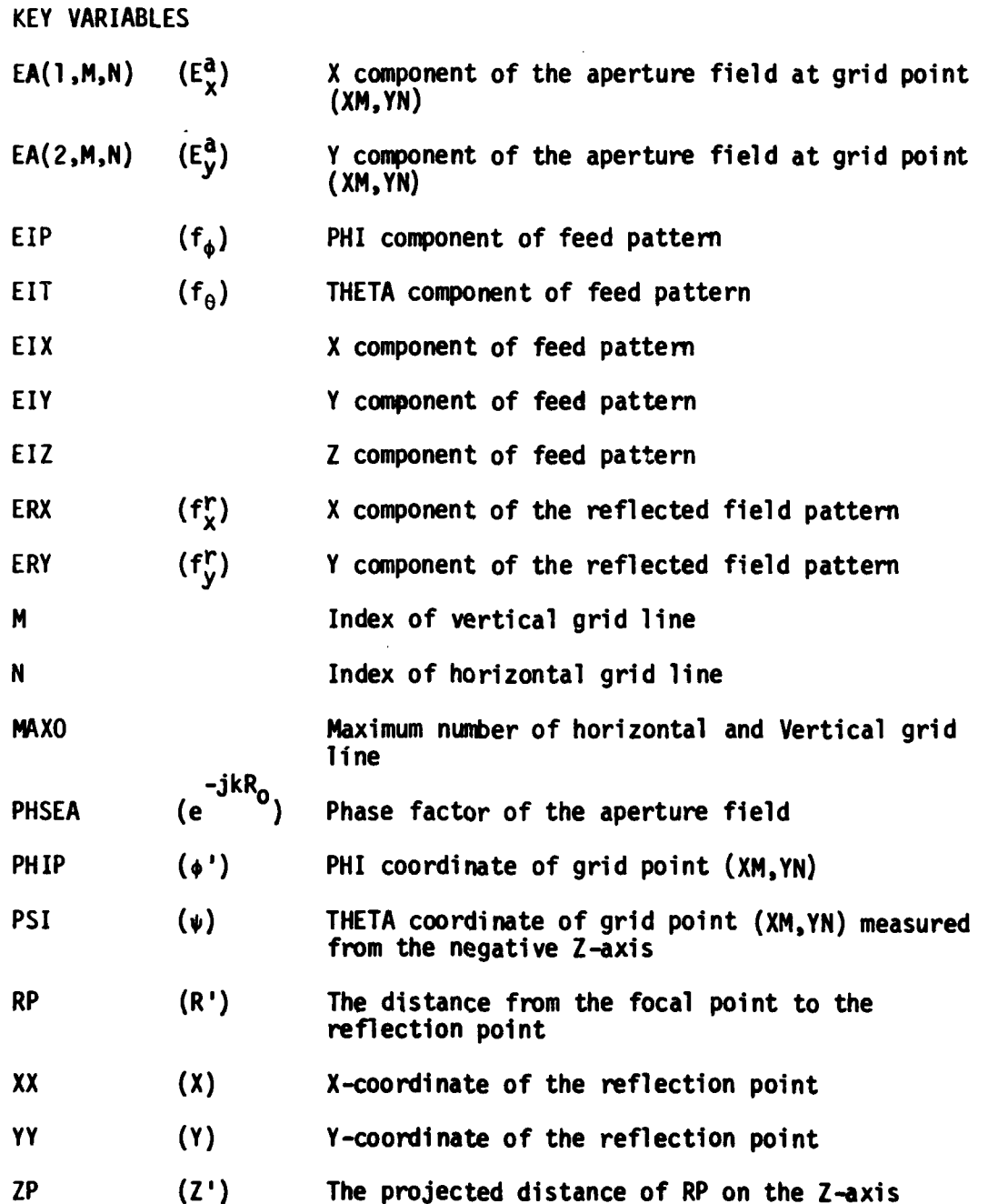

1.

mass of the other

CODE LISTING

 $\frac{1}{2}$ 

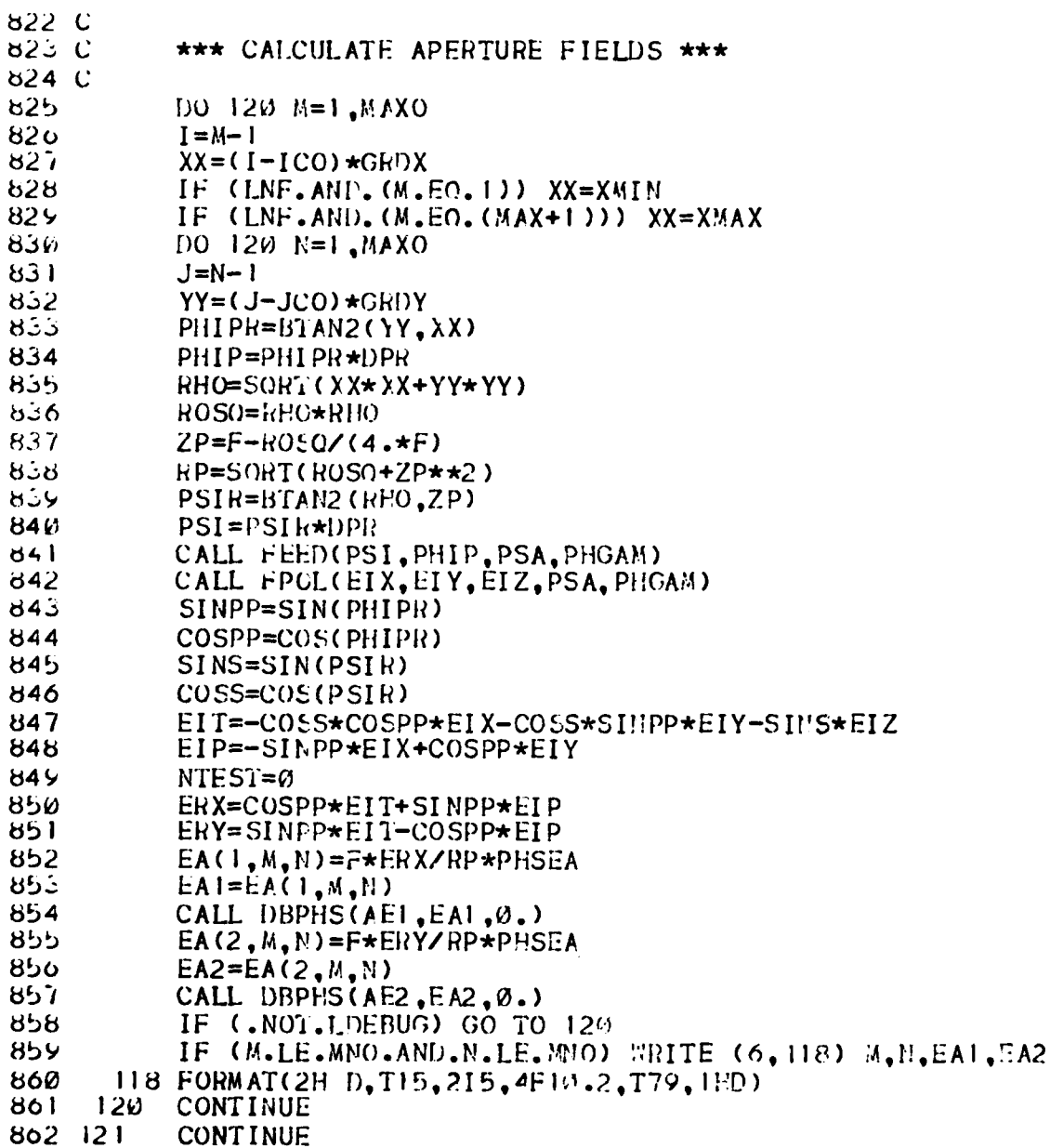

### **SECTION** 4. Y-INTEGRATION FOR FAR **FIELD**

### **PURPOSE**

 $\sim$  $\bar{1}$ i .

 $\frac{1}{2}$ 

To numerically integrate the aperture fields along the  $rotated \phi$ -grid lines.

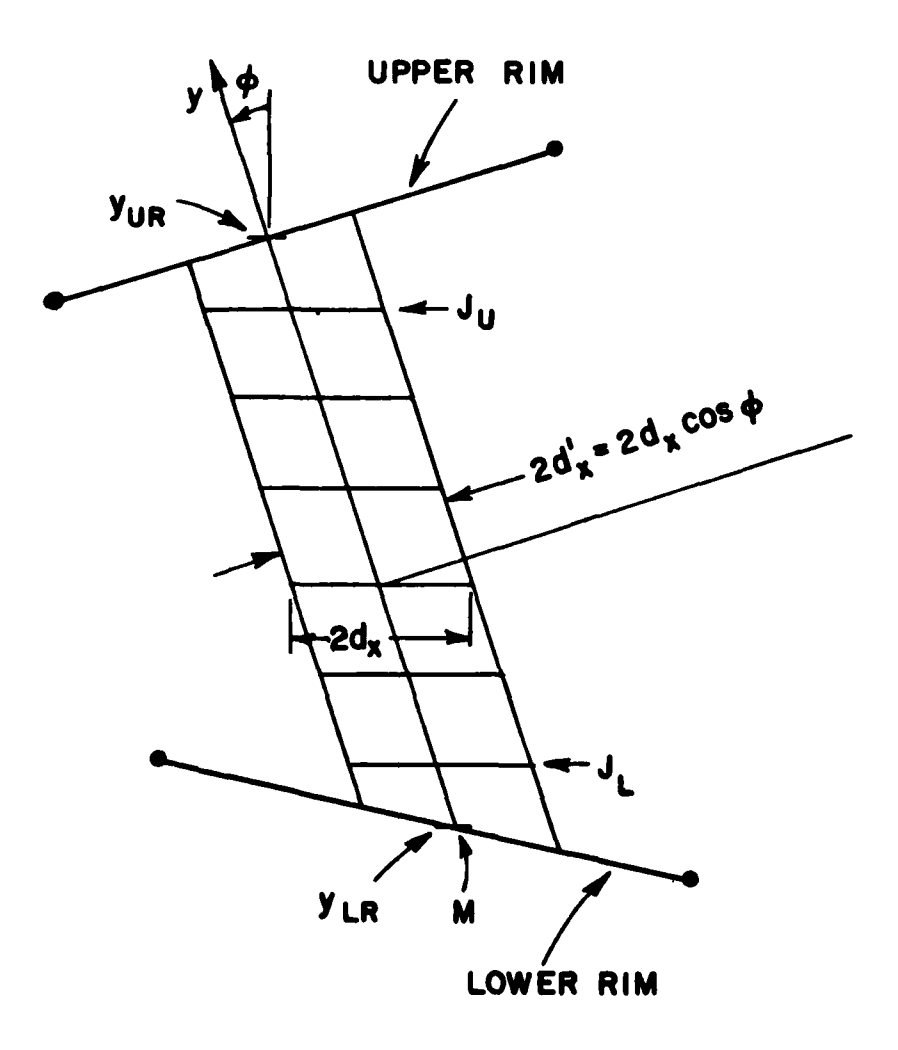

Figure **1.** Geometry of y-integration for far field.

**METHOD** 

The y-integration along the rotated grid line (M) as shown in Fig. **1** is represented by

$$
Y_{SUM}(M) = \int_{y_{LR}}^{y_{UR}} E^a dy
$$
 (1)

where  $y_{\rm LP}$  and  $y_{\rm UP}$  correspond to the intersections of the grid line (M) with the lower and upper rims, respectively, as shown in Fig. 1 and E<sup>d</sup> is the aperture field distribution along the grid line.

To determine these intersection points, the x-coordinate of the grid line (M) is compared with those of the rim points until a rim segment is found such that the x-coordinate of the grid line (M) is in between those of the two rim points of that segment. Then  $y_{LR}$  or  $y_{UR}$ is obtained by solving for the intersection point of the rim segment and the grid line (M).

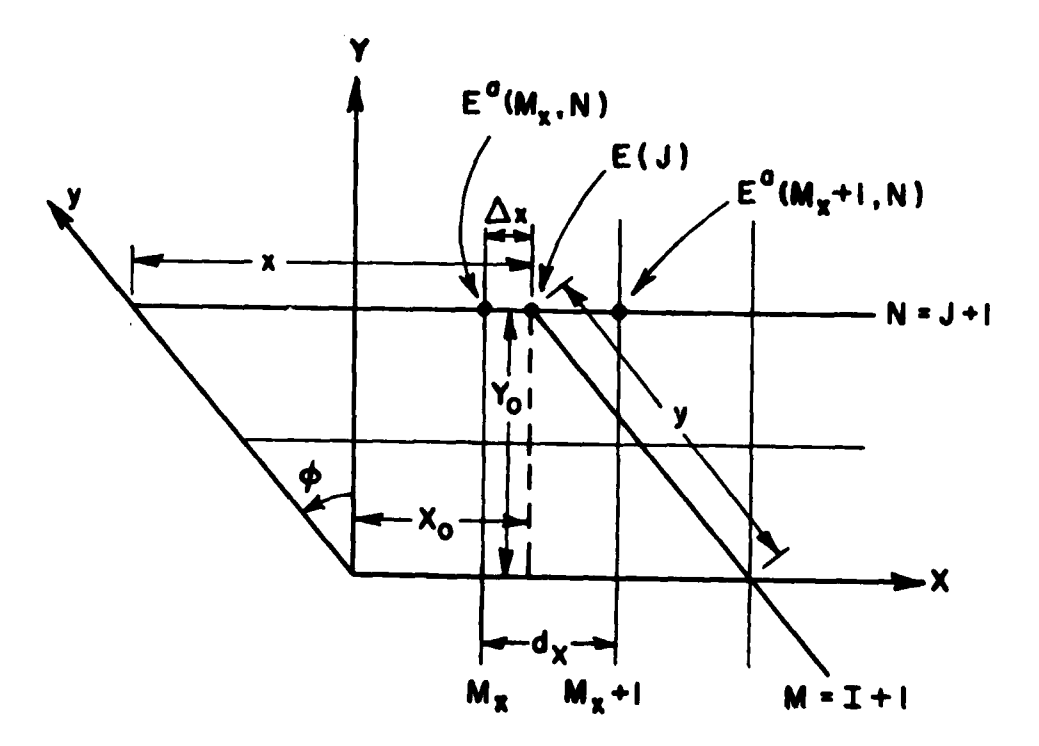

Figure 2. Geometry for interpolation of aperture field.

In order to carry out the y-integratlon In Equation **(1)** the aperture motion to carry our one y integration in equation (i) one aperture. sponding to points on the principal rectangular grid. The geometry for interpolation is shown in Fig. 2 where the rotated grid line **l=M-1** intersects the horizontal grid line **N=J+l** at the point with principal grid coordinates  $(X_0, Y_0)$ . The principal grid coordinates are related to the rotated grid coordinates by

$$
Y_0 = (J - J_C)d_V \cos \phi
$$
 (2)

and

$$
X_0 = x - Y_0 \tan \phi
$$
 (3)

**where**

$$
x = (I - Ic)dx
$$

**The** principal grid coordinates are then used to determine the integer value M<sub>x</sub> for the nearest principal vertical grid line to the left of the point  $(X_0,Y_0)$  with aperture field  $E(J)$  as shown in Fig. 2. Thus, interpolation yields **the** aperture field at the point on the rotated grid **as**

$$
E(J) = \left(1 - \frac{\Delta x}{d_x}\right) E^a(M_x, N) + \frac{\Delta x}{d_x} E^a(M_x + 1, N)
$$
 (4)

where  $\Delta x$  is the displacement of the aperture field point from the vertical grid line  $(M_x)$ .

Let **JL** and **JU** represents the indices of the lower and upper grid lines closest to the intersection  $y_{LR}$  and  $y_{UR}$  inside the aperture respectively. **If JU-JL\_<sup>1</sup> ,** Equation **1)** is approximated **by**

$$
Y_{\text{SUM}}(M) = (y_{\text{UR}} - y_{\text{LR}})E(J_{\text{U}}) \tag{5}
$$

If J<sub>11</sub>-J<sub>1</sub> >1, the y-integration is divided into three parts as shown in Fig.<sup>3</sup>. Using the subaperture method, the middle part Y<sub>SM</sub> is given by

$$
Y_{SM} = \sum_{J_{L}+1}^{J_{U}-1} E(J)
$$
 (6)

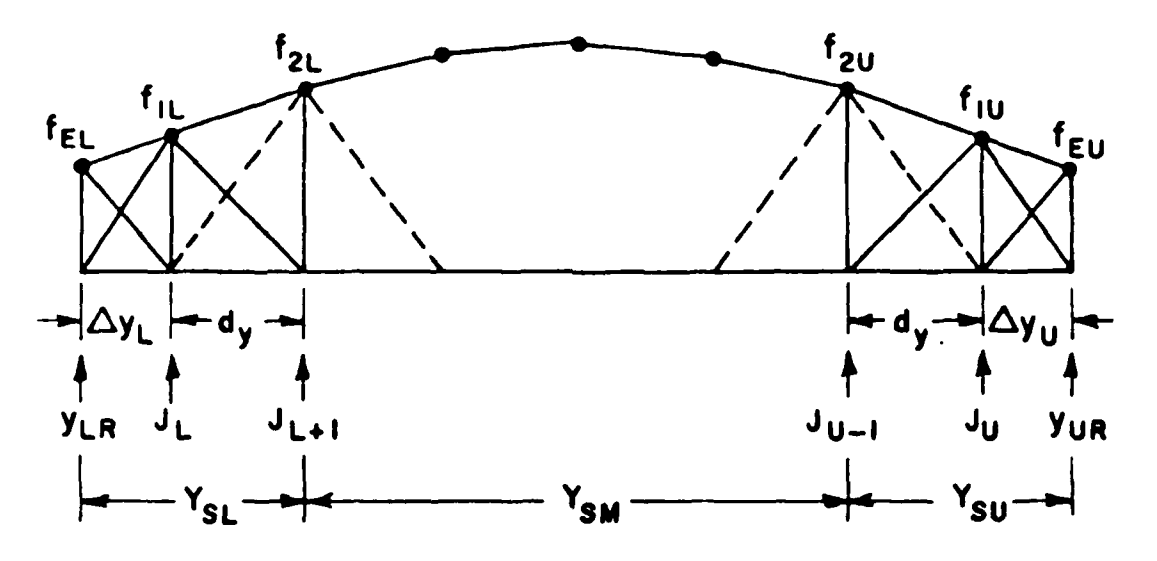

Figure 3. The y-integration parts for far field.

 $\int$ 

 $\begin{array}{c} \begin{array}{c} \begin{array}{c} \bullet \\ \bullet \end{array} \end{array} \\ \begin{array}{c} \bullet \\ \bullet \end{array} \end{array}$ 

 $\frac{1}{1}$ 

 $\tilde{\mathbf{y}}$ 

The lower part of the y-integration consists of the contribution **Y<sub>SL</sub>** from y<sub>lp</sub> to the (J<sub>L</sub>+1) grid line and the upper part consists of the contriltion **YSU fFom** the **(Ju-1)** grid line to **YUR**

The contributions **Y1** from the upper part is given in terms of the aperture field values  $f_{111} = E(J_U)$  and  $f_{EU} = E(y=y_{UR})$  as shown in Fig. 3. The edge value f<sub>F</sub>=f<sub>FII</sub> is calculated by linear extrapolation from

$$
f_E = f_1 + (f_1 - f_2) \frac{\Delta y}{dy} \tag{7}
$$

The contribution Y<sub>SL</sub> from the lower part is obtained in a similar way. Thus both contributions can be represented **by**

$$
Y_S dy = \frac{1}{2} dy f_1 + \frac{1}{2} dy f_1 + \frac{1}{2} dy f_E
$$
 (8)

Substituting Equation (7) into Equation **(8)** and simplifying terms yields

$$
Y_{SL} = \frac{1}{2} \left[ \left( 1 + \frac{\Delta y_L}{dy} \right)^2 E(J_L) - \left( \frac{\Delta y_L}{dy} \right)^2 E(J_L + 1) \right]
$$
 (9)

and

$$
Y_{\text{SU}} = \frac{1}{2} \left[ \left( 1 + \frac{\Delta y}{\text{dy}} \right)^2 E(J_{\text{U}}) - \left( \frac{\Delta y}{\text{dy}} \right)^2 E(J_{\text{U}} - 1) \right]
$$
 (10)

Thus the y-integration of Equation **(1)** can be calculated from

$$
Y_{SUM}(M) = (Y_{SL} + Y_{SM} + Y_{SU})d_y
$$
 (11)

In general, the aprture field can be decomposed Into x and y components. Thus two y-integration sums YSUM(l **,M)** and YSUM(2,M) are obtained by carrying the y-integration for each component respectively, i.e.,

$$
Y_{SUM}(1,M) = \int_{y_{LR}}^{y_{UR}} E_X^a dy
$$
 (12)

and

$$
Y_{\text{SUM}}(2, M) = \int_{y_{\text{LR}}}^{y_{\text{UR}}} E_y^a \ dy \tag{13}
$$

FLOW DIAGRAM

*IP*

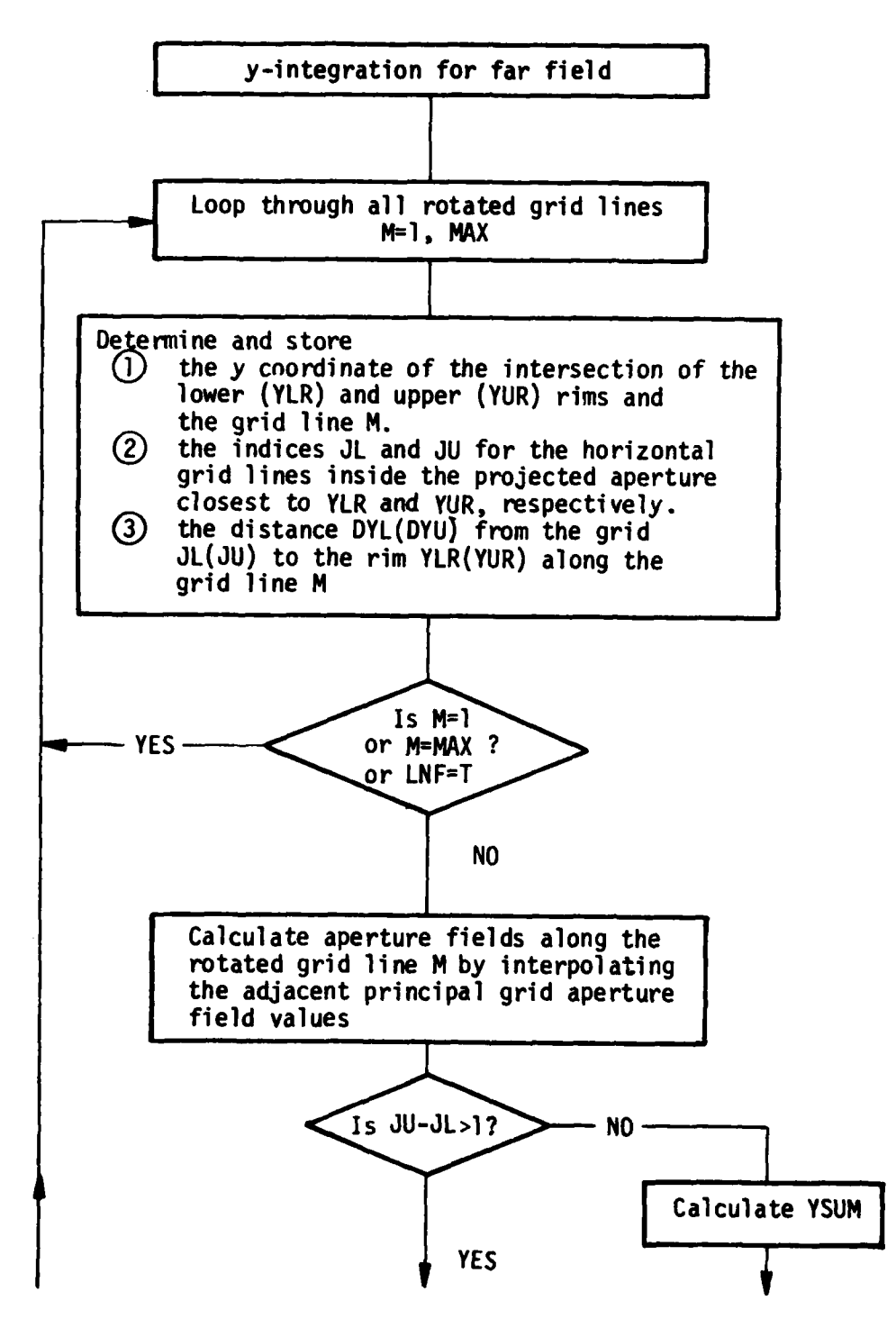

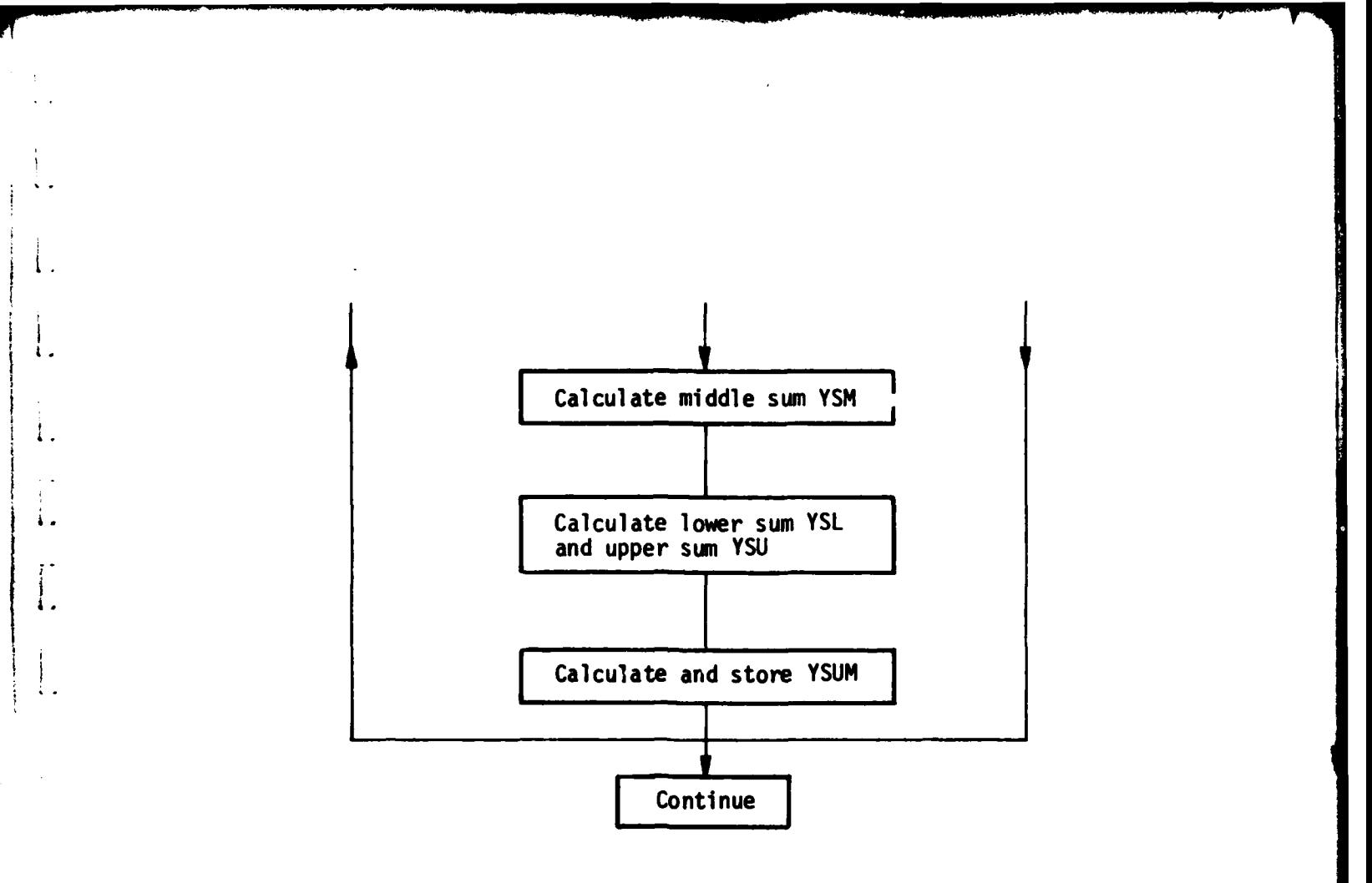

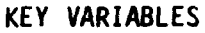

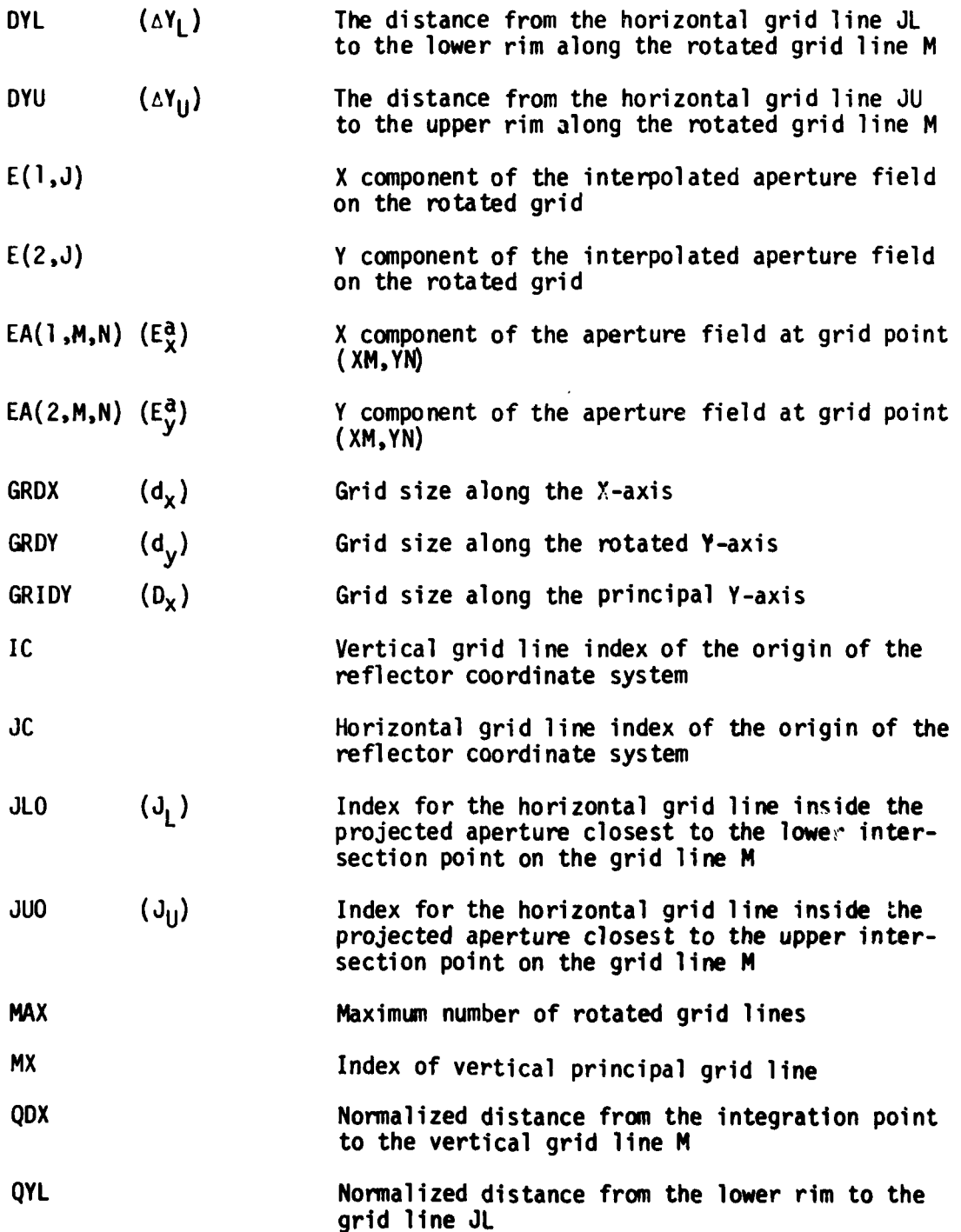

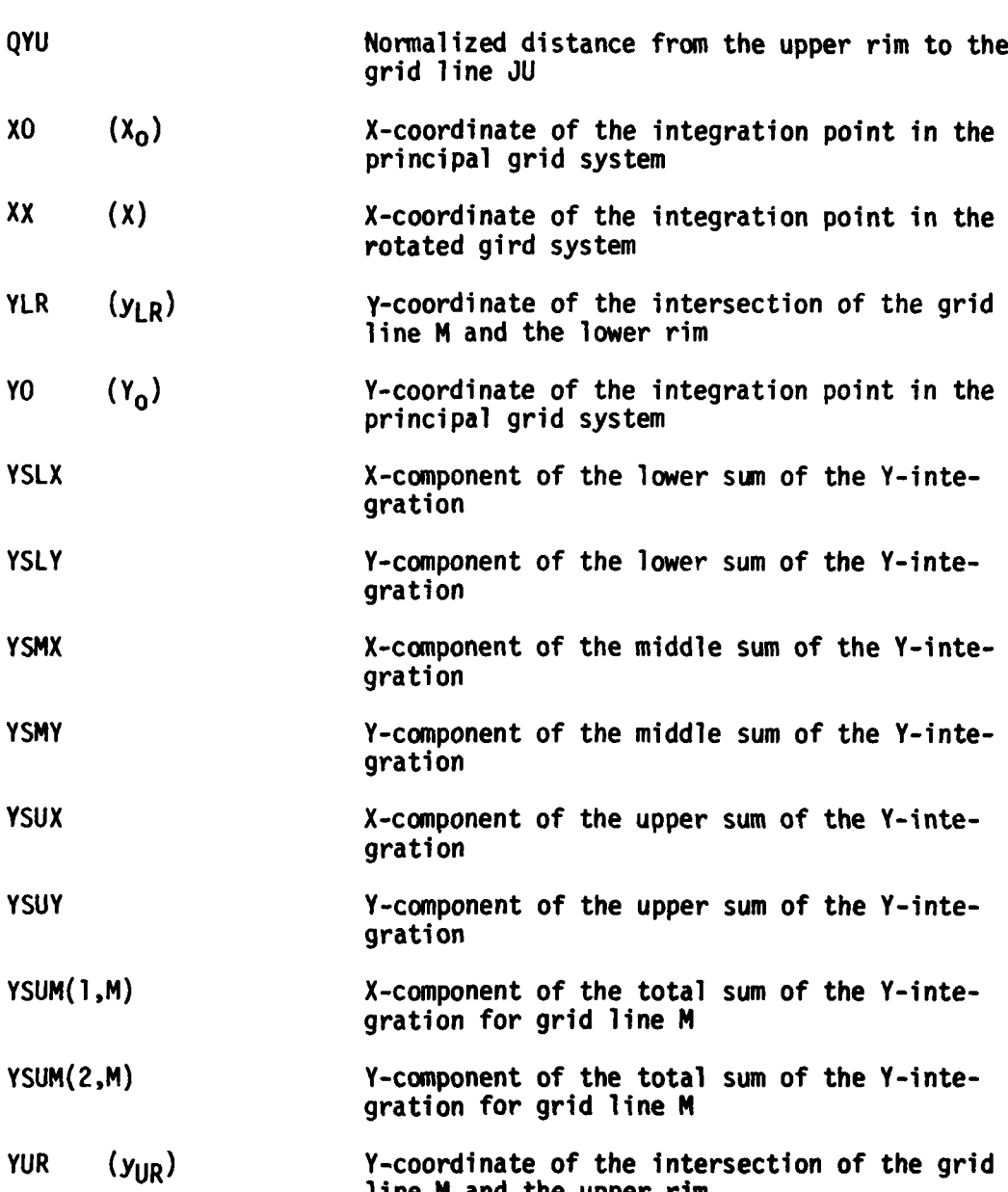

iyaan kalendar<br>I

 $\mathbf{l}$ .

**63**

Ì Ţ

T

# CODE LISTING

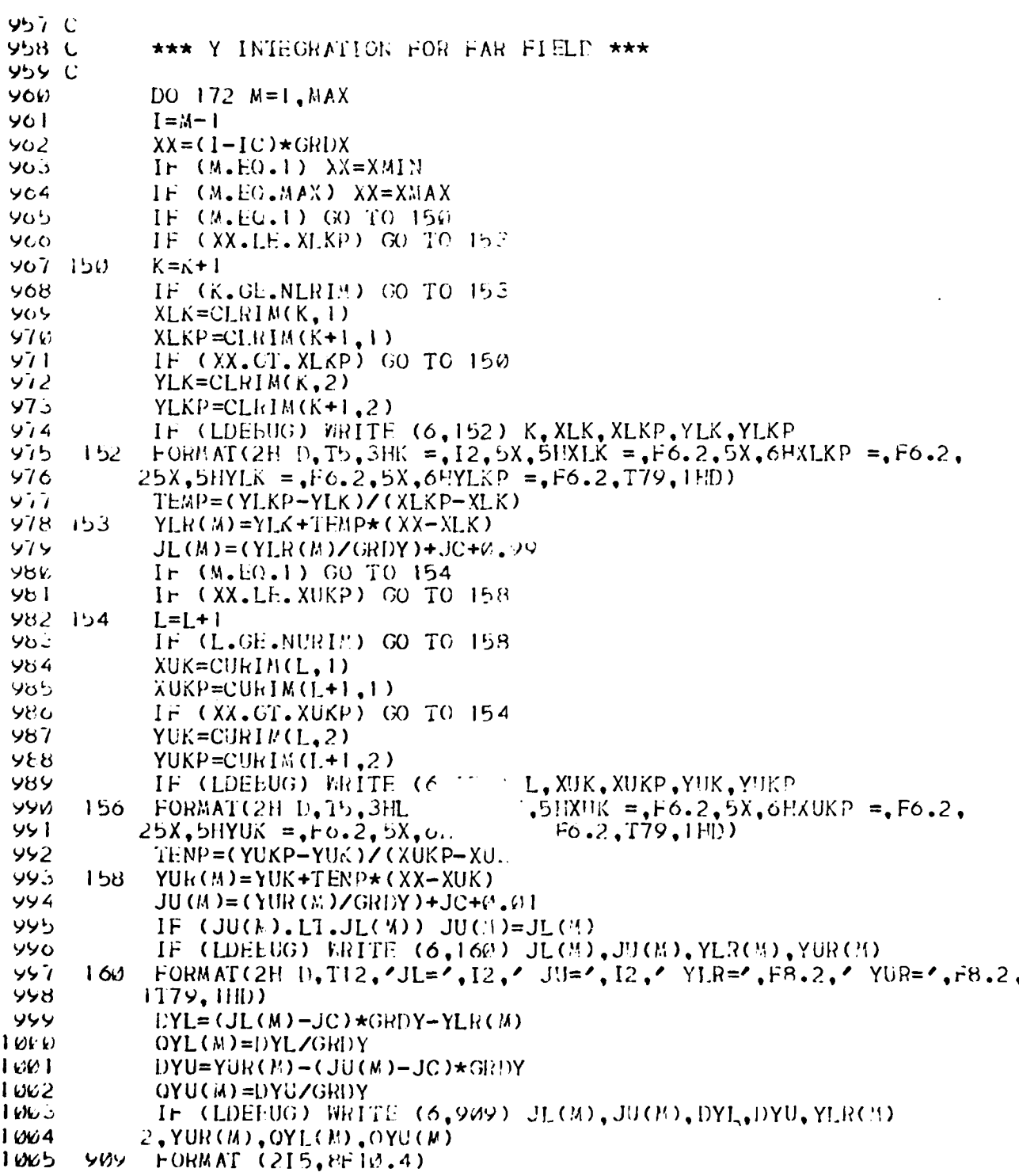

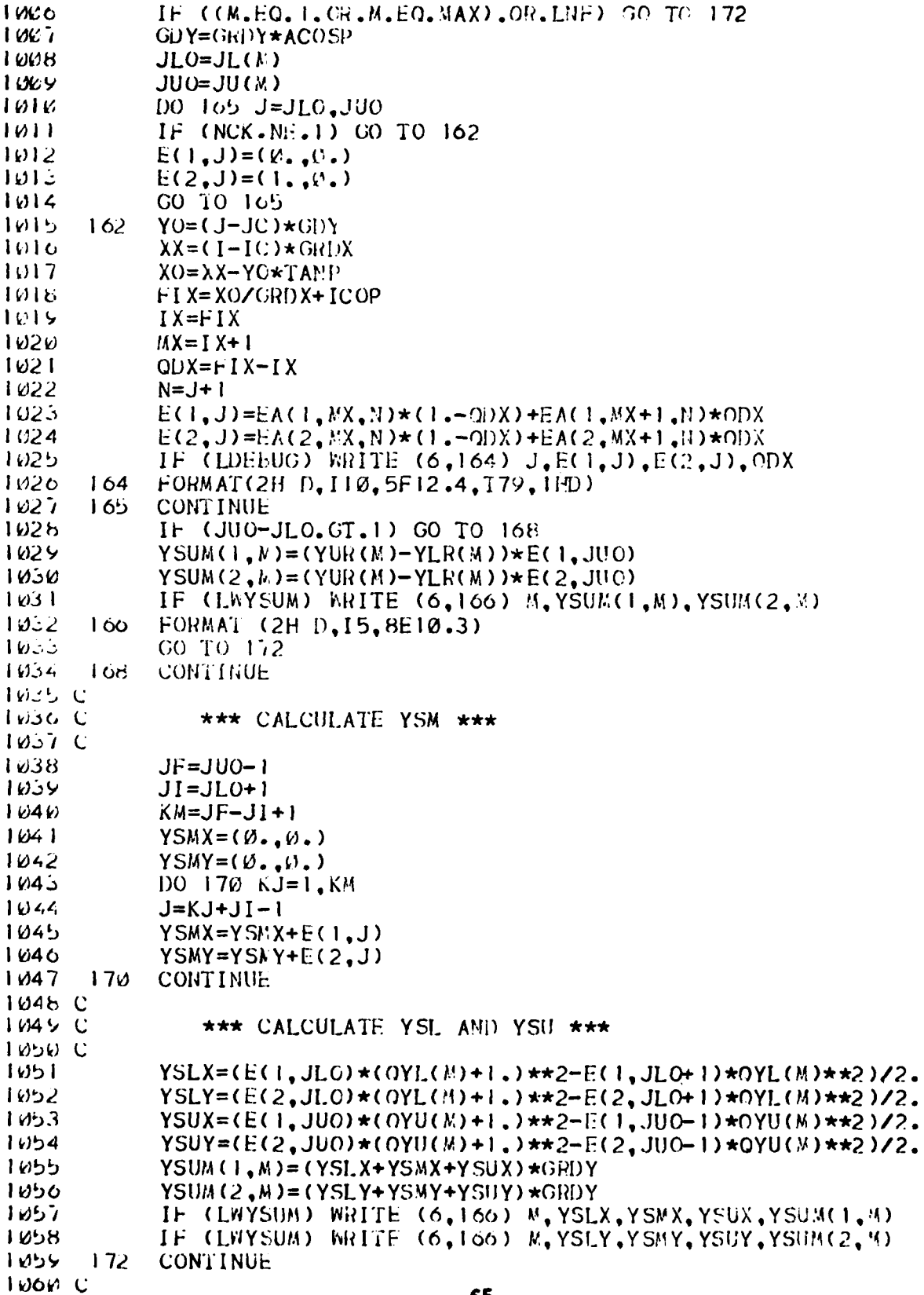
# SECTION **5.** SWITCHING CRITERION FOR AI AND GTD

# PURPOSE

To calculate the switching criterion between **Al** and GTD in the near field or far field computation.

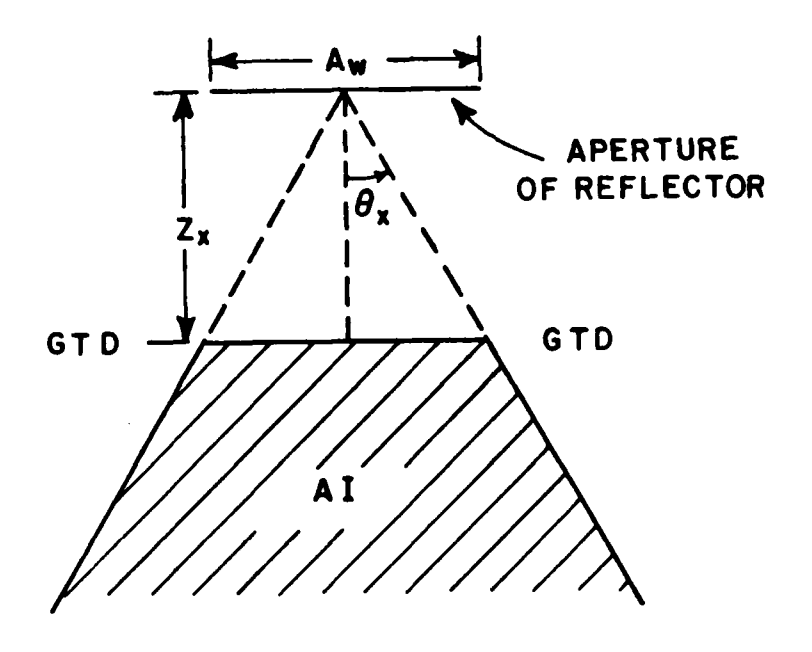

Figure **I.** Geometry for switching criterion between AI and GTD.

# METHOD

The angle criterion which is used for the near field as well as the far field, is defined as

$$
\theta_X = \sin^{-1} \left( \frac{1}{\sqrt{Aw}} \right)
$$

where Aw is the aperture width in the specific pattern cut. Thus **Al** is used when  $0 < \theta < \theta_{x}$  and GTD is used when  $0 \ge \theta_{x}$ .

The range criterion is used solely for the near field and is defined by

$$
Z_{x} = \frac{A w}{2 \tan \theta_{x}}
$$

as shown in Fig. **1.**

The usage of the above criteria for near field computation is summarized in the floW diagram as shown below.

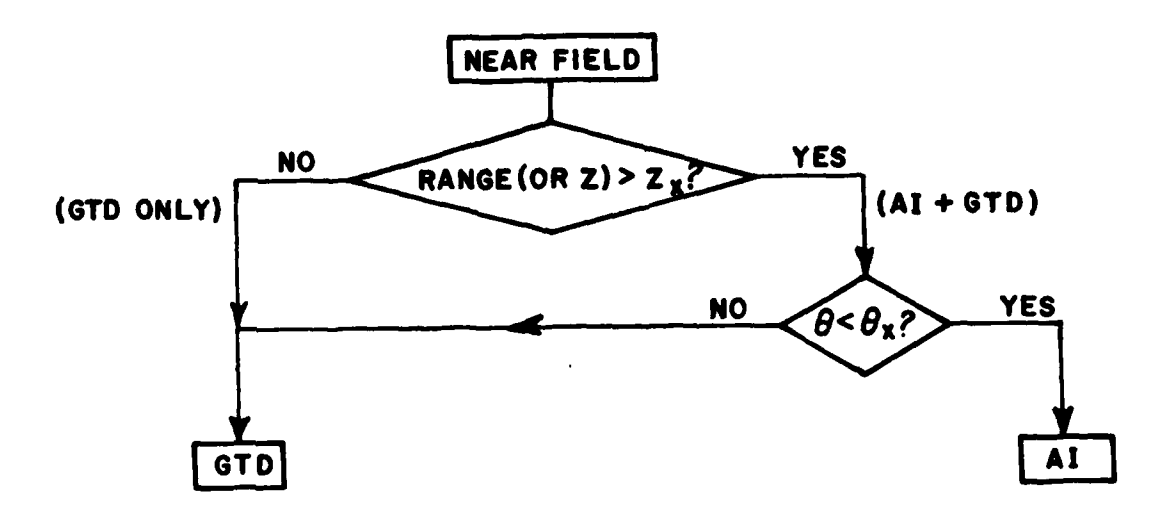

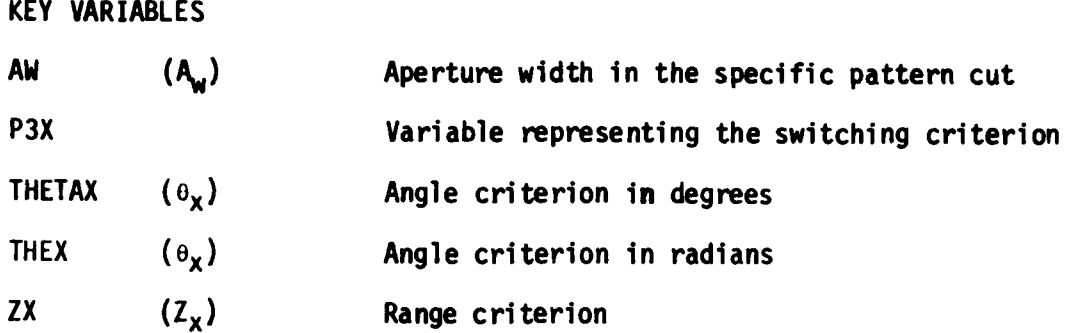

a successive

. . . . . .

CODE LISTING

 $\hat{z}$  .

 $\mathbf{1}$  .

İ.

 $\ddot{\phantom{1}}$ ֓.

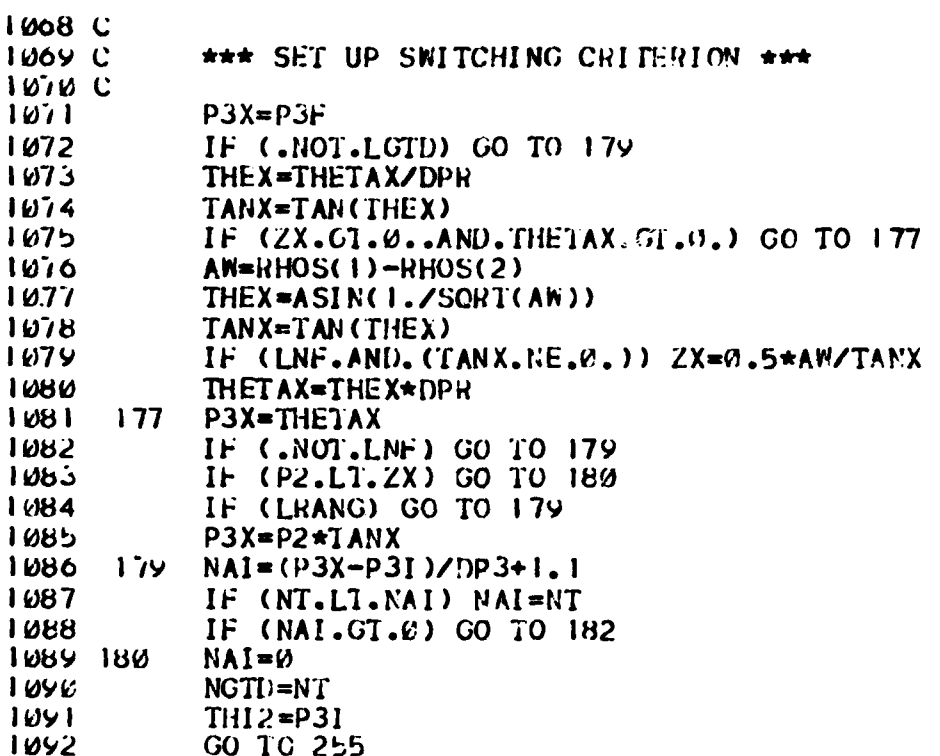

# **SECTION 6.** APERTURE **INTEGRATION** FOR **NEAR FIELD**

# **PURPOSE**

To numerically integrate the aperture fields for near field calculations and express the field in rectangular components.

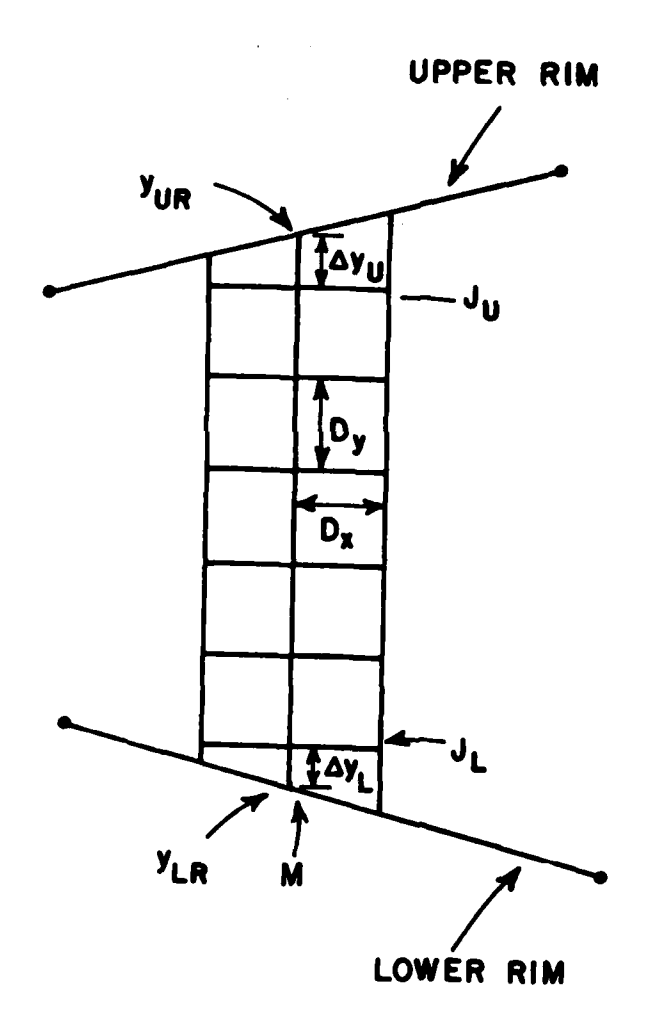

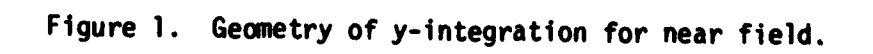

**METHOD** 

For aperture fields with arbitrary polarization having both x and **y** components, the near field can be expressed as

$$
\overline{E} = \frac{jk}{2\pi} \iint \left[ \overline{F}_x \ E_x^a + \overline{F}_y \ E_y^a \right] \ \frac{e^{-jks}}{s} \ dx \ dy \tag{1}
$$

where  $\overline{F}_X$  and  $\overline{F}_V$  are the vector element patterns for the respective x and **y** components (E<sub>x</sub>,E<sub>y</sub>) of the aperture field.

**By** integrating numerically Equation **(1)** can be expressed in a sum of series form as

$$
\overline{E} = \frac{j}{\lambda} \sum_{M} \sum_{N} \left[ \overline{F}_{XMM} E_{XMM}^{a} + \overline{F}_{YMM} E_{YMM}^{a} \right] F_{RS} \frac{e^{-jks}}{s}
$$
 (2)

where F<sub>XMN</sub> and F<sub>YMN</sub> are the vector element patterns of the equivalent aperture currents. These are assumed to radiate the same polarization as a Huygen's source and thus the vector element patterns are expressed in rectangular coordinates as

$$
\overline{F}_{XMM} = {\hat{x}[1 + (\cos \theta_{MM} - 1)\cos^{2}\theta_{MM}}]
$$
  
+  $\hat{y}(\cos \theta_{MM} - 1)\sin \phi_{MM}\cos \theta_{MM}$   
-  $\hat{z} \sin \theta_{MN}\cos \theta_{MM}\} \cos(\frac{\theta_{MM}}{2})$   
=  ${\hat{x} C_{XX} + \hat{y} C_{XY} - \hat{z} \sin \theta_{MM}\cos \theta_{MM}}ELPAT$  (3)  

$$
\overline{F}_{YMM} = \begin{cases} \hat{x}(\cos \theta_{MM} - 1)\sin \phi_{MM}\cos \theta_{MM} \\ \hat{y}[1 + (\cos \theta_{MM} - 1)\sin^{2}\theta_{MM}] \end{cases}
$$
  
-  $\hat{z} \sin \theta_{MN}\sin \theta_{MM} \begin{cases} \cos(\frac{\theta_{MM}}{2}) \\ \cos(\frac{\theta_{MM}}{2}) \end{cases}$   
=  ${\hat{x} C_{XY} + \hat{y} C_{YY} - \hat{z} \sin \theta_{MN}\sin \theta_{MM}}ELPAT$ . (4)

The fields  $E_{YMN}^a \in \mathcal{C}^a(1,M,N)$  and  $E_{YMN}^a \in \mathcal{C}^a(2,M,N)$  are the X and Y components of the aperture field sampled at the points (X<sub>M</sub>, Y<sub>N</sub>) on the principal grid. The basic pattern  $F_{DC}$  of each rectangular subaperture is given by

$$
F_{RS} = D_X D_Y F_{XN} F_{YN}
$$
 (5)

where F<sub>XN</sub> and F<sub>YN</sub> are the horizontal and vertical element patterns of each rectangular subaperture. The typical element patterns for a basic subaperture with full triangular distribution are given by

 $\ddot{\mathbf{2}}$ 

 $\ddot{\phantom{0}}$ 

$$
F_{\text{XN}} = \left(\frac{\sin \frac{\phi_{\text{X}}}{2}}{\frac{\phi_{\text{X}}}{2}}\right)^2
$$
 (6)

$$
F_{\gamma N} = \left(\frac{\sin \frac{\phi_{\gamma}}{2}}{\frac{\phi_{\gamma}}{2}}\right)^{2}
$$
 (7)

where

$$
\phi_{x} = k \, D_{X} \, sin \theta_{MN} \tag{8}
$$

and

$$
\phi_{\mathbf{y}} = k \, \mathbf{D}_{\mathbf{Y}} \, \text{sin} \theta_{\mathbf{M} \mathbf{N}} \tag{9}
$$

The angles  $\theta_\mathsf{M}\mathsf{N}_\mathsf{M}$  and  $\phi_\mathsf{M}\mathsf{N}_\mathsf{M}$  are the polar coordinate angles to the near field point (X<sub>2</sub>Y,Z) as referred to the aperture point (X<sub>M</sub>,Y<sub>N</sub>). The distance **S** in Equation (2) is given **by**

$$
S = \sqrt{(X - X_M)^2 + (Y - Y_N)^2 + Z^2}
$$
 (10)

The swumations over **N** in Equation (2) are performed over the vertical grid lines; a typical vertical grid line is shown in Fig. 1. The y-integrations given by Y<sub>SUM</sub>(M) are calculated in a similar way as that for the far field (sqe Section 4) as expressed by

$$
Y_{SIIM}(M) = (y_{SI} + y_{SM} + y_{SI})D_V
$$
 (11)

- i

for each rectangular component of the near field. However, the vector element patterns in Equations **(3)** and (4) for the equivalent aperture currents and the element pattern functions **FRS** in Equation **(5)** for the rectangular subaperture must be included for the near field. For subapertures near the rim, the element patterns  $F_{YM}$  and  $F_{YM}$  in Equation **(5)** are expressed **by** the pattern of a half trligular Mstribution (see Section **6).**

The summation over N in Equation (2), i.e., the x-integration part, is just a simple sum of Y<sub>SUM</sub>'s as

$$
SUM = D_X \sum_{M=1}^{MAX} Y_{SUM}(M)
$$
 (12)

for each rectangular component of the near field. Then the near field at point  $(x,y,z)$  is obtained by

$$
\overline{E} = \frac{j}{\lambda} \left( \text{SUM}_X \hat{x} + \text{SUM}_Y \hat{y} + \text{SUM}_Z \hat{z} \right)
$$
 (13)

# FLOW DIAGRAM

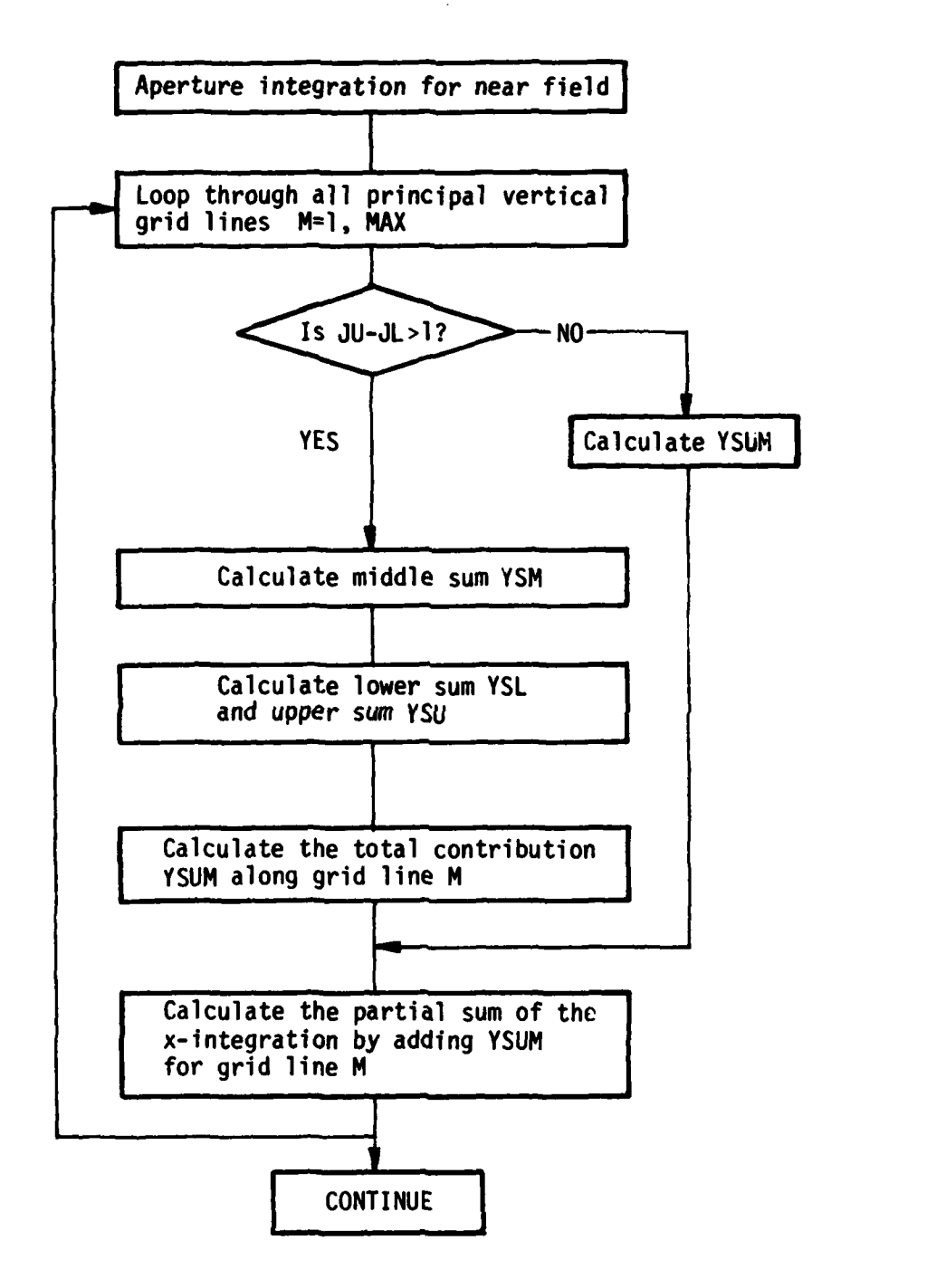

KEY VARIABLES CXX X component of a X-oriented Huygen's source CXY **X** component of a Y-oriented Huygen's source or Y component of an X-oriented Huygen's source **CYY** Y component of a Y-oriented Huygen's source DPX  $(\phi_x)$  Horizontal phase argument of a basic subaperture DPXL **Horizontal phase argument of a subaperture at** the left edge DPXR Horizontal phase argument of a subaperture at the right edge DPY **(4y)** Vertical phase argument of a basic subaperture DPYL Vertical phase argument of a subaperture at the lower edge DPYU Vertical phase argument of a subaperture at the upper edge EA(1,M,N)  $(E_X^a)$  X component of the aperture field at grid point  $(XM, YN)$  $EA(2,M,N)$   $(E_v^a)$  Y component of the aperture field at grid **y** point (XM,YN) EAL Interpolated aperture field at the lower rim point along grid line M EAU Interpolated aperture field at the upper rim point along grid line M EDX X component of the computed near field EDY Y component of the computed near field EDZ Z component of the computer near field ELPAT Element pattern function for equivalent aperture current EXPI Phase term for the leftmost grid point inside the aperture EXPL Phase term for the leftmost rim point

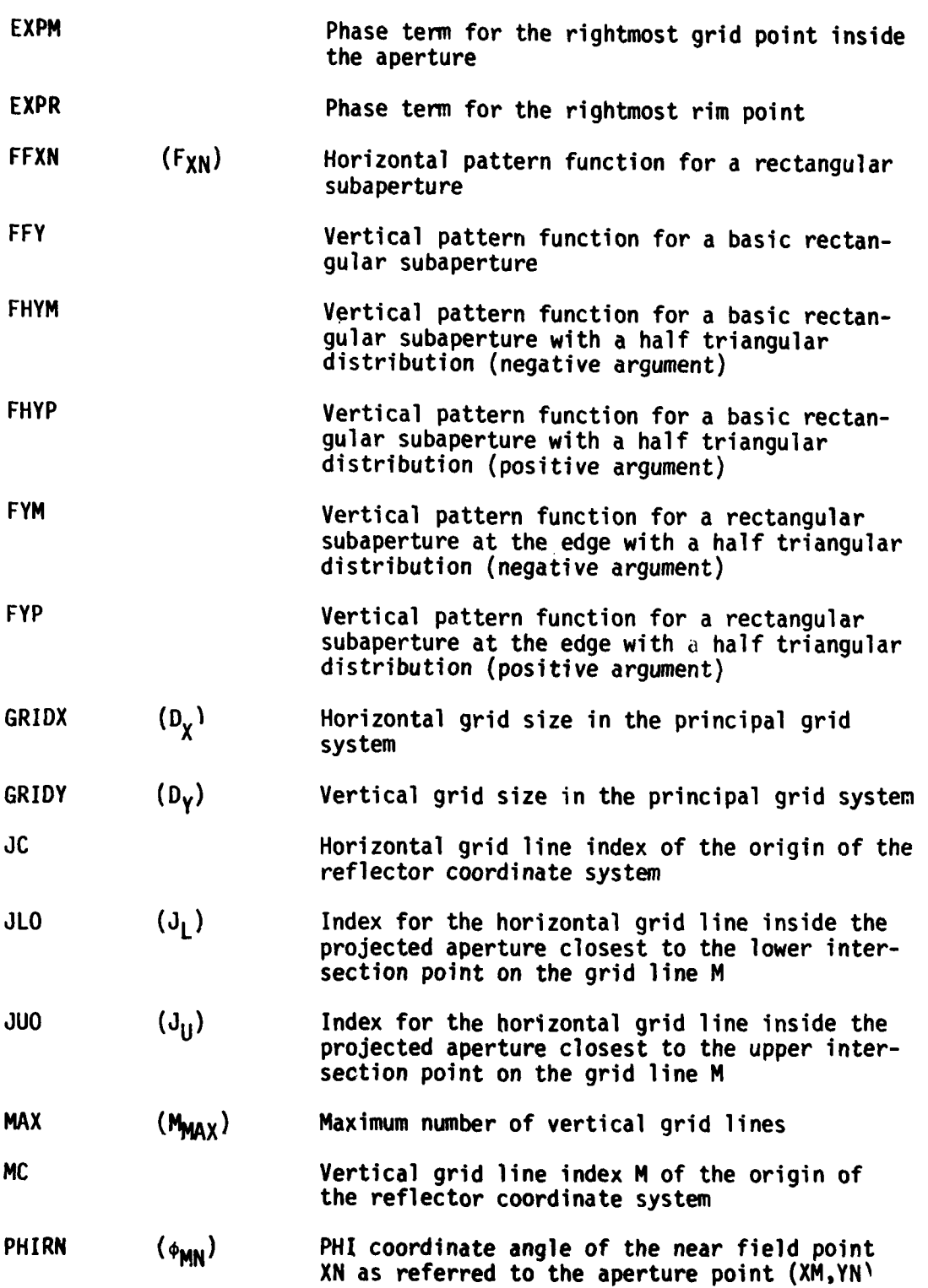

I. **<sup>76</sup>**

 $\hat{\boldsymbol{\gamma}}$ 

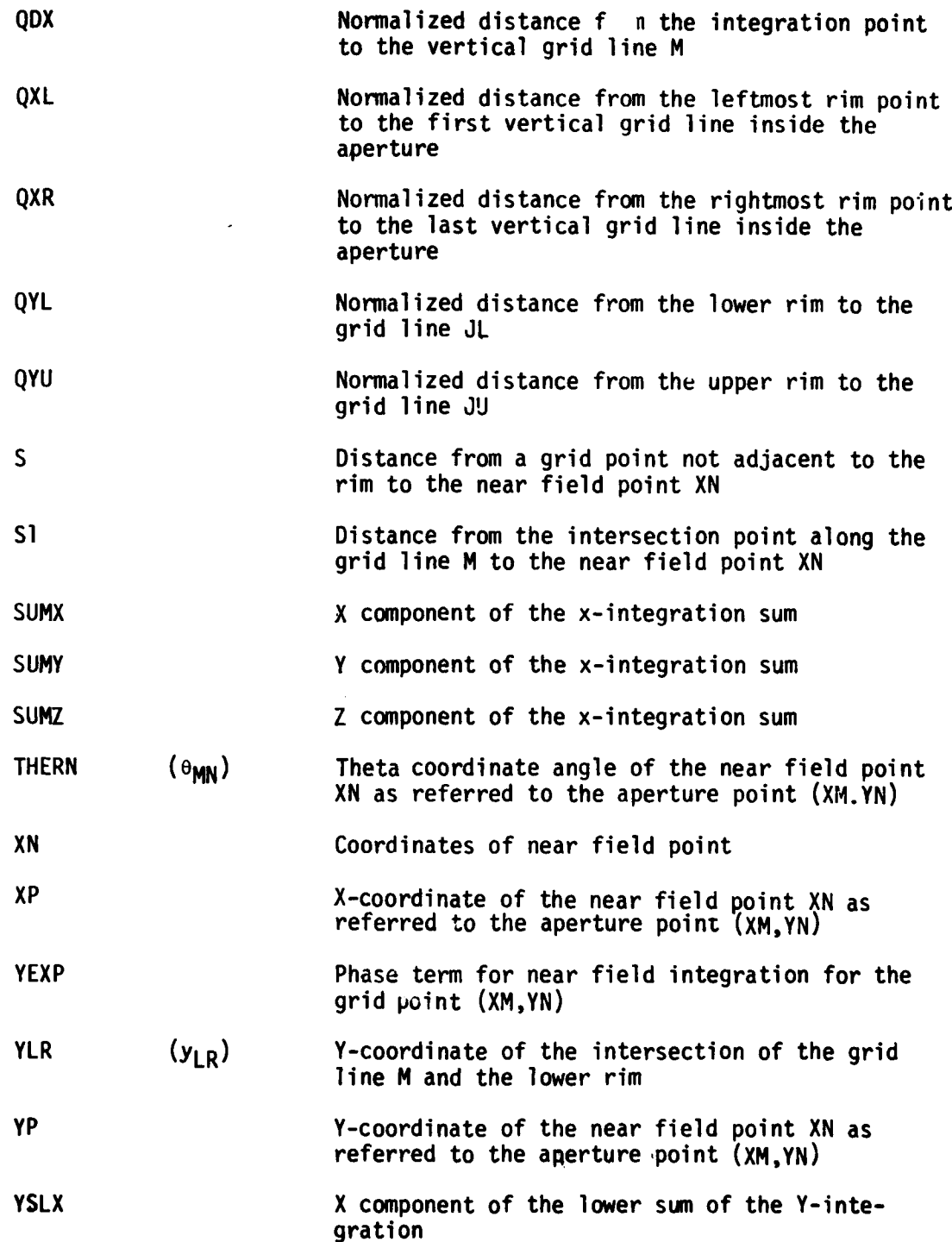

İ.

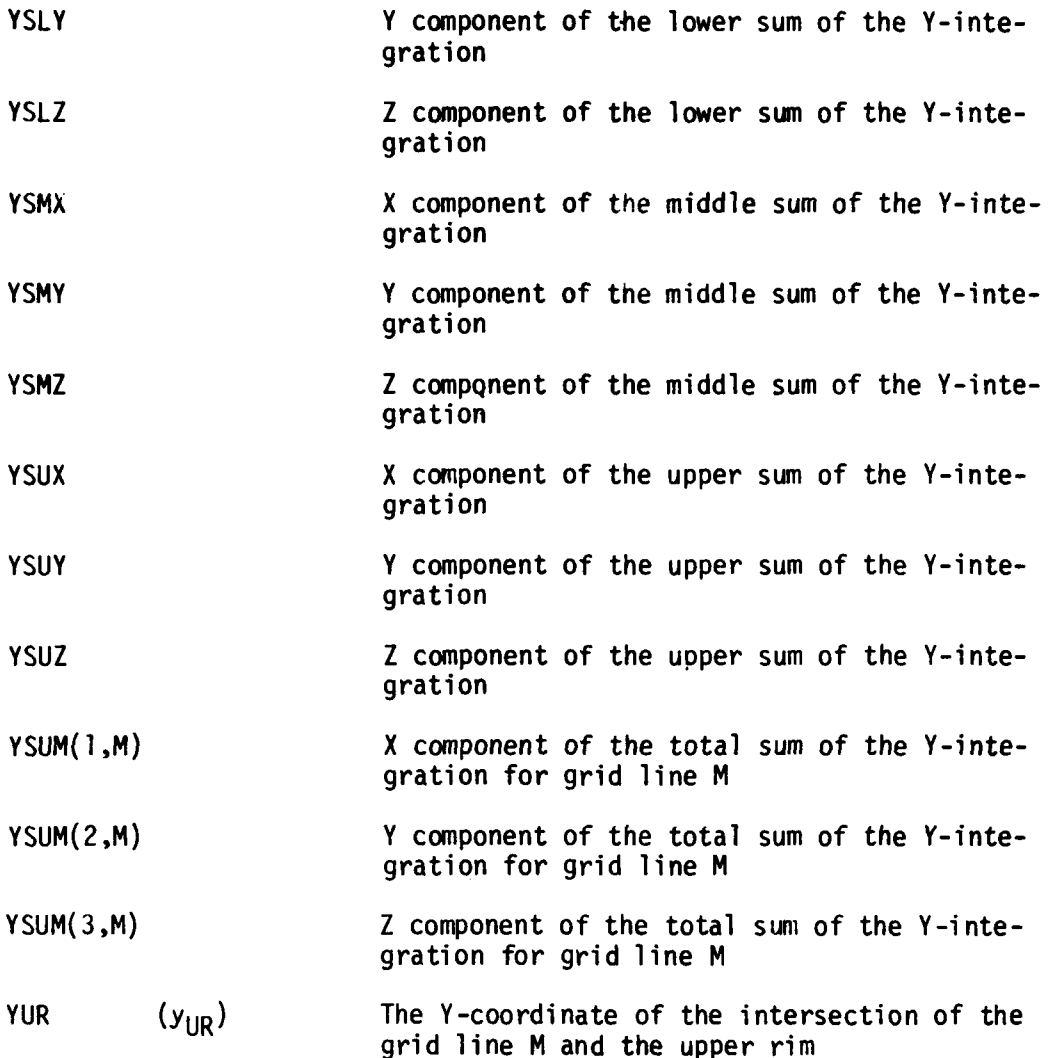

CODE LISTING

 $\overline{\phantom{a}}$ **T** 

Ĥ,

 $\hat{\boldsymbol{\epsilon}}$ 

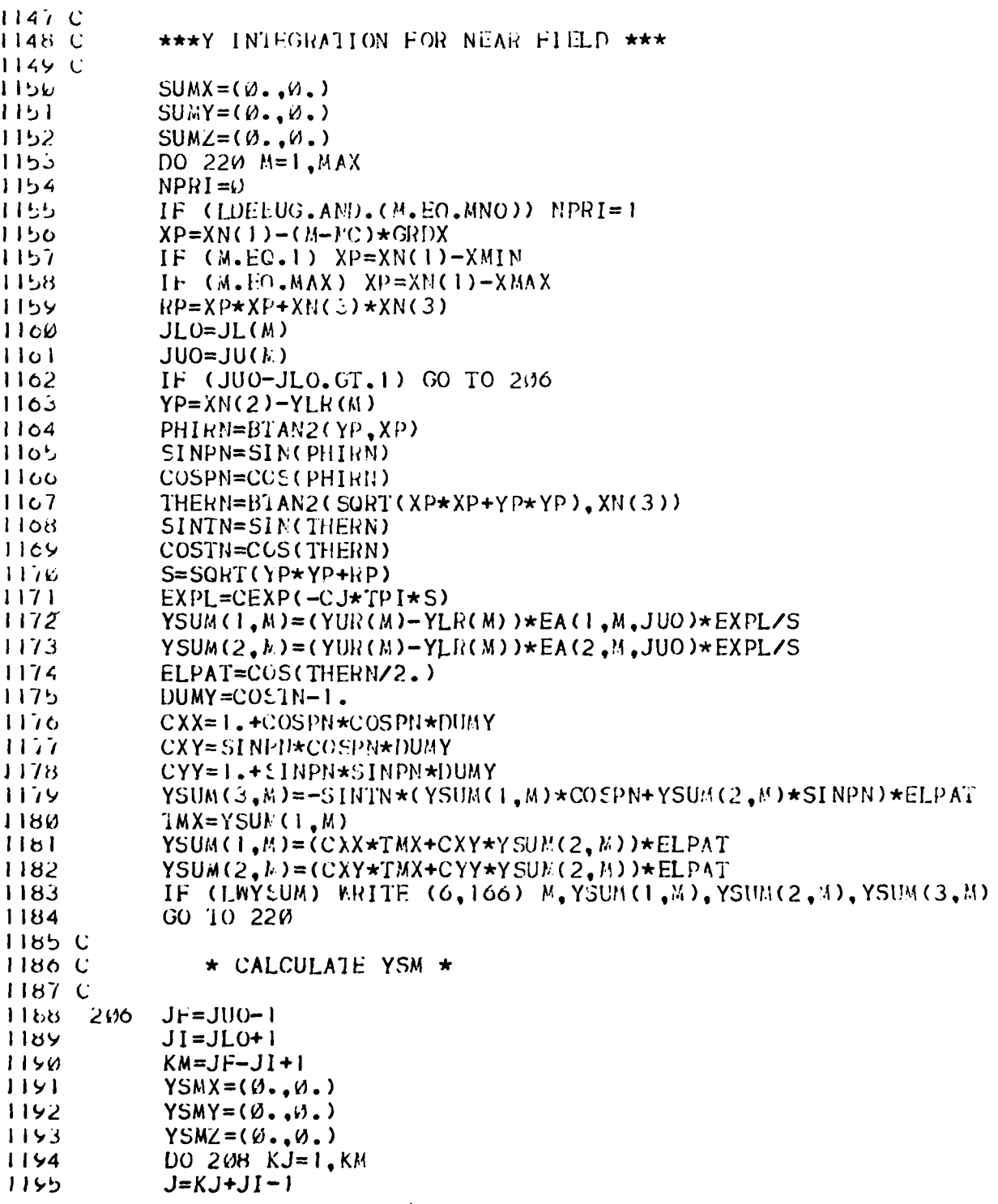

i.

 $\overline{a}$ 

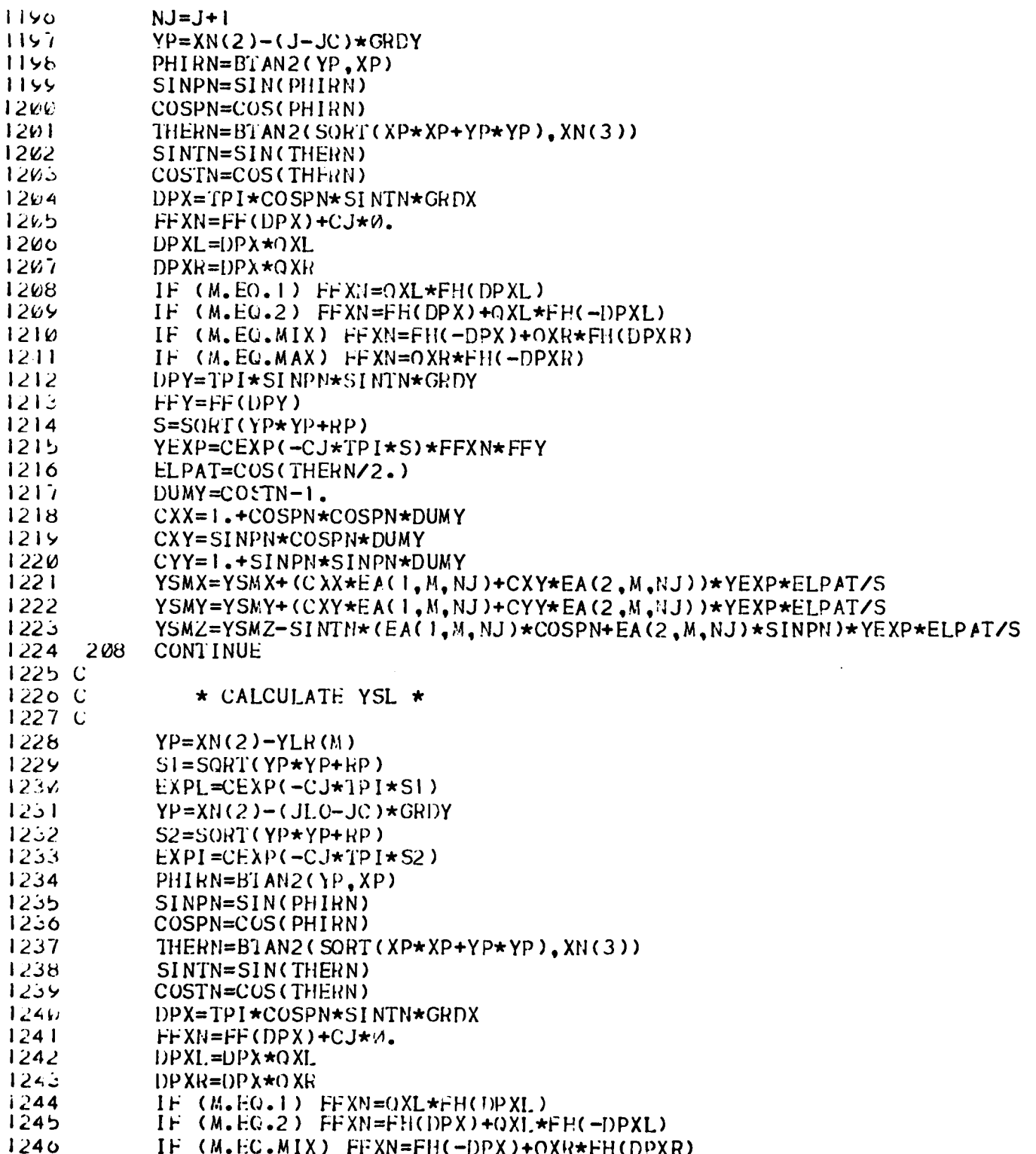

80

and the property of the company of

t

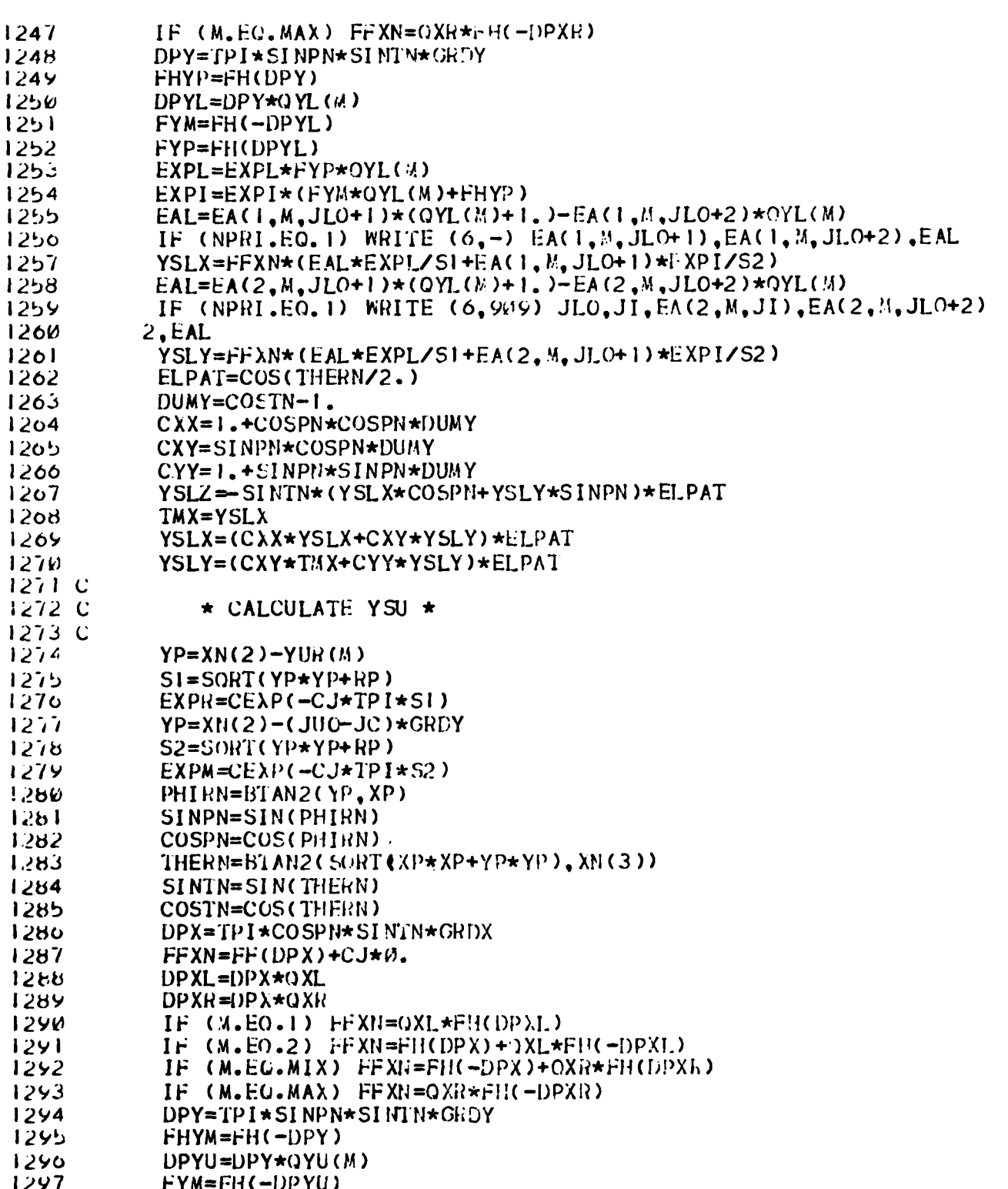

 $\gamma$ 

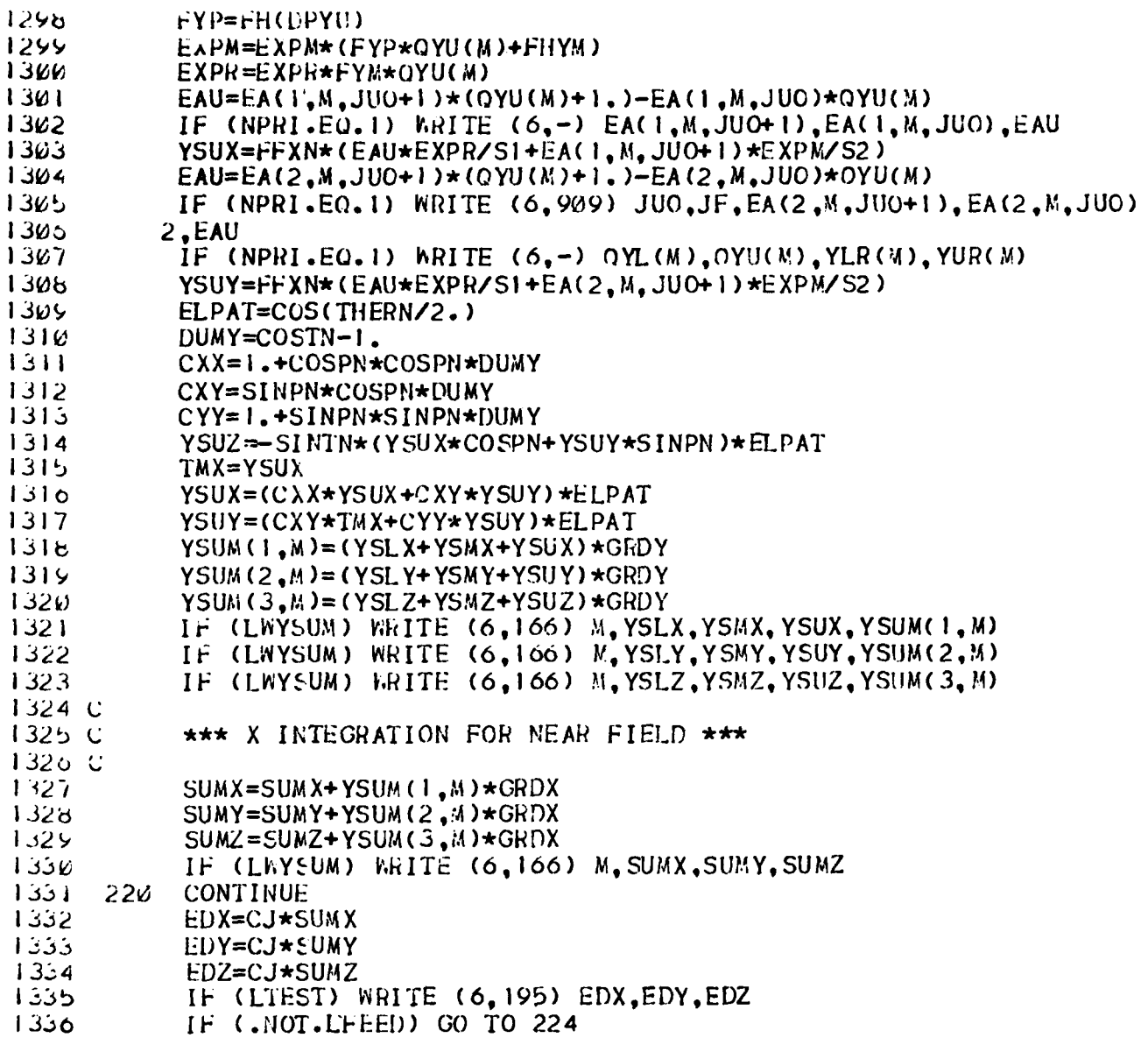

# 1 **SECTION 7.** X-INTEGRATION FOR FAR **FIELD**

# **PURPOSE**

**I** -

I.

 $\sim$ To numerically integrate the y-integration sums along the horizontal grid line and obtain the final far field pattern.

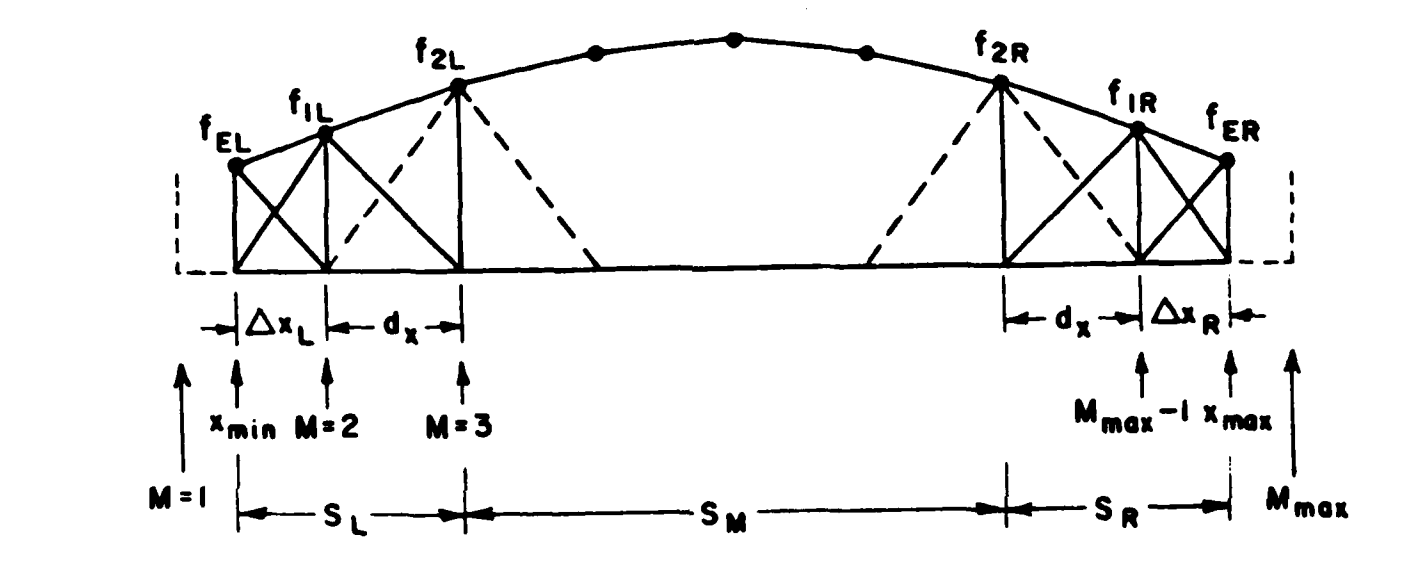

Figure 1. The x-integration parts

### **METHOD**

Using the result of y-integration, the scalar radiation integral for the far field pattern reduces to

$$
E = \frac{jk}{2\pi} \int_{x_{\text{min}}}^{x_{\text{max}}} Y_{\text{SUM}} e^{jkx \sin\theta \cos\phi} dx
$$

The x-integration is divided into three parts in a similar way as was the y-integration. The middle part consists of the basic subapertures (subapertures with full grid size) with full triangular distribution as shown **by** the dashed lines in Fig. **1.** The expression for the distribution of a basic subaperture is given **by**

$$
f_F(x) = 1 - \frac{|x - x_0|}{d_x}
$$

**i**

for  $|x-x_0| < d_x$ , as shown in Fig. 2a. The resulting far field pattern for the basic subaperture, i.e., element pattern, is given by

$$
F_{SF}(\theta, \phi) = d_x \cos \phi F_F(\phi_x)
$$

where

$$
F_F(\phi_X) = \frac{\left[\sin\left(\frac{\phi_X}{2}\right)\right]^2}{\left(\frac{\phi_X}{2}\right)}
$$

and the argument

$$
\phi_{x} = k d_{x} sin\theta cos\phi .
$$

Thus the result for the middle part of the x-integration is simply the sum of the product of the y-integration sum and the phase exponential for each subaperture multiplied **by** its element pattern as given **by**

$$
S_M = d_X F_F(\phi_X) \sum_{M=3}^{M_{max}-2} Y_{sum}(M) e^{j(I-I_C)\phi_X}
$$

where I=M-1,  $I_c$  is the I index for the origin, and  $M_{\text{max}}$  is the maximum number of rotated grid lines.

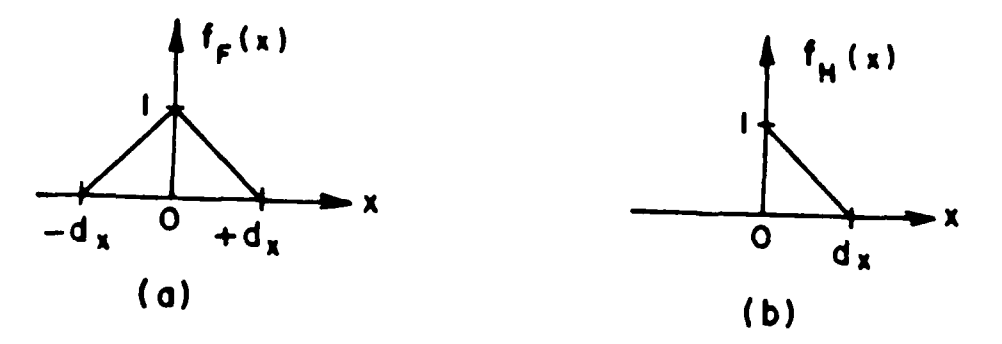

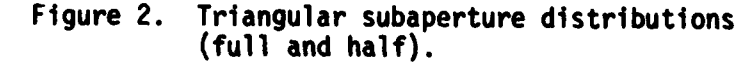

The contributions from the left and right parts of the x-integration are treated in the same way as for the lower and upper parts of the y-integratinn, except that the element patterns are calculated separately for each of the three subapertures near each of the left and right edges of the reflector rim. Each of these subapertures has a half-triangular distribution as shown in Fig. **2b.** The element patterns for these subapertures can be represented **by**

$$
F_H(\phi_X) = \frac{1-e^{-3\phi_X}}{(\phi_X)^2} + \frac{j}{\phi_X}
$$

 $\mathbf{r}$ .

The contribution  $S_i$  from the left part is given in terms of the y-integration sums **fI1** aid **frL** as shown **in** Fig. **1.** The edge value **fEL** is obtained by extrapolation using Equation (15) with f<sub>ll</sub>=Y<sub>sum</sub>(2) and f<sub>2L</sub>= **Ysum(3),** thus

$$
f_{EL} = Y_{sum}(x_{min}) = Y_{sum}(2) \left(1 + \frac{\Delta x_L}{d_x}\right) - Y_{sum}(3) \frac{\Delta x_L}{d_x}
$$

where  $\Delta x_L$  is the distance between  $x_{min}$  and the M=2 grid line.

Consequently, the contributions from the three subapertures of the left part are given by

$$
S_{L} = f_{EL} e^{\int i kx_{min} \sin \theta \cos \phi} F_{H} (+\phi_{XL}) \Delta x_{L}
$$
  
+  $f_{1L} e^{\int i(1-I_{C}) \phi_{X}} [F_{H} (-\phi_{XL}) \Delta x_{L} + F_{H} (+\phi_{X}) d_{X}]$ 

where

 $\mathbf{I}^{\mathbf{I}}$ 

**T"**

 $f_{1L} = Y_{SUM}(2)$  and  $\phi_{\text{XL}}$  = **k**  $\Delta x$ **L** sinecos $\phi$ 

is the argument for the element patterns  $F_H(\pm \phi_{XL})$  of the two subapertures with width  $\Delta x_L$ .

Similarly, the value f<sub>ER</sub> for the y-integration at the right edge of the reflector rim is given **by**

$$
f_{ER} = Y_{sum}(x_{max}) = Y_{sum}(M_{max}-1) \left(1 + \frac{\Delta x_R}{d_X}\right) - Y_{sum}(M_{max}-2) \frac{\Delta x_R}{d_X}.
$$

A

The contributions of the three subapertures of the right part can be obtained as

$$
S_R = f_{ER} e^{j k x_{max} sin\theta cos\phi} F_H(-\phi_{XR}) \Delta x_R
$$
  
+ f<sub>IR</sub> e<sup>j(I<sub>max</sub>-I<sub>C</sub>) $\phi_X$  [F<sub>H</sub>(+\phi\_{XR})\Delta x\_R + F<sub>H</sub>(-\phi\_X)d\_X]</sup>

where

$$
f_{1R} = Y_{sum}(M_{max}-1)
$$
 and

$$
\phi_{XR} = k \Delta x_R \sin \theta \cos \phi
$$

Finally, the resulting far field pattern function as calculated **by** the rotating grid method is obtained **by** adding up the partial sums.

$$
SUM = (S_L + S_M + S_R) \cos\left(\frac{\theta}{2}\right)
$$

where  $cos(\theta/2)$  is the element pattern factor of the equivalent aperture currents.

Since the aperture field has both x and y components, the far field pattern associated with these two orthogonal aperture field components are calculated by the above equation and represented **by SUMx** and **SUMy** respectively. Each element of **the** aperture is assumed to radiate the same polarization as a Huygen's source, thus the spherical components of the far field pattern are given by

$$
E_{\alpha}^{d} = j(cos \phi \cdot SUM_{x} + sin \phi \cdot SUM_{v}) |cos \phi|
$$

and **Education** ...

$$
E_{\phi}^{d} = -j \left( \sin \phi \cdot \text{SUM}_{x} - \cos \phi \cdot \text{SUM}_{y} \right) | \cos \phi |
$$

where  $|cos\phi|$  is the correction factor for the enlarged grid size due to grid rotation.

FLOW DIAGRAM

 $\mathcal{L}_{\mathrm{eff}}$ 

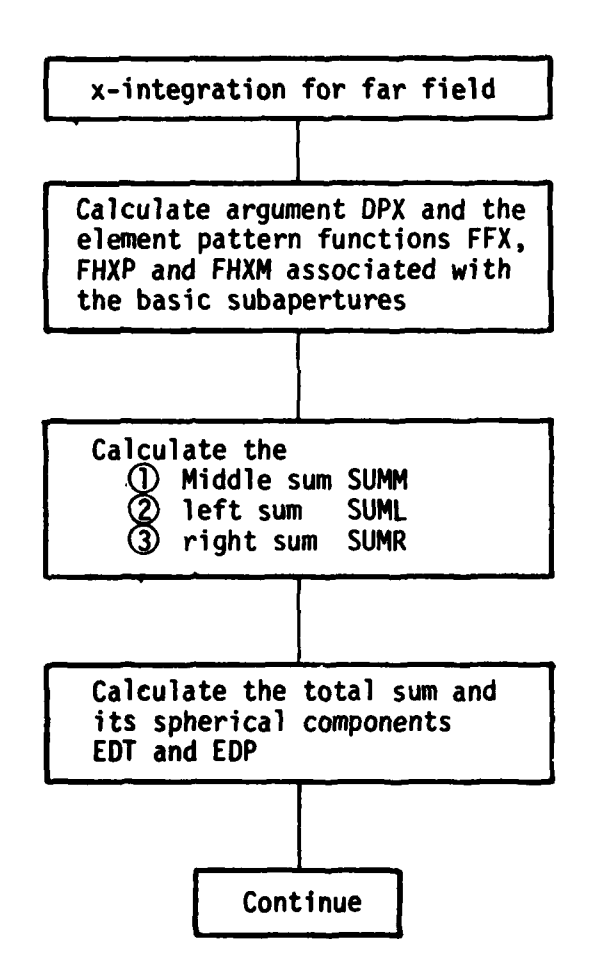

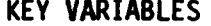

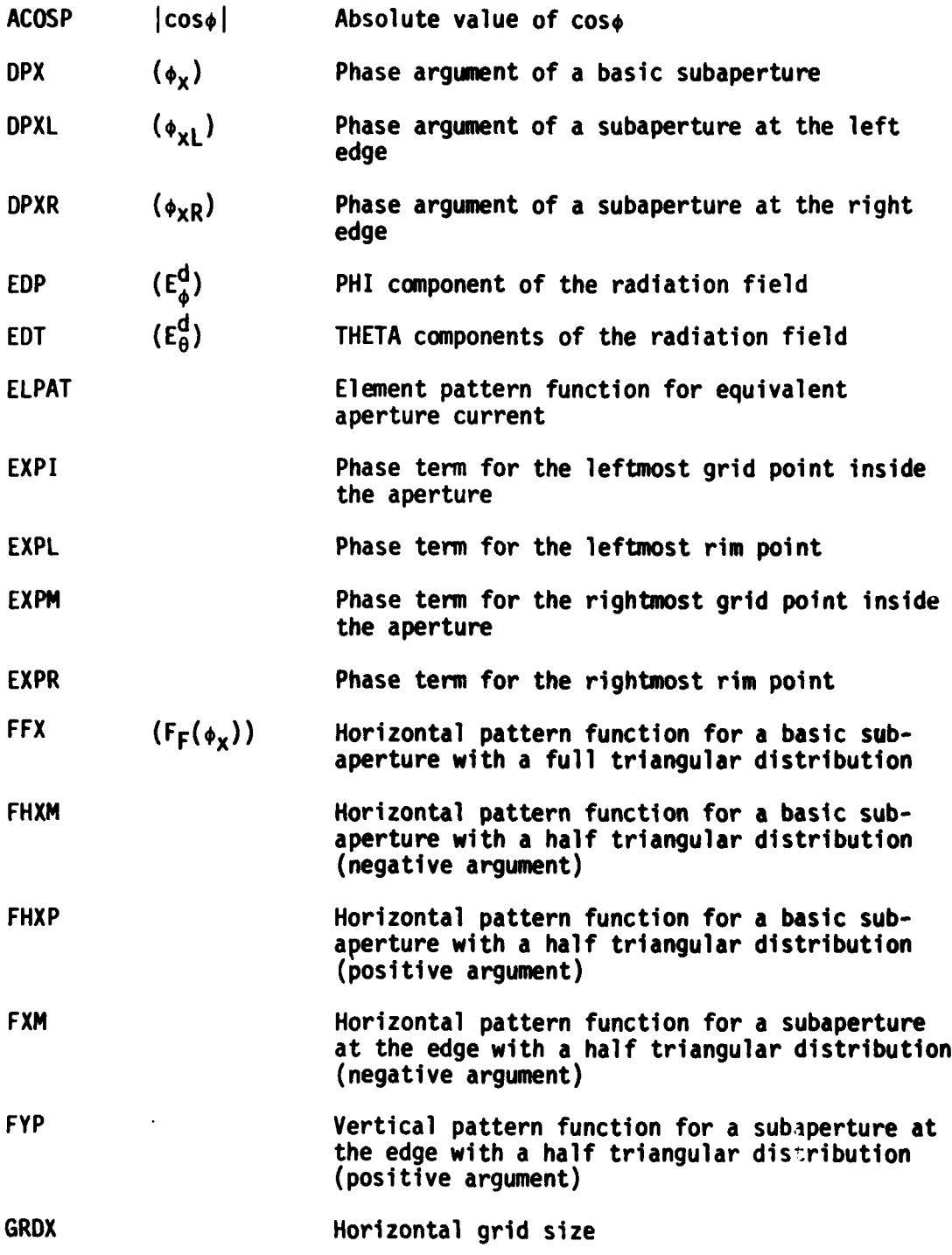

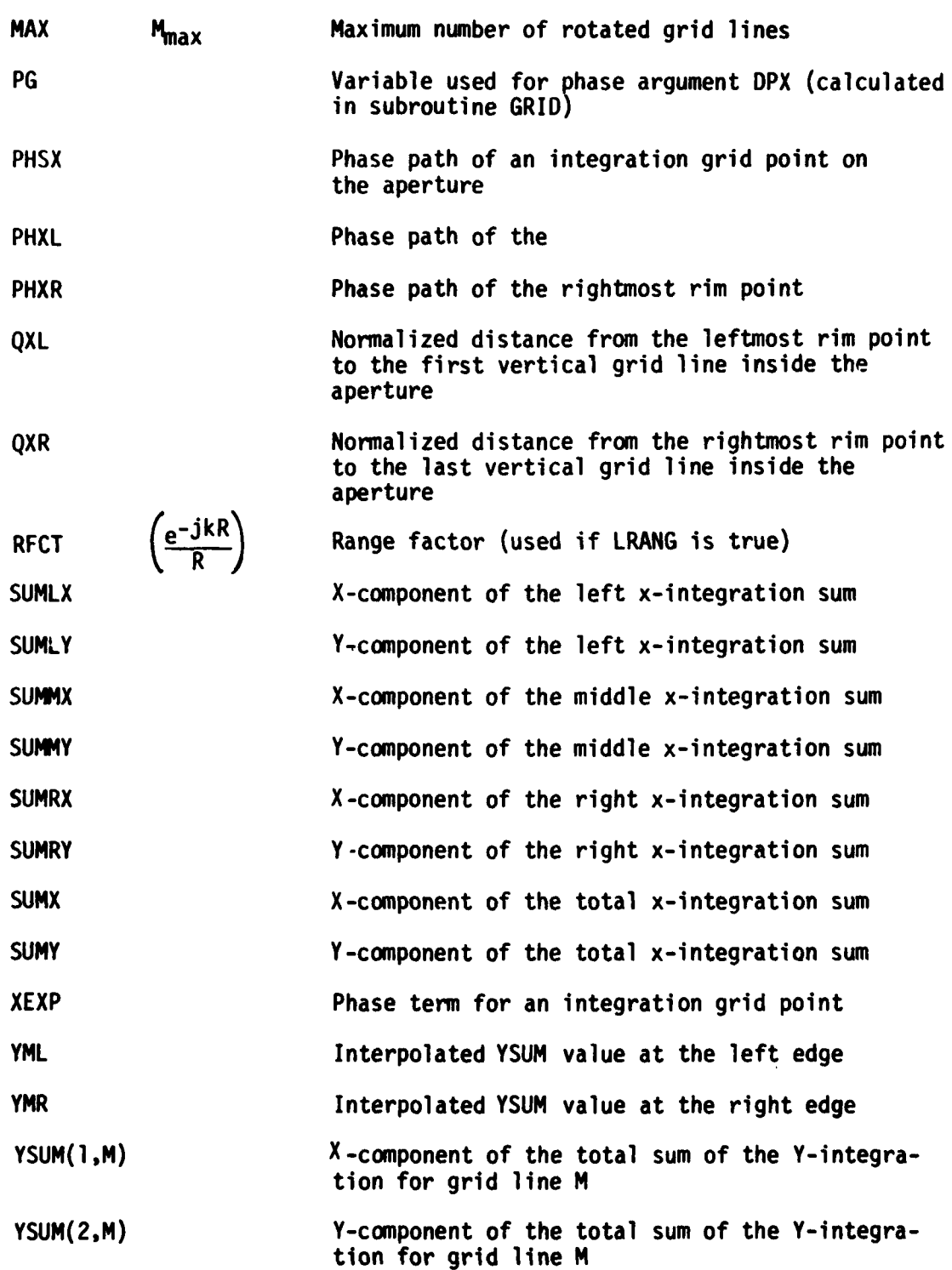

CODE LISTING

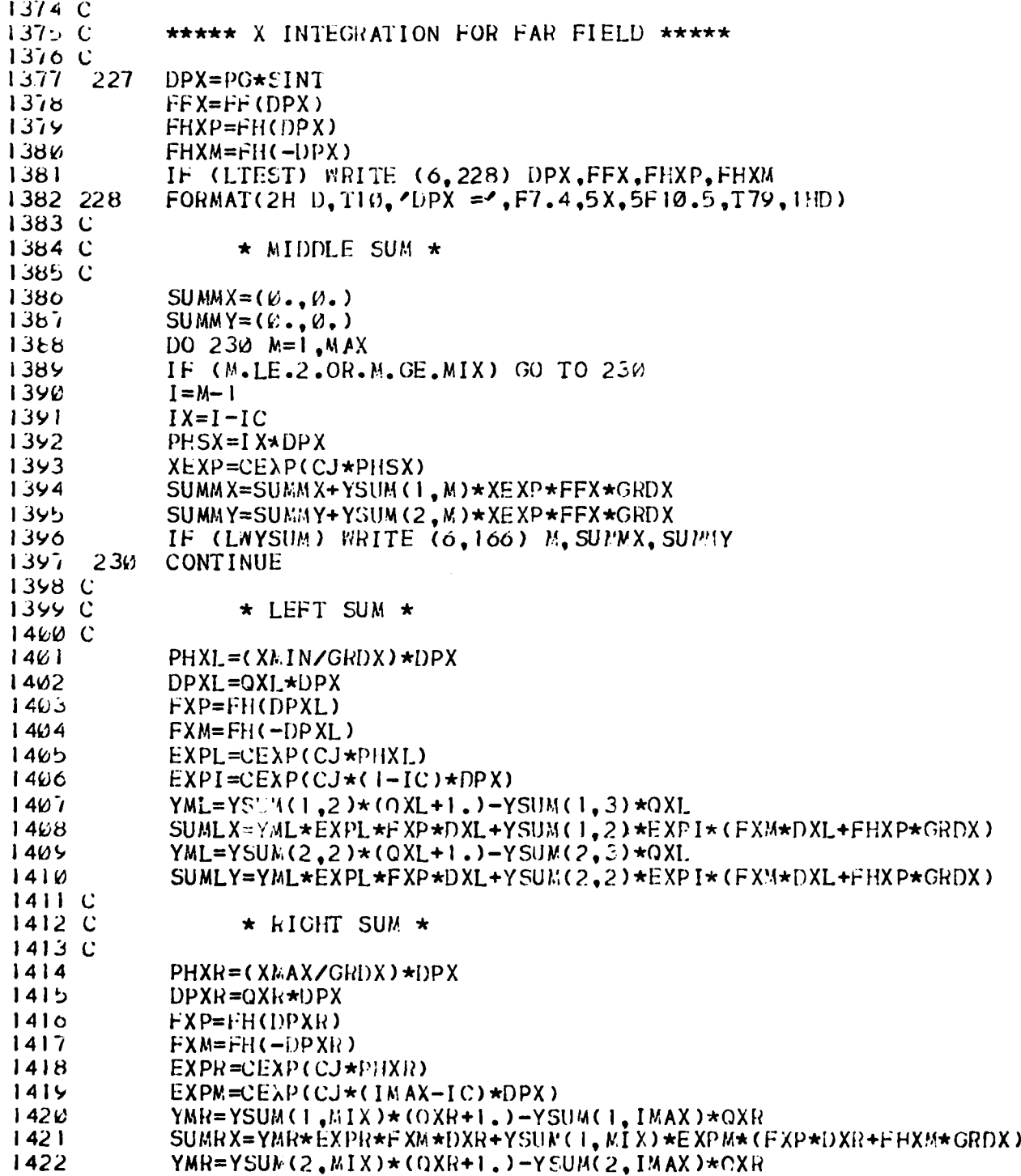

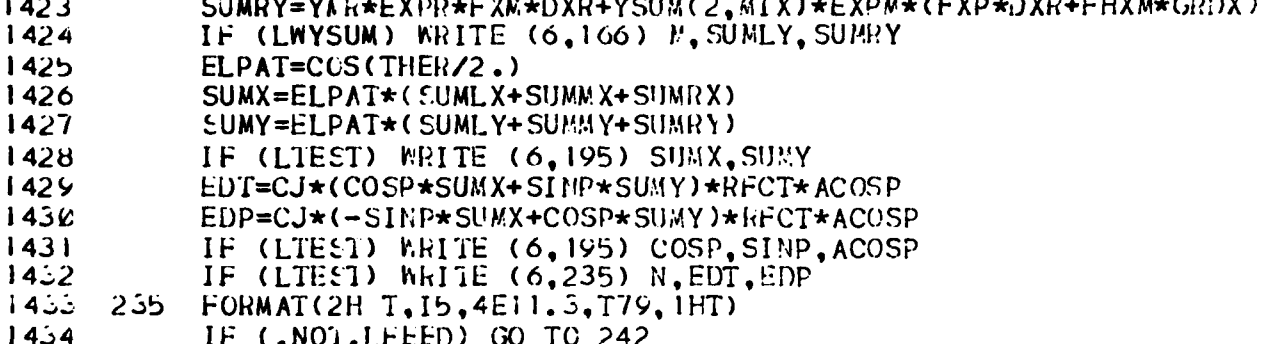

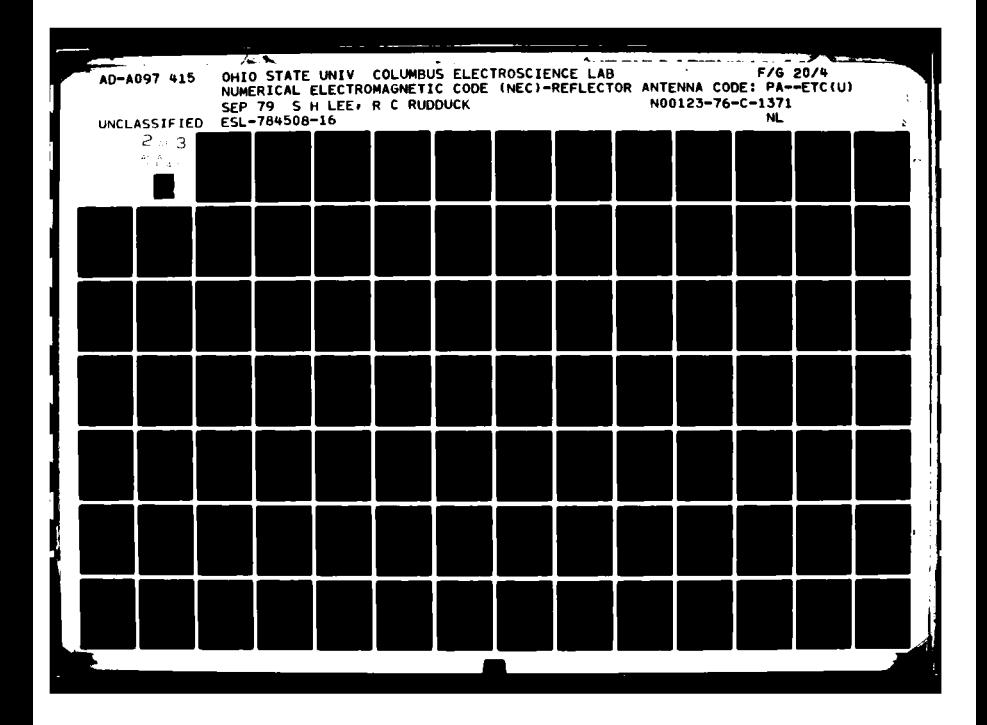

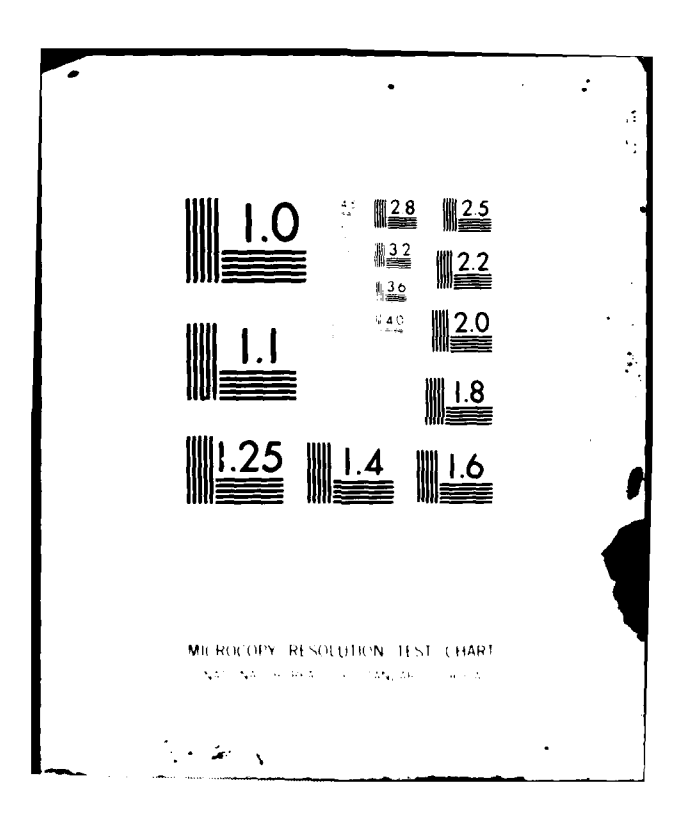

#### **SUBROUTINES B.**

## SUBROUTINE BABS

## **PURPOSE**

This function computes the absolute value of a complex argument.<br>It is similar to CABS, except it avoids run time errors when the real part and imaginary part of the argument are zero.

 $\overline{1}$ 

#### **METHOD**

The system function CABS is used unless the absolute value of the real part and the imaginary part of the argument are close to zero, in which case a very small value is returned.

#### KEY VARIABLES

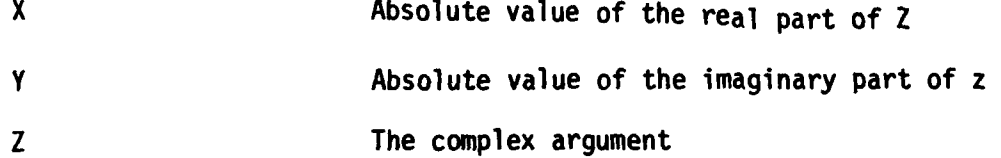

CODE LISTING

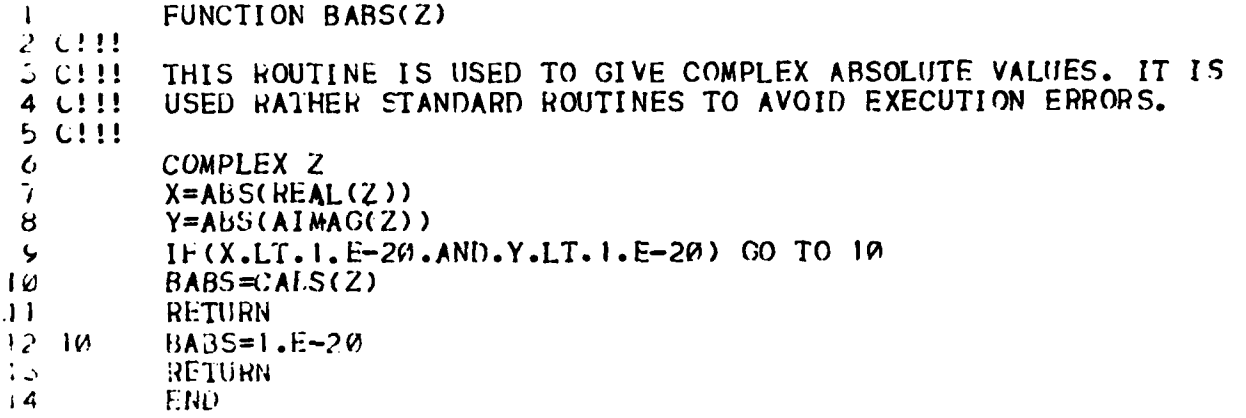

#### SUBROUTINE BTAN2

# **PURPOSE**

This function computes the two argument arctangent function. It is similar to ATAN2, except it avoids run time errors when the second argument is zero.

## **METHOD**

The system function  $ATAN2(Y,X)$  is used to return the angle in radians, whose sine is Y and cosine is X unless the second argument<br>or both of the arguments are zero. If the second argument is zero, either  $\pi/2$  or  $-\pi/2$  is returned depending on the sign of the first argument. If both arguments are zero, a zero value is returned.

## **KEY VARIABLES**

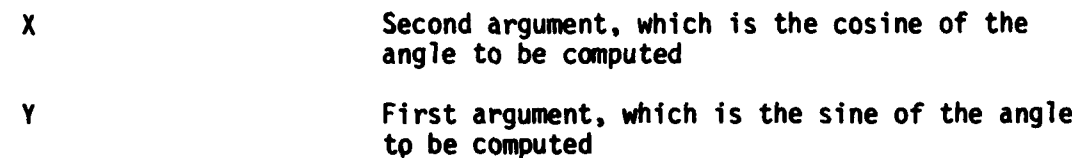

#### CODE LISTING

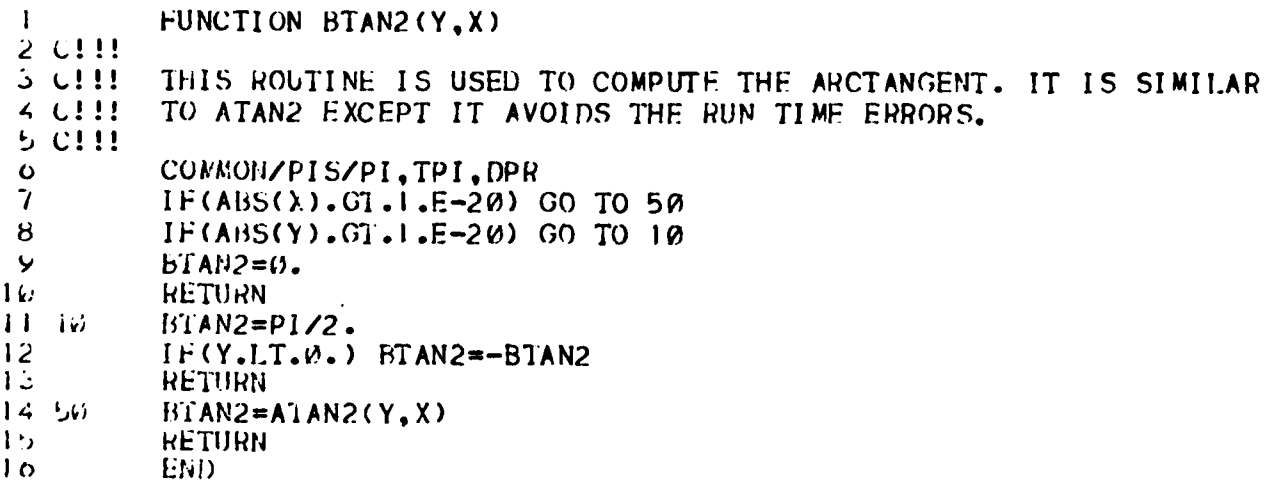

#### SUBROUTINE DBPHS

## **PURPOSE**

To calculate the normalized power level in dB and the phase of a complex field value.

## METHOD

The power of a complex field value E expressed in dB is given by

 $DB = 20$   $log_{10} |E| + REF$ 

and the phase of E by

$$
\phi = \tan^{-1}\left(\frac{\text{Im}(E)}{\text{Re}(E)}\right)
$$

where Re(E) and Im(E) are the real and imaginary part of E.

For far field calculations without the range factor  $e^{-j k R} / R$  (LRANG =false). The output of the code is expressed as antenna gain relative to isotropic. In this case, the value of REF is set equal to REFDB which is calculated in the main program using the information of relative power radiated by feed (see Section **I** of the main program).

For far field calculations including the range factor or for near field calculations the value of REF is set to zero. The value of REF is summarized in the table below.

| <b>INPUT</b><br>VARIABLE<br><b>LRANG</b> | <b>FAR FIELD</b><br>$(LNF = false)$ | <b>NEAR FIELD</b><br>(LNF=true) |
|------------------------------------------|-------------------------------------|---------------------------------|
| True                                     | $REF = 0$                           | $REF = 0$                       |
| False                                    | $REF = REFDB$                       | $REF = 0$                       |

TABLE FOR REF VALUE

FLOW DIAGRAM

**L.**

 $\frac{1}{1}$ 

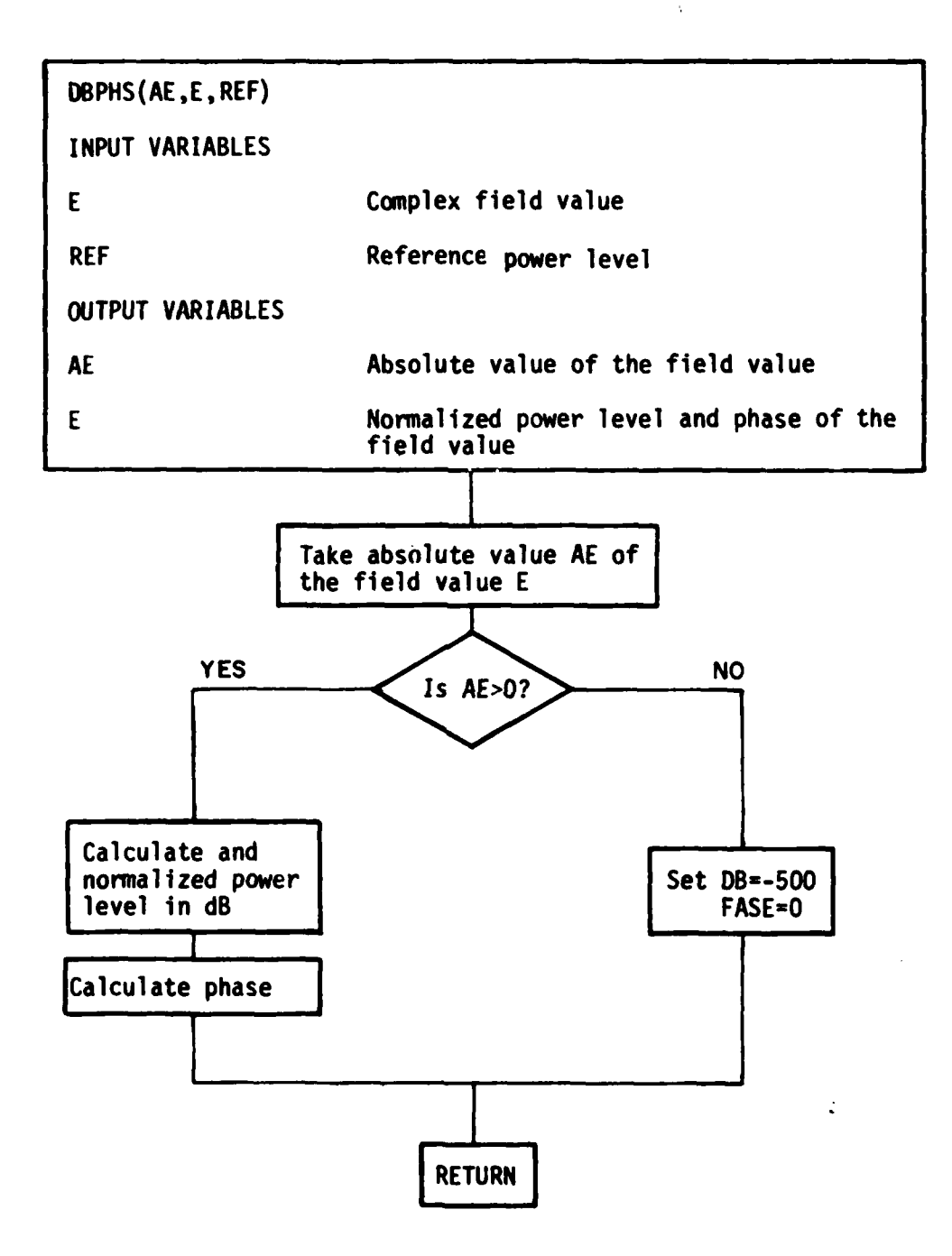

KEY VARIABLES

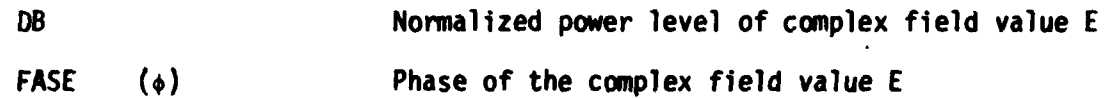

# **CODE LISTING**

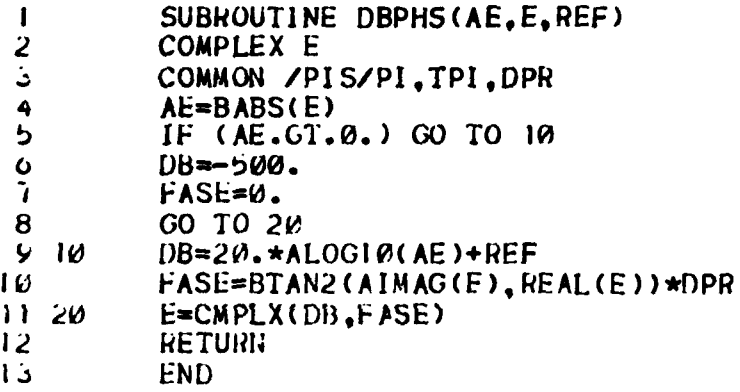

## SUBROUTINE DCHP

# **PURPOSE**

To calculate the edge diffraction coefficients, the slope diffraction coefficients of a half plane, the corner diffraction coefficients and the slope corner diffraction coefficients for a plate.

## METHOD

Using the wedge diffraction coefficient formulation **[5,6],** the edge diffraction coefficients for a half plane can be expressed by

$$
D_{S,h}(\beta, \beta_0) = DI^- \mp DI^+
$$

**-iT**

where

$$
DI^{-} = \frac{-\dot{J} \frac{\pi}{4}}{2\sqrt{2\pi k} \sin\beta_0} \frac{F[kLa(B^{-})]}{\cos \frac{\beta}{2}}
$$

$$
DI^{+} = \frac{-\mathbf{j} \frac{\pi}{2}}{2\sqrt{2\pi k} \sin \beta_0} \frac{F[kL(\beta^+)]}{\cos \frac{\beta^+}{2}}
$$

 $\beta^{\ddagger} = \phi + \phi^{\dagger}$ ,

 $a = 2 cos \left(\frac{8}{2}\right)$ 

L is the distance parameter,

$$
F(X) = 2j |\sqrt{X}|e^{jX} \int_{|\sqrt{X}|}^{\infty} e^{-j\tau^2} d\tau
$$
 is the transition function,

B<sub>o</sub> is the diffracted cone angle and

 $\bullet$ 

**#** and **#'** are the diffraction angles for the diffracted field and incident field, respectively.

The slope diffraction coefficient for a half plane is given **by**

$$
\frac{\partial D_{s}}{\partial \phi} \frac{h}{t} = DPI^{-} \pm DPI^{+}
$$

where

$$
DPI^{-} = j \sqrt{\frac{k}{2\pi}} \frac{e^{-j\frac{\pi}{4}}}{\sin\beta_0} \sin\left(\frac{\beta}{2}\right) \left[1 - F[kLa(\beta^{-})]\right]
$$

and

$$
DPI^{+} = j \sqrt{\frac{k}{2\pi}} \frac{e^{-j\frac{\pi}{4}}}{sin\beta_{0}} sin(\frac{\beta^{+}}{2}) [1 - F[kLa(\beta^{+})]]
$$

The corner diffraction fields from a corner of a plate (see Fig. **1)** can be represented by[7]

$$
\begin{Bmatrix} E_{\mathbf{n}}^C \\ E_{\mathbf{n}}^C \end{Bmatrix} = \text{CORN} \quad \begin{Bmatrix} C_S E_{\mathbf{n}}^{\dagger} \\ C_h E_{\mathbf{n}}^{\dagger} \end{Bmatrix}
$$

where

$$
\cos R = -\frac{\sin \beta_c e^{-j\frac{\pi}{4}}}{2\pi(\cos \beta_{0c} + \cos \beta_c)} \quad F|k|_{ca}(\beta_{0c} + \beta_c)| \quad \sqrt{\frac{s'}{s_c}} e^{-jk(s_c - s')}
$$

$$
C_{s,h} = DI^{-} \times AFC^{-} \pm DI^{+} \times AFC^{+}
$$

and

$$
AFC^{\bar{+}} = \left| F \left[ \frac{\text{La}(B^{\bar{+}})}{\text{kl}_{c}^{a}(\beta_{oc} + \beta_{c})} \right] \right|
$$

is the heuristic function.

Note that the angles  $\mathcal{B}_{\mathsf{OC}}$ ,  $\mathcal{B}_{\mathsf{C}}$  (see Fig. l) and the corner distance para-<br>meter  $\ddot{ }$ ...

$$
L_c = \frac{s_c s}{s_c + s}
$$

are calculated in the subroutine **GTD.**

In the code the diffracted fields from both corners ME and ME+l of a rim segment ME are combined in the following way

$$
\begin{Bmatrix} E_{ii}^C \\ E_{\perp}^C \end{Bmatrix} = - \begin{Bmatrix} B_S E_{ii}^{\dagger} \\ B_h E_{\perp}^{\dagger} \end{Bmatrix}
$$

where the coefficients B<sub>s</sub> and B<sub>h</sub> are given by

$$
B_{s,h} = DI^{-} \times CC^{-} \pm DI^{+} \times CC^{+}
$$

and

I.

$$
CC^{\bar{+}} = CORN_{ME} \times AFC_{ME}^{\bar{+}} + CORN_{ME+1} \times AFC_{ME+1}^{\bar{+}}
$$

Similarly, the coefficients for slope corner diffraction are given by

 $\bullet$ 

$$
\frac{\partial B_{S,h}}{\partial \phi^1} = \frac{\partial D_{S,h}}{\partial \phi^1} \times (CORN_{ME} + CORN_{ME+1})
$$
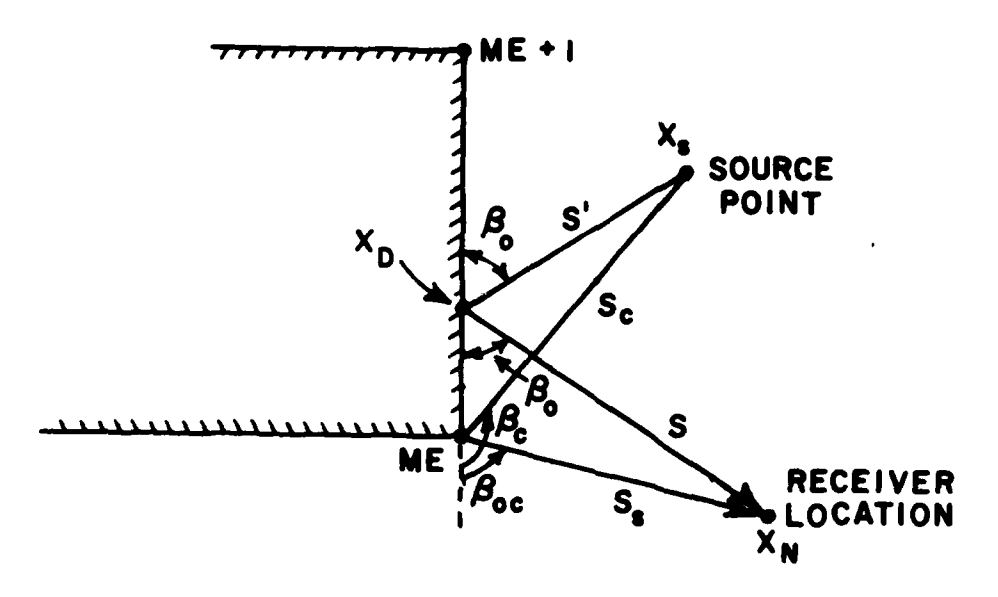

Figure 1. Geometry for corner diffraction problem.

DCHP(DEL,CORN,R,PS,PSO,SBO) **INPUT** VARIABLES DEL Variable representing the value of  $kL_c^a(\beta_{0c}+\beta_c)$ CORN Variable representing the part of the corner diffraction coefficient exclusive of  $C_{S,h}$ R (L) Distance parameter PS ( $\phi$ ) Diffraction angle for diffracted field PSO ( $\phi$ <sup>'</sup>) Diffraction angle for incident field SBO Sine of the diffracted cone angle  $\beta_0$ Loop through incident and reflection parts of the diffraction coefficients **I** Calculate the incident and reflection parts of the diffraction coefficient DI and those of the slope diffraction coefficient DPI

**101**

(LCORNR)

**YES\***

Is corner<br>diffraction required? **NO** 

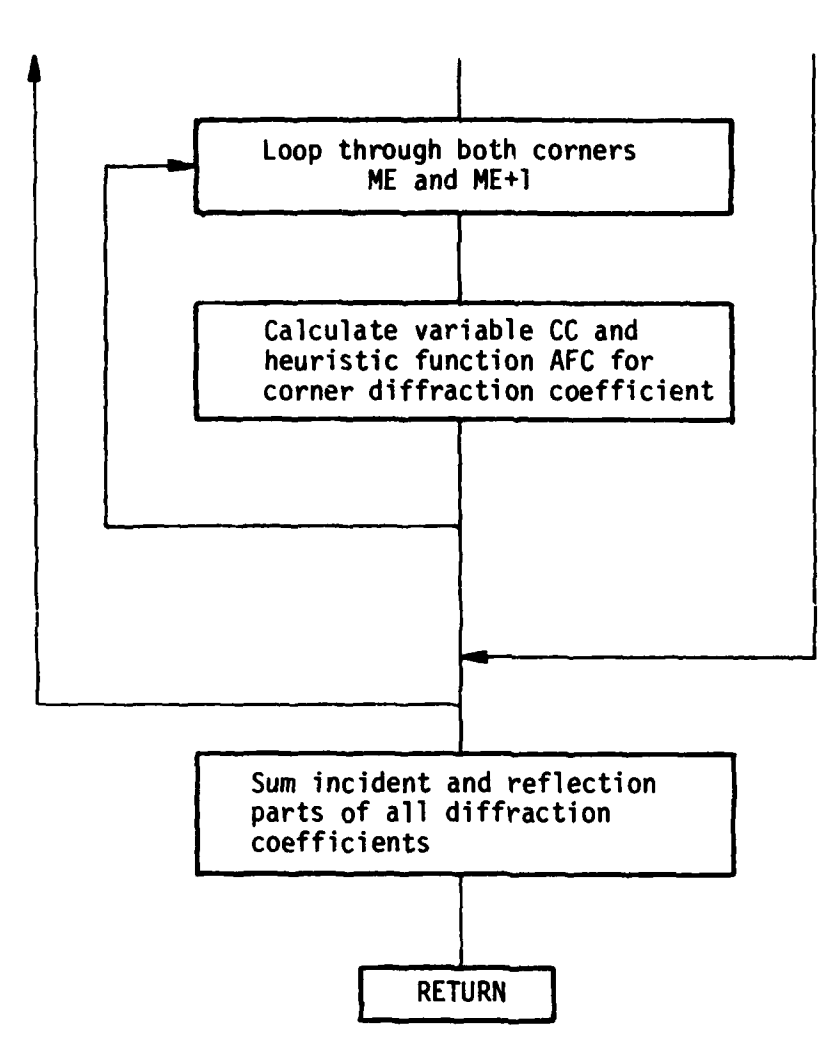

**LQ2**

A (a) Angular separation parameter AFC Heuristic function for corner diffraction ANG Variable for PS±PSO in radians ARG Argument for AFC BET  $(\beta)$  Variable for PS $\pm$ PSO in degrees BH (Bh) Hard corner diffraction coefficient **(0)** BPH  $\left(\frac{n}{2\cdot1}\right)$  Hard slope corner diffraction coefficient (0) aB\_ BPS  $\left(\frac{S}{\partial \phi^1}\right)$  Soft slope corner diffraction coefficient (0) BS  $(B_{s})$  Soft corner diffraction coefficient (0) CC Variable representing the combined effect for both corners ME and ME+I in the corner diffraction DI The incident or reflection part of the edge diffraction coefficient DH (Dh) Hard diffraction coefficient for edge **(0)** DPH  $\left(\frac{1}{\sqrt{1}}\right)$  Hard slope diffraction coefficient for edge (0) **3aDs** DPS  $\left(\frac{5}{2}+1\right)$  Soft slope diffraction coefficient for edge (0) DS  $(D_S)$  Soft diffraction coefficient for edge  $(D_S)$ FA Transition function for edge diffraction FFCT Transition function (see section on FFCT) LCORNR Logical variable for corner diffraction **(1)** (see User's Manual) LSLOPE Logical variable for slope diffraction **(I)** (see User's Manual)

**103**

À

OUTPUT

 $SL$ Value for DI near the shadow boundaries Temporary coefficient for DS, DH **TERM TERMP** Temporary coefficient for DPS, DPH

 $\mathcal{F}^{\mathcal{E}}$ 

 $\hat{\mathbf{v}}$ 

CODE LISTING

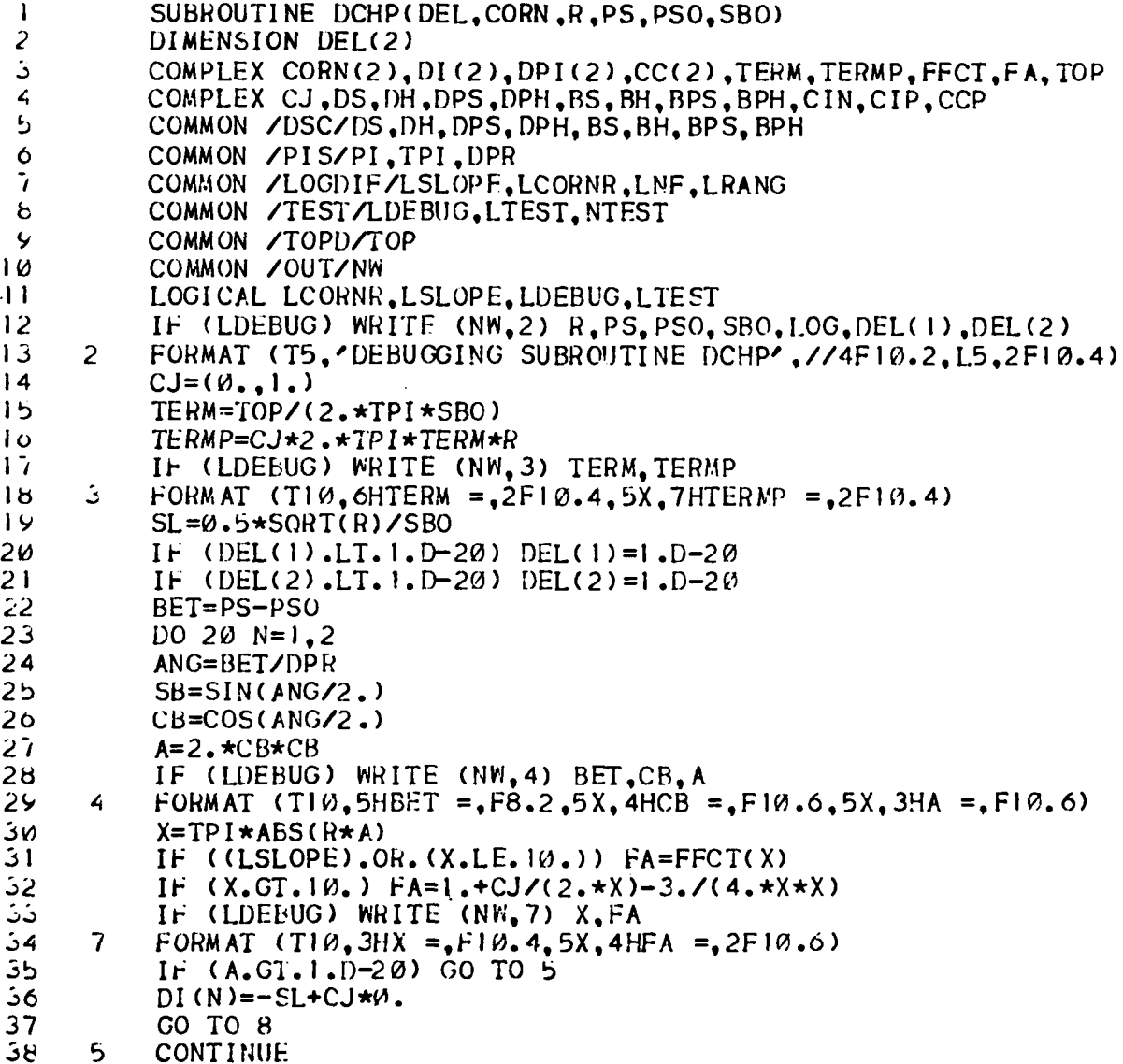

104

 $\frac{1}{2}$ 

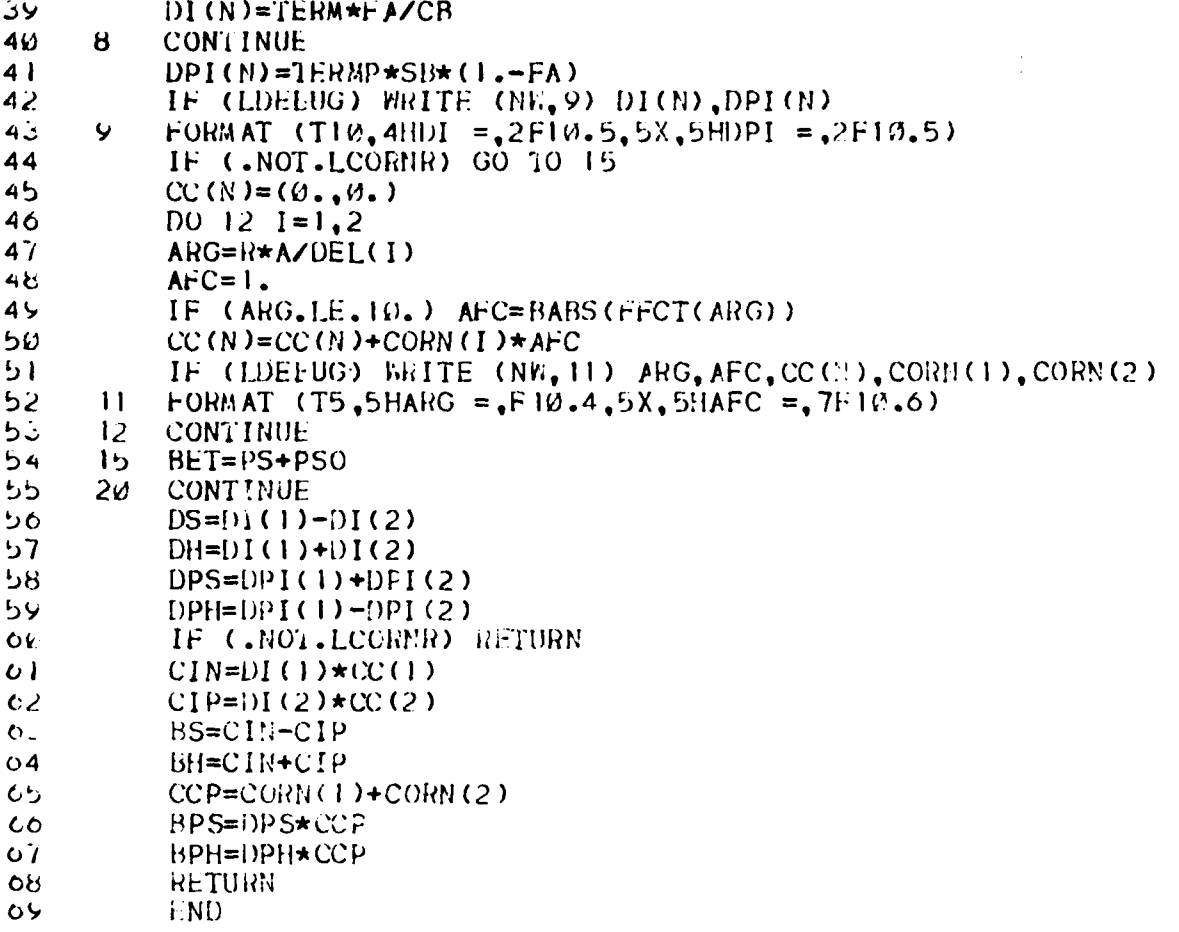

Ä

# SUBROUTINE DFPTWD

# **PURPOSE**

To determine the diffraction point on a rim segment for either<br>a far field or near field point and determine the incident ray unit vector.

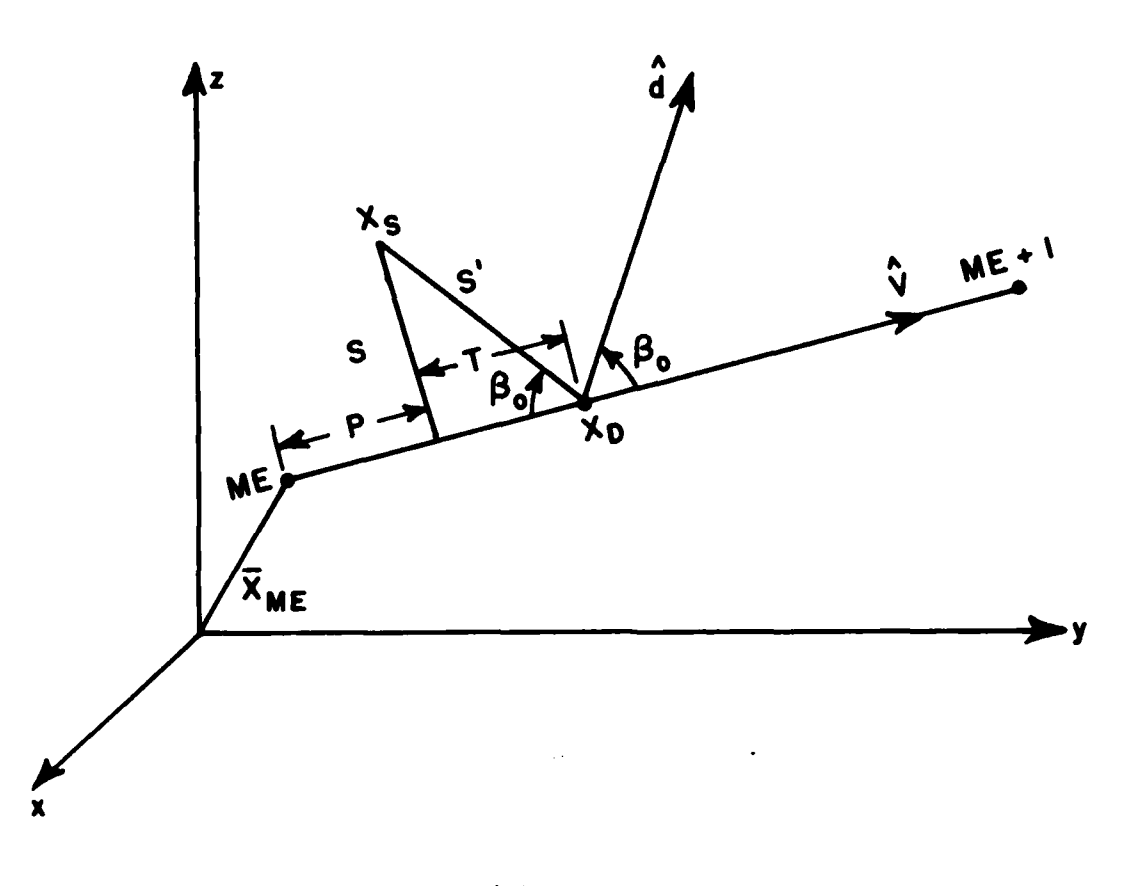

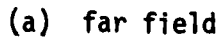

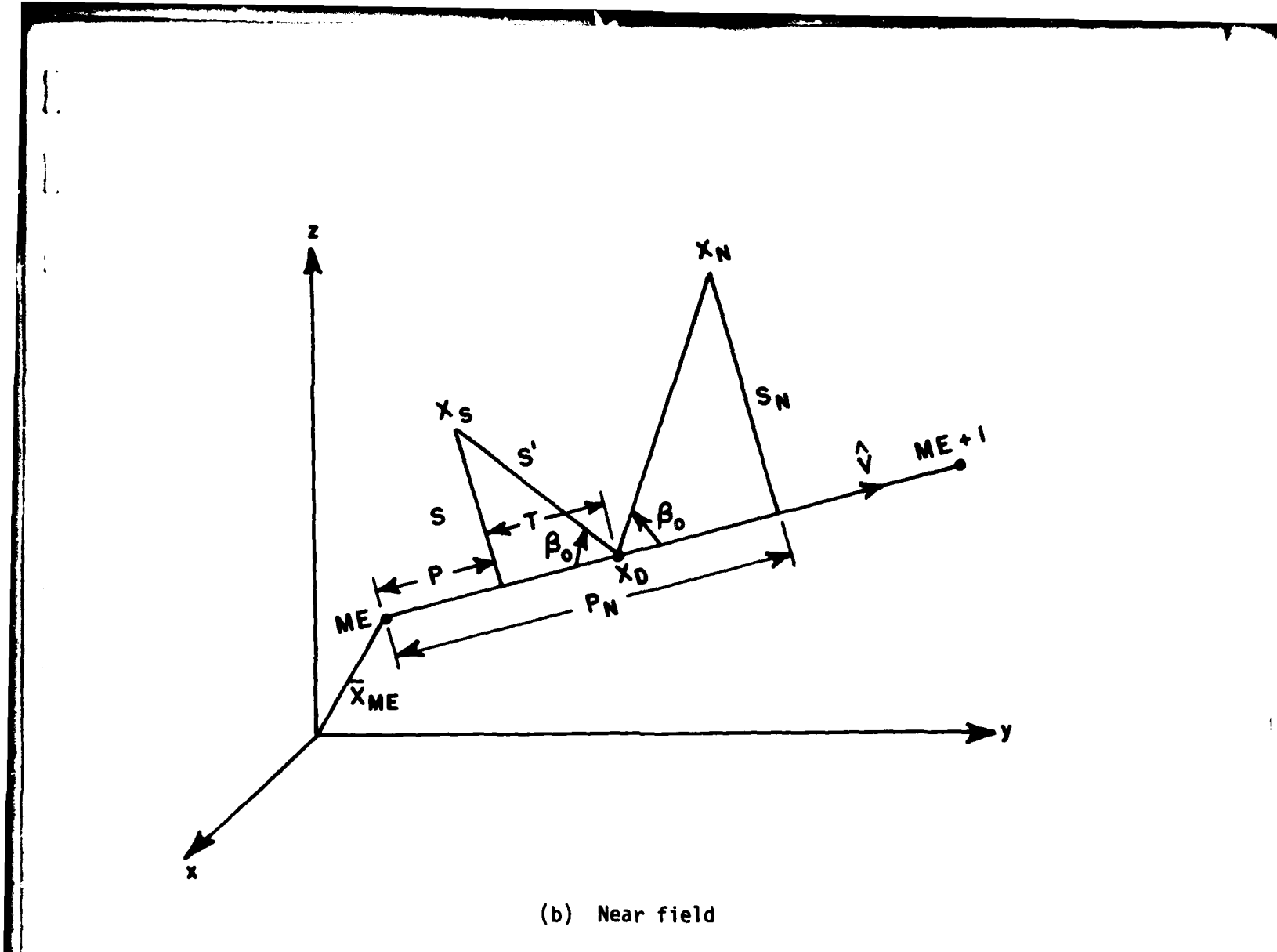

Figure **1.** Geometry for locating diffraction point **XD** on edge ME.

# METHOD

The coordinates of the diffraction point  $X_{D}$  are determined by solving a similar triangle system. For edge **ME,**

$$
P = (\overline{X}_{S} - \overline{X}) \cdot \hat{V}
$$

and

$$
S = |\overline{X}_S - \overline{X}_{ME} - PV|
$$

For far field (see Fig. la), since  $cos\beta_0 = \hat{d} \cdot \hat{V}$  then

 $\mathcal{A}$ 

$$
\cot\beta_0 = \frac{\hat{d}\cdot\hat{v}}{\sqrt{1-(\hat{d}\cdot\hat{v})^2}}
$$

and  $T = S \cot \beta_0$ .

For near field (see Fig. **lb)**

$$
P_N = (\overline{X}_N - \overline{X}_{ME}) \cdot \hat{V}
$$

$$
S_N = |\overline{X}_N - \overline{X}_{ME} - P_N \hat{V}|
$$

and

 $T = (P_N - P)S/(S+S_N)$ 

Thus the coordinates of the diffraction point are determined by the vector

$$
\overline{x}_{D} = \overline{x}_{ME} + (P+T)\hat{v}
$$

The distance S' from the source X<sub>S</sub> to the diffraction point X<sub>D</sub><br>is determined from

$$
\overline{\mathbf{v}} \overline{\mathbf{I}} = \overline{\mathbf{x}}_0 - \overline{\mathbf{x}}_S
$$

and

*L(*

$$
S' = |\overline{VI}|
$$

The unit vector for the incident ray is then obtained by normalizing the above vector

$$
\sqrt{\frac{1}{\sqrt{1}}} = \frac{\sqrt{1}}{2}
$$

**4.**

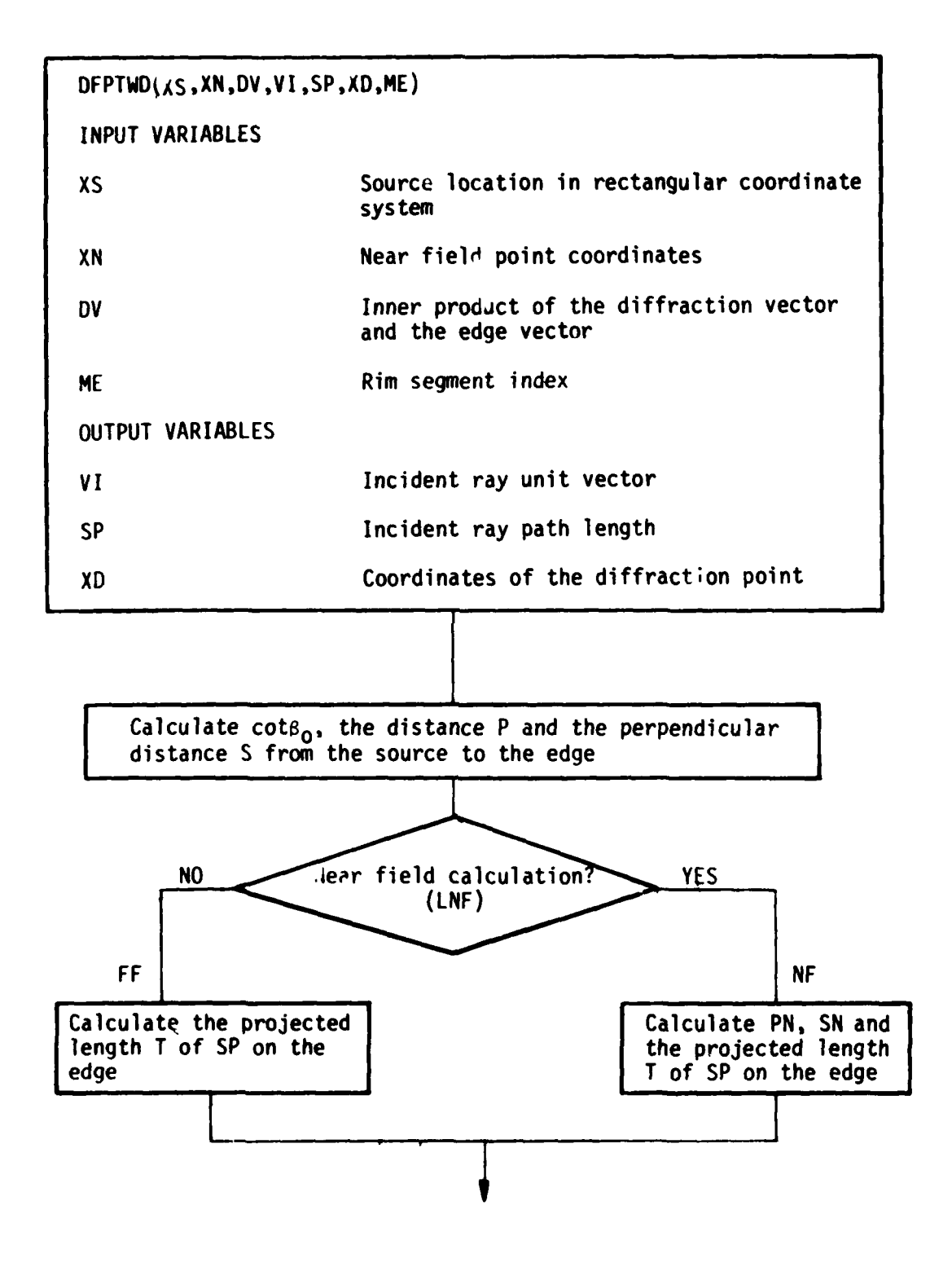

**109**

**i**

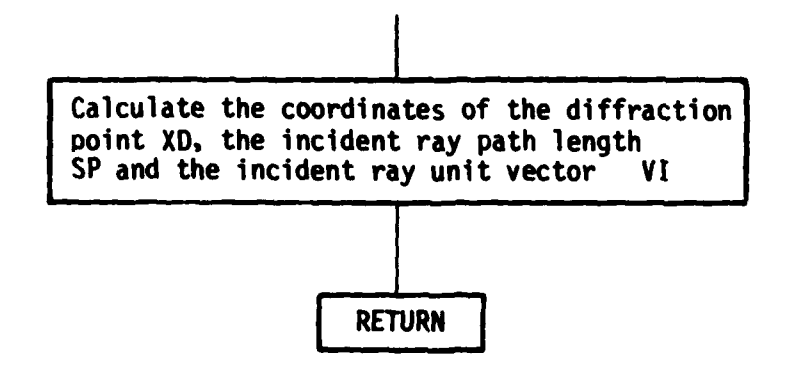

**I KEY VARIABLES** 

**I**

 $\mathbf I$ 

 $\mathbf I$ 

 $\mathbf I$ 

I

 $\overline{I}$ 

 $\overline{I}$ 

 $\overline{a}$ 

 $\overline{I}$ 

 $\sim$   $\sim$ 

**I.**

 $\begin{bmatrix} 1 & 1 \\ 1 & 1 \end{bmatrix}$ 

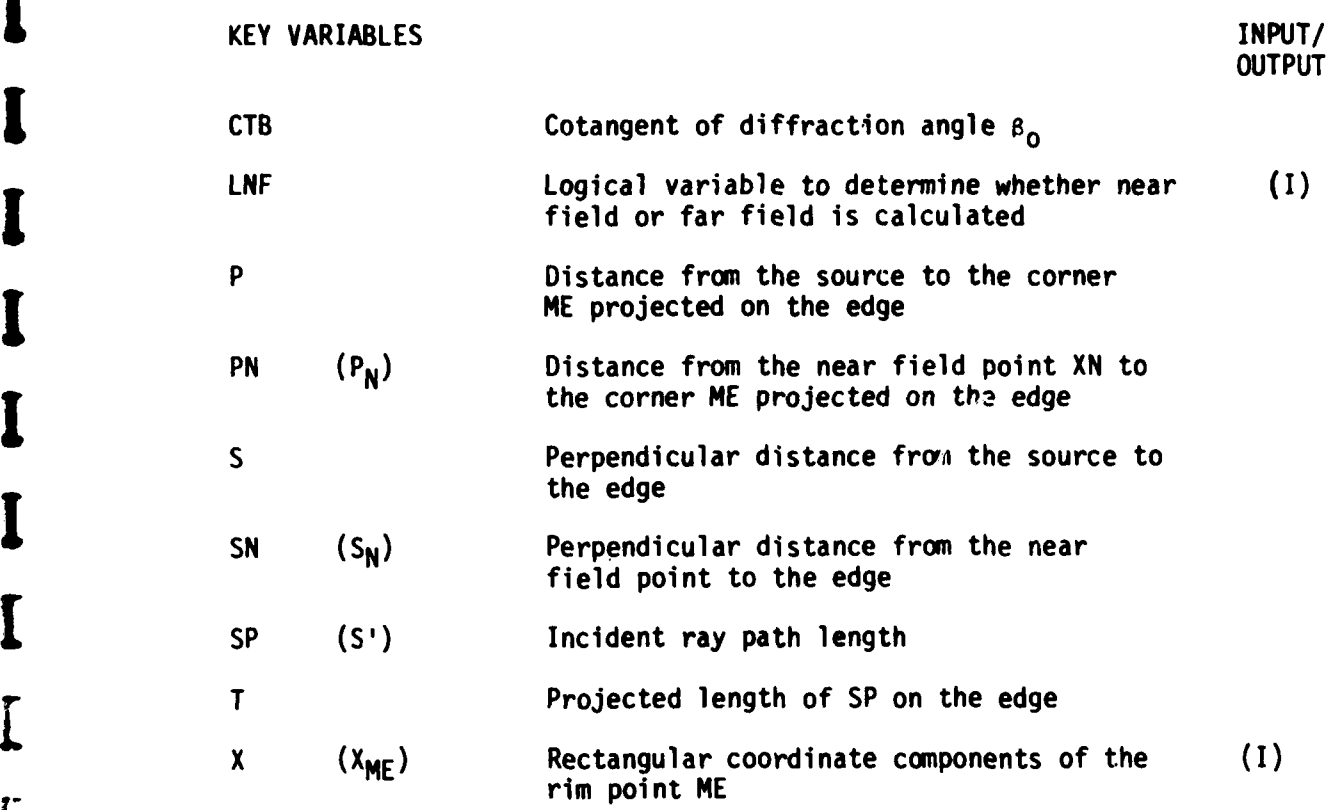

العاشير

 $\frac{1}{2}$ 

f Illian Constantinoperation of the Constantinoperation of the Constantinoperation of the Constantinoperation<br>The Constantinoperation of the Constantinoperation of the Constantinoperation of the Constantinoperation of th

# CODE LISTING

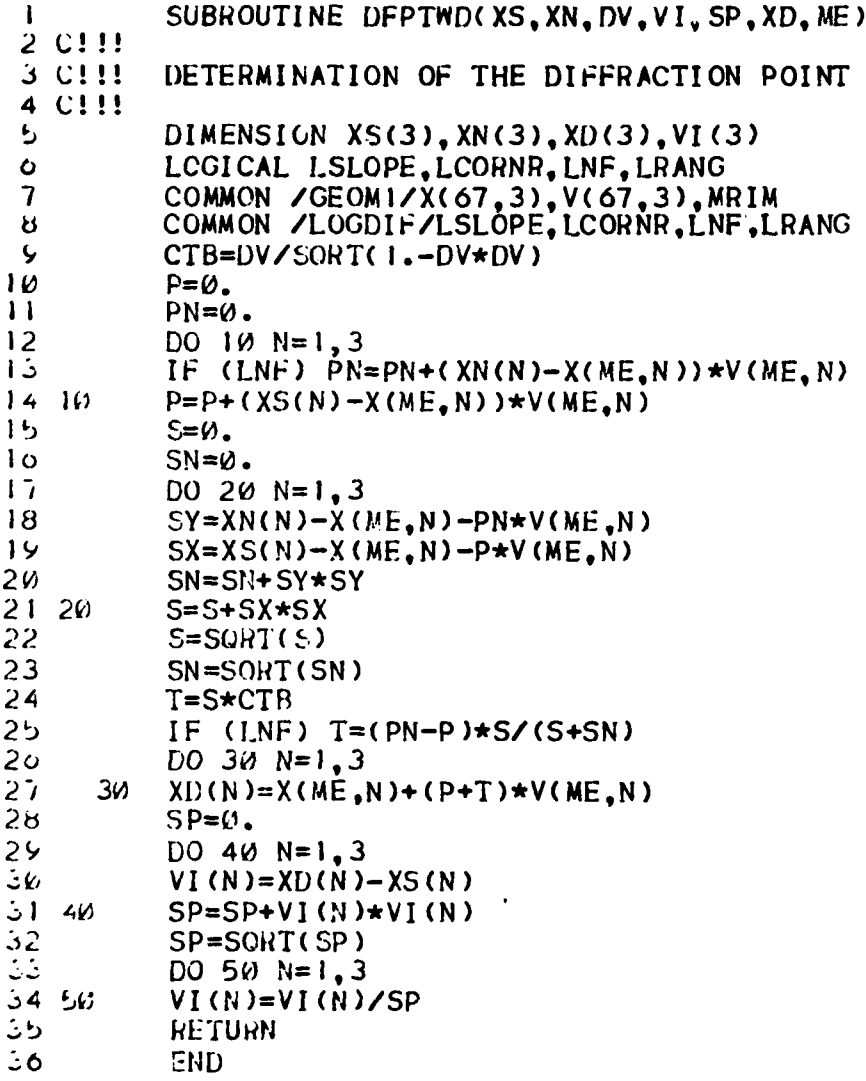

#### SUBROUTINE **FEED**

#### **PURPOSE**

To determine the magnitude of the feed pattern in any given direction as referred to the reflector coordinate system.

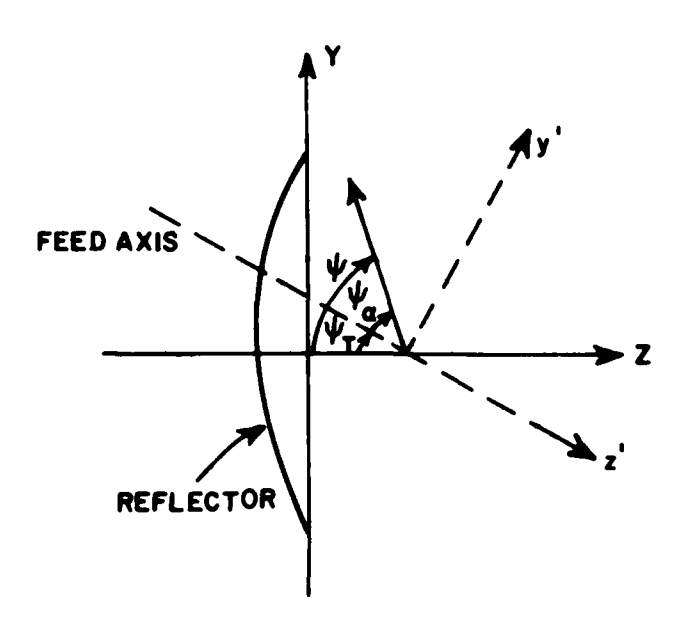

Figure **1.** Geometry of the feed coordinate system.

#### METHOD

For a given direction **(p,€)** in the reflector coordinate system the transformation from  $(\psi,\phi)$  to  $(\psi_\alpha,\phi_\vee)$  in the feed coordinate is given by

 $\psi_{\alpha}$  = cos<sup>-1</sup> (sin $\psi_{\text{T}}$  sin $\psi$ sin $\phi$  + cos $\psi_{\text{T}}$  cos $\psi$ ) cos $\psi$ <sub>T</sub>sin $\psi$ sin $\phi$  - sin $\psi$ <sub>T</sub>cos  $y = tan^{-1}$   $\frac{1}{2}tan \cos \theta$ 

where  $\psi = \pi - \theta$  and  $\psi_T$  is the feed tilt angle (in the YZ plane).

Various symmetry options are available to reduce the amount of input data required for symmetrical feed patterns, as shown in Table **1.**

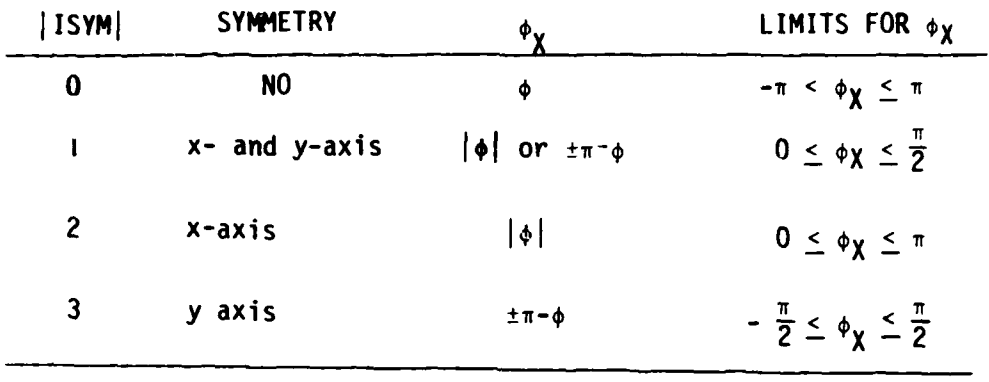

TABLE **1**

To find the feed pattern value at  $(\psi_{\alpha}, \phi_{\gamma})$ ,  $\phi_{\gamma}$  is adjusted and is represented by  $\phi_\mathbf{X}$  according to the symmetrÿ index ISYM. Then the two PHI cuts **op, OQ** of the input feed pattern adjacent to **oy** are determined by comparison. The feed pattern values g<sub>p</sub> and g<sub>O</sub> are calculated at the angle  $\psi = \psi_{\alpha}$  in the planes  $\phi_{\mathsf{p}}$  and  $\phi_{\mathsf{0}}$ , respectively, by using either linear interpolation between stored vålues or an analytic pattern function.

The linear interpolation is performed by calling subroutine LNFD.

The analytic pattern is constructed by **-A(Lo**  2  $= C e$   $\sqrt[4]{0}$   $\sin\left(\frac{\pi \psi}{2\psi_{-}}\right)$  if ISYM < 0 (odd symmetry) e-A **\*0)Cos N EkL + C**  $g_n =$   $\frac{e^{-(x_0 - \cos(\frac{2\psi_0}{r}) + c)}}{e^{-(x_0 - \cos(\frac{2\psi_0}{r}) + c)}}$  if ISYM  $\geq 0$  (even symmetry) , for  $\psi \leq \psi_1$ 

$$
g_n = g_n(\psi_L) \left(1 - \frac{\psi - \psi_L}{\psi_L}\right) \qquad \text{for } \psi_L < \psi < 2\psi_L
$$

and

$$
g_n = 0
$$
 for  $2\psi_L \le 1$ 

where

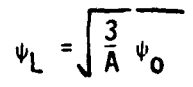

is an empirical cuto.f criterion and N, C, A and  $\scriptstyle\psi_{\mathbf{O}}$  are input parameters to control the feed pattern.

Finally, the magnitude of the feed pattern value  $g_{\boldsymbol{\mathsf{f}}}$  at  $(\psi_{\boldsymbol{\alpha}}, \phi_{\boldsymbol{\gamma}})$ is obtained by interpolating g<sub>p</sub> and g<sub>Q</sub> as follows:

$$
g_f = dp_Q g_p + (1-d_{pq})g_q
$$

where

$$
\Phi_{\mathbf{p}q} = \frac{\Phi_{\mathbf{p}q} \Phi_{\mathbf{p}q}}{\Phi_{\mathbf{p}q} \Phi_{\mathbf{p}q}}
$$

للعماء المساء للما

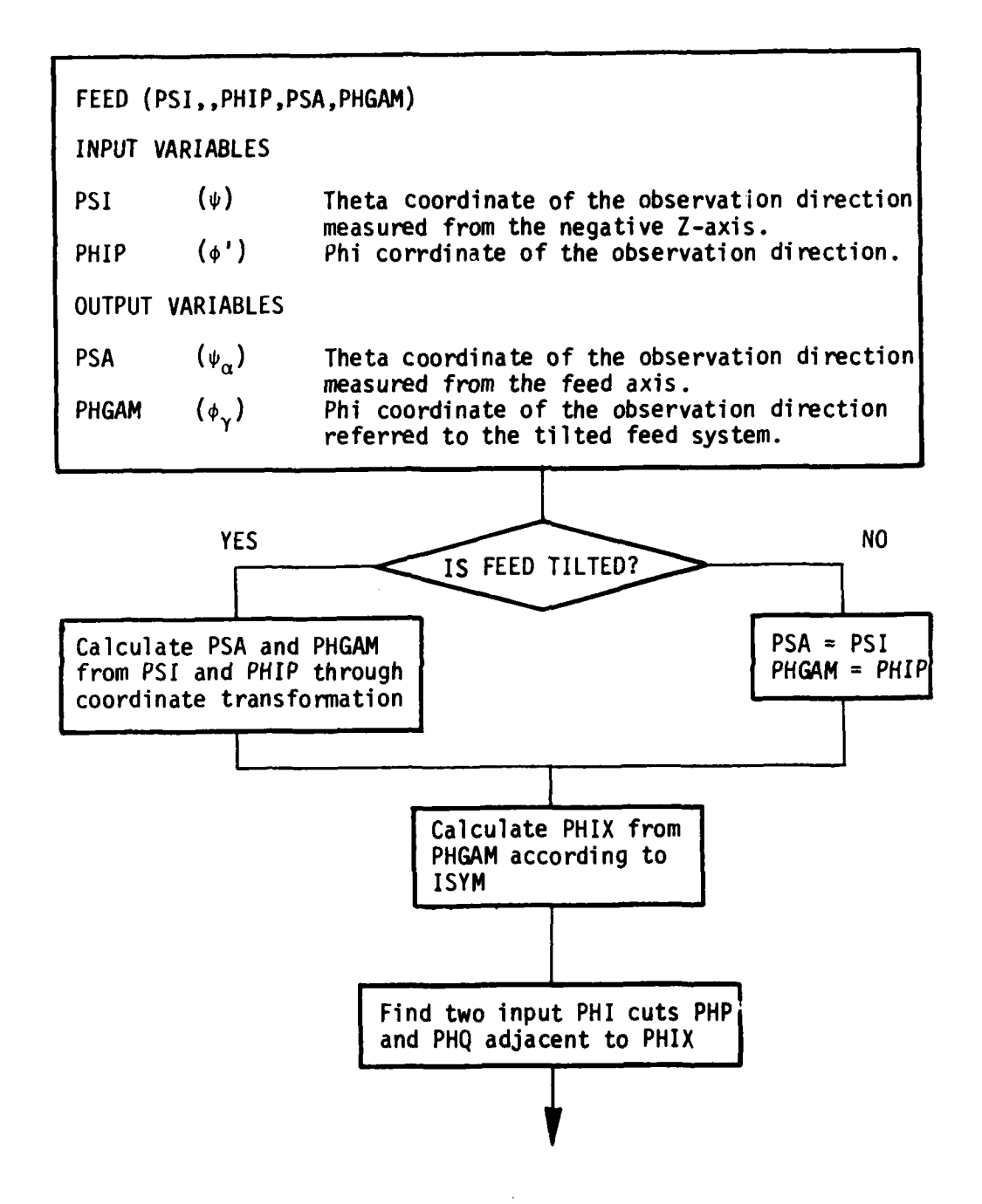

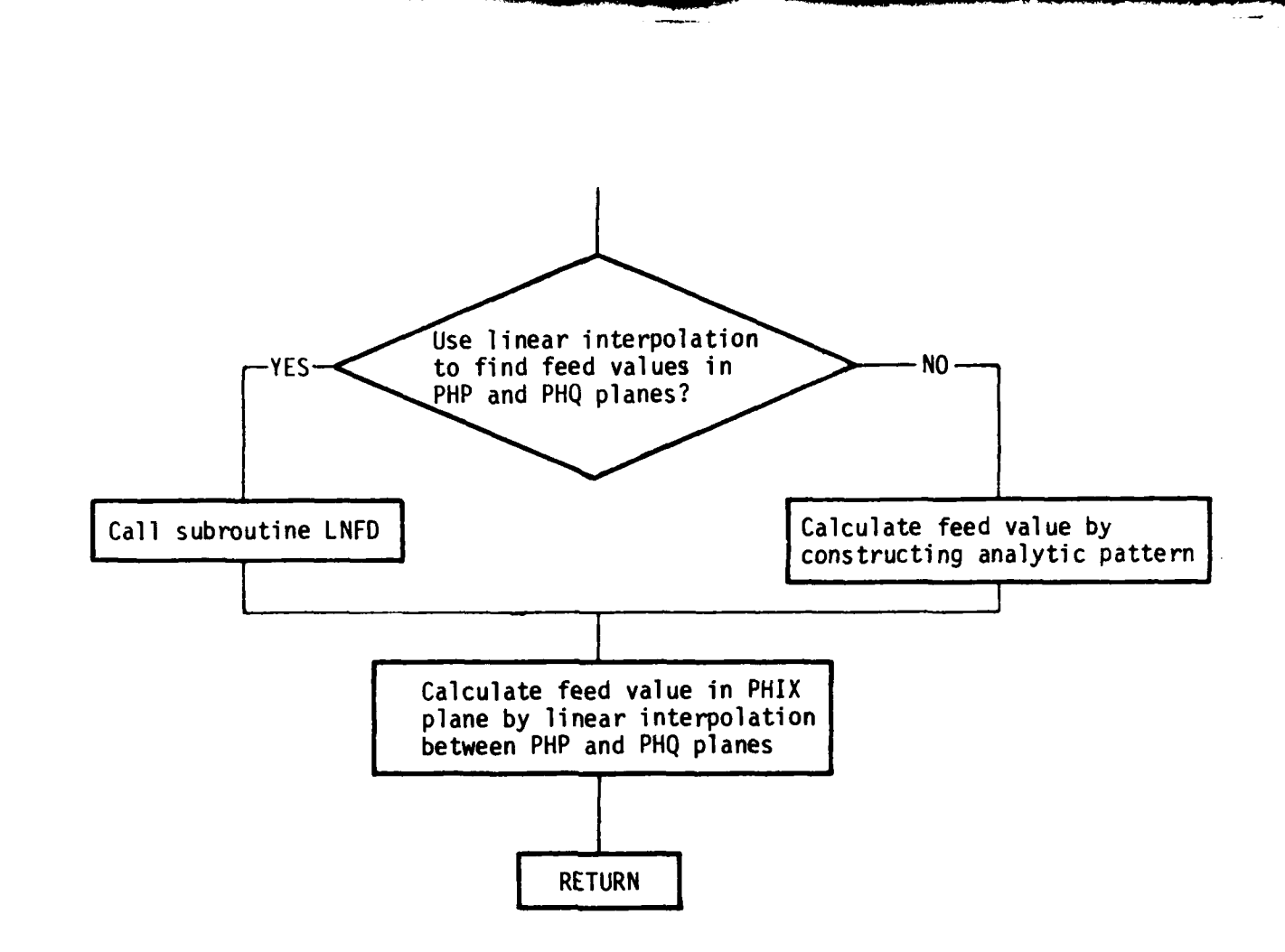

**1.**

 $\mathbf{I}$ 

 $\mathbf{l}_{11}$ 

÷.

**I 117**

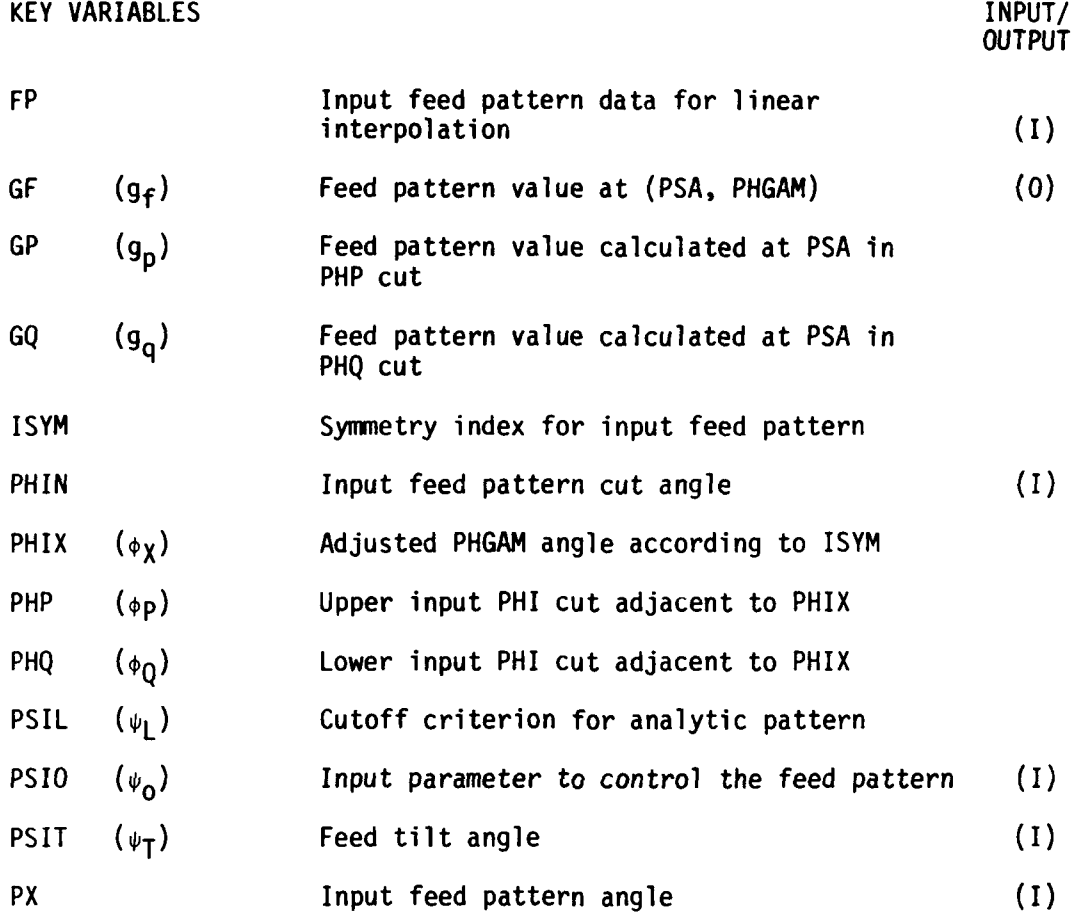

# CODE LISTING

Ī.

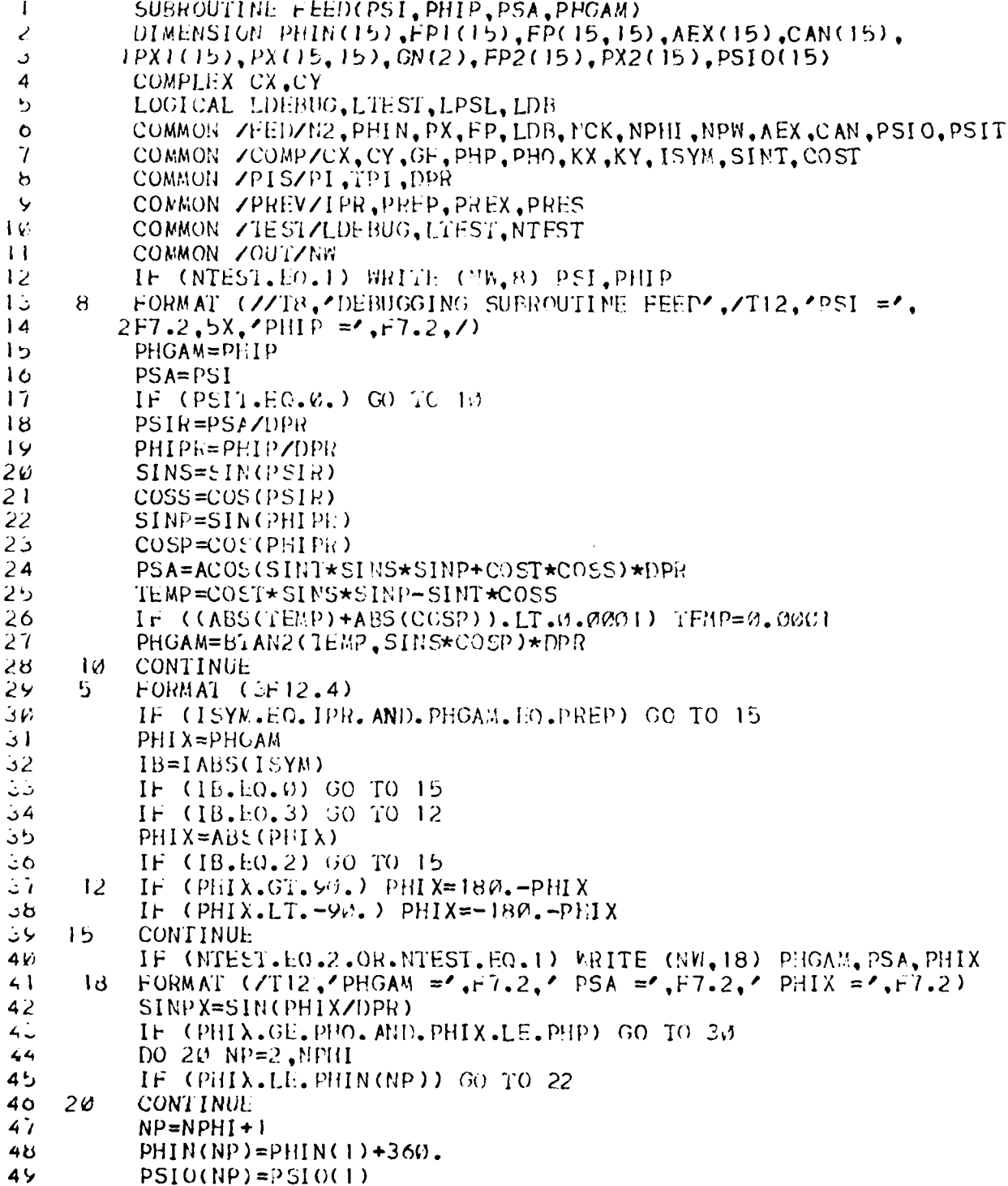

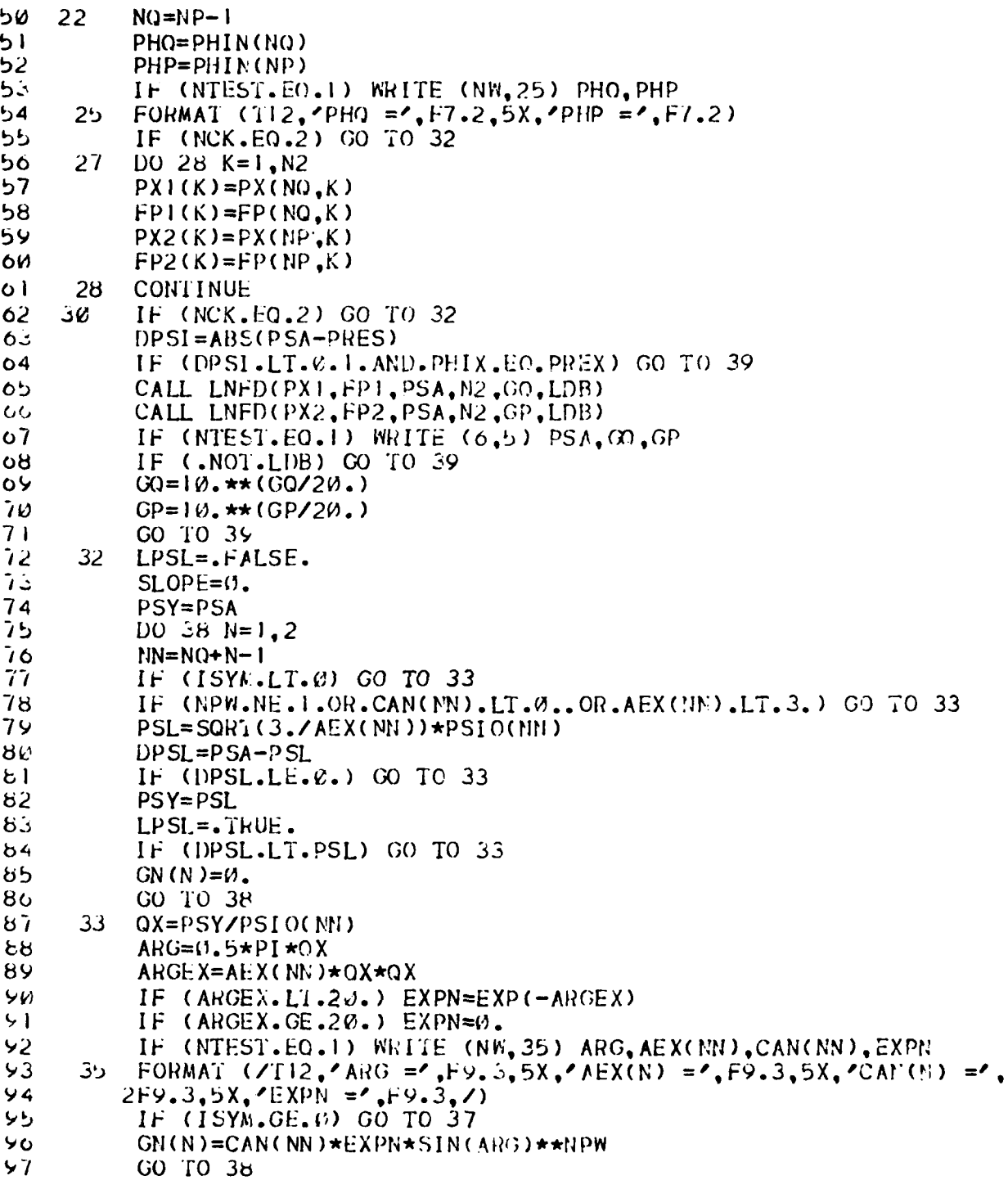

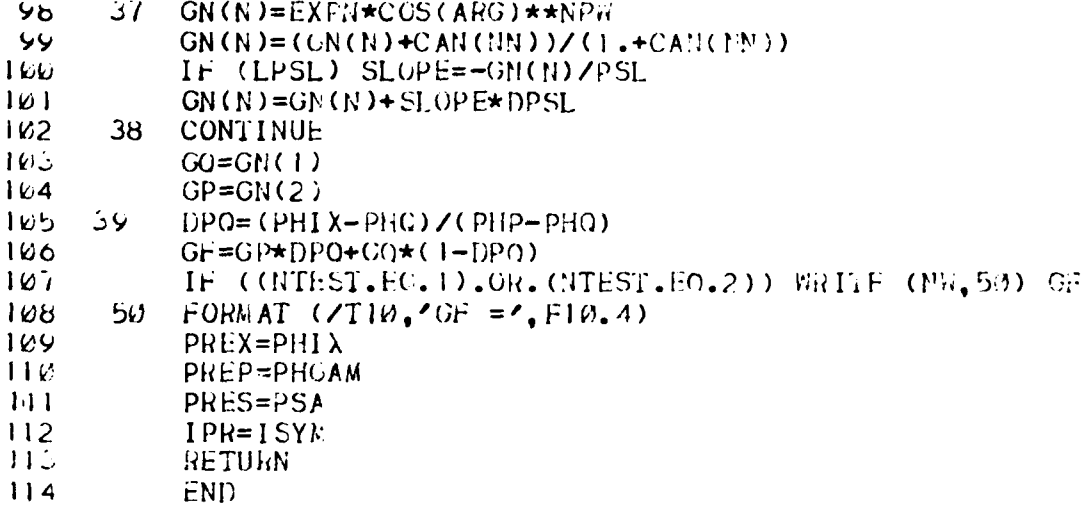

# **FUNCTION** FF

# **PURPOSE**

To calculate the element pattern function of a rectangular subaperture with full triangular distribution.

# METHOD

$$
F_F(\phi) = \left(\frac{\sin \frac{\phi}{2}}{\frac{\phi}{2}}\right)^2
$$

 $\overline{a}$ 

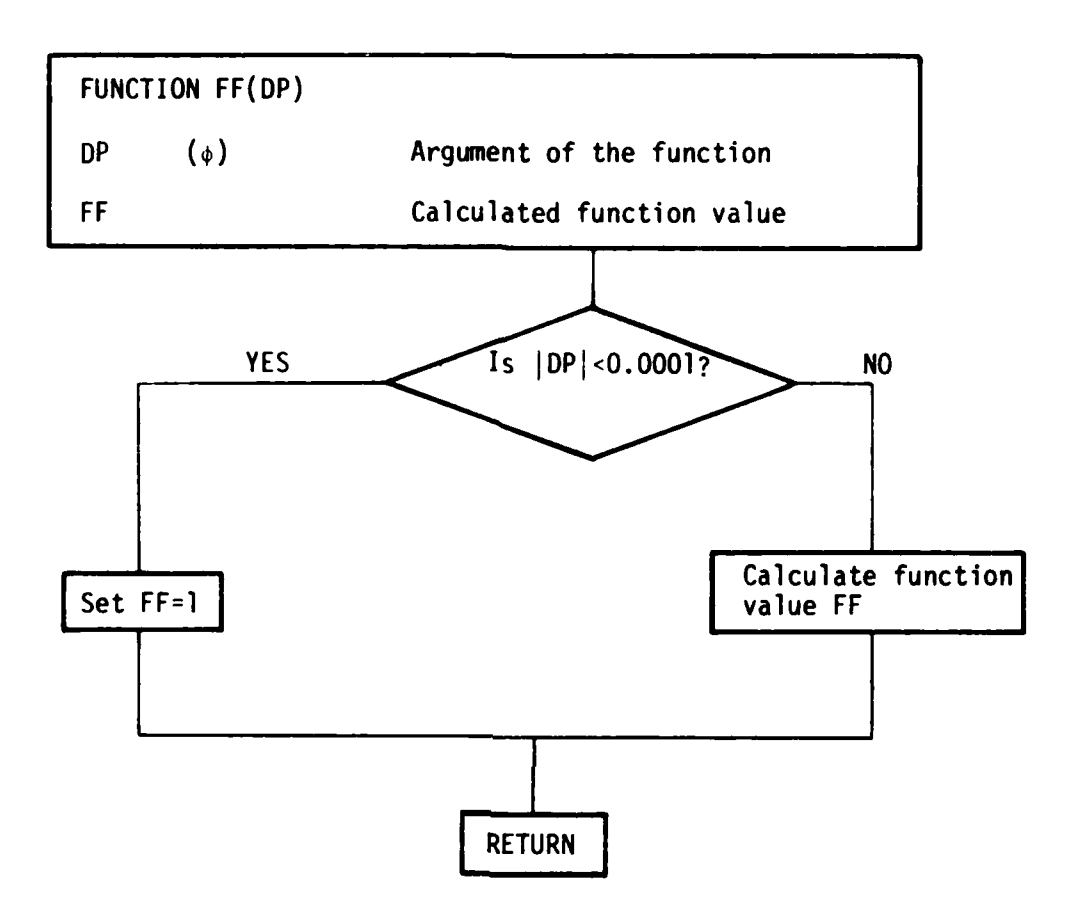

CODE LISTING

```
\mathbf{I}FUNCTION FF(DP)
\begin{array}{c}\n2 \\
3 \\
4\n\end{array}IF (ABS(DP).LT.0.0001) GO TO 11
              X = D P / 2.
              TEMP=SIN(X)/X
\overline{5}FF=1EMP*1EMP
\frac{6}{7} 11
              GO TO 12
              Ff = 1.RETURN
8 - 12FND
\checkmark
```
### **FUNCTION FFCT**

## **PURPOSE**

The purpose of this function is to determine the transition function for the edge and corner diffraction coefficients.

#### METHOD

The transition function for the edge and corner diffraction coefficients is given **by[5]:**

$$
FFCT(x) = 2j|\sqrt{x}| e^{jx} \int e^{-j\tau^2} d\tau.
$$

This can also be written as

$$
\text{FFCT}(x) = j \sqrt{2\pi |x|} e^{jx} \left[ (0.5-j0.5) - \left( C \left( \sqrt{\frac{2|x|}{\pi}} \right) - jS \left( \sqrt{\frac{2|x|}{\pi}} \right) \right] \right]
$$

where

 $\overline{1}$ 

$$
\int_{0}^{\alpha} e^{-j\frac{\pi}{2}t^{2}} dt = C(\alpha) - jS(\alpha).
$$

KEY VARIABLES

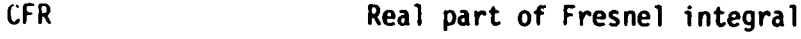

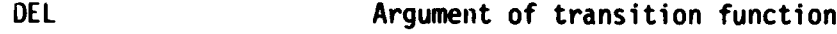

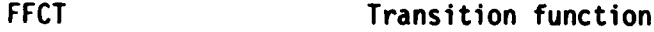

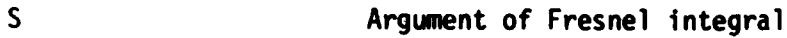

SDEL SQRT(ABS(DEL))

SFR Imaginary part of Fresnel integral

# CODE LISTING

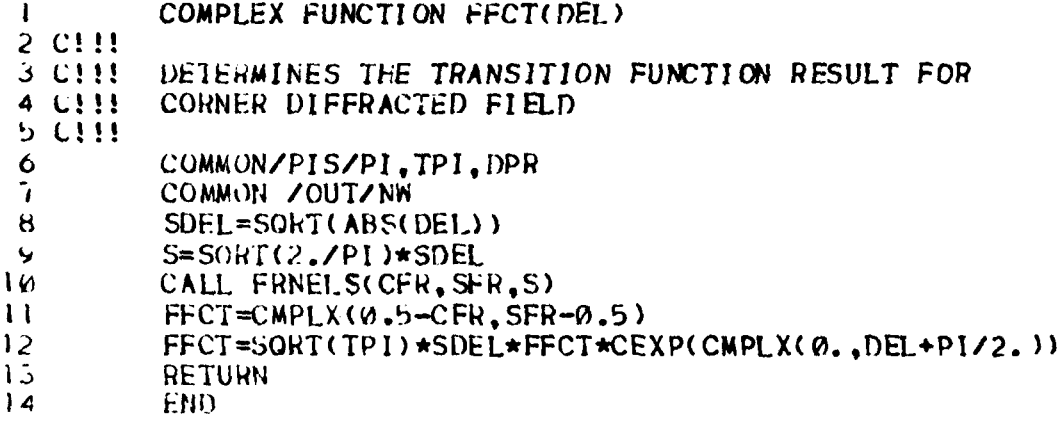

# FUNCTION FH

# **PURPOSE**

To calculate the element pattern function of a rectangular sub-<br>aperture with half triangular distribution.

**METHOD** 

$$
F_{H}(\phi) = \frac{1-e^{j\phi}}{(\phi)^{2}} + \frac{j}{\phi}
$$

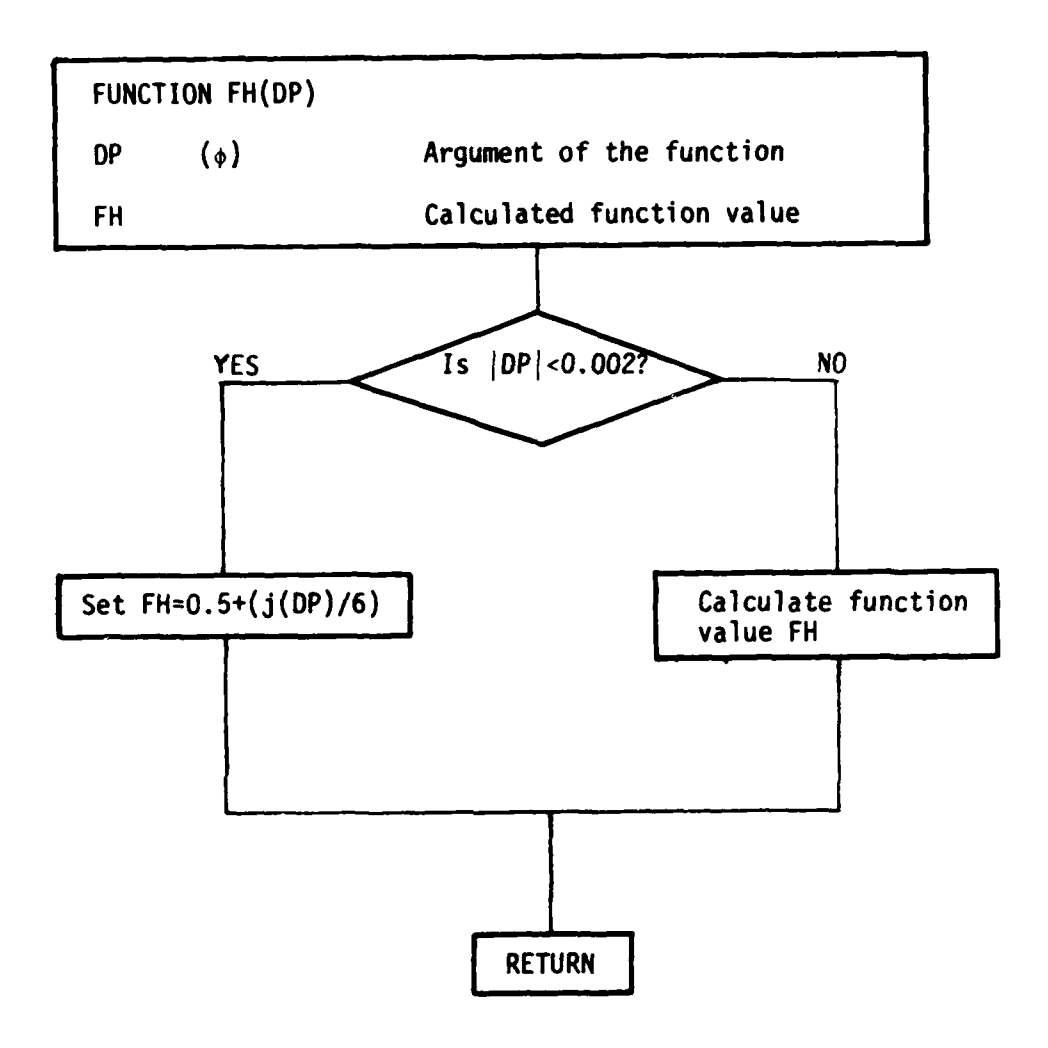

### CODE LISTING

 $\ddot{\phantom{a}}$ 

 $\ddotsc$  $\mathcal{L}^{\pm}$  $\sim$   $t$ 

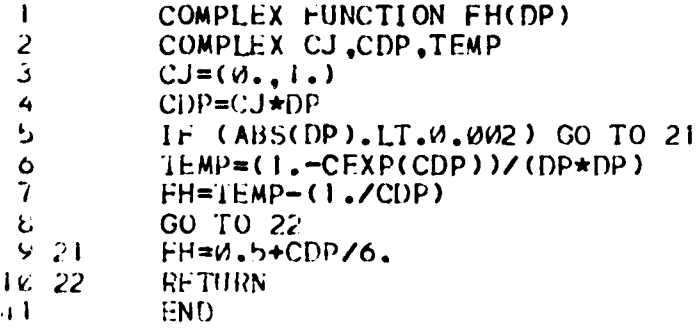

### SUBROUTINE FPOL

#### **PURPOSE**

To calculate the rectangular vector components of the E-field of the feed as referred to the reflector coordinate system.

## METHOD

The two linear polarization components of the feed pattern of an arbitrarily eriented (in the x-y plane) Huygen's source (crossed electric and magnetic dipoles [2]) are given by

$$
f_x = C_x \cdot \phi_s \cdot g_f
$$
  

$$
f_x = C_y \cdot \phi_s \cdot g_f
$$

where **Cx** and **Cy** are polarization parameters expressed as

$$
\begin{cases}\nC_x = \cos(\tau) & \text{for linearly polarized feed with} \\
C_y = \sin(\tau) & \text{polarization angle} = \tau\n\end{cases}
$$

or

$$
\begin{bmatrix}\nc_x = \frac{1}{\sqrt{2}} & \text{for circularly polarized feed} \\
C_y = \frac{1}{\sqrt{2}} & \cdot\n\end{bmatrix}
$$
\n
$$
\begin{bmatrix}\n\phi_s \text{ is the phase of excitation as given by} \\
\phi_s = e^{j\phi} & \text{ISYM } \ge 0 \text{ (even symmetry)} \\
\phi_s = \frac{\sin\phi}{|\sin\phi|} & \text{ISYM } = -1 \\
\phi_s = \frac{\cos\phi}{|\cos\phi|} & \text{ISYM } = -3\n\end{bmatrix}
$$
\n(odd symmetry)

and  $g_{\phi}$  is the magnitude of the feed pattern which is calculated by the subroutine **FEED.**

The spherical vector components of the feed pattern are obtained by

$$
E_{0_{\alpha}}^{i} = -\cos\phi_{\gamma}f_{x} - \sin\phi_{\gamma}f_{y}
$$
  

$$
E_{\phi_{\gamma}}^{i} = -\sin\phi_{\gamma}f_{x} + \cos\phi_{\gamma}f_{y}
$$

where  $\theta_{\alpha}$  and  $\phi_{\gamma}$  are the spherical coordinate angles in the feed coordi-<br>nate system.

The rectangular components are calculated by

$$
E_X^i = -\cos\psi_\alpha \cos\phi_\gamma E_{\theta_\alpha}^i - \sin\phi_\gamma E_{\phi_\gamma}^i
$$
  

$$
E_Y^i = -\cos\psi_\alpha \sin\phi_\gamma E_{\theta_\alpha}^i + \cos\phi_\gamma E_{\phi_\gamma}^i
$$

and

μ.

$$
E_{z}^{\mathbf{i}} = - \sin \psi_{\alpha} E_{\theta_{\alpha}}^{\mathbf{i}}.
$$

The electric field vector is then transformed from the tilted feed coordinate system to the reflector coordinate system as follows:

$$
E_X^i = E_X^i
$$
  
\n
$$
E_Y^i = \cos \psi_T E_Y^i - \sin \psi_T E_Z^i
$$
  
\n
$$
E_Z^i = \sin \psi_T E_Y^i + \cos \psi_T E_Z^i
$$

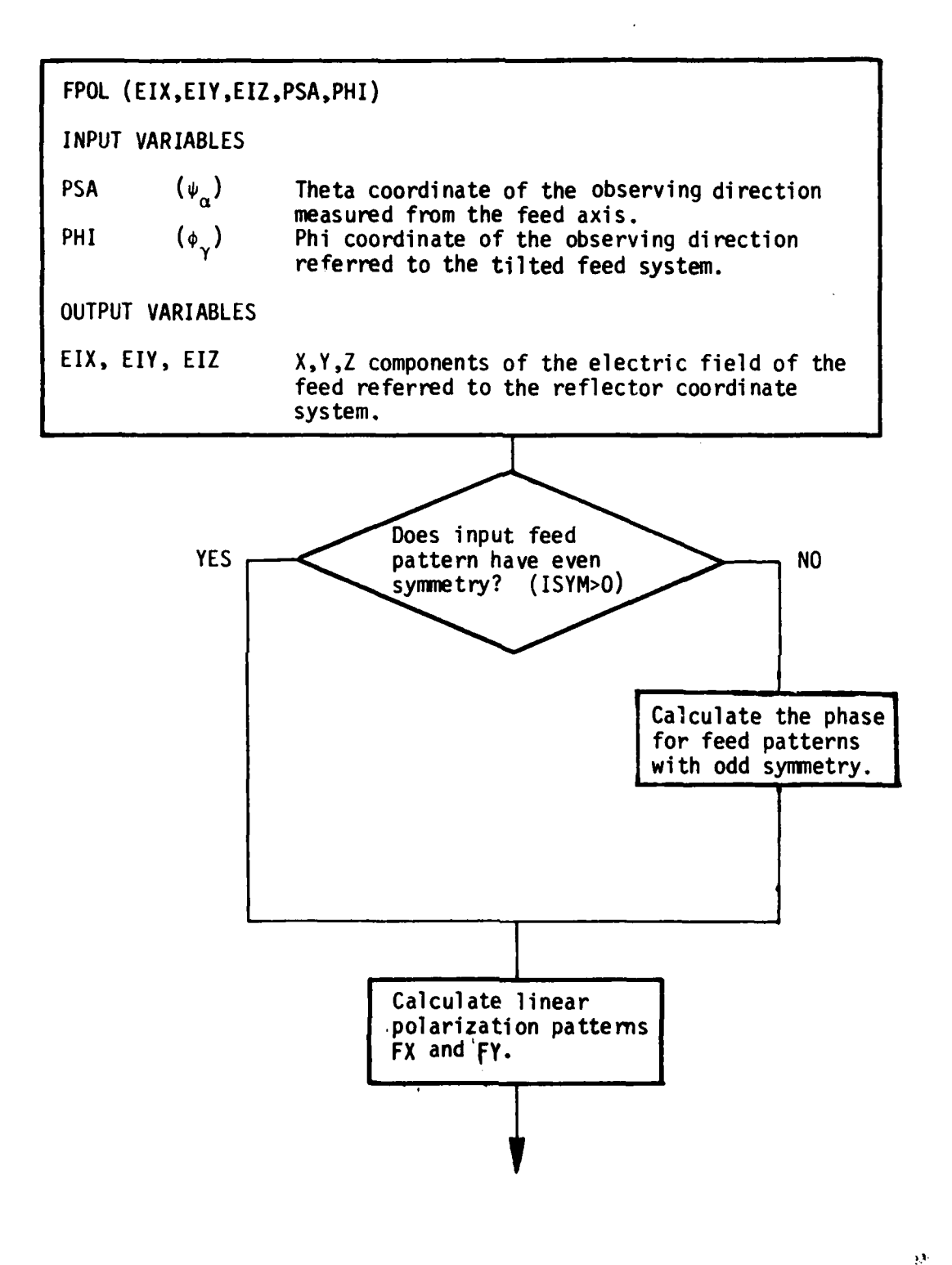

T  $\frac{1}{2}$ 

 $\begin{array}{c} \frac{1}{2} \\ \frac{1}{2} \end{array}$  $\ddot{\bullet}$ 

 $\frac{1}{2}$ 

**ISO**

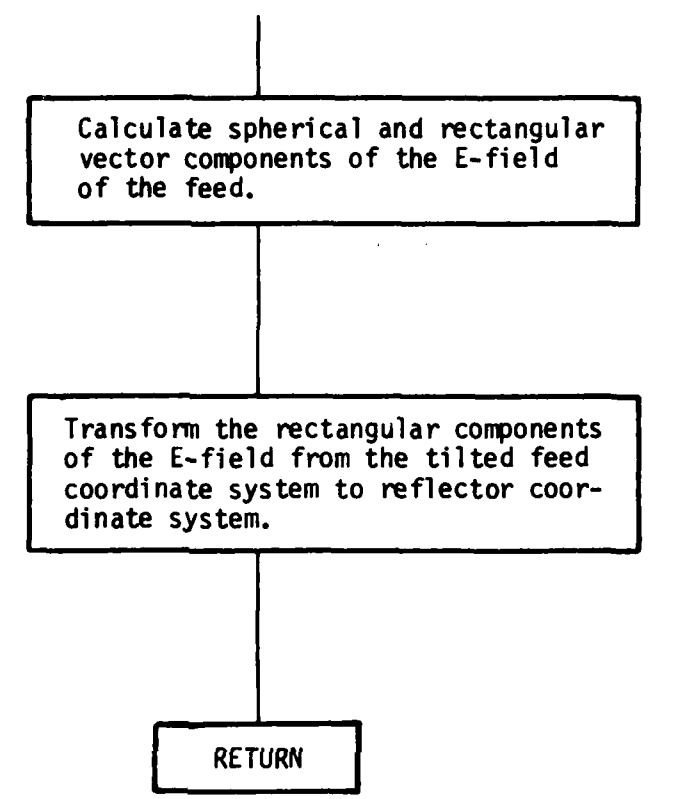

**MARK TO BELLE** 

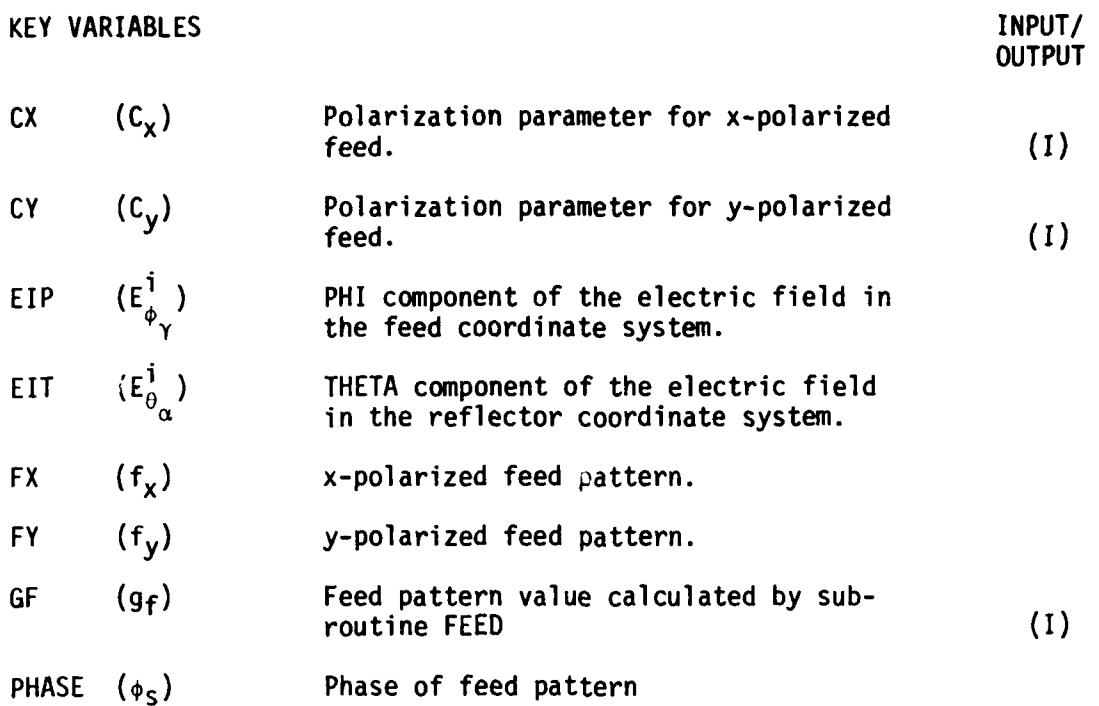

# **CODE LISTING**

 $\overline{\phantom{a}}$ 

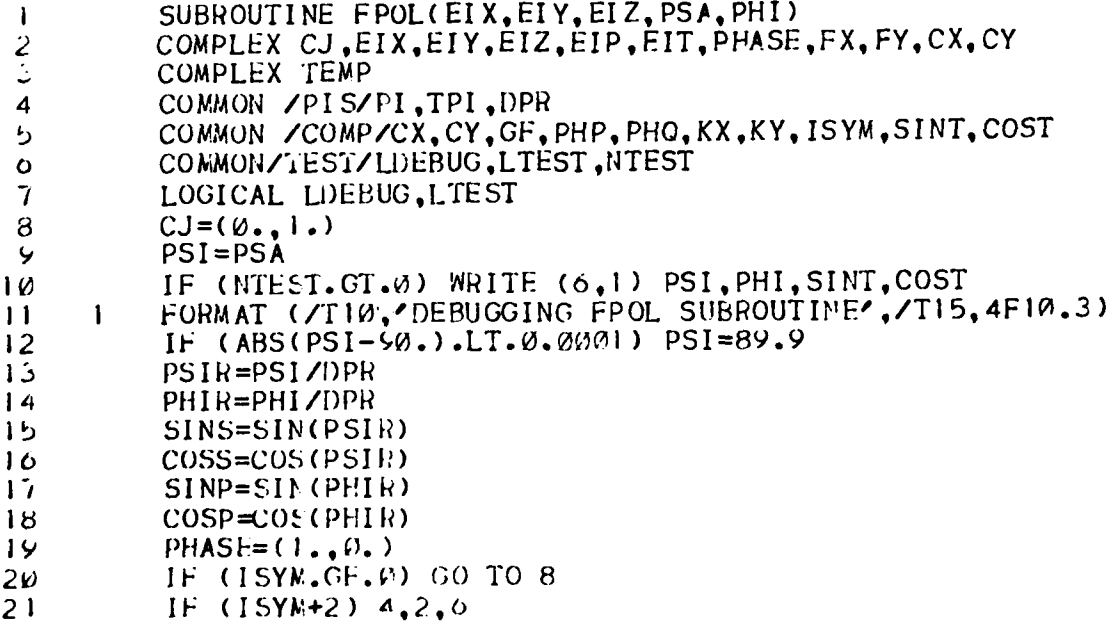

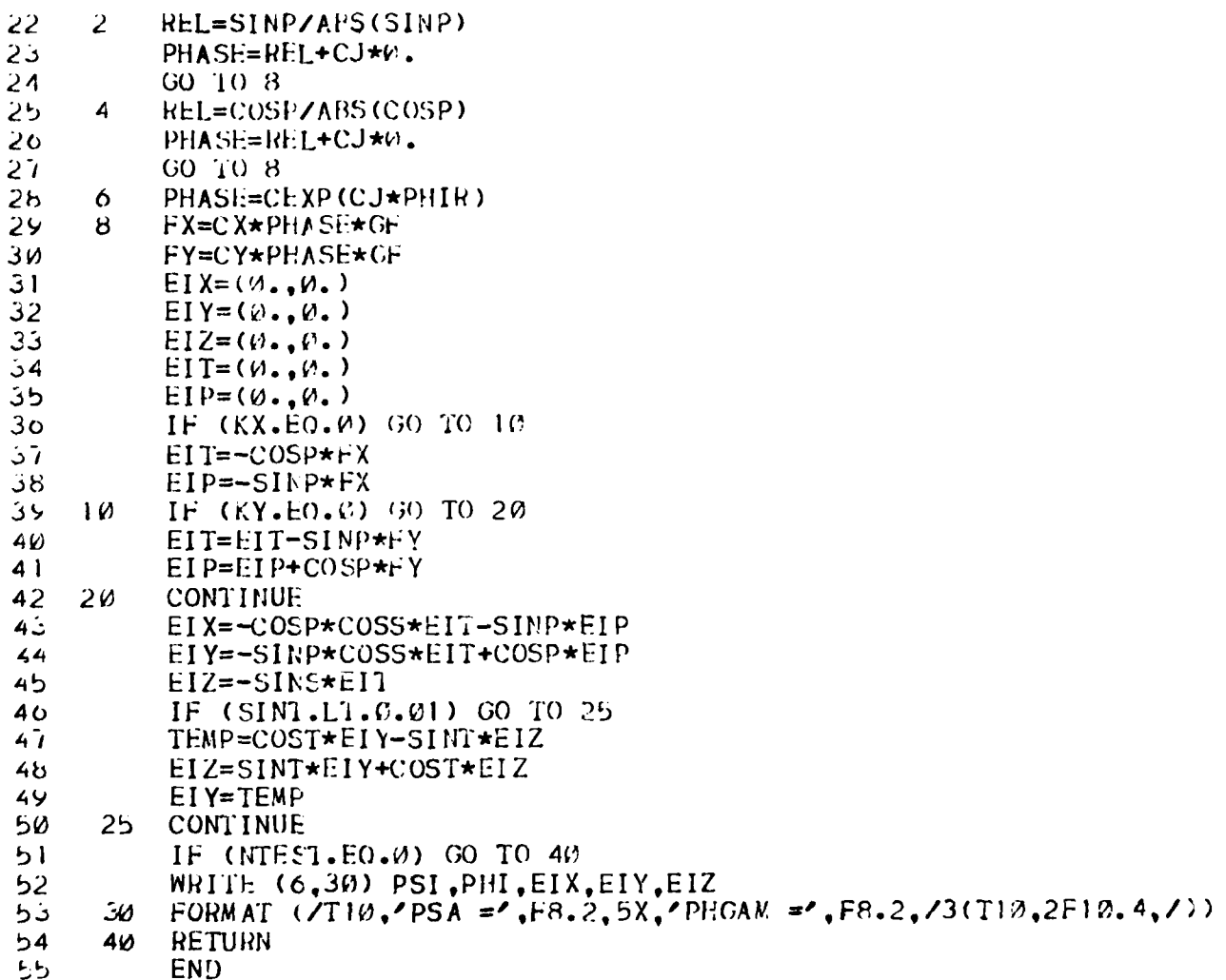

# **FUNCTION FRNELS**

# **PURPOSE**

To compute the Fresnel integral,

$$
f(x_{S}) = \int_{0}^{x_{S}} e^{-j\pi/2} u^{2} du = C(x_{S}) - j S(x_{S}).
$$

# METHOD

The integral is evaluated using an approximation by J. Boersma[8]. The integral

$$
f(x) = \int_{0}^{x} \frac{e^{-jt}}{\sqrt{2\pi t}} dt
$$

is approximated as follows:

for 
$$
0 \le x \le 4
$$
  $f(x) = \epsilon^{-3x} \sqrt{\frac{x}{4}} \int_{n=0}^{1} (a_n + ib_n) (\frac{x}{4})^n$   
for  $x \ge 4$   $f(x) = \frac{1 - j}{2} + \epsilon^{-3x} \sqrt{\frac{4}{x}} \int_{n=0}^{11} (c_n + jd_n) (\frac{4}{x})^n$ 

(the constants a<sub>n</sub>, b<sub>n</sub>, c<sub>n</sub> and d<sub>n</sub> are provided by Boresma and are defined in data statements in the subroutine).

Note that by performing a change of variable, the integral to be solved becomes of the form of the integral which Boersma solved;

$$
t = \frac{\pi}{2} u^2.
$$

By applying this change of variable, we get

$$
f(x_5) = \int_{0}^{x_5} e^{-j\frac{\pi}{2}u^2} du = \int_{0}^{x} \frac{e^{-jt}}{\sqrt{2\pi t}} dt
$$

where  $x = \frac{\pi}{6} x^2$ . 2 s

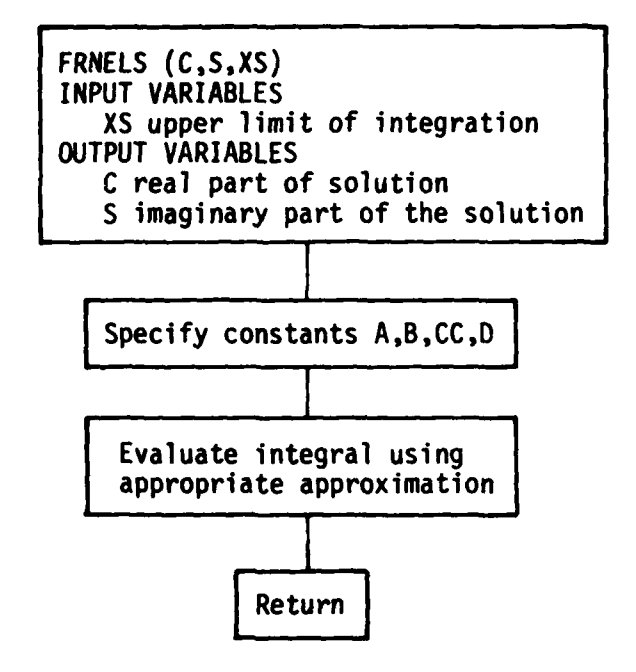

KEY VARIABLE

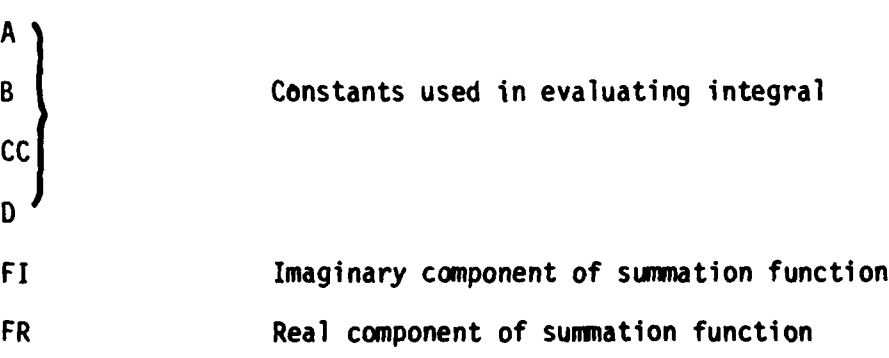
# CODE LISTING

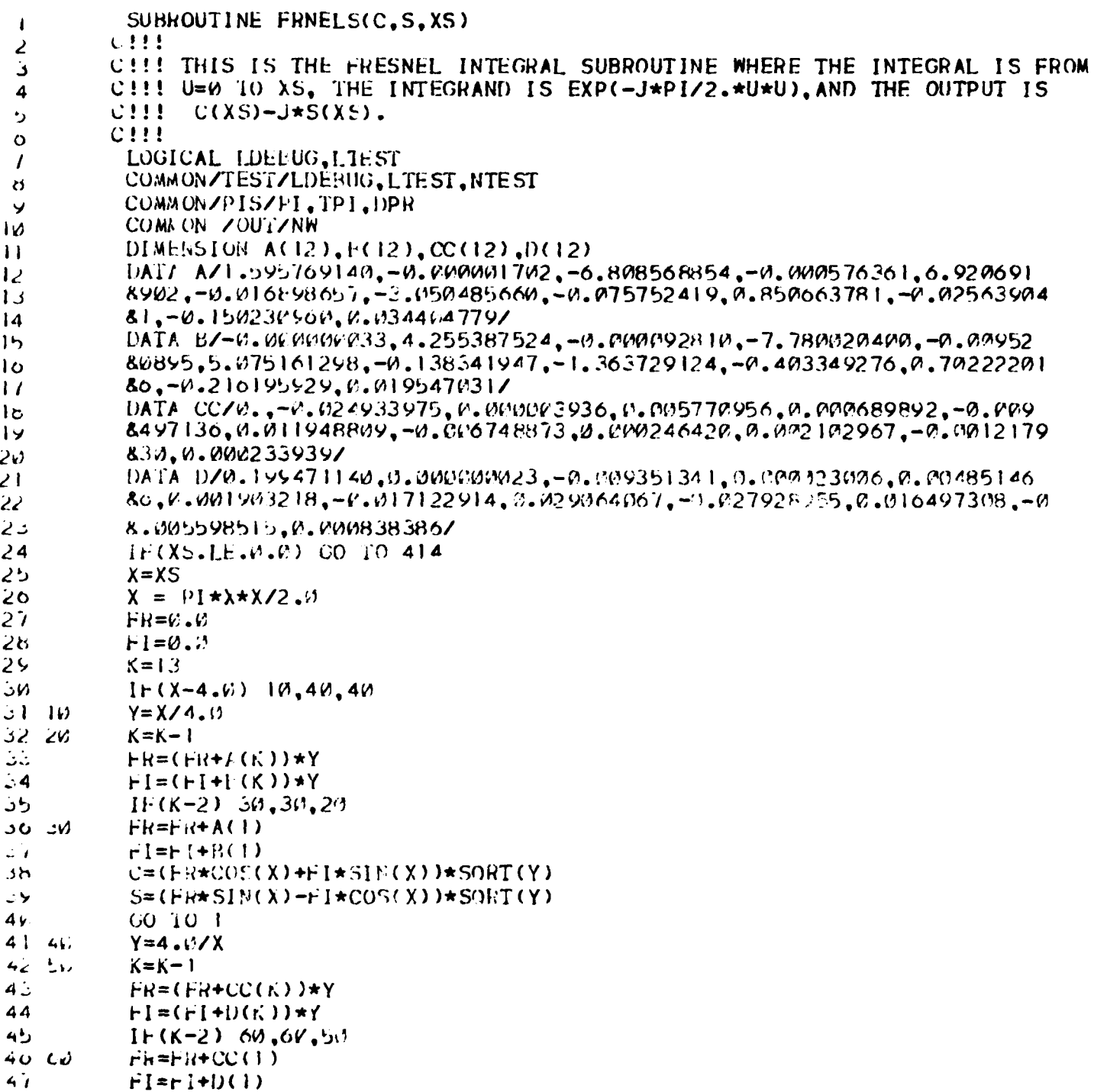

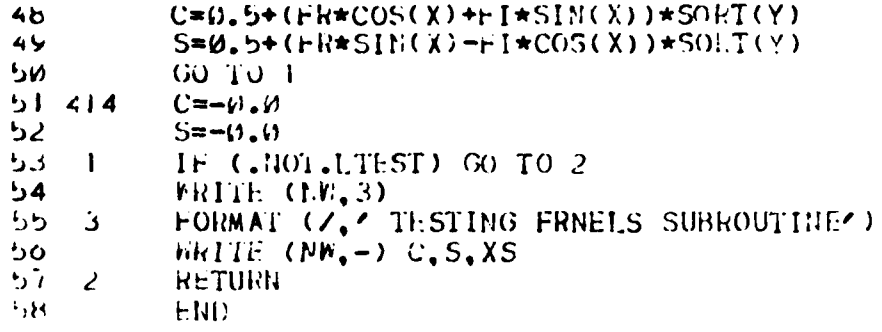

 $\bar{1}$ 

## **SUBROUTINE GEOM**

### **PURPOSE**

To approximate the reflector rim by straight segments and to calculate the unit vectors for each segment. Also the permissible range for the diffraction angle **Bo** for each rim segment is determined.

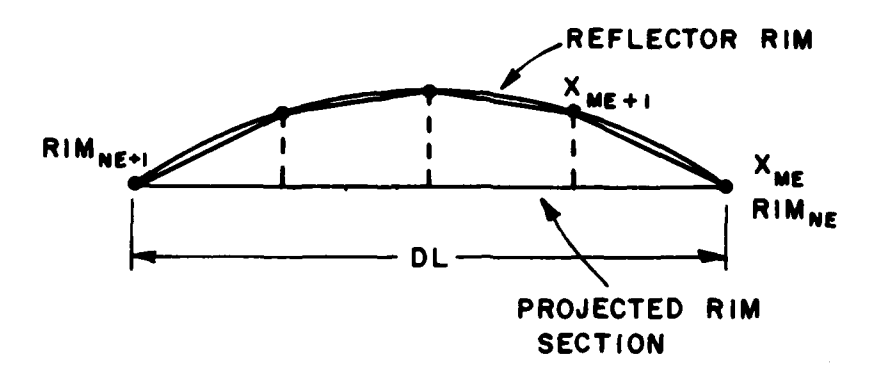

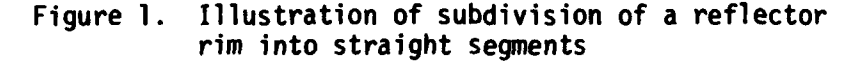

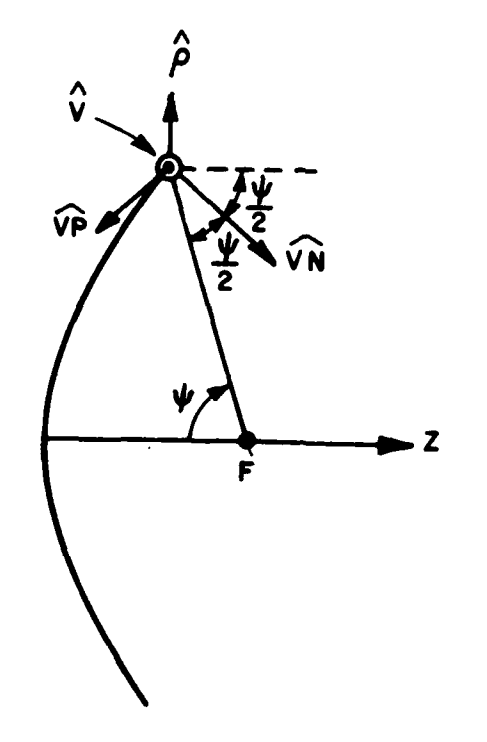

Figure 2. Unit vectors associated with the reflector rim.

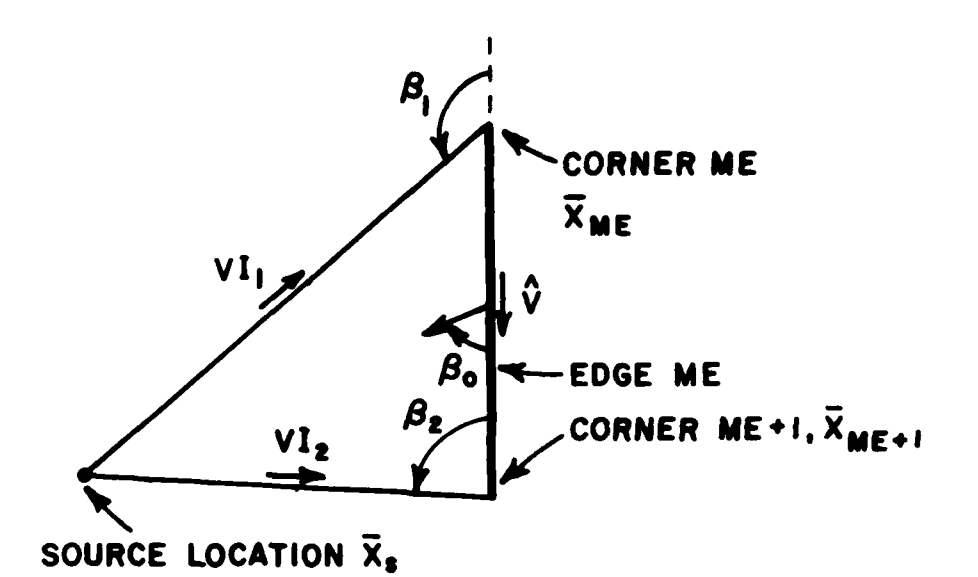

Figure **3.** Geometry for determining diffraction angle range.

**METHOD**

a). Subdividing the reflector rim into straight segments

To ensure the focus **of** the parabola lies in the far field of the reflector rim, the section of the reflector rim between each pair of input rim points **RIM<sub>NF</sub> and RIM<sub>NF+1</sub> is subdivided into K** straight segments. The integer **"is** obtained **by** the formula

$$
K = \text{Int} \left( \frac{DL}{RIML} + 1 \right)
$$

where DL is the length of the projected rim section on the aperture plane and RIML is the approximate length of a straight segment which is defined in the main program.

The coordinates of the new rim points, as shown in Fig. **1,** are calculated by

 $X(ME+L,N) = RIM(NE,N) + L \times DEL(N)$ 

where

**L=1-1,** I=1,2,----K is the number of segments in rim section **NE**

**DEL(N)** is the length of each rim segment and

**N=1,2** representing the X and Y components respectively.

The Z coordinate of the rim point ME is given **by**

$$
X(ME,3) = \frac{X(ME,1)^2 + X(ME,2)^2}{4F} - Z'
$$

where F is the focal distance and Z' is the coordinate of the vertex of the parabolic reflector.

**b).** The unit vectors

The edge unit vectors are found **by**

$$
-\hat{V}_{ME} = \frac{X_{ME+1} - \overline{X}_{ME}}{|\overline{X}_{ME+1} - \overline{X}_{ME}|}
$$

The unit normals are determined **by** considering that the normal vector of each rim edge is also normal to the parabolic surface for the limiting case. Since the diffraction point is not determined until **all** the unit vectors of that edge are found, the normal at the midpoint of an edge is used to approximate that at the diffraction point. Thus, as shown in Fig. 2

$$
\hat{V}N_{ME} = -\hat{\rho} \sin \frac{\psi}{2} + \hat{z} \cos \frac{\psi}{2}
$$

where

$$
\hat{\rho} = \hat{x} \cos \phi + \hat{y} \sin \phi
$$

Note that  $\psi$  and  $\phi$  are the spherical coordinates of the midpoint with respect to the source point  $X_S$  and are given by

$$
\psi = \tan^{-1} \frac{\sqrt{V_1 m_x^2 + V_1 m_y^2}}{(-V_1 m_z)}
$$

$$
\phi = \tan^{-1}\left(\frac{VIM_y}{VIM_x}\right)
$$

where

$$
\overline{VIM} = \frac{X_{ME+1} + X_{ME}}{2} - \overline{X}_{S}
$$

The unit binormals are obtained by

$$
\mathsf{v}_{\mathsf{M}\mathsf{E}}^{\mathsf{A}} = \mathsf{v}_{\mathsf{M}\mathsf{M}\mathsf{E}}^{\mathsf{A}} \times \hat{\mathsf{v}}_{\mathsf{M}\mathsf{E}}
$$

c). The permissible range for the diffraction angle.

The law of diffraction dictates that diffraction from a plate edge is possible when

$$
\cos\beta_2 \leq \cos\beta_0 \leq \cos\beta_1 \quad ,
$$

where  $\beta_0$  is the angle that the incident and diffracted rays make with<br>the edge (see Fig. 3).  $\beta_1$  and  $\beta_2$  are diffraction angle limits and are<br>defined in terms of their cosines as:

$$
BD(ME,1) = \cos\beta_1 = \hat{V}_1 \cdot \hat{V}
$$
  

$$
BD(ME,2) = \cos\beta_2 = \hat{V}_2 \cdot \hat{V}
$$

where

$$
\hat{\mathsf{V}}_1 = \frac{\overline{\mathsf{x}}_{\mathsf{ME}} - \overline{\mathsf{x}}_{\mathsf{S}}}{|\overline{\mathsf{x}}_{\mathsf{ME}} - \overline{\mathsf{x}}_{\mathsf{S}}|}
$$

$$
\mathbf{v_1}_2 = \frac{\overline{x_{ME+1}} - \overline{x_S}}{|\overline{x_{ME+1}} \ \overline{x_S}|}
$$

and

FLOW DIAGRAM

-f

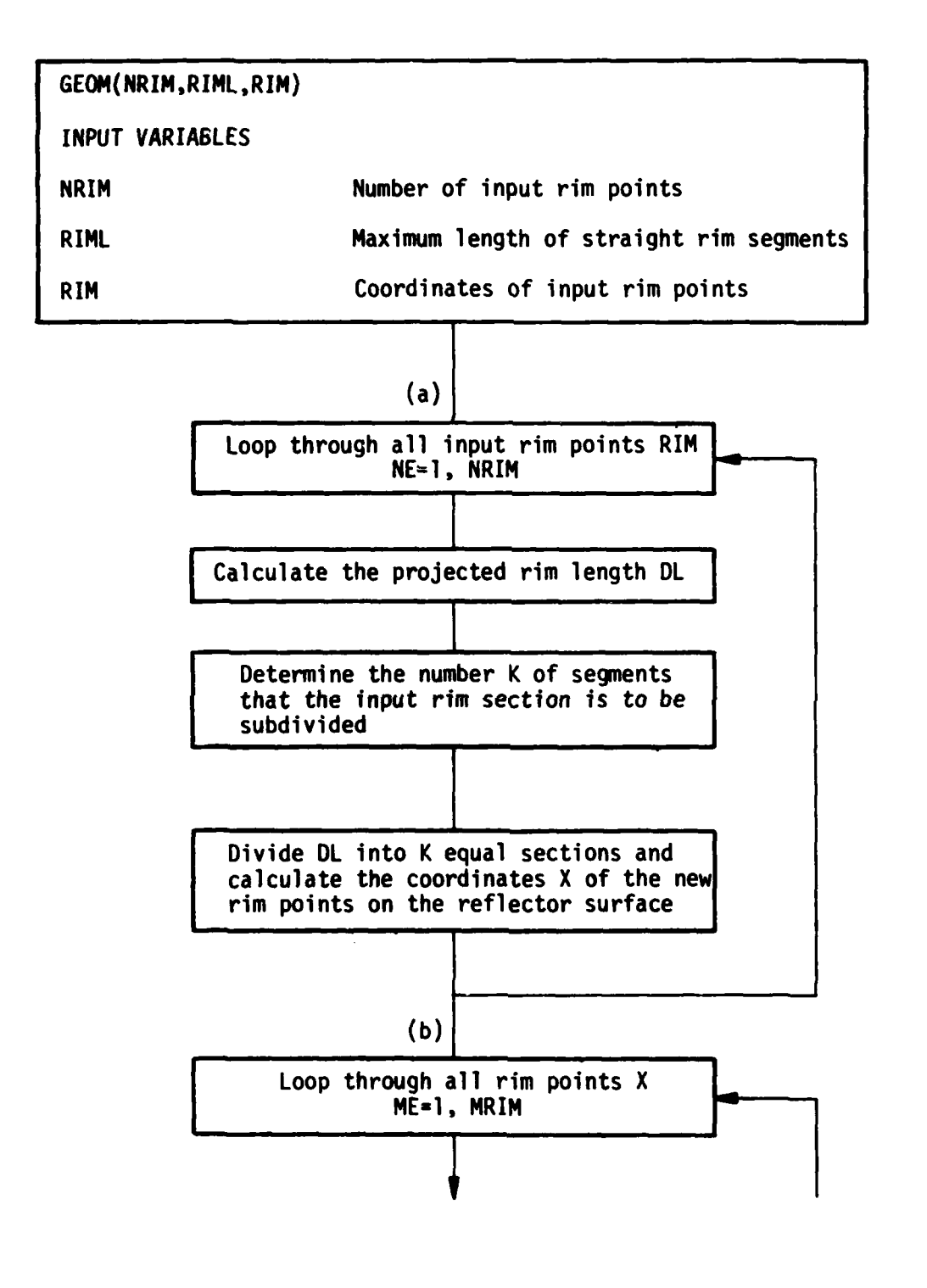

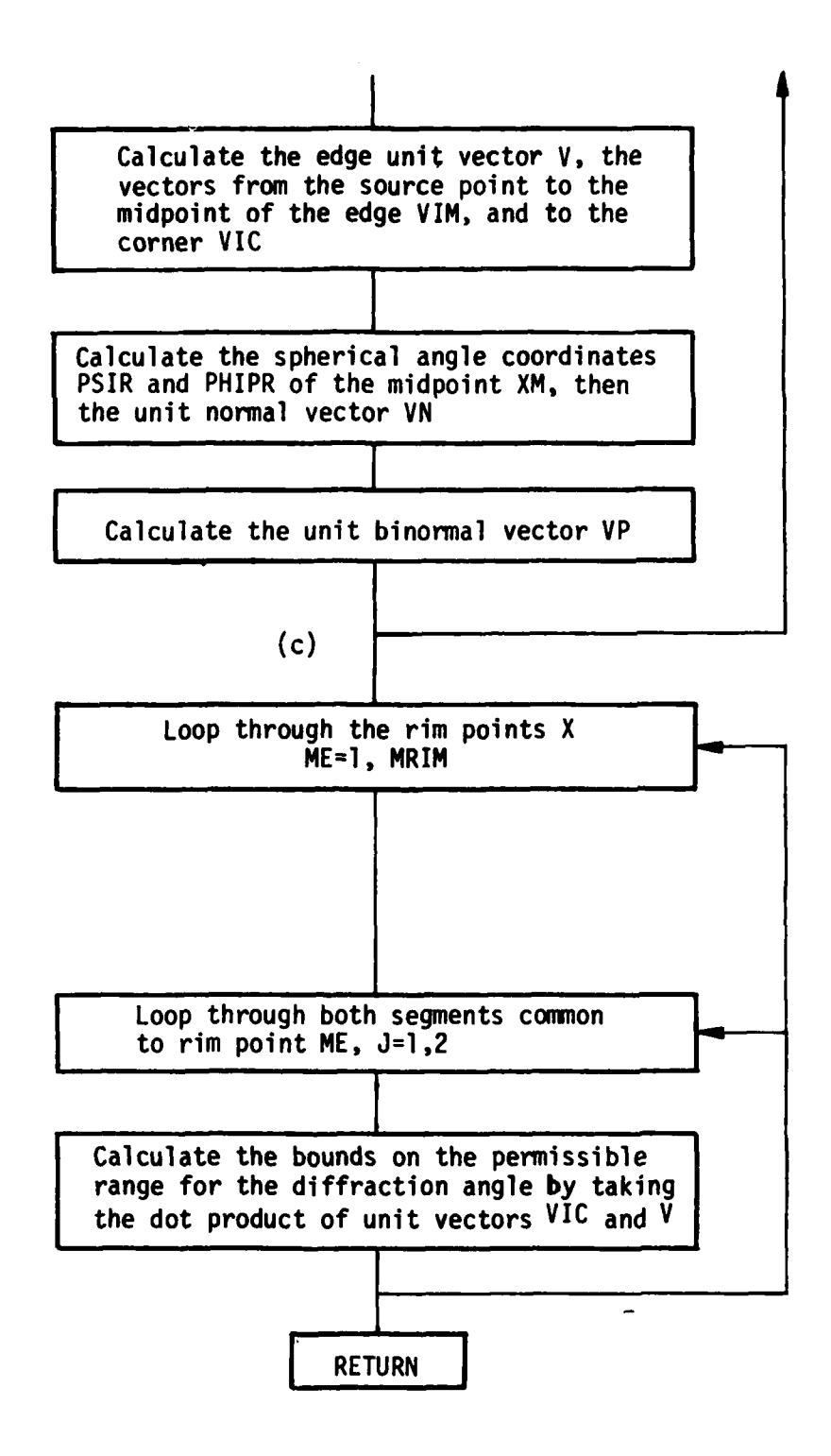

**KEY VARIABLES** 

1

INPUT/<br>OUTPUT

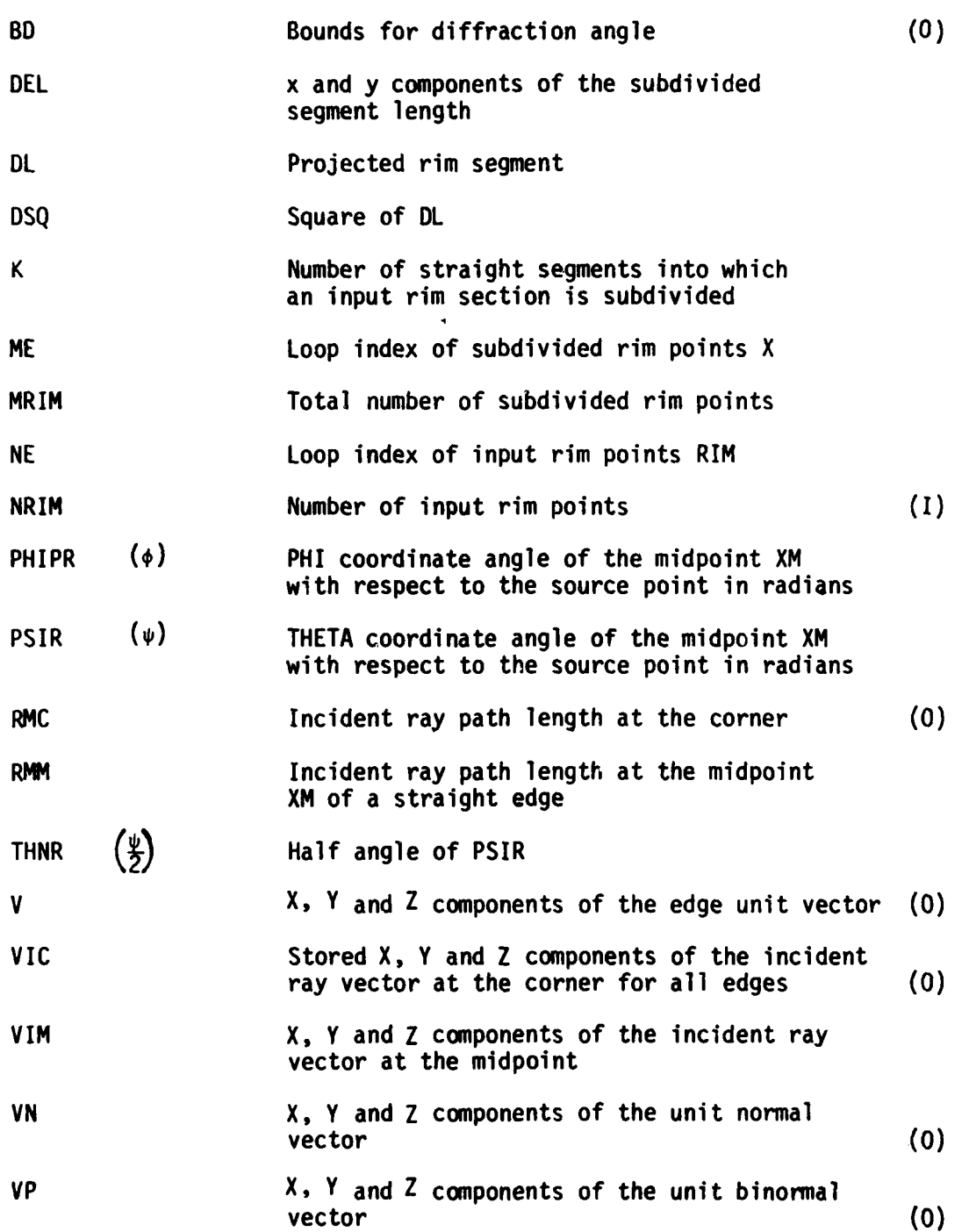

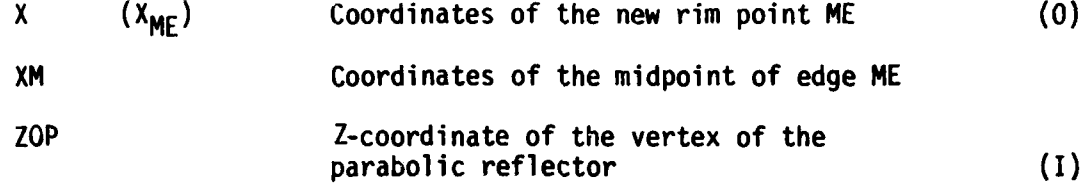

# CODE LISTING

A

l,

ţ

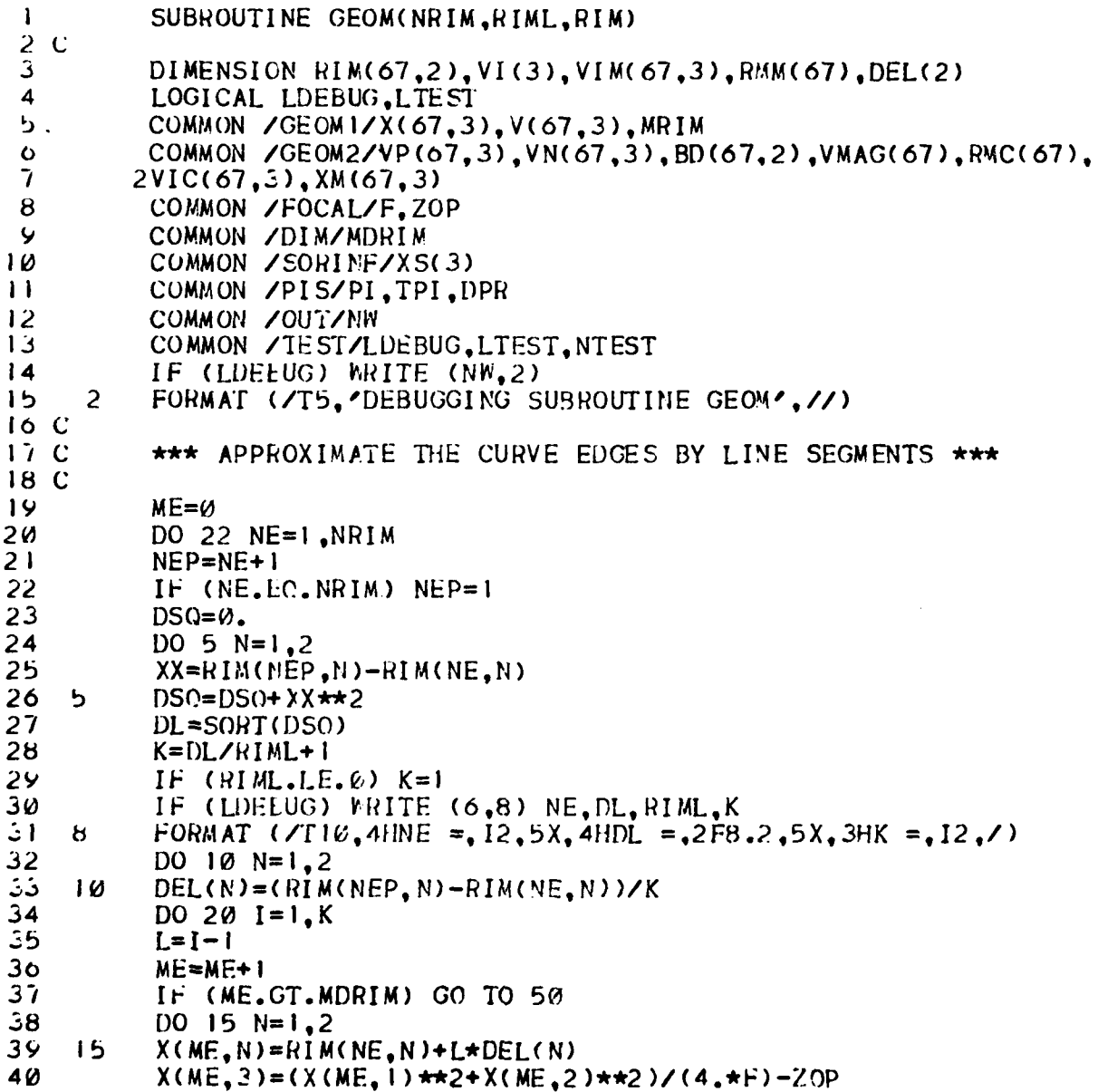

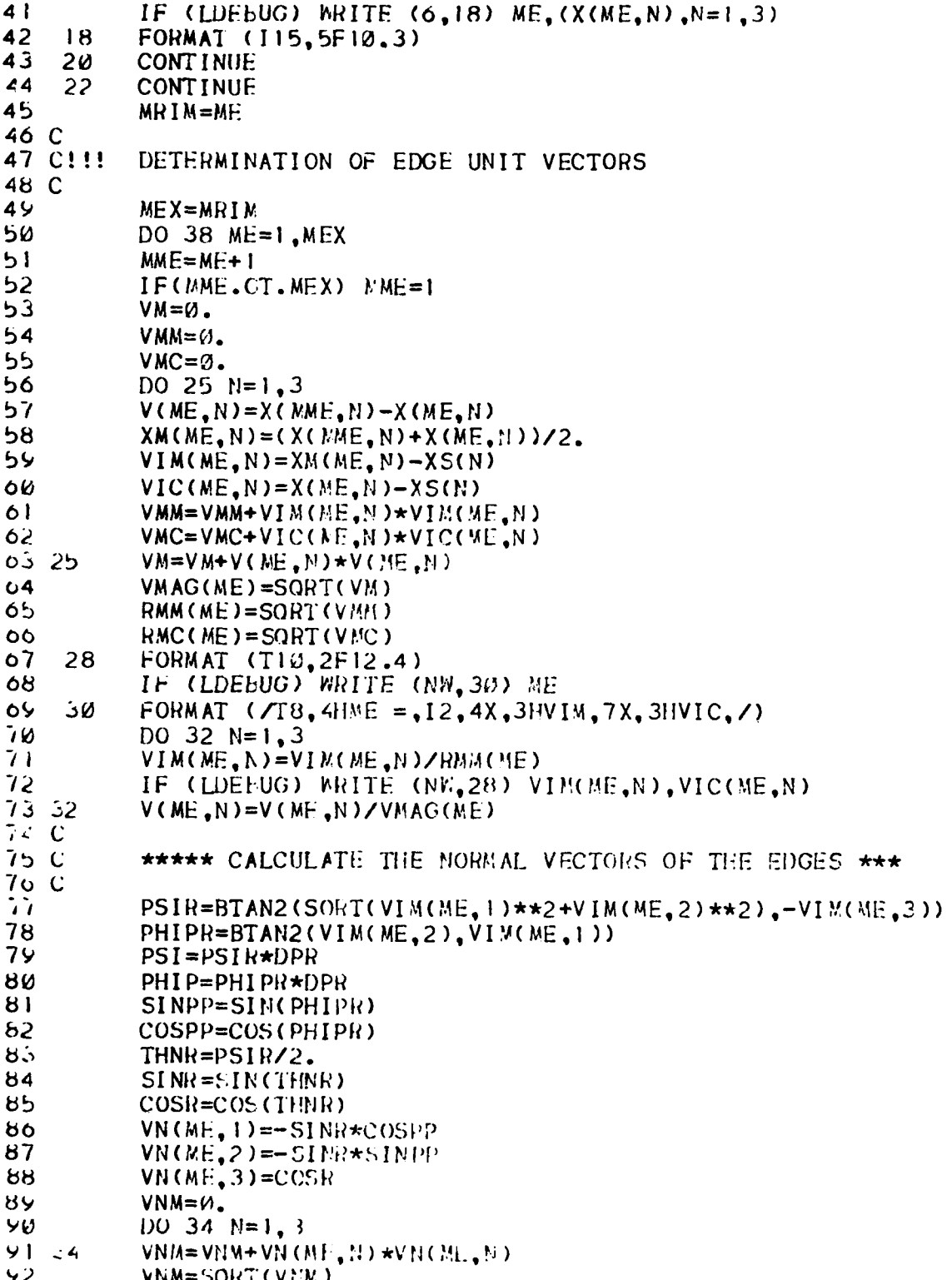

 $\hat{\mathbf{v}}$  .

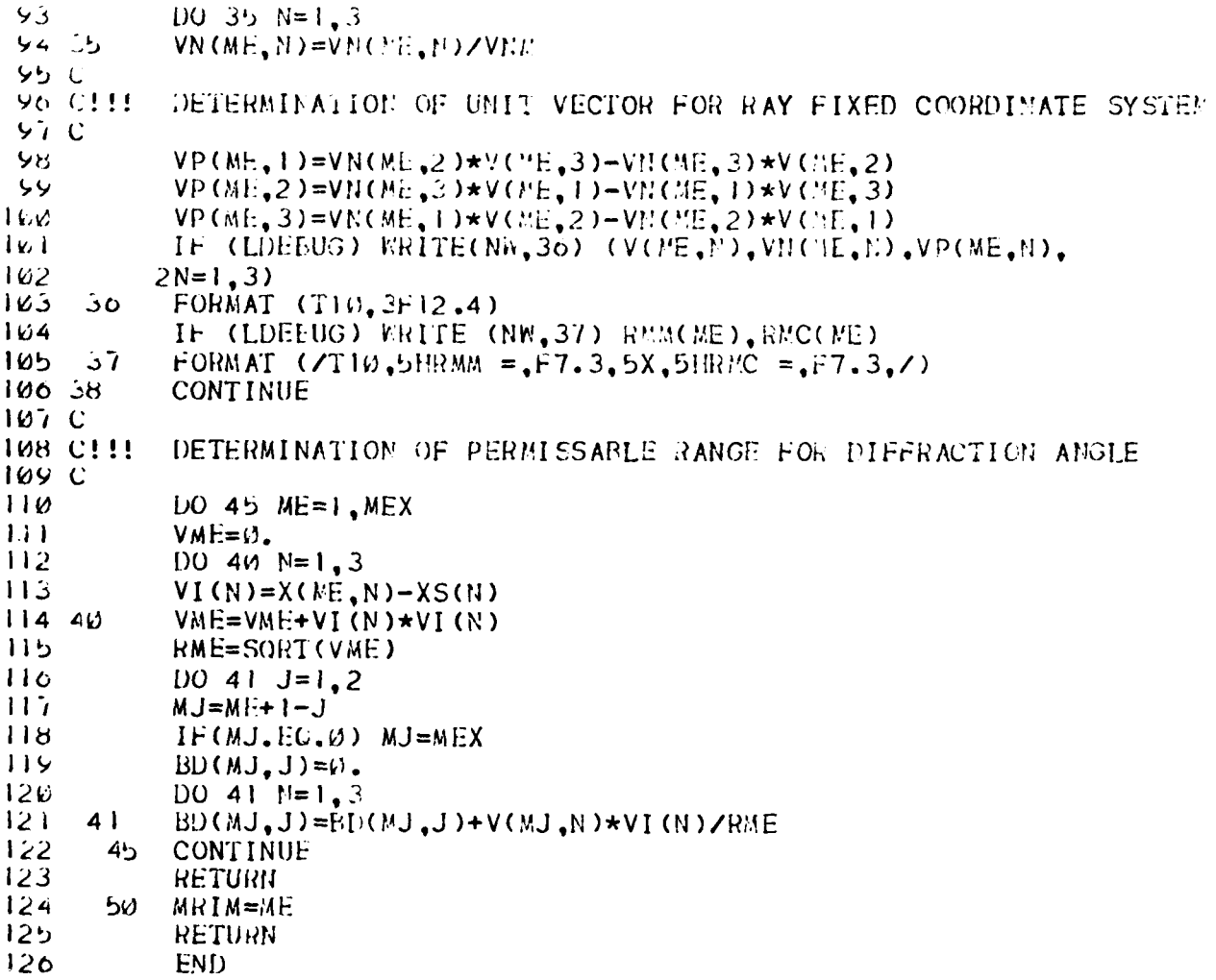

- -

 $\overline{\phantom{a}}$ 

J

ः j ţ

 $\frac{1}{2}$ Ĵ,

 $\frac{1}{2}$ 

 $\pmb{\downarrow}$ 

# SUBROUTINE GRID

## **PURPOSE**

To set up a rotated coordinate system such that the aperture<br>integration for far field results can be carried out efficiently. This<br>subroutine is also used to set up the principal grid which is used for aperture field calculations and aperture integration for near field  $results.$ 

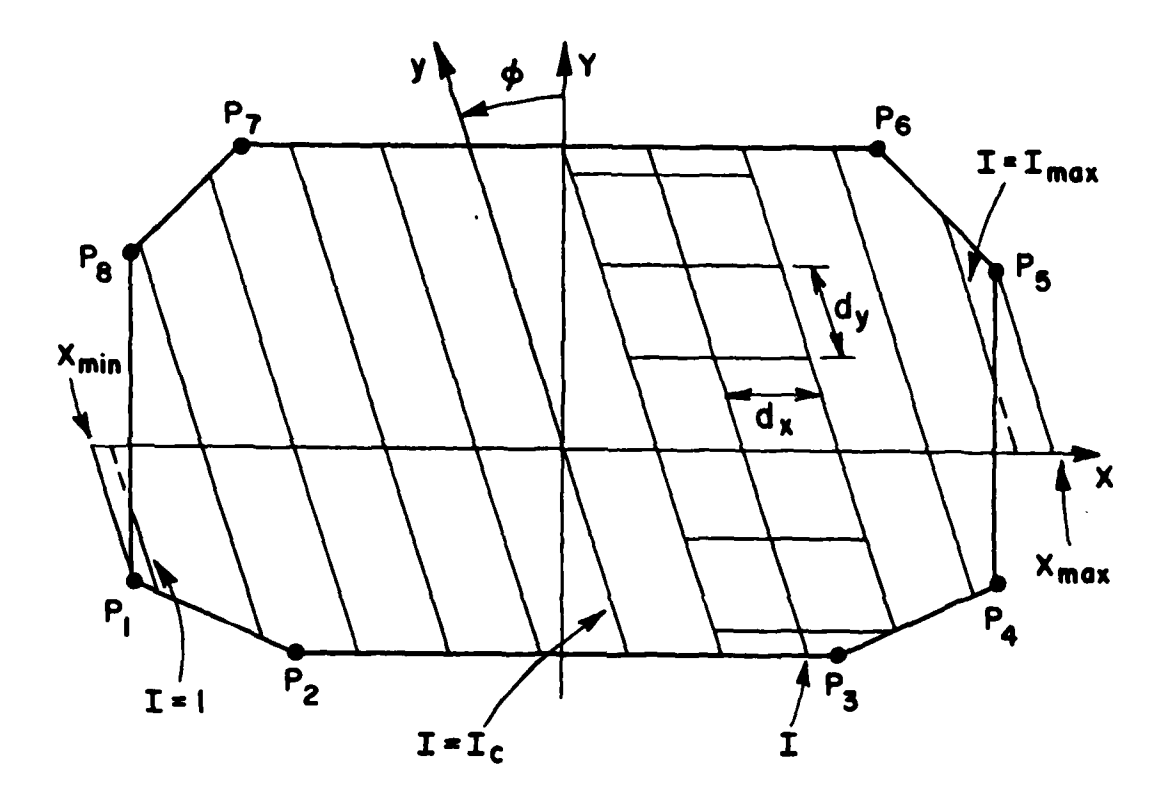

 $\mathbf{I}$ 

 $\frac{1}{k}$ 

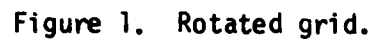

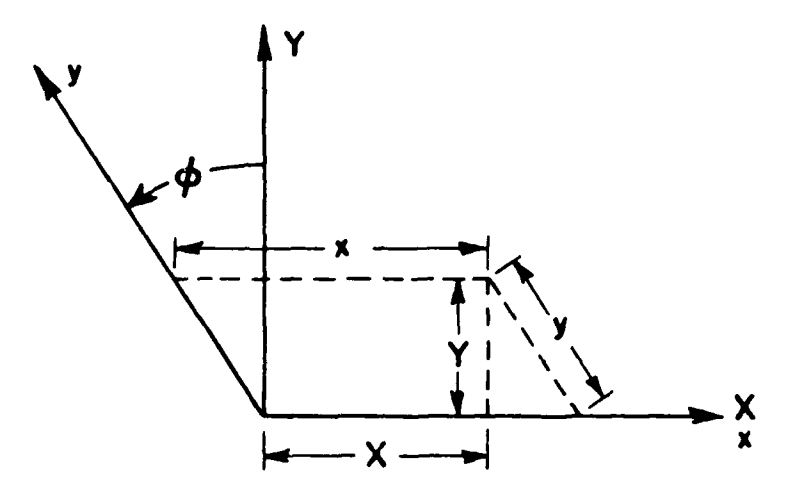

Figure 2. Coordinate transformation from principal rectangular grid to rotated grid.

#### **METHOD**

The rotating grid method sets up a nonorthogonal rotating grid as shown in Fig. 1 by rotating the principal Y-axis with **0** such that the y-integrations are independent of **e.** Consequently, the far field pattern in the plane perpendicular to the y-axis is reduced to a onedimensional integration.

The coordinate transformation from the principal rectangular grid  $(X,Y)$  to the rotated grid is shown in Fig. 2 and is given by

 $x = X + Y$  tan $\phi$ 

and

 $y = \frac{y}{\cos \phi}$ .

The rotated grid sizes are expressed by

$$
d_x = D_x
$$
  

$$
d_y = D_y / \cos \phi.
$$

Note that the rotated grid size  $d_{\mathbf{v}}$  becomes quite large if the rotated angle is close to 90 $^{\circ}$ . This may affect the accuracy of the result. Consequently, the rotated angle is restricted to be not greater than **450.** Thus, for PHI cuts in the interval **(450,135°),** the x-axis is effectively rotated instead of the y-axis. This is done indirectly in the code by transforming rim points such that the x- and y-courdinates of the rim points are interchanged and the indices are adjusted to stay in a counterclockwise order. Then the new y-axis is rotated by an angle **90°-0** which is less than **450.** For PHI cuts in the other quadrants, a similar procedure is followed. To implement the interchange, two integer parameters related to the quadrants are used. These parameters are defined as

$$
K_{\text{OIIAD}}
$$
 = Integ.  $(\phi_+ + 45^\circ)/90^\circ$ 

and

 $\overline{1}$ 

$$
L_{\text{OUAD}} = \text{Integ.}
$$
  $K_{\text{OILAD}}/2$ 

where  $\phi_+$  is the positive angle expression for  $\phi$ , i.e.,  $0 \leq \phi_+ < 360^\circ$ . Then the interchange parameter, given **by**

$$
CHG = (-1)^{nQUAD}
$$

is defined in such a way that a rim point transformation takes place when CHG<0. Note that the rotated grid sizes are also interchanged when CHG<O, i.e.,

$$
d_{x} = D_{y}
$$

 $d_v = D_X / cos \phi$ Values assigned to **KQUAD** and **CHG** are shown in Fig. 3.

In order to maintain the correct aperture distribution over the transformed antenna aperture, the array of the aperture fields is transposed at the same time as an interchange of the x- and y-coordinates of the rim points.

Note that the parameter L<sub>OUAD</sub> is used to correct the sign of the phase path of the x-integration.<sup>77</sup> The phase variable associated with **LQUAD** is given **by**

PG = kd<sub>v</sub>|cos¢|(-1)<sup>L</sup>QUAD

In setting up the rotated grid the coordinates of each rim point  $P_k$  are first transformed to rotated grid coordinates  $(x_k, y_k)$ . Then the reflector rim is separated into upper and lower rim sections **by** finding the rim points where x is minimum and maximum, respectively. Furthermore, the "vertical" grid lines of the rotated grid system are numbered from I=1 to I<sub>max</sub> as shown in Fig. 1. The index of the origin (IC) is also calculated for future use in the main program.

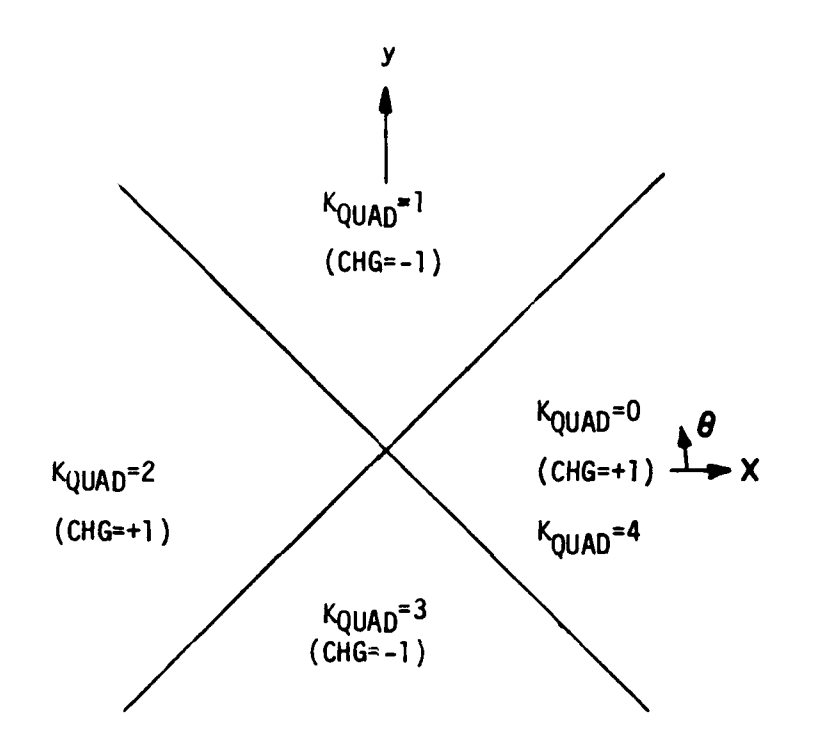

Figure **3.** Quadrants for interchange parameters.

FLOW DIAGRAM

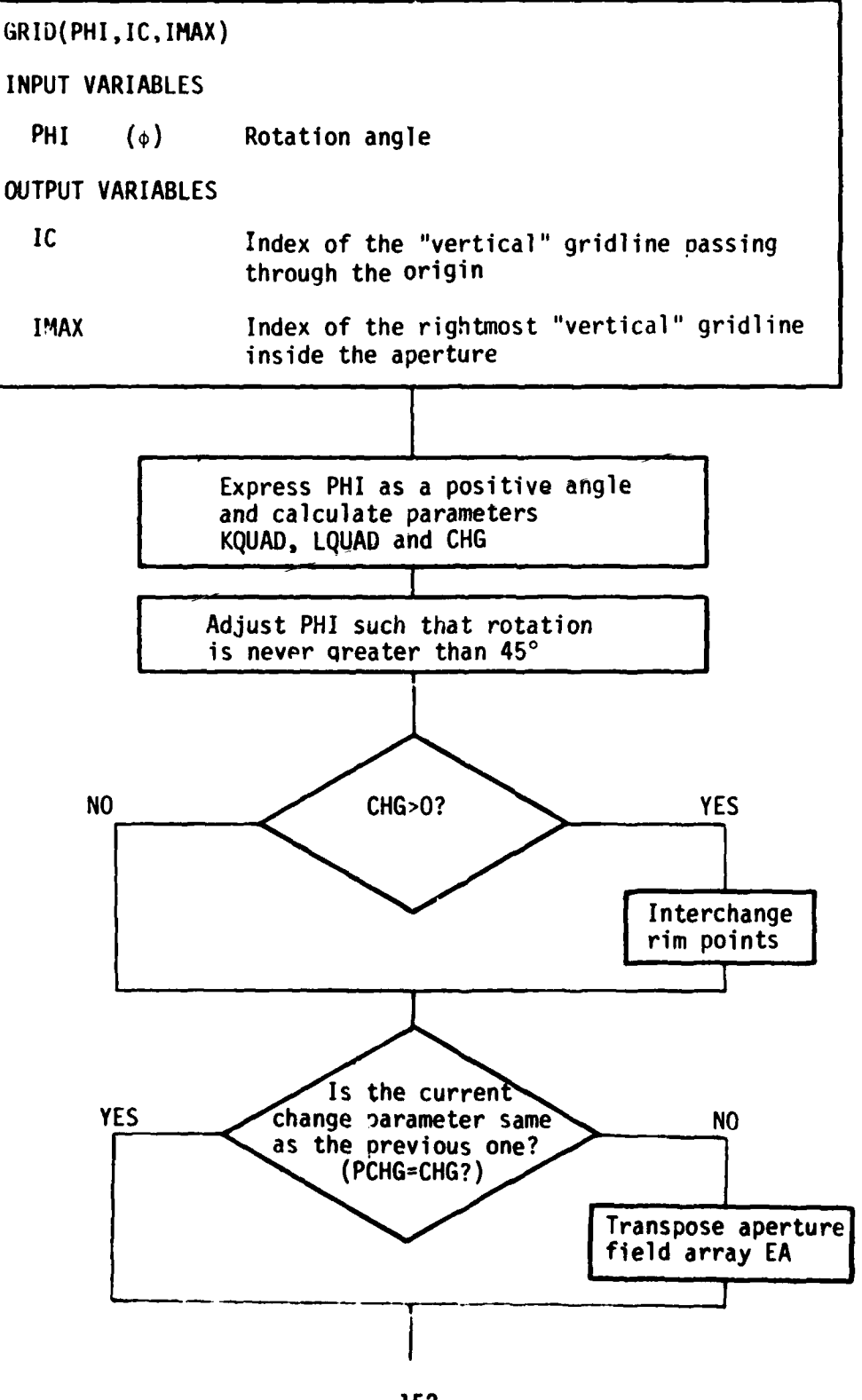

 $\ddotsc$ 

j

. .

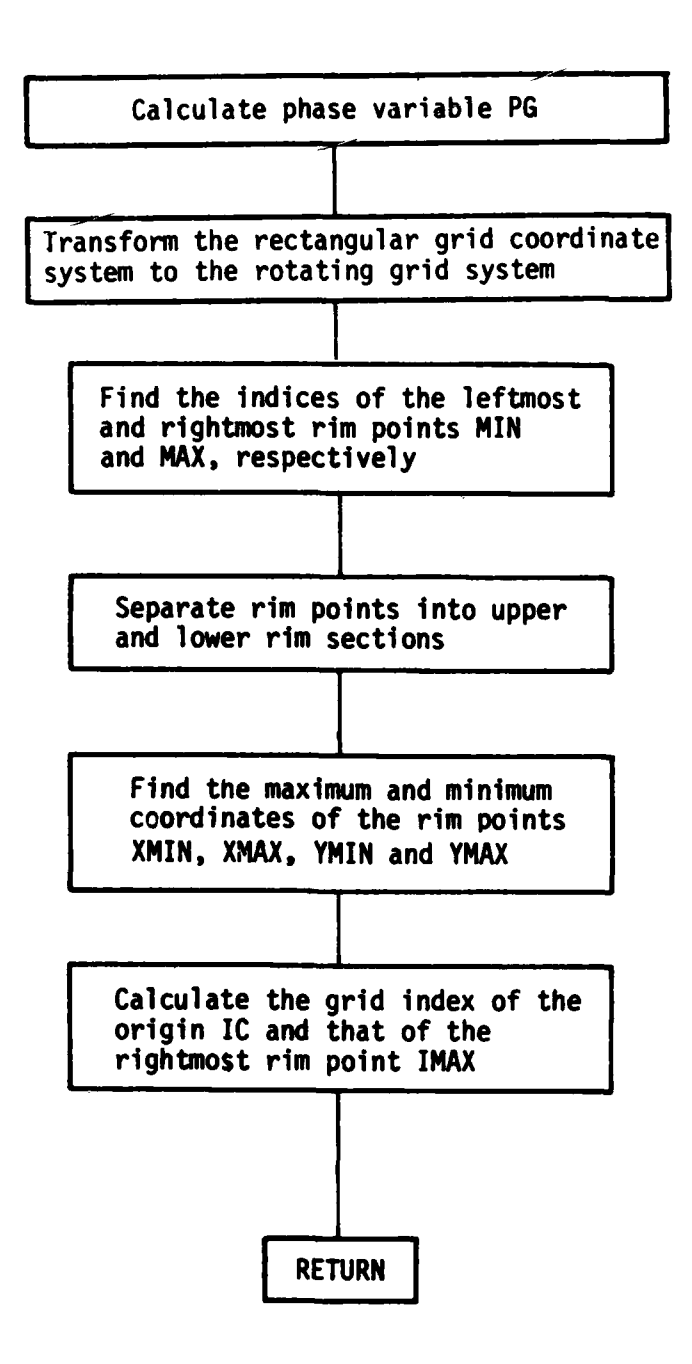

 $\blacksquare$ 

**OUTPUT**

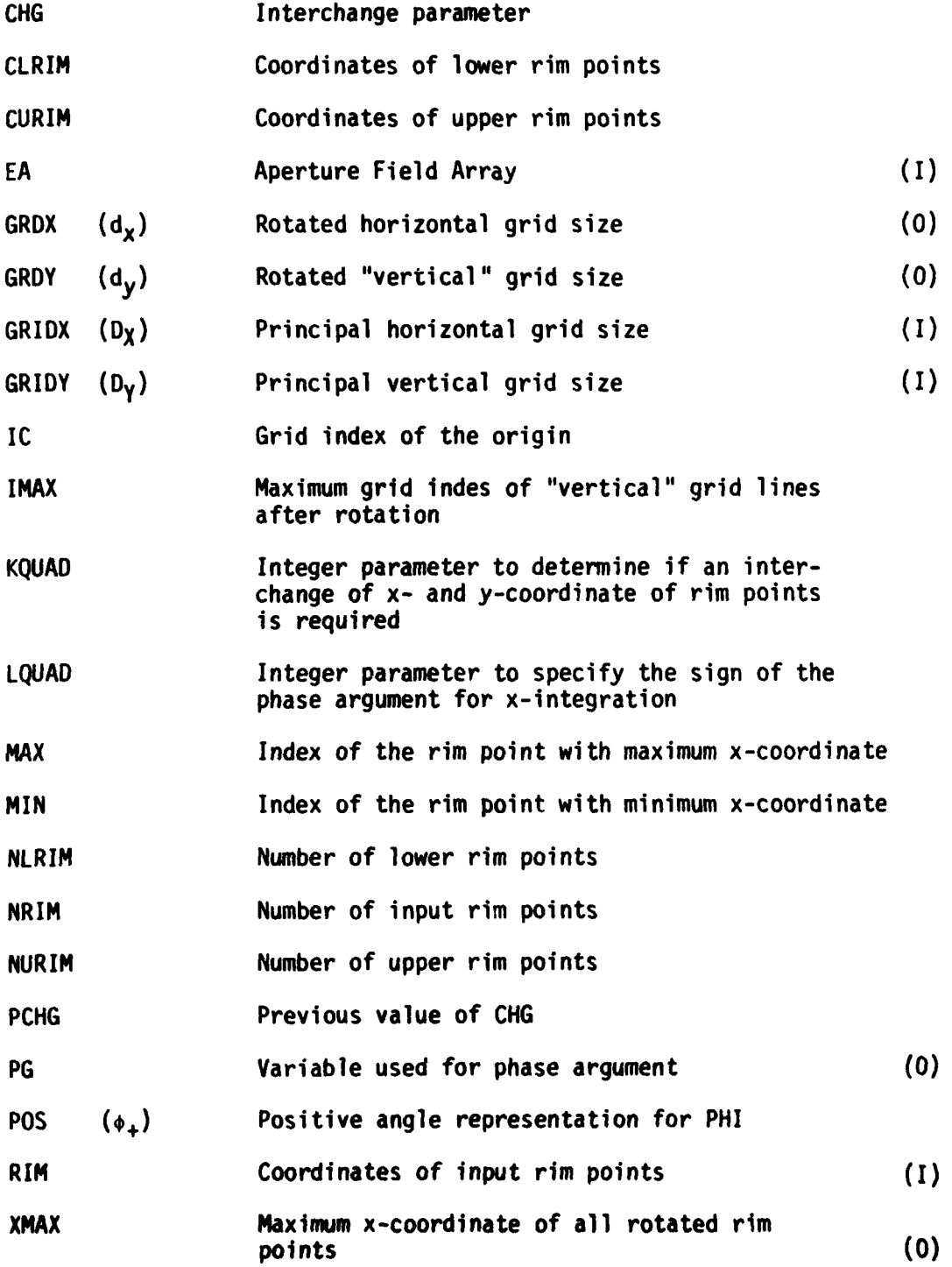

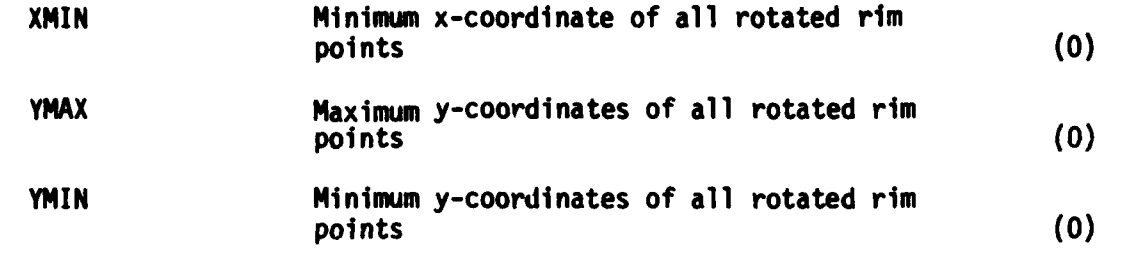

# **CODE LISTING**

**The complete of the complete of the complete of the complete of the complete of the complete of the complete** 

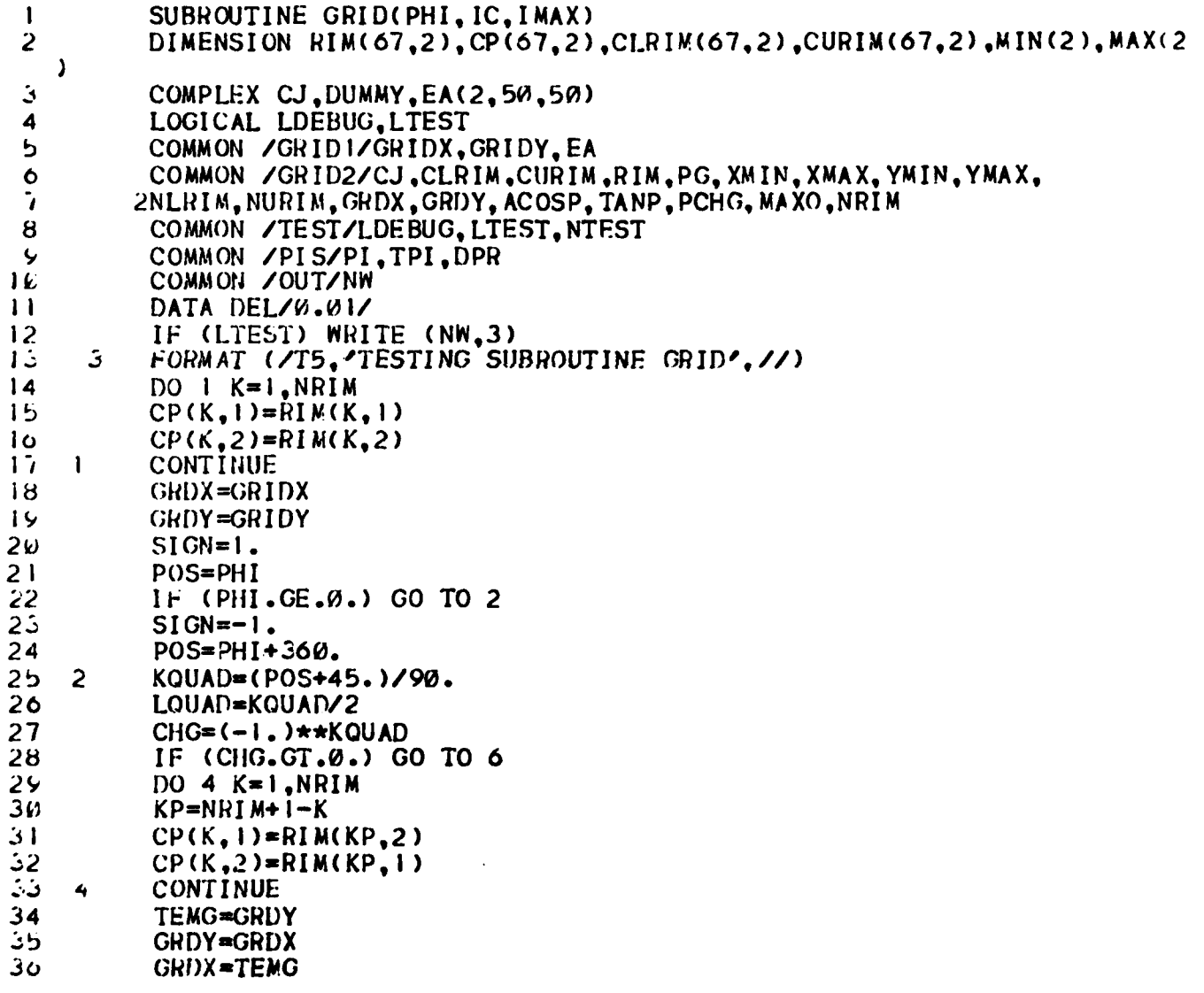

اتن  $Ir$  (PHI.GT.180.) PHI=PHI-360.  $PHI = SIGN*(90 - ABS(PHI))$ 38 لون IF (PCHG\*CHG.GT.W.) GO TO 12 6  $4k$  $M = MAX() - 1$  $11 NI = 1,2$ 4 42  $DO$  10  $K=1$ . MT  $4<sub>5</sub>$  $IT=K+1$ DO 10  $JT=1,K$ 44 DUMMY=EA(NI, JT, IT) 45  $40$  $EACNI, JI, IT)=EACNI, IT, JT)$ 47  $EACNI$ ,  $I1$ ,  $JT$ ) = () UMMY 48  $\mathbf{E}$ CONTINUE 44  $11$ CONTINUE りり  $12<sup>2</sup>$ PHIR=PHI/DPR  $51$  $ACOSP=ABS(COS(PHIR))$  $52$ TANP=TAN(PHIR) 53 GRDY=GRDY/ACOSP PG=2. \*PI\*ABS(ACOSP)\*GRDX\*(-1)\*\*LOUAD  $54$ らり PCHG=CHG 56 IF (LTEST) WRITE (NW, 18) GRDX, GRDY FORMAT (TIM, 7HGRDX = , F5.2, 5X, 7HGRDY = , F5.2,  $^{\prime}$  WAVELENGTHS',  $57$  $18$  $\sqrt{ }$ **58 C**  $59C$ \* COORDINATE TRANSFORMATION \* OW C  $\mathsf{C}^{\dagger}$ DO 20  $K=1$ , NRIM  $CP(K, 1) = CP(K, 1) + CP(K, 2) * TANP$  $0<sup>2</sup>$  $CP(K, 2) = CP(K, 2)$ /ACOSP  $\delta$ 3  $20$ CONTINUE 64 6b  $CP(NkIM+1, 1) = CP(1, 1)$  $CP(NRIM+1, 2) = CP(1, 2)$  $\mathbf{c}$  $\mathsf{0}7$  $CP$ (HRIM+2, 1)=CP(2, 1)  $CP$ (NRIM+2,2)=CP(2,2) 65  $0<sup>2</sup>$  $\mathcal{U} \times = \mathcal{U}$  $\gamma_{\rm b}$  $MN = W$ 7 i  $IN=1$  $NID = NRIM$  $72$ IF  $(CP(2,1),NE(CP(1,1))$  CO TO 21 73  $74$  $IN=2$ フリ  $ND = NRI M + 1$ 21 70 DO 25  $I = IN, ND$  $DX1=CP(I+1,1)-CP(I,1)$  $77$  $DX2=CP(I+2,1)-CP(I+1,1)$ ិរប 75 IF (ABS(DX1).LT.0.01.OR.ABS(DX2).LT.0.01) GO TO 22 IF (DX1\*DX2.GT.W.) GO TO 25  $b(t)$  $81$ 22 1F (DX1.GT.DX2) GO TO 24  $B<sub>2</sub>$  $MN = MN + 1$ دة  $MIN(MN)=I+1$  $544$ GO TO 25  $24$ 85  $MX = MX + 1$  $MAX(MX)=I+1$ ৪৫ 25 CONTINUE  $\mathbf{b}$   $\mathbf{r}$ 

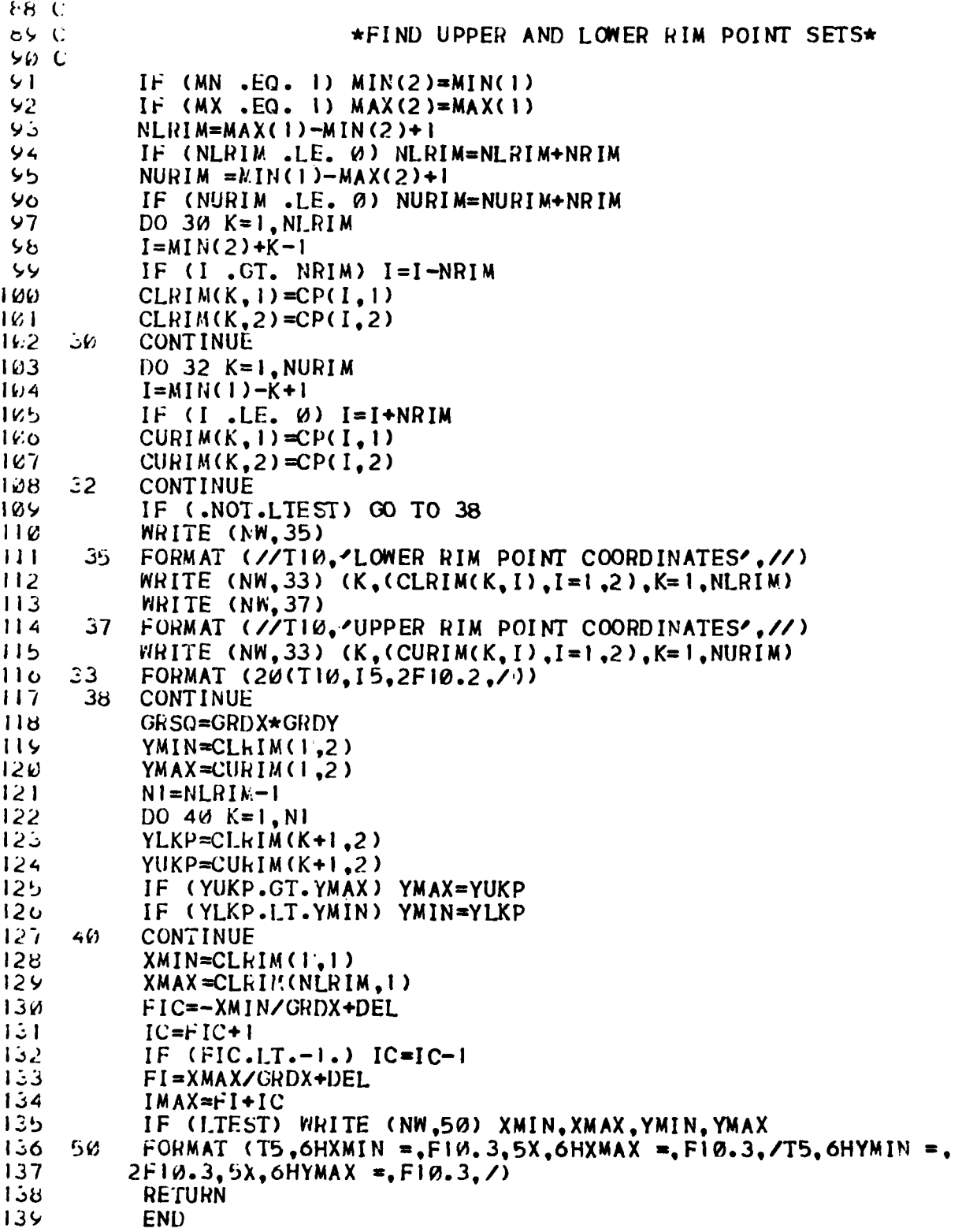

 $\frac{1}{2}$  .

ļ,  $\frac{1}{2}$  .  $\mathbb{C}$ 

 $\ddot{\cdot}$ 

 $\ddot{\phantom{a}}$ Ì.

Ť

#### SUBROUTINE **GTD**

#### **PURPOSE**

To use the Geometrical Theory of Diffraction (GTD) to calculate the edge, corner and slope diffraction fields in the wide angle sidelobe and backlobe regions for the reflector antenna patterns. For near field calculations, GTD is sometimes used for the whole region including the near axis region if the near field points are close to the aperture.

### METHOD

This subroutine calculates and sums the diffracted field contribution for each rim segment. If the contribution for a rim segment is expected to be negligible, the subroutine skips to the next rim segment without further calculation. The subroutine uses BDLOW and BDHI for this test as discussed below. To determine if the diffraction from **rin,** segment ME is significant, the cosine of the diffracted cone angle **Bo** is calculated by taking the dot product of the edge unit **Q** and the diffracted ray unit vector d, and then is compared with the upper and lower bounds BDHI and BDLOW, respectively, of the diffracted angle. The diffraction contribution from rim segment ME is added only if

BDLOW **<** DV < BDHI

where

DV = 
$$
\hat{d} \cdot \hat{V} = \cos \theta_0
$$

\nBDLOW = 
$$
\begin{cases} BD(ME,1) & \text{if edge diffraction only} \\ BD(ME,1)-0.5 & \text{if corner diffraction included} \\ BD(ME,2) & \text{if edge diffraction only} \\ BD(ME,2)+0.5 & \text{if corner diffraction included} \\ BD(ME,2)+0.5 & \text{if corner diffraction included} \end{cases}
$$

and BD is defined and calculated in subroutine **GEOM.**

Note that for the near field, the unit vector  $\hat{d}$  is approximated for this purpose by taking the midpoint  $X_M$  of the edge instead of the diffraction point  $X_{\mathsf{D}}$  which is calculated next.

If the contribution from the rim segment is significant, the coordinates of the diffraction point **Xp** are computed by calling subroutine DFPTWD. The diffracted ray unit vector **d** for near field is recalculated by using the actual diffraction point  $X_D$  as

$$
\hat{\mathbf{d}} = \frac{\overline{\mathbf{X}}_N - \overline{\mathbf{X}}_D}{|\overline{\mathbf{X}}_N - \overline{\mathbf{X}}_D|}
$$

where  $X_N$  is the near field point.

If the diffraction point lies on the rim segment as shown in Fig. la (LDIF=true), both edge diffraction and corner diffraction are included and the incident vector  $\hat{V}I$  is calculated to the diffraction point  $X_{\Omega}$ . If the diffraction point does not lie on the rim segment as shown in Fig. **lb** (LDIFfalse), there ar% only contributions from corner diffraction and the incident vector  $\hat{V}$  is calculated to the nearest corner.

The incident and diffraction angles are calculated by using the orthogonal unit vectors  $\tilde{V}$ ,  $\tilde{V}$  and  $\tilde{V}$  of the rim segment ME. These unit vectors are computed and stored by subroutine GEOM. The incident and diffracted PHI angles\* are given by

$$
\phi' = \tan^{-1} \left( \frac{-\sqrt{1} \cdot \sqrt{N}}{-\sqrt{1} \cdot \sqrt{P}} \right)
$$

**and**

*1.*

$$
\phi = \tan^{-1} \left( \frac{\hat{d} \cdot \hat{V} N}{\hat{d} \cdot \hat{V} P} \right)
$$

Note that the diffracted field from one rim segment is shadowed by the reflector over a certain range of **e** as shown in Fig. 2. The subroutine will skip to the next rim segment if  $\theta$  falls in this range, i.e., if

 $\phi > 0$  and  $\theta > \theta_R$ 

where  $\theta_B$  is the diffracted shadow boundary angle calculated in subroutine SBDY.

<sup>\*</sup>Note that  $\phi$  and  $\phi'$  are used in this section for the wedge diffraction angles as shown in Fig. 3a. They should not be confused with the phi coordinate angles PHI and PHIP which represent the field point and the feed observation directions, respectively.

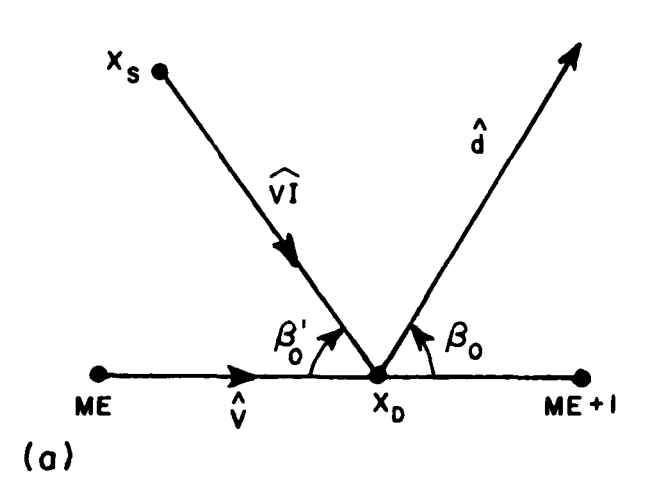

a) Diffraction point inside the edge (edge diffraction **+** corner diffraction).

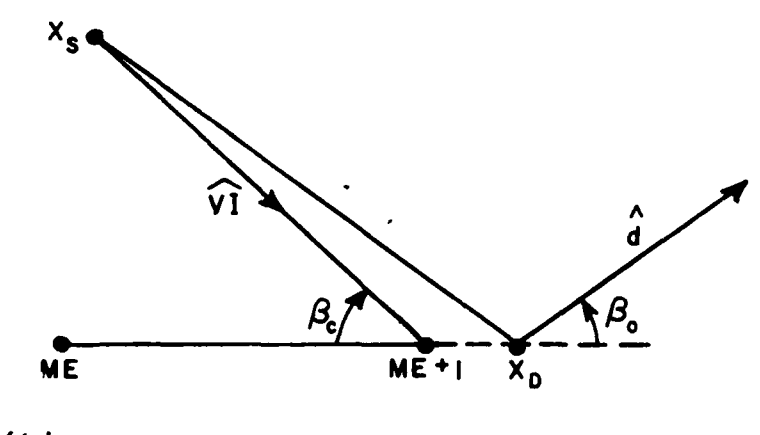

**(b)**

b) Diffraction point outside the edge: (corner diffraction only).

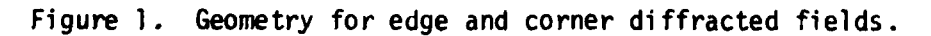

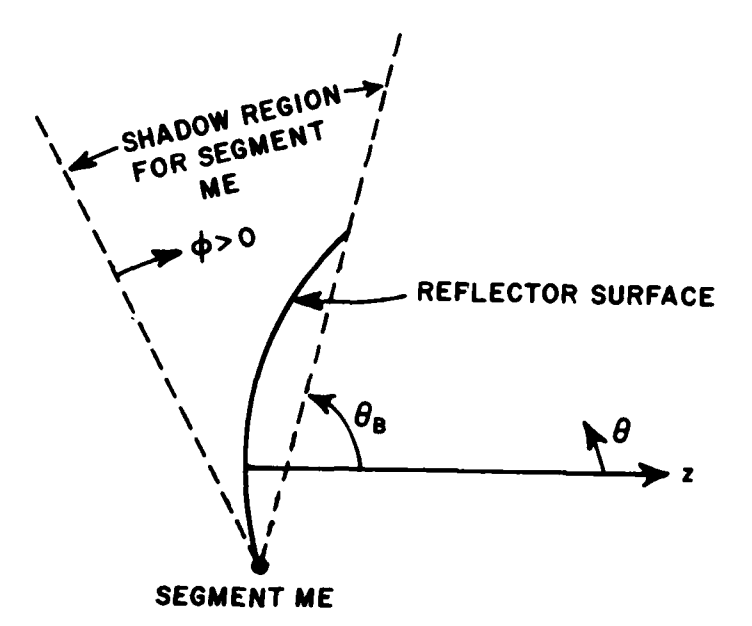

Figure 2. Geometry for diffracted shadow boundary<br>for rim segment ME.

If  $\theta$  is outside this shadow region, the unit vectors  $\hat{\phi}$ ,  $\hat{\phi}$ ,  $\hat{\beta}_0$  and  $\beta_0$  of the ray fixed coordinate system are calculated. These unit vectors are defined by

$$
\hat{\phi}' = -\hat{v} \sin \phi' + \hat{v} \cos \phi'
$$
  

$$
\hat{\phi} = -\hat{v} \sin \phi + \hat{v} \cos \phi
$$
  

$$
\hat{\phi}' = \hat{\phi}' \times \hat{v} \hat{v}
$$

and

$$
\hat{\beta}_0 = \hat{\phi} \times \hat{d}
$$

as illustrated in Fig. 3.

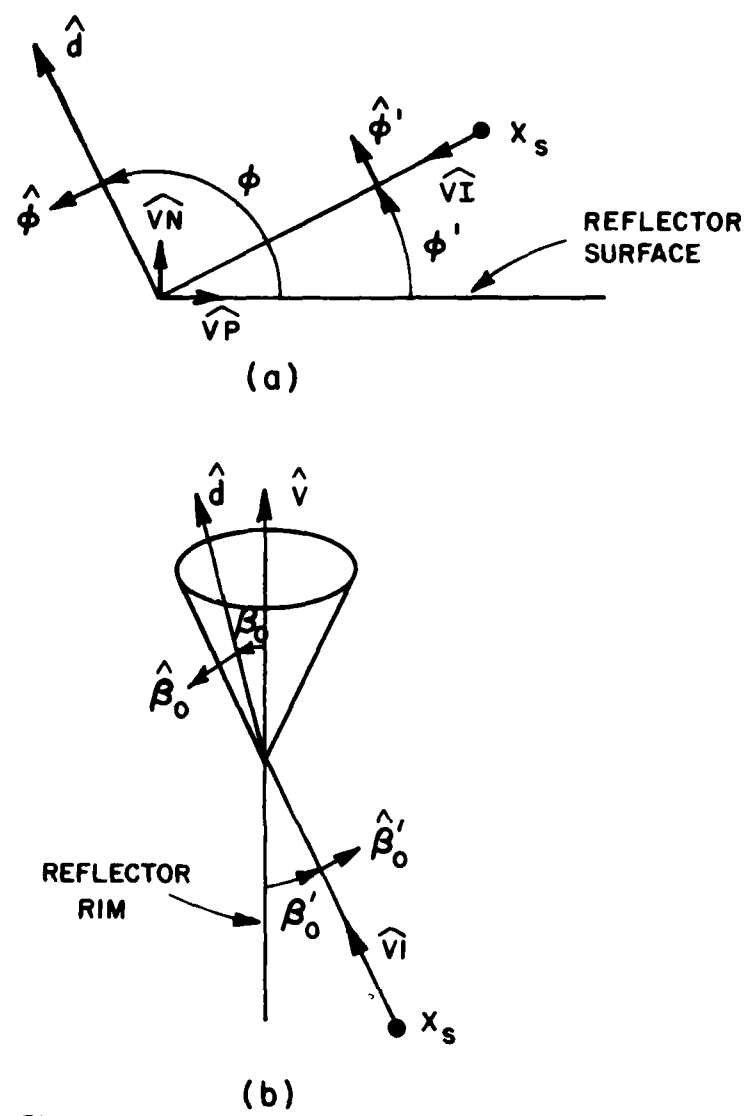

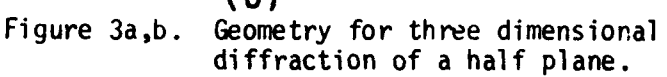

To determine the incident field at the diffraction point  $x_D$ , the spherical coordinate angles PSI and PHIP corresponding to the feed pattern direction are calculated. Then the feed pattern value incident on the diffraction point is calculated by calling the subroutine FEED. The rectangular components E<sub>1</sub>, E<sub>1</sub> and E<sub>1</sub> of the feed pattern are then calculated in the subroutine  $FPOL$ . These are then transformed to perpendicular and parallel components E <sup>i</sup>and **El** in the ray fixed **coordi**nate system.

For slope diffraction the slope of the incident field at the diffraction point  $X_D$  is used. The slope of the incident field is calculated from two adjacent values of the feed pattern. The perpendicular and parallel components **of** the slope of the incident field  $AE_1^{\dagger}/\partial n$  and  $AE_0^{\dagger}/\partial n$  are calculated in the same way as for the incident field **by** using the subroutine FPOL.

The distance parameters L and the spread factors A(S) of the diffracted fields are given below.

For far field

$$
L = S' \sin^2 \beta_0
$$

and

$$
A(S) = \sqrt{S'}
$$

For near field

$$
L = \frac{S'S}{S+S'}
$$
 sin<sup>2</sup>B<sub>0</sub>

and

$$
A(S) = \sqrt{\frac{S'}{S(S+S')}}.
$$

where

**I.**

 $\beta_0 = \sin^{-1} |\hat{d}x\hat{v}|$  is the half diffracted cone angle (see Fig. 3b) and

**S'** and S are the distances from the diffraction point to the source point and the field point respectively.

For corner diffraction as shown in Fig. 4, the spread factor A<sub>C</sub>(S) = <del>.</del><br>has the form of a spherical wave, since the corner is treated as a  $\overline{\phantom{a}}$ point source to radiate the corner diffracted field. The distance parameter is given by

( 163 a 163 a 164 a 164 a 164 a 164 a 164 a 164 a 164 a 164 a 164 a 164 a 164 a 164 a 164 a 164 a 164 a 164 a 1<br>163

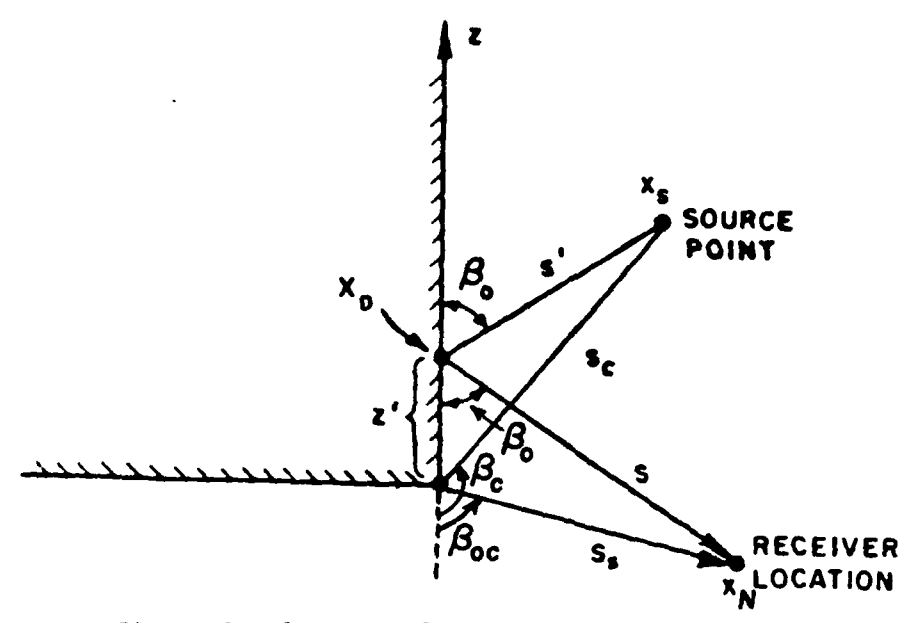

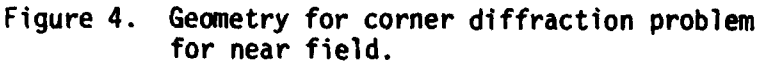

 $L_C = S_C$ for far field  $L_C = \frac{S_C \cdot S_S}{S_C + S_S}$ for near field

where  $S_C$  and  $S_S$  are the distances from the corner to the source point and the field point, respectively.

The corner diffracted field also depends on the corner angles  $B_C$  and  $B_{OC}$  (see Fig. 4) as defined by

$$
\beta_{\rm C} = \cos^{-1} |\hat{v} \cdot \hat{v} \rangle_{\rm C}|
$$

and

$$
\beta_{\text{OC}} = \begin{cases}\n\cos^{-1}|\hat{d}\cdot\hat{v}| & \text{for far field} \\
\cos^{-1}\left|\frac{(\overline{X}_{N} - \overline{X}_{M_E})\cdot\hat{v}}{S_S}\right| & \text{for near field}\n\end{cases}
$$

where VI<sub>c</sub> is the incident ray unit vector at the corner  $X_{ME}$ , and is calculated in subroutine GEOM.

Two variables which are used in calculating the corner diffraction coefficients are defined by

$$
DEL(I) = k LC a(\betaOC + \betaC)
$$

and

$$
conN(I) = -\frac{\sin\beta_c e^{-j\frac{\pi}{4}}}{2\pi(\cos\beta_{0c} + \cos\beta_c)} \quad F|kL_c a(\beta_{0c} + \beta_c)| \quad \int_{S_C}^{\overline{S}^+} e^{-jk(S_c - S')}
$$

where I=1,2 representing the first and second corners of the edge ME, respectively.

Next the subroutine DCHP is called to calculate the edge diffraction coefficients  $D_s$ ,  $D_h$ ; the slope diffraction coefficients  $\partial D_s/\partial \phi$ ,<br> $\partial D_h/\partial \phi$ ; the corner diffraction coefficients  $B_s$ ,  $B_h$  and the slope corner diffraction coefficients  $\partial B_s/\partial \phi'$ ,  $\partial B_h/\partial \phi'$ .

 $\bullet$ 

Thus the diffracted field is given by

 $\sim$   $\sim$ 

$$
\begin{pmatrix} \varepsilon_0^d \\ \varepsilon_1^d \end{pmatrix} = - \begin{pmatrix} D_s \varepsilon_0^i \\ D_h \varepsilon^i \end{pmatrix} A(S) e^{jk\gamma}
$$

 $\sqrt{2}$ 

the slope diffracted field by

$$
\begin{pmatrix} E_n^S \\ E_1^S \\ E_1^S \end{pmatrix} = \begin{pmatrix} \frac{\partial D_S}{\partial \phi^+} & \frac{\partial E_n^{\dagger}}{\partial n} \\ \frac{\partial D_h}{\partial \phi^+} & \frac{\partial E_n^{\dagger}}{\partial n} \end{pmatrix} \qquad \frac{A(S)}{C_p} e^{j k \gamma}
$$

the corner diffracted field by

$$
\begin{Bmatrix} E_{\mathbf{u}}^{C} \\ E_{\mathbf{1}}^{C} \end{Bmatrix} = - \begin{Bmatrix} B_{S}E_{\mathbf{u}}^{i} \\ B_{h}E_{\mathbf{1}}^{i} \end{Bmatrix}
$$

and the slope corner diffracted field by

$$
\begin{Bmatrix} \mathsf{E}_{\mathsf{II}}^{\mathsf{SC}} \\ \mathsf{E}_{\mathsf{I}}^{\mathsf{SC}} \end{Bmatrix} = \begin{Bmatrix} \frac{\partial \mathsf{B}_{\mathsf{S}}}{\partial \phi^{\mathsf{T}}} & \frac{\partial \mathsf{E}_{\mathsf{II}}^{\mathsf{T}}}{\partial \mathsf{n}} \\ \frac{\partial \mathsf{B}_{\mathsf{h}}}{\partial \phi^{\mathsf{T}}} & \frac{\partial \mathsf{E}_{\mathsf{I}}^{\mathsf{T}}}{\partial \mathsf{n}} \end{Bmatrix} \qquad \frac{1}{\mathsf{C}_{\mathsf{P}}}
$$

where  $C_{p}$  =  $j k S' \sin\beta_{0}$  and  $\gamma$  is the phase factor which refers the contribution **Trom** each rim segment **to** the origin. The total diffracted field for segment ME is summed in terms of perpendicular and parallel components **for** that segment **as** expressed by

$$
E^{0} = E^{d} + E^{s} + (E^{c} + E^{sc})_{ME} + (E^{c} + E^{sc})_{ME} + 1
$$

The diffracted field from segment **ME** is then transformed **to** rectangular components in the reflector coordinate system **so** that the **total** diffracted field from the reflector rim **can** be **sumed.**

**For** near field calculations, the geometrical **optics** reflected field must also be included in the total **field** if the observation point **is** inside the projected aperture. The reflected field is calculated by using interpolation between the aperture field values at the adjacent grid points (see Fig. 5) as given by

$$
E^{R} = \left[ E^{a}(M,N) \left(1 - \frac{\Delta x}{D_{x}} - \frac{\Delta y}{D_{y}} \right) + E^{a}(M+1,N) \frac{\Delta x}{D_{x}} + E^{a}(M,N+1) \frac{\Delta y}{D_{y}} \right]
$$

where z is the distance from the observation point to the aperture plane.

If the field point is in the spillover region, the feed spillover

Finally, **for** far field calculations or for near field calcula**tion with constant range, the total field is converted to principal**<br>Lion with constant range, the total field is converted to principal and cross polarized components as referred to the polarization of the field components from a Huygen's source. For near field calculations<br>with constant z, the field is still expressed in rectangular components.

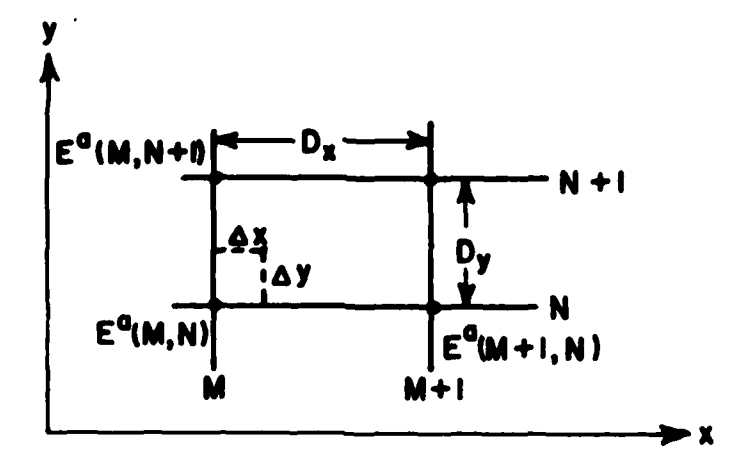

Figure 5. Interpolation of aperture field.

**Contractor** 

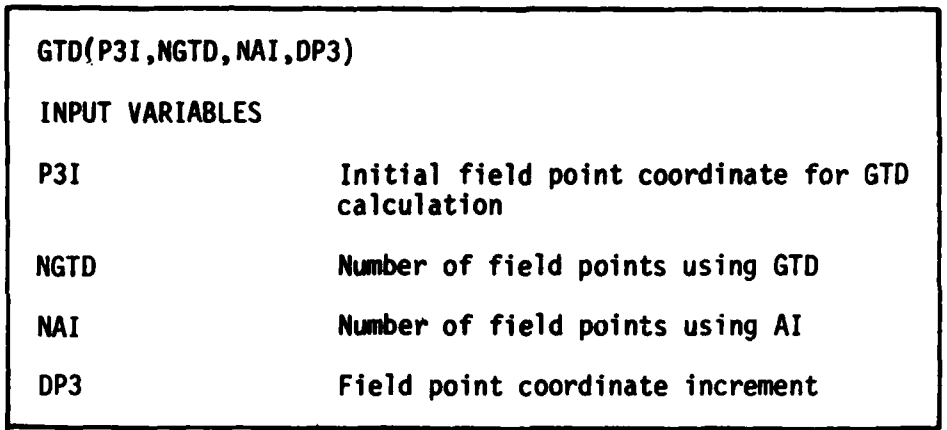

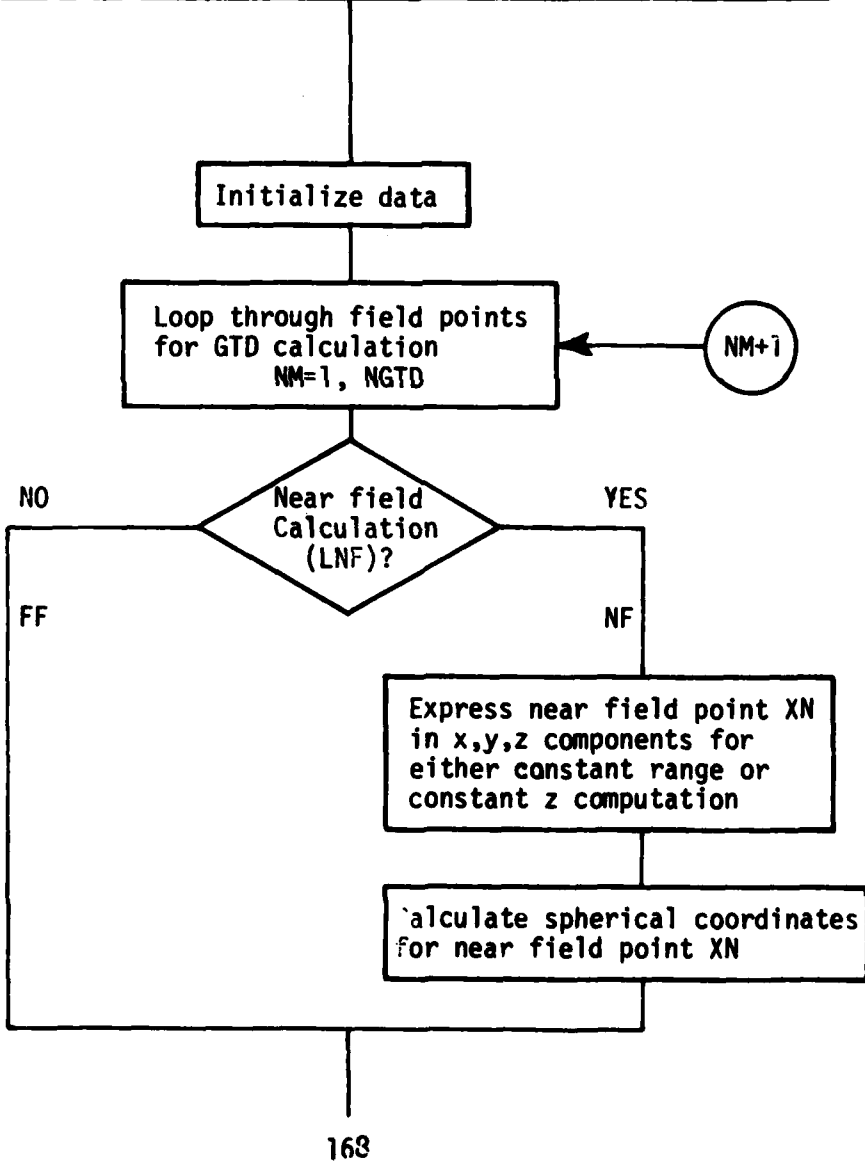

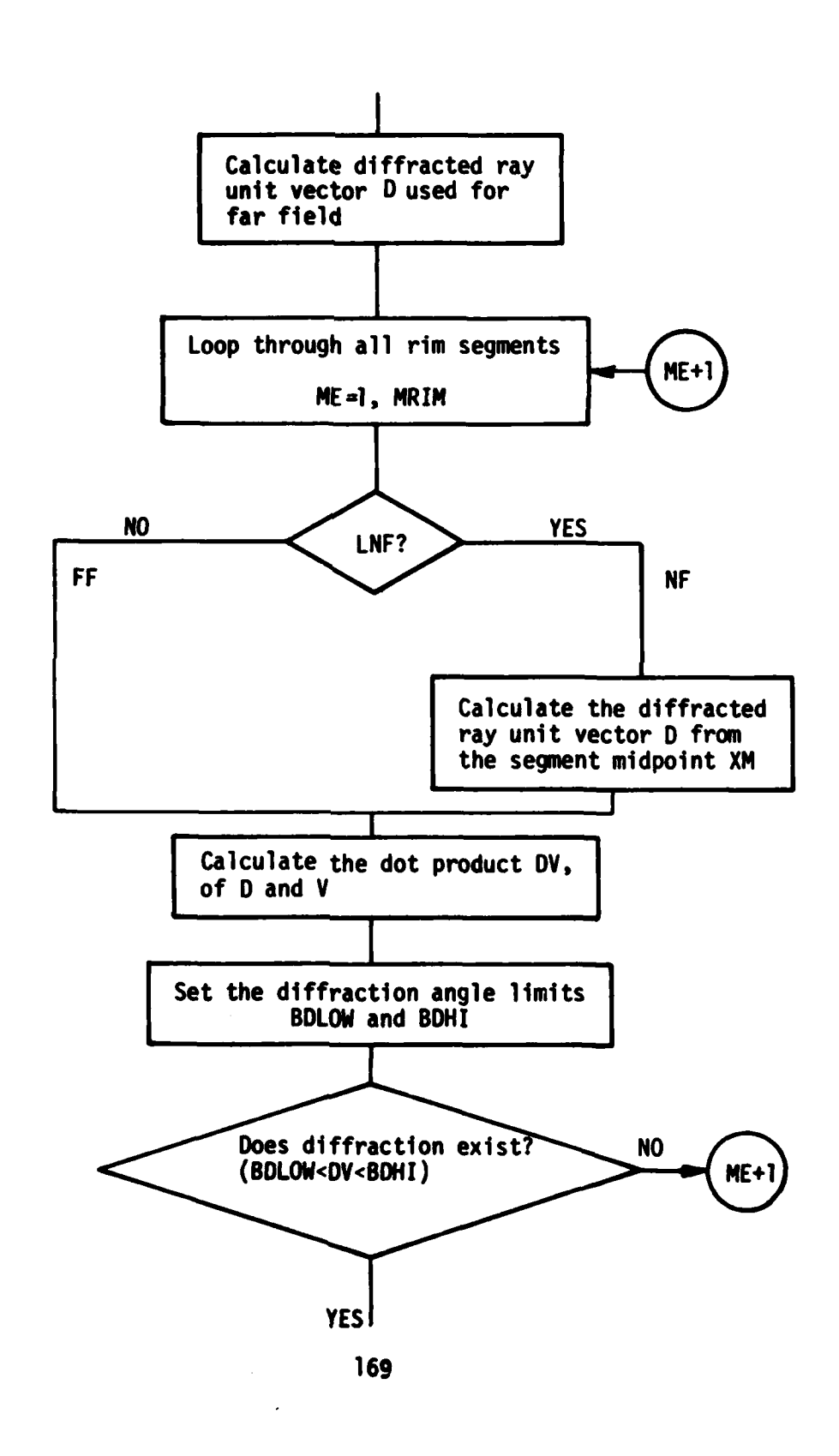

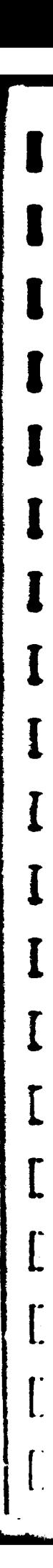

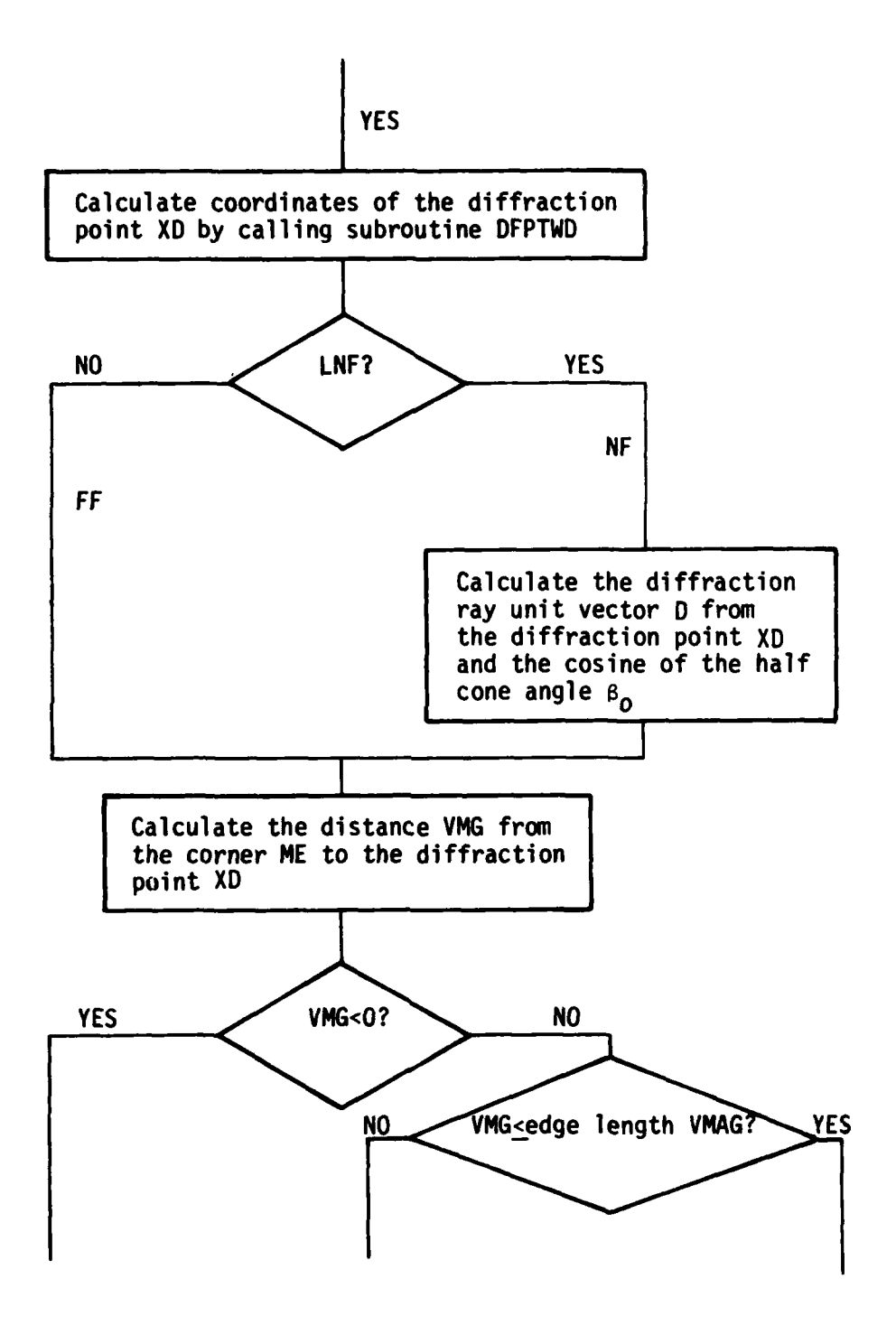

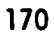

 $\frac{1}{2}$ 

 $\mathbf{I}$ 

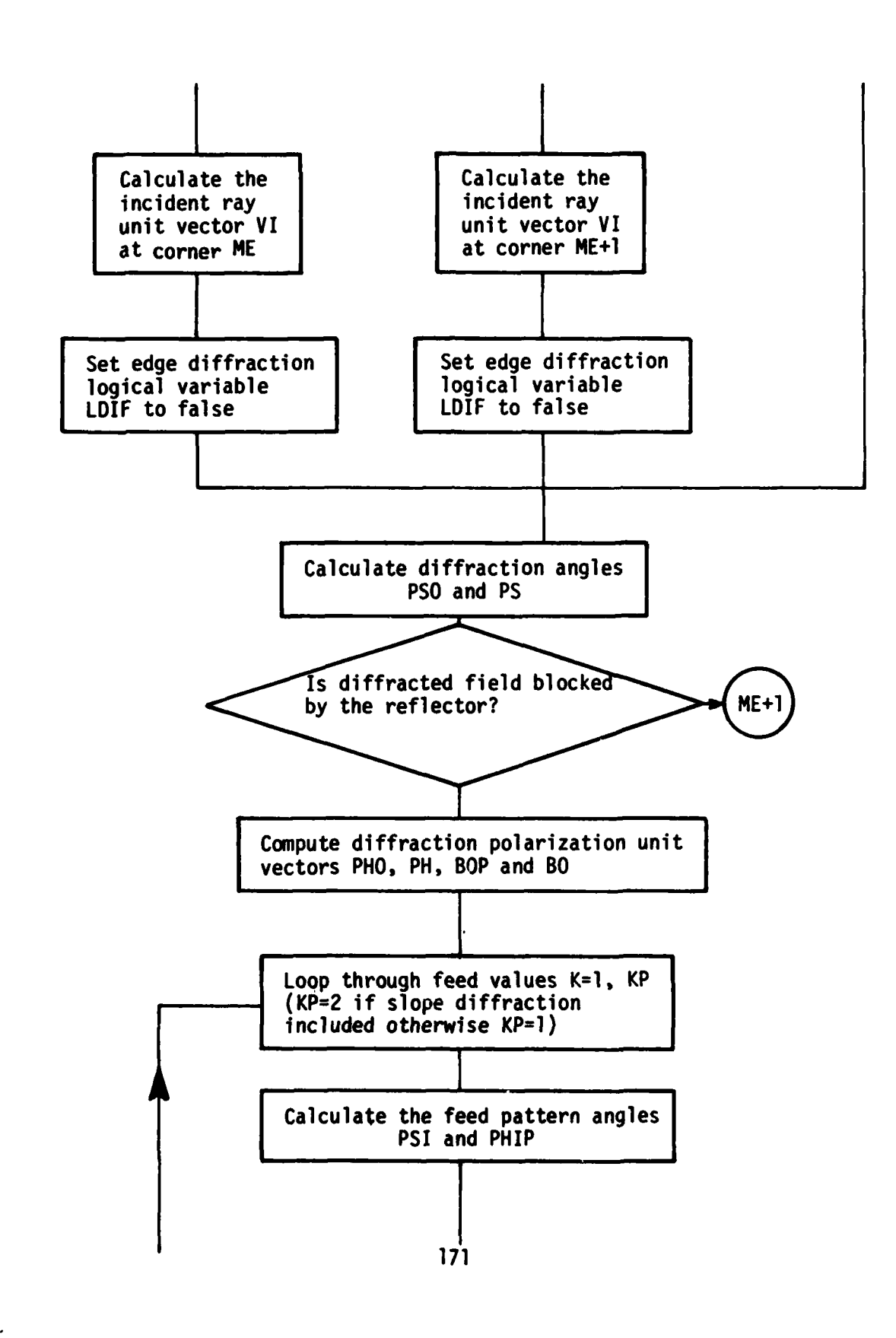

**1.**
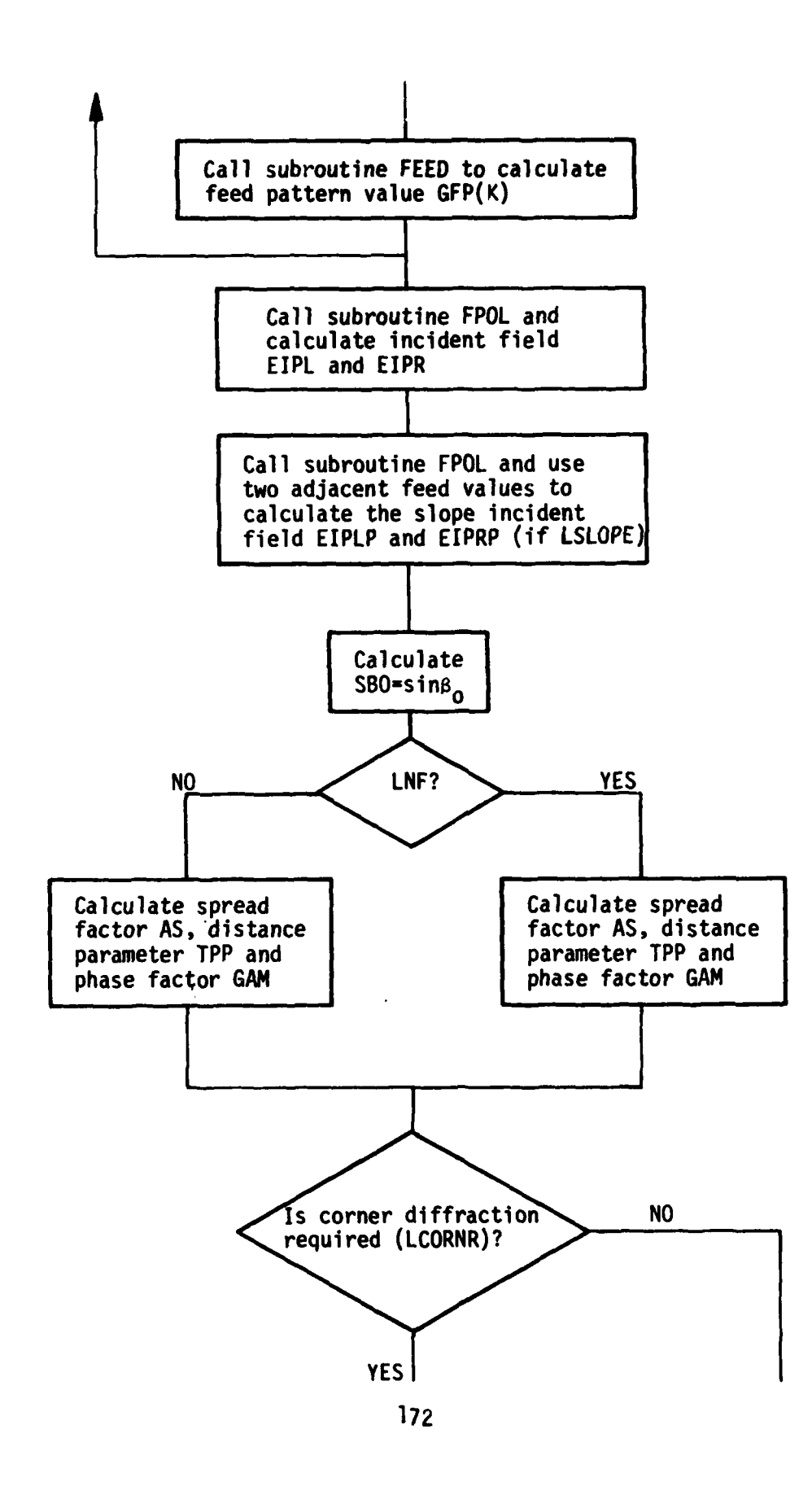

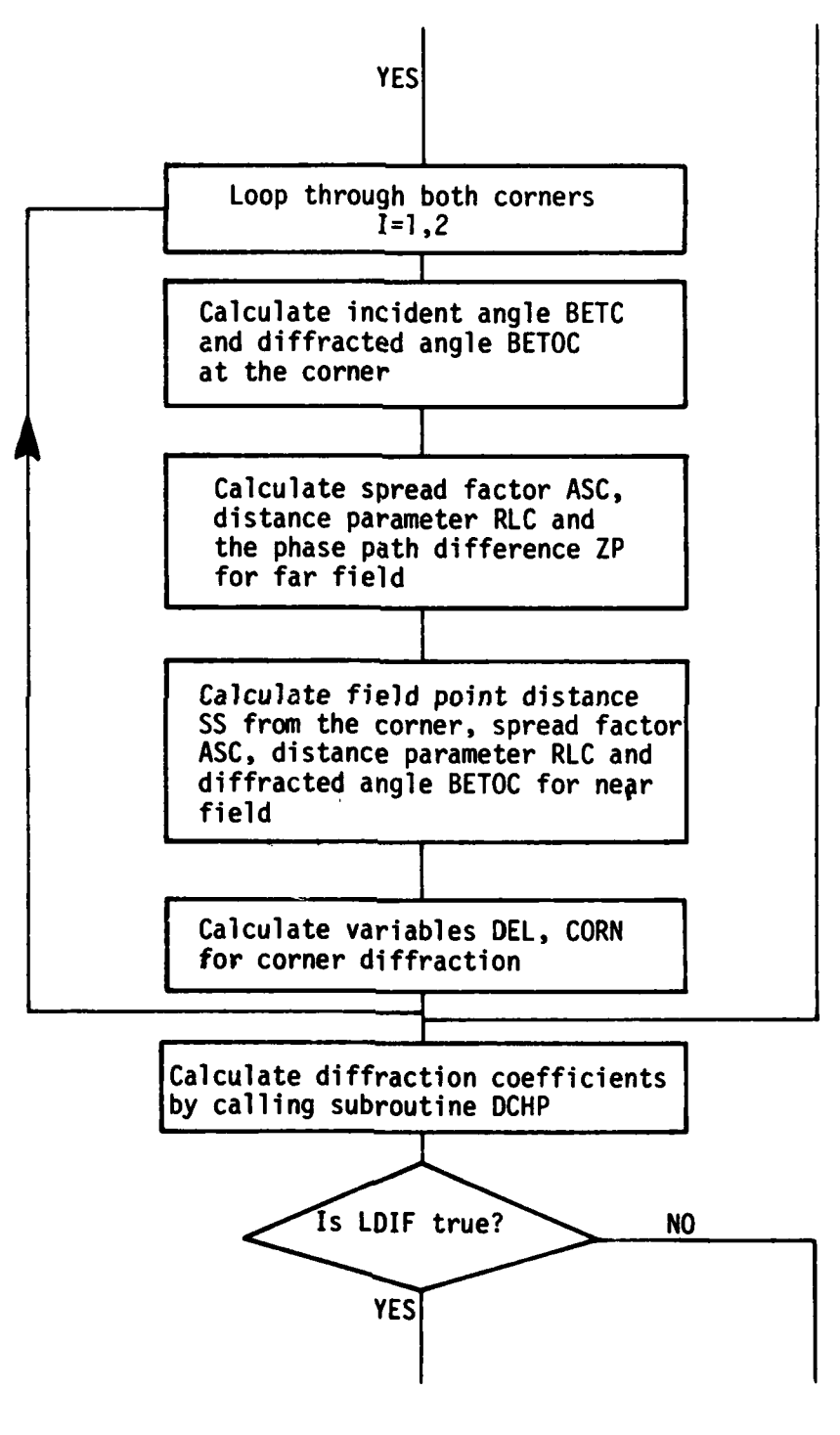

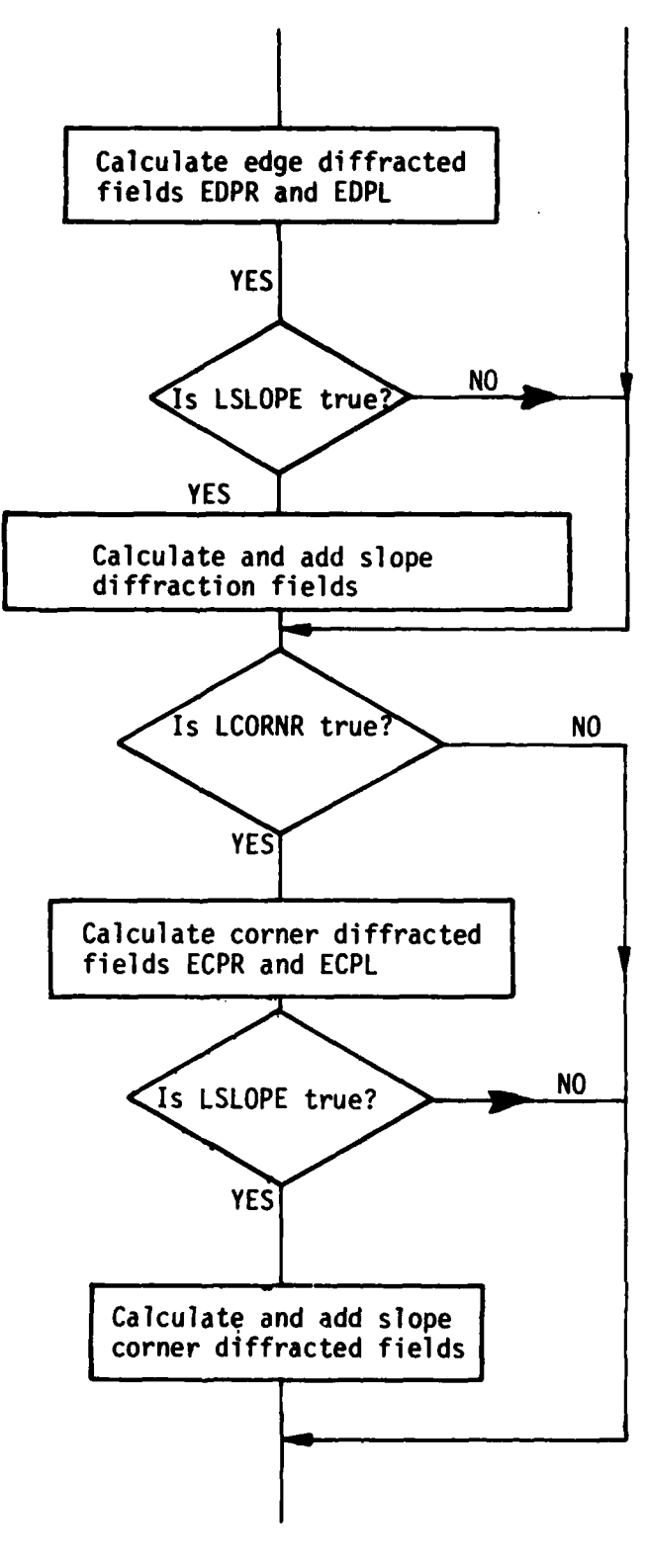

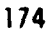

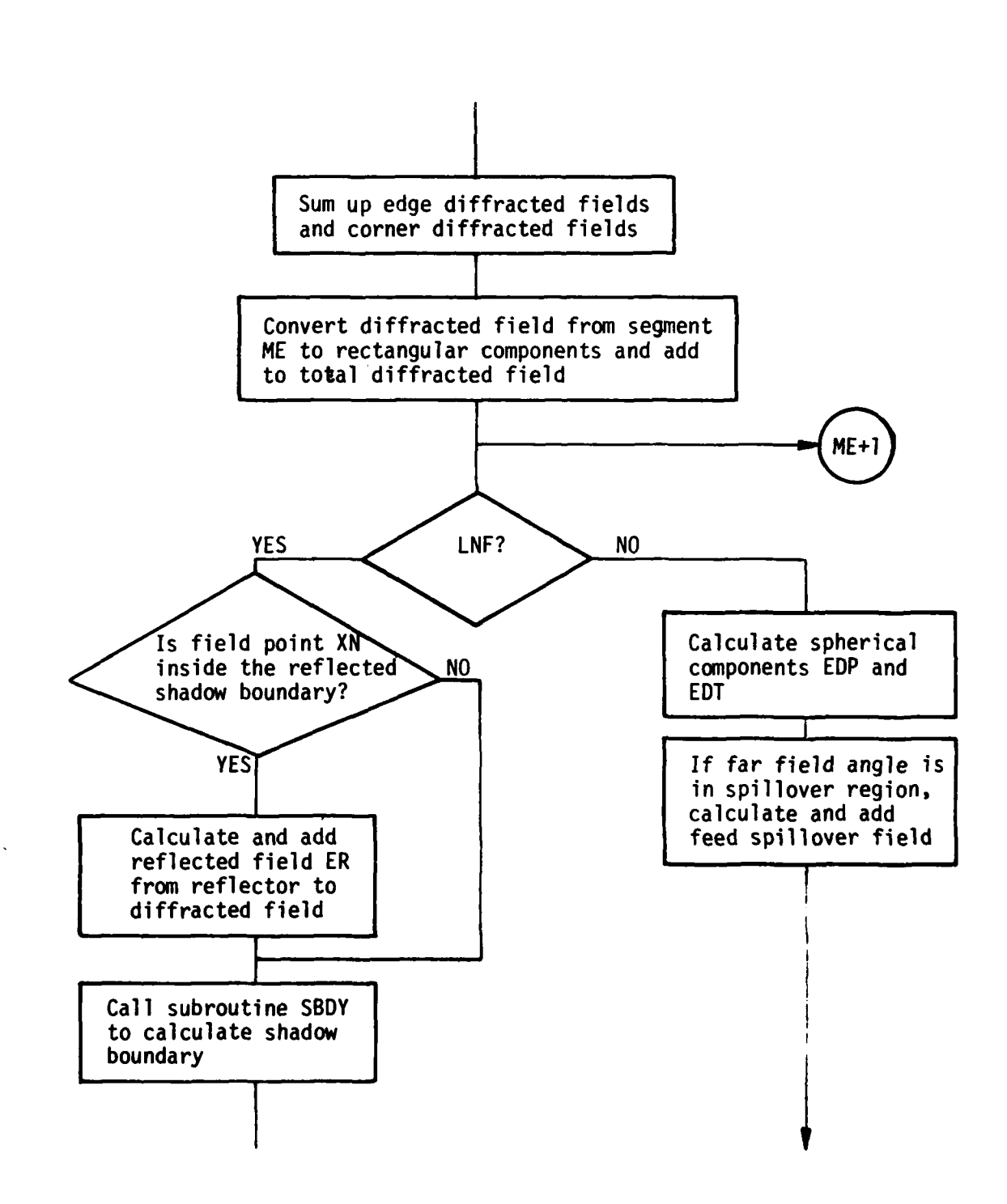

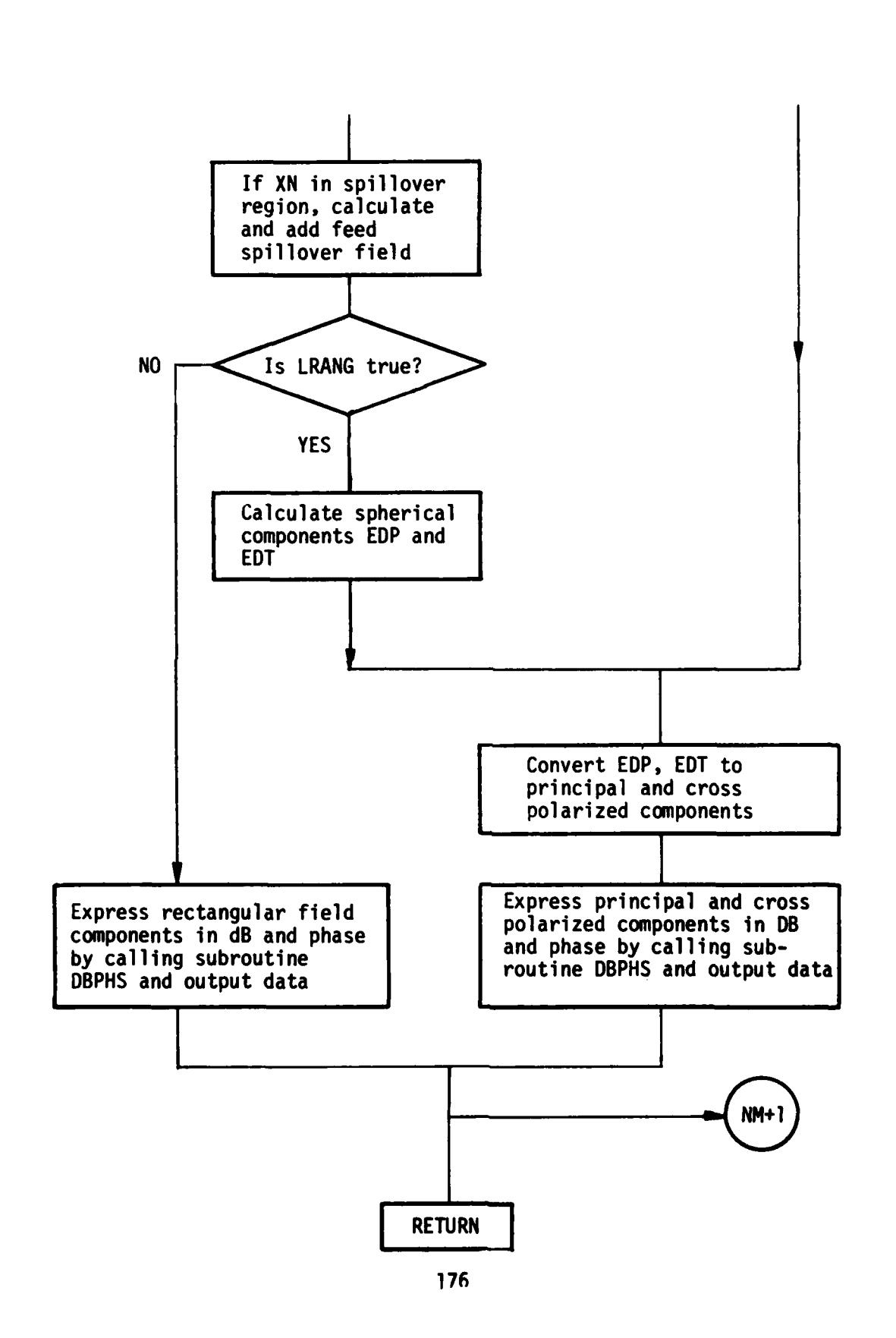

**1. 1. Institution KEY VARIABLES** 

ŧ

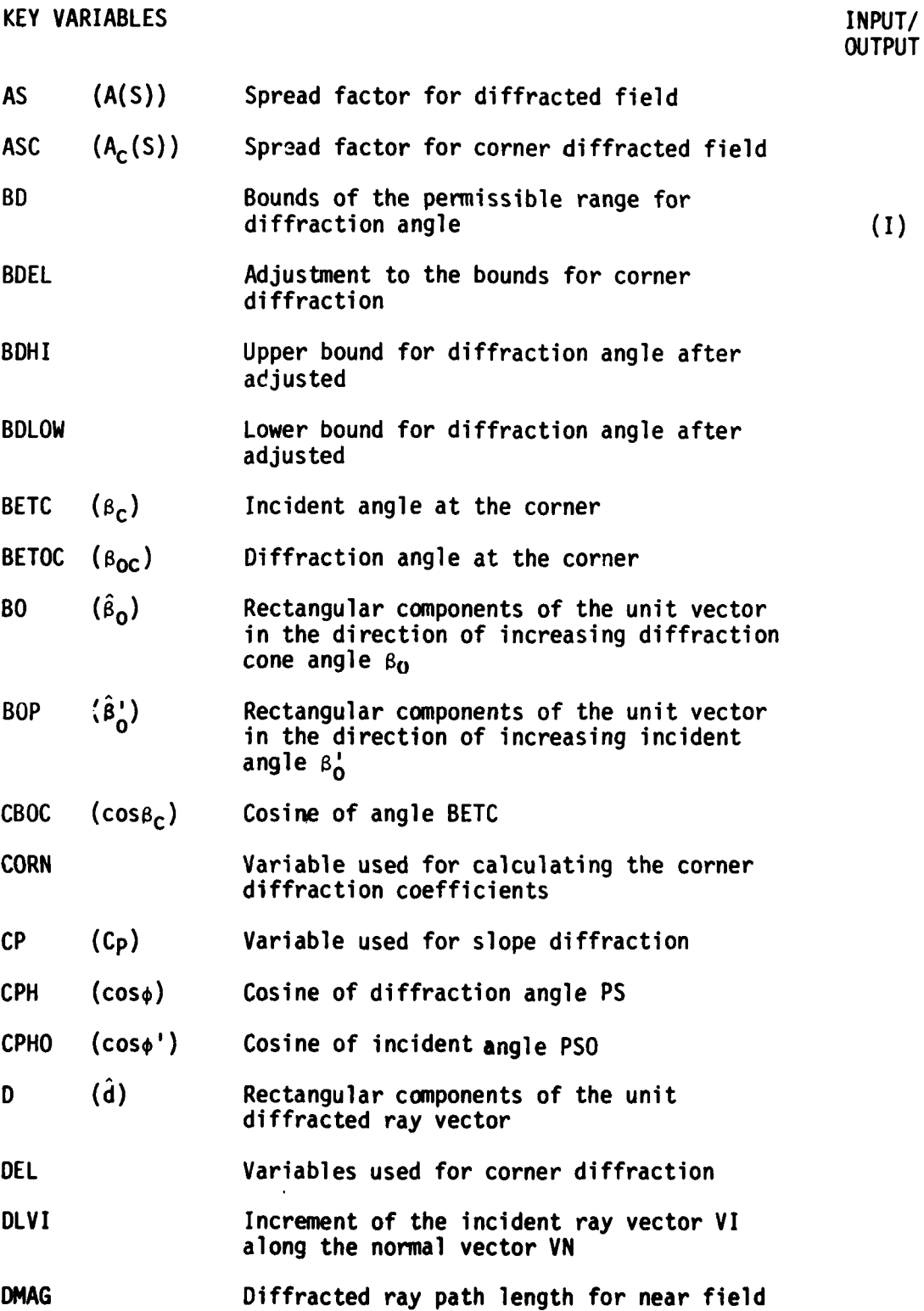

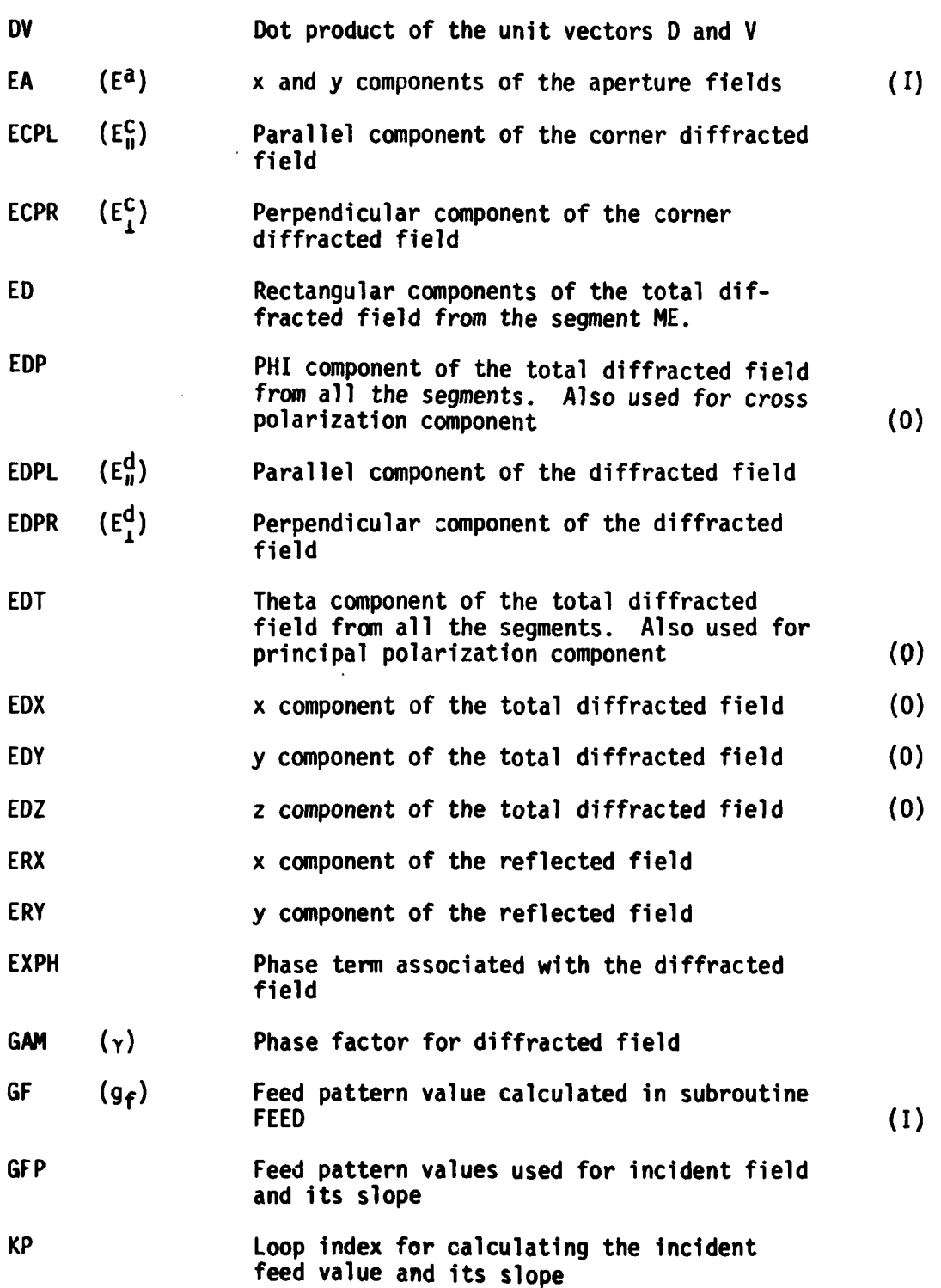

**i .1**

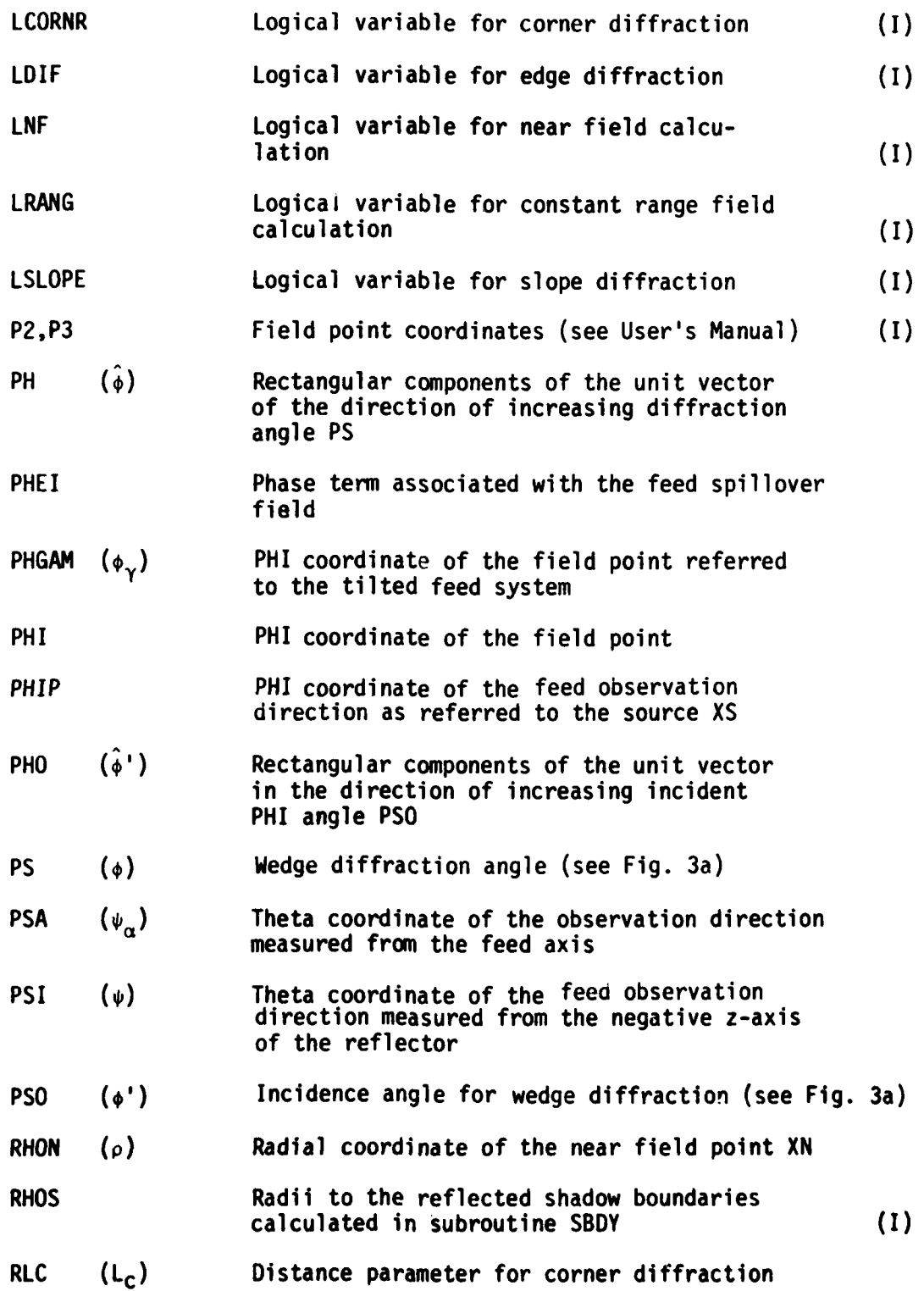

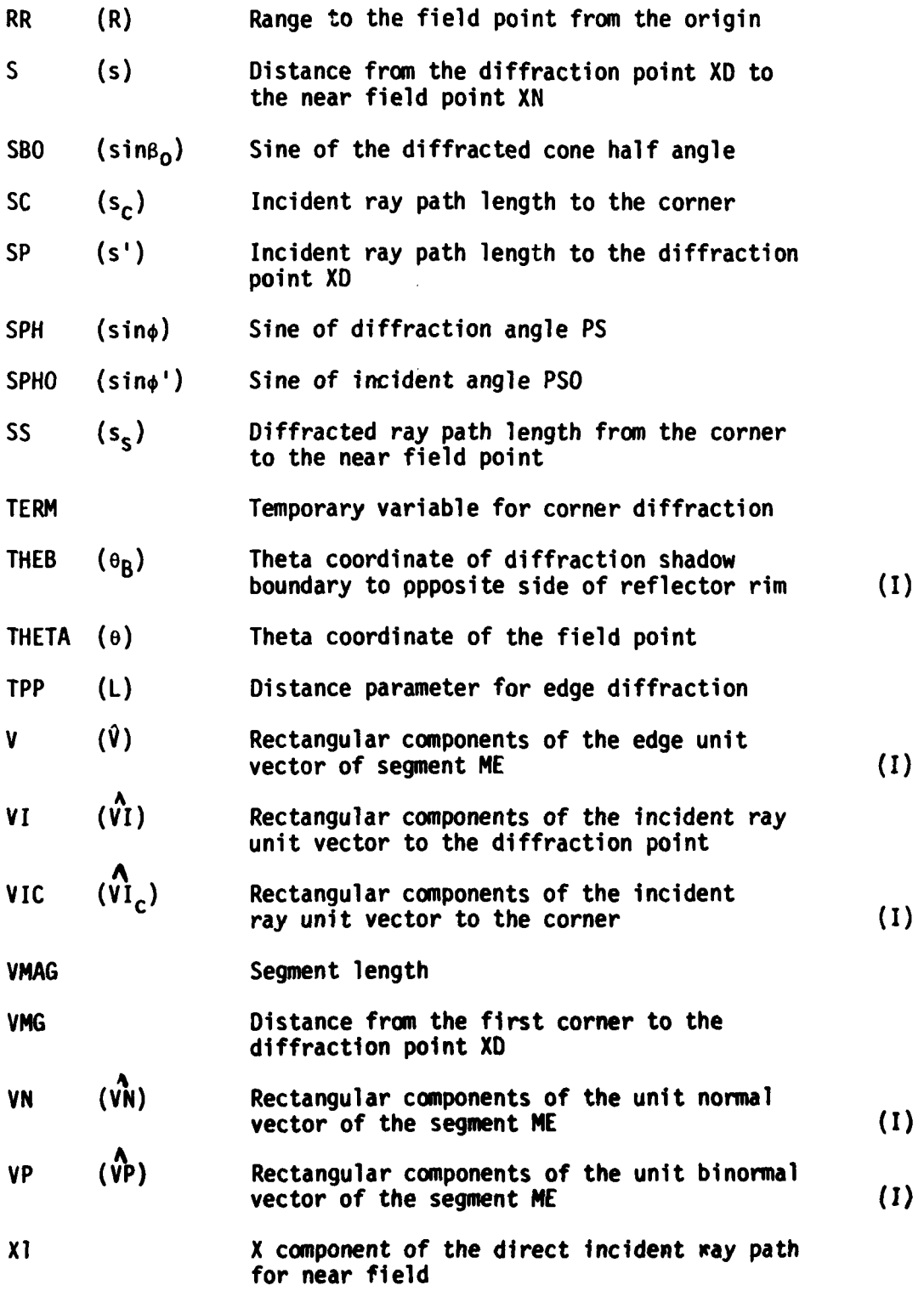

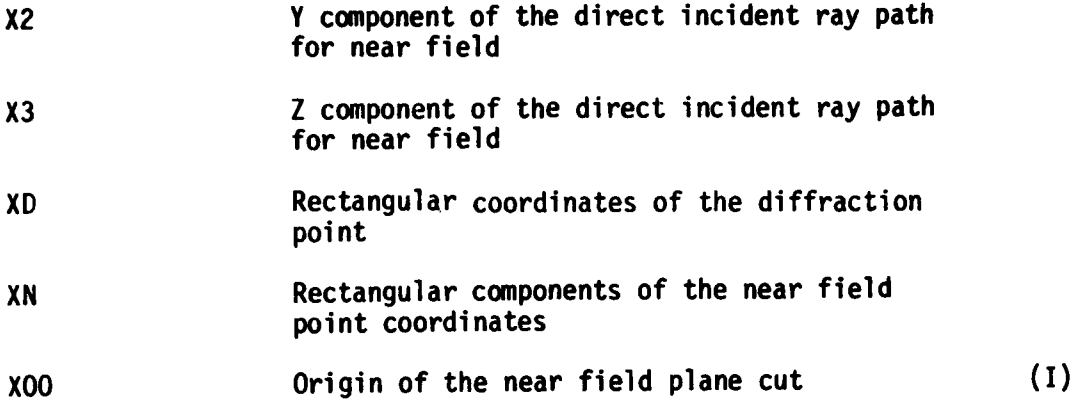

# CODE LISTING

 $\overline{\mathcal{L}}$ 

 $\frac{1}{2}$ 

I

and the company of the company of the company of the company of the company of the company of the company of the company of the company of the company of the company of the company of the company of the company of the comp

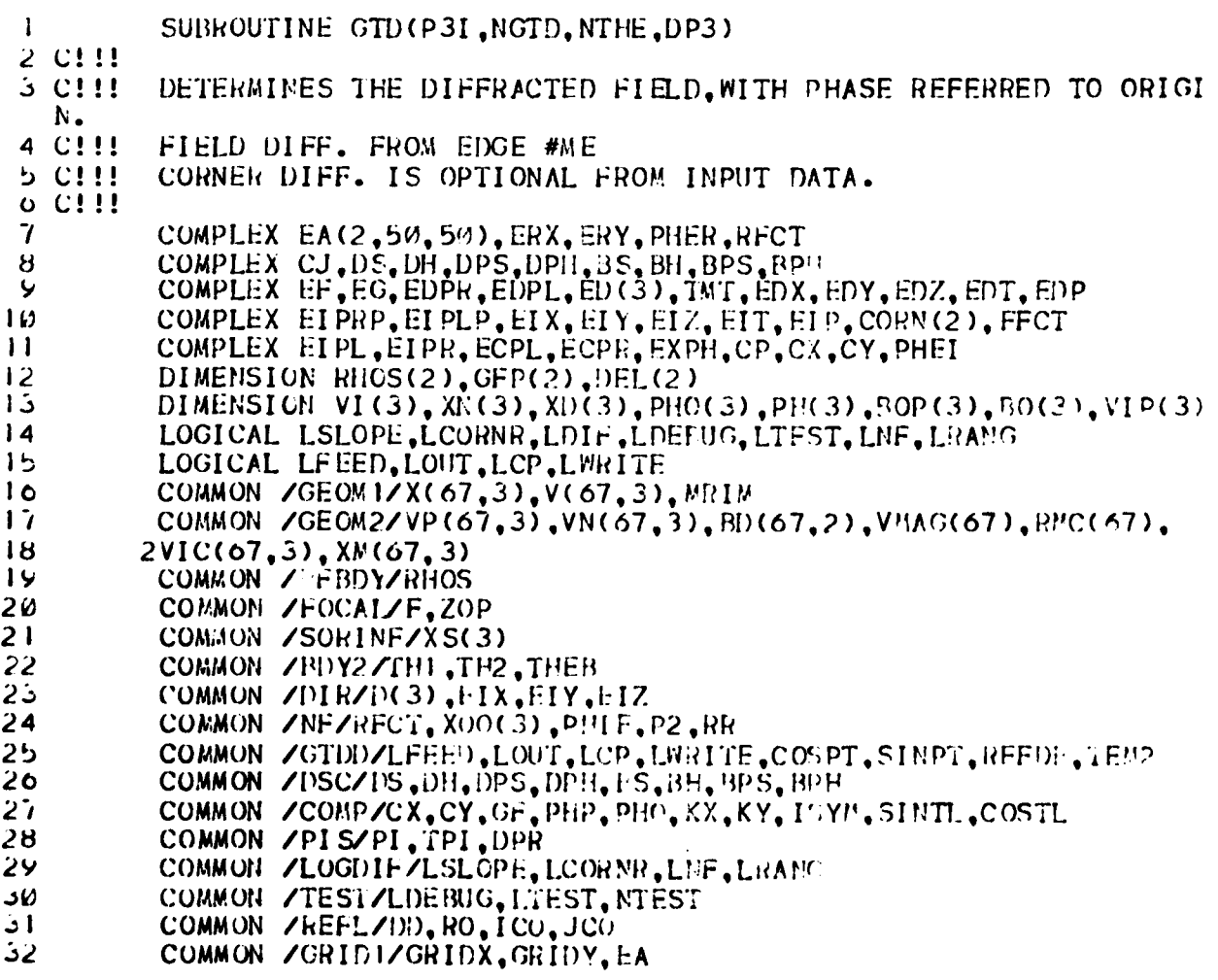

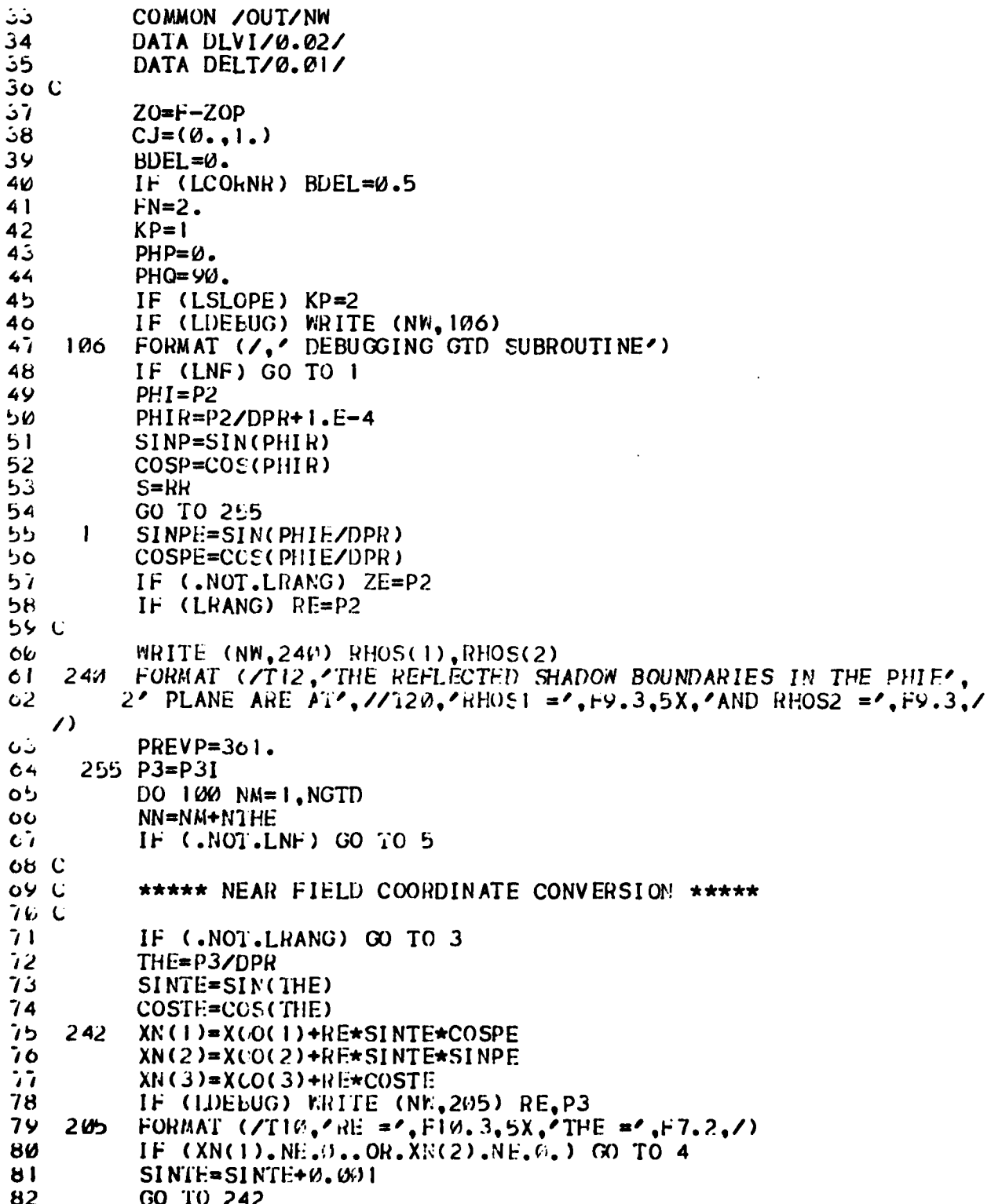

 $\ddot{\phantom{a}}$ 

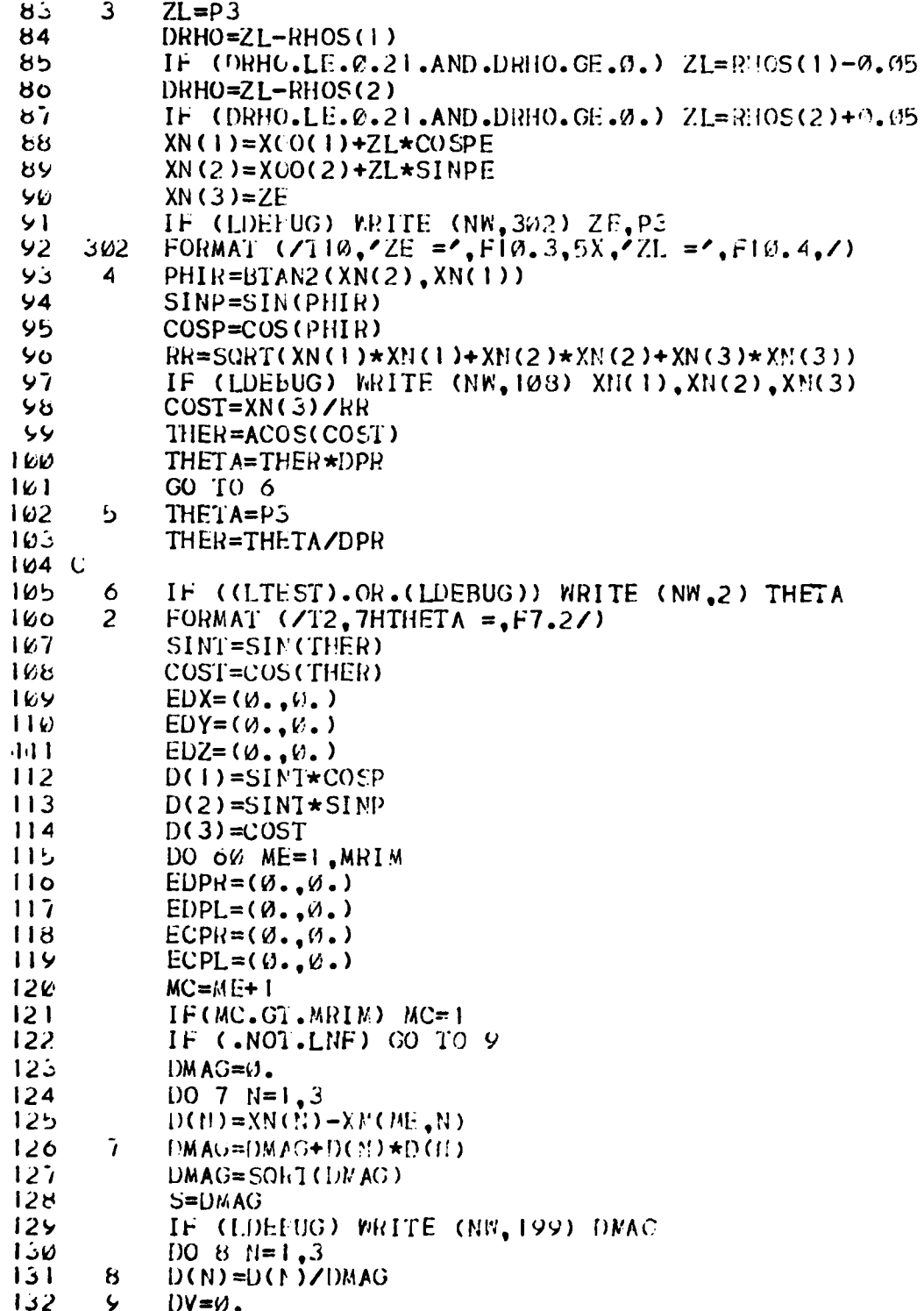

l.

```
دذا
           DO 10 N=1, 3134IF (LDEEUG) WRITE(NW, 108) D(N)
13510DV = DV + D(N) * V(ME, N)6ذا
           BDLOW=BDCME, 1) - BDEL137BDH1 = BD (ME, 2) + BDEL
138
           IF (LDEEUG) WRITE (NW, 12) ME, DV, BDLOW, BDHI
           FORMAT (710,12, 9) DV=,58,4,5X,7BDLOW =,58,4,5X,7BDHI =,58,4139
     |12\rangle, \prime140 C!!!
           DETERMINE IF DIFFRACTION EXISTS
|4|IF(DV.LT.BDLOW.OR.DV.GT.BDHI)GO TO 60
142CCOMPUTE EDGE DIFFRACTION POINT
143 C!!!
144CCALL DFPTWD(XS, XN, DV, VI, SP, XD, NE)
145
146
           IF (LDEEUG) WRITE (NW, 112) ME, SP, (XS(B), XM(ME, N), XD(N), VI(N),
1472N=1,3148
     112 -FORMAT (15,5X,4HSP =,F10.4,11X,2HXS,8X,2HXM,8X,2HXD,9X,2HVI,
149
          23(730, 400.4), /150
           IF (.NOI.LNF) GO TO 14
151DMAG = \emptyset.
152
           DO 11 N=1.3D(N)=XN(N)-XD(N)153
154\mathbf{1}DMAG = DMAG + D(N) * D(N)155
           DMAG=SORT(DMAG)
156
           S = DM AG157
           IF (LDEBUG) WRITE (NW, 199) DMAG
      199
158
           FORMAT (710, 70MAG = 7, F10.3, 7)159
           DV = \emptyset.
           DO 13 N=1,3160101D(N) = D(N)/DMAG162
           DV=DV+D(N) \starV(ME, N)
           IF (LDEBUG) WRITE (NW,-) D(N)13
ذها
164\overline{14}ADN = \emptyset.
165
           VMG=\emptyset.
           COMPUTE VMG. WHICH IS DISTANCE FROM FIRST CORNER OF
100 C!!!
           EDGE TO DIFFRACTION POINT.
167 C!!DO 15 N=1, 3168
109
           VMG=VMG+ (XDCN) - X(ME, N)) \star V(ME, N)לו 170
           ADN = ADM + (XS(N) - X(1, N)) * VN(ME, N)171LDIF=.TRUE.
           IF (LDEBUG) WRITE (NW,200) VMG, VMAG(ME), DV
172173FORMAT (/T10, /VMG = ^{\prime}, E10.3, 5X, /EDGE LENGTH = ^{\prime}, E10.3, /T10,
     200
1742^{\prime}DV =',F10.4,/)
            IF(VMG.LT. 0. )GO TO 101
175
176
            IF(VMG.LE.VMAG(ME))GO TO 102
177SP = RMC(N.C)178DO 103 N=1.3179103VI(N) = VICCMC, NI/SP180
            LDIF=.FALSE.
181
           GO TO 102
182
      101SP=RMC(KE)
```
. .

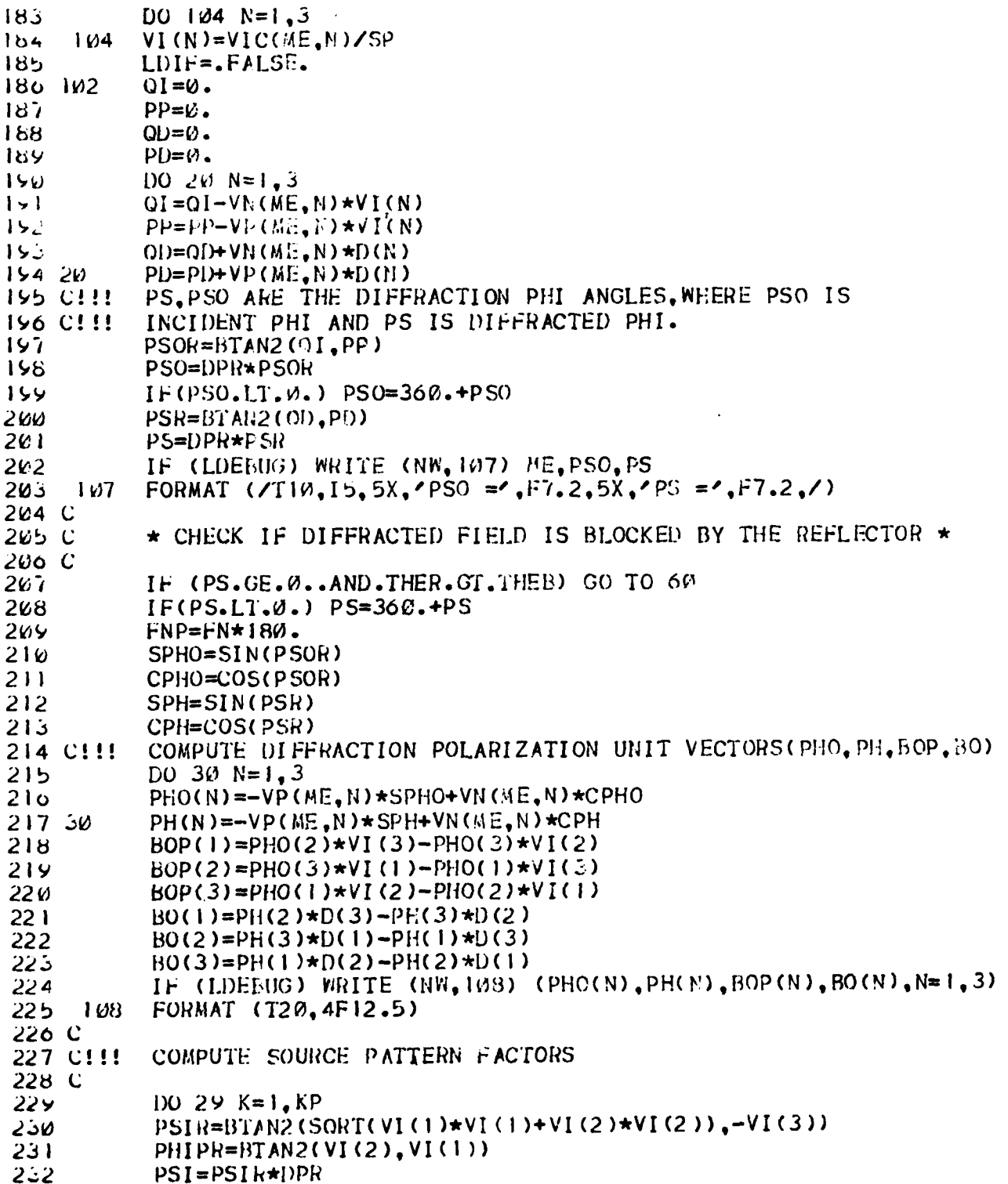

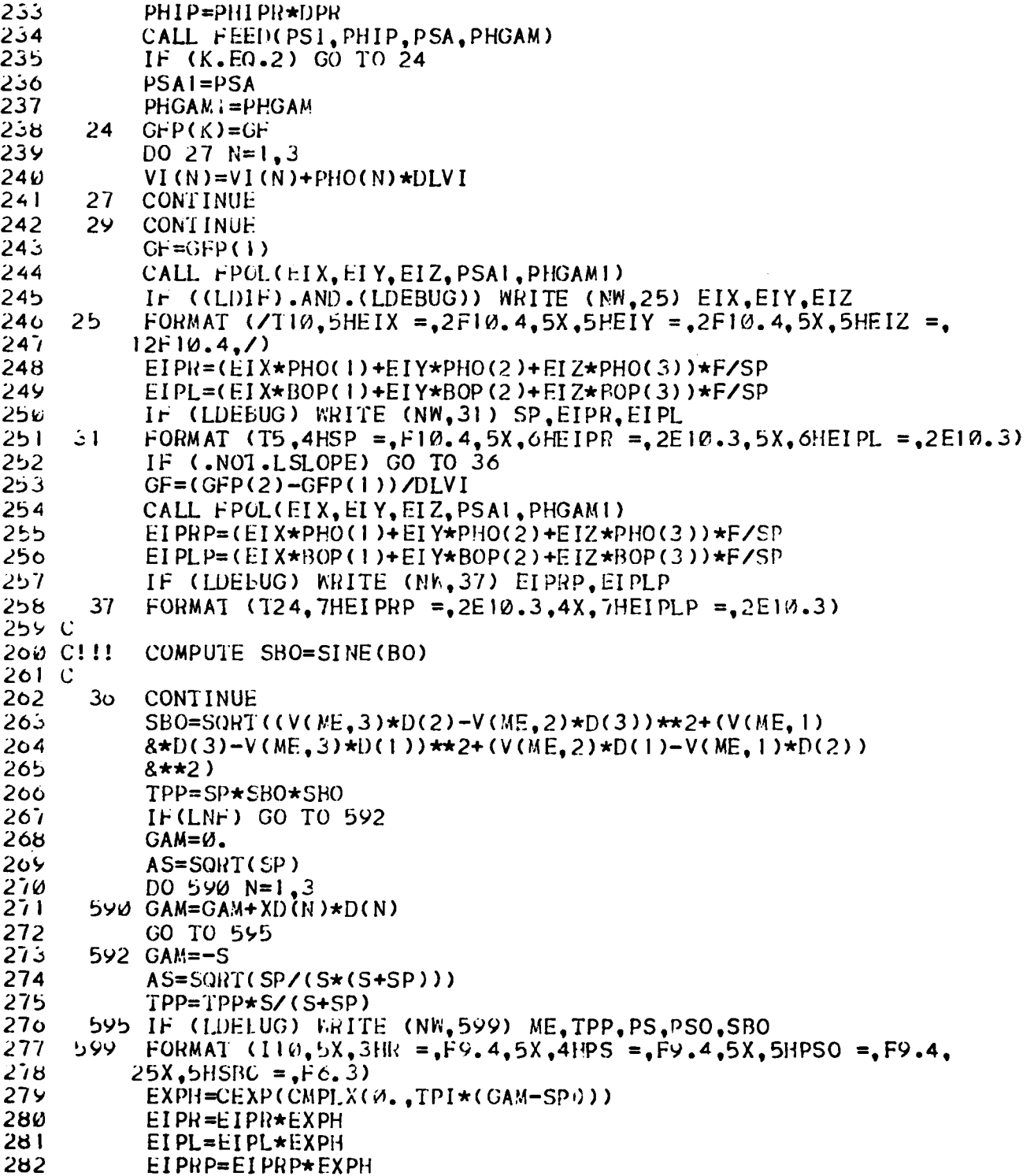

 $\cdot$  1

285 EIPLP=EIPLP\*EXPH 284 CP=CJ\*TPI\*SP\*SBO 285 IF (LDEBUG) WRITE (NW, 601) GAM, AS, EXPH, EIPR, EIPL, EIPRP, EIPLP FORMAT  $(110, 5HGAN = F15.6, 5X, A5 = F15.6, 710E12.6)$ 280  $001$ 287  $100$  361 J=1,2  $DEL(J)=\&$ . 268  $361$ 289 CORN(J)= $(\emptyset, \emptyset)$ 290 C 291 C \*\*\*\*\* SKIP LOOP 22 IF LCORNR FALSE \*\*\*\*\* 292 C 263 IF (.NOT.LCORNR) GO TO 26 294  $MC = ME$ 295  $ISN=1$ 296 C!!! LOOP THRU BOTH CORNERS ON EDGE #ME.  $100$  22  $I=1,2$  $257$ 298  $IF(MC, GI, MRI  $k$ )  $MC=1$$ 255  $I$  SN= $-I$  SN 360  $SC=RAC(AC)$  $301$ IF (LDELUG) WRITE (NW, 301) (V(ME, N), VIC(MC, N), N=1, 3) 302 301 FORMAT  $(73(T10, 2F10.5, 7))$ ڌڻا  $COSBC=V(ME+1)*VIC(MC+1)+V(ME+2)*VIC(MC+2)+V(ME+3)*VIC(MC+3)$ 304 COSBC=-ISN\*COSBC/SC 305  $CBOC = ISN * DV$ 300 IF (LDEFUG) WRITE (NW,-) ISN, SC, COSBC, DV, CBOC 307 BETC=ACOS(COSBC)  $308$  $SINEC=SIN(BETC)$ كالأ RLC=SC  $310$  $ASC = 1$ . 311  $ZP = (X(MC, 1) - X(D(1))\star D(1) + (X(MC, 2) - XD(2))\star D(2)$ 312  $8+(X(MC,5)-XD(3))$ \*D(3)  $313$ IF (.NOI.LNF.AND..NOI.LRANG) GO TO 305 314  $SV = W$ .  $315$  $SSM = W$ DO 304  $N=1,3$  $310$ 317  $SX=XN(N)-X(NC, N)$ 316  $SV = SV + SX * V (ME, N)$ 314 4/اذ  $SSM = SSM + SX * S$ ). 32W SS=SORT(SSM) 321 CBOC=ISN\*SV/SS 322  $RLC = SC*S = S / (SC + S)$ 323  $ASC = 1/SS$ 4 خد  $ZP = S - SS$  $32<sub>5</sub>$ د 20 BETOC=ACOS(CFOC) 320  $DEL(I) = 2.1PI * RLC * (COS(.5 * (BETC + BETOC)) * *2)$  $327$ TERM==SINBC\*SORT(SP/SC)\*ASC/(TPI\*(COSBC+CBOC)) 328 C.I.I. COMPUTE CORNER DIFFRACTION COEFFICIENT (CORN). 324 CORN(I) = - TERM \* FFCT(DEL(I)) \*CEXP(CMPLX( $\omega_{\bullet}$ -TPI\*(SC-SP-ZP) -. 25\*P))  $33\omega$ IF (IDEEUG) KRITE (NK,331) BETC, BETOC, SC, SP, SS, ELC, ZP, DEL(I), ا ذک 2TERM.CORN(I) 332 22  $MC = MC + 1$ **CONTINUE** ن زر 26.

 $\mathbf{I}$ 

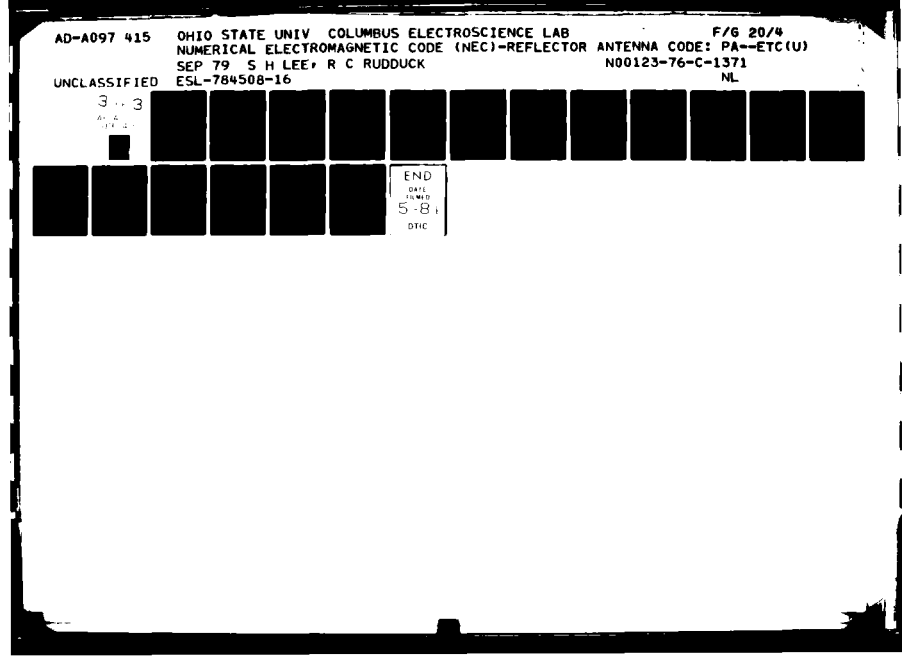

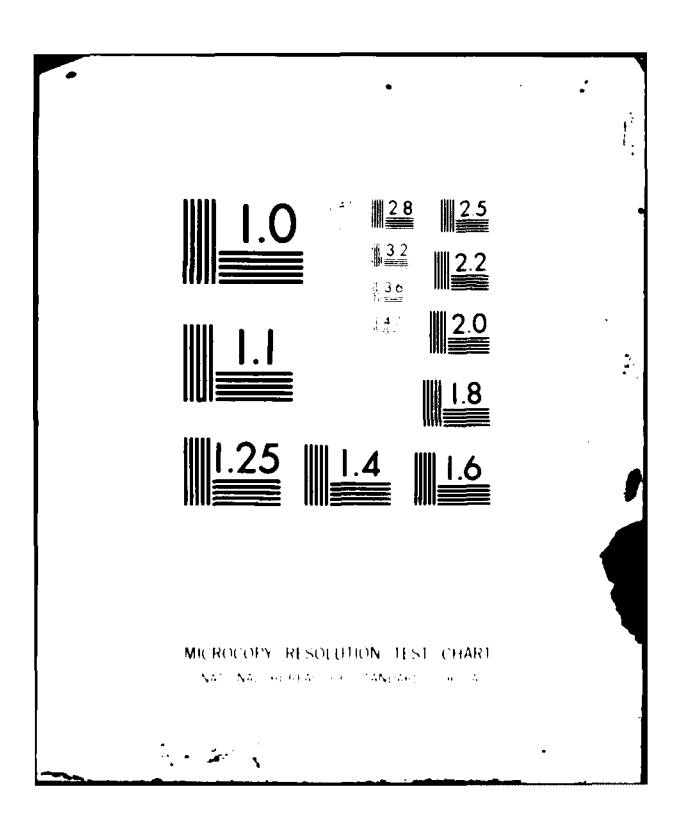

 $354$ CALL DCHP(DEL, CORN, TPP, PS, PSO, SBO) IF (LDEBUG) WRITE (NW.32) DS.DH.DPS.DPH رازڈ 6ذڌ 32 FORMAT (/TI0,4HDS =,2FI0.5,5X,4HDH =,2FI0.5,/TI0,5HDPS =, 357  $22F10.5, 5X, 5HDPH = 2F10.5, 7)$ 338 IF (.NOT.LDIF) GO TO 202 لأذذ EDPR=-EIPR\*AS\*I)H  $346$  $EDPL = EIPL * AS * DS$  $341$ IF (LDEEUG) WRITE (NW, 34) ME, EDPR, EDPL 342 201 IF (.NOI.LSLOPE) GO TO 202 د34 EDPR=EDPR+EIPRP\*AS\*DPH/CP 344 EDPL=EDPL+EIPLP\*AS\*DPS/CP 345 202 **CONTINUE** 34٥ IF ((LDIF).AND.(LDEBUG)) WRITE (NW.34) ME.EDPR.EDPL 347  $34$ FORMAT (115,5X,6HEDPR =,2F10.4,5X,6HEDPL =,2F10.4) 346 C 349 CIII IS CORNER DIFFRACTED FIELD DESIRED? 350 C 351 IF (.NOT.LCORNR) GO TO 45 IF (LDEBUG) WRITE (NW, 35) BS, BH, BPS, BPH 352 353 35 FORMAT (T10,4HBS =,2F10.5,4X,4HBH =,2F10.5,/T10,5HBPS =,  $354$  $22F10.5.4X.5HFPH = 2F10.5.7$ 355 ECPR=-EIPR\*BH 356  $ECPL=-EIPL*BS$ 357 IF (LDEBUG) WRITE (NW, 42) ME, ECPR, ECPL 358 IF(.NOT.LSLOPE)GO TO 203  $359$ ECPR=ECPR+EIPRP\*BPH/CP  $300$ ECPL=ECPL+EIPLP\*BPS/CP  $203$ 361 **CONTINUE** 362 IF (LDEEUG) WRITE (NW, 42) ME, ECPR, ECPL 363 42 FORMAT  $(115, 5X, 6HECPR = 2E1\% - 3, 5X, 6HECPL = 2E1\% - 3)$ 364 EDPR=EDPR+ECPR 365  $EDPL = EDPL + ECPU$ 366 IF (LDEEUG) WRITE (NW, 38) ME, EDPR, EDPI. FORMAT (115,5X,6HEDPR =,2E10.3,5X,6HEDPL =,2E10.3)  $307$ 38 368 C!!! COMPUTE THEIA AND PHI COMPONENTS OF TOTAL DIFF. FIELD 369 C 37 B CONTINUE 45  $371$ DO 48  $N=1, 3$  $372$ 48  $ED(N) = EDPL * BO(N) + EDPR * PH(N)$ 373 IF (LDEEUG) RRITE (NW,55)  $ME$ , ED(1), ED(2), ED(3)  $374$ 55 FORMAT (I15,5X,5HED1 =,2E10.3,5X,5HED2 =,2E10.3,5X,5HED3 =,  $37<sub>5</sub>$  $22E10.3$  $376$  $EDX = EDX + ED(1)$ 377  $EDY = EDY + ED(2)$ 378  $EDZ = EDZ + ED(3)$ 379 60 CONTINUE 380 IF (.NOT.LNF) GO TO 80 381 IF (LOUT) WRITE (NW, 62) EDX, EDY, EDZ 382  $\circ$ FORMAT  $(710, 110, 5HEDX = 2E10.3, 5X, 5HEDY = 2E10.3, 5X,$ 383  $25HEDZ = 2E10.3,7$ 384 C  $385C$ \*\*\*\*\* NEAR FIELD SECTION \*\*\*\*\* 386 C

387  $X1 = XN(1)-XS(1)$ 388  $X2 = XN(2)-XS(2)$ 389  $X3 = XN(3)-XS(3)$ 390  $RHO = SQR1(X1*X1+X2*X2)$ 391 IF  $(XN(G),LT,0,0)$  GO 10 65 RHON=SORT((XN(1)-XOO(1))\*\*2+(XN(2)-XOO(2))\*\*2) 352 IF (RHON.LT.RHOS(2).OR.RHON.GT.RHOS(1)) GO TO 65 363  $J\prime4$   $C$ \*\*\* REFLECTED FIELDS \*\*\* **395 C**  $396C$  $I = ICOHXN(1)/GRIDX+DELT$ 357 398  $J=JCO+XN(2) / GRIDY+DELT$ 399  $M = I + I$  $N=J+1$  $400$ 40 I  $DX=XN(1)/GRIDX+ICO-I$ 402  $DY=XN(2)/GRIDY+JCO-J$ ن40  $PHEH=CEXP(-CJ*TPI*XN(3))$ 404  $E$ RX=(EA(1,N,N)\*(1,-DX-DY)+EA(1,M+1,N)\*DX+EA(1,M,N+1)\*DY)\*PHEE  $405$  $ERY = (EAC2, M, N) * (1, -DX-I)Y) + EA(2, M+1, N) * DX + EA(2, M, N+1) *DY) *PIEE$ IF (LOUT) WRITE (NW.64) ERX.ERY 406 407 FORMAT (/TI0, ERX = ,2E12. 4, 5X, ERY = ,2E12. 4, /) 64 408  $EDX = EDX + ERX$  $EDY = EDY + ERY$  $409$ 410 C 411 C \*\*\* SPILLOVER FIELDS \*\*\* 412 C 3 | 4 IF (.NOT.LFEED) GO TO 74 65  $414$  $PHIPR = BTAN2(X2, X1)$ 415  $PHIP = PHIP R * DPR$  $410$  $PSI = BITAN2$  (RHO,  $-X3$ ) \*DPR  $417$  $THE1A=180 - PSI$  $418$ RS=SORT(RHO\*RHO+X3\*X3) 414  $PHE1 = CEXP(-CJ*TPI*RS)*F/RS$ 420 IF  $(NN(3) \cdot GE \cdot \emptyset \cdot)$  GO TO 70 421 IF (ABS(PHIP-PREVP).GT.0.MAI) CALL SBDY(MRIM,X,XS,PHIE, 422 21H1, TH2, THEB) 423 PREVP=PHIP 424 IF (ABS(THETA-THI).LT.0.05) THETA=THETA+0.05 425 ΙF (ABS(THETA-TH2).LT.0.05) THETA=THETA-0.05 420 IF (THETA.LE.TH2.AND.THETA.GE.TH1) GO TO 74 427 70 CALL FEED(PSI, PHIP, PSA, PHGAM) 428 CALL FPOL(EIX, EIY, EIZ, PSA, PHGAM) 425 EIX=EIX\*PHEI 4ن4  $E[Y=E[Y*PHEI]$ ا د4 EIZ=FIZ\*PHEI  $4:2$ IF (LOUT) WRITE (NW.72) EIX.EIY.EIZ.EDX.EDY.EDZ 433 72 FORMAT(2H  $0,$  T15, SHEIX =, 2E10.4, 5X, 5HEIY =, 2E10.4, 5X, 5HEIZ =, 4ن4  $22E1\emptyset$   $4.779.1H0, Z2H$   $0.715.5HENX = 2E1\emptyset$   $4.5X.5HENDY = 2E1\emptyset$   $4.4.$ د د 4  $35X, 5HEDZ = 2E10.4, T79, 1HO$ 430  $EDX = EDX + EIX$ 

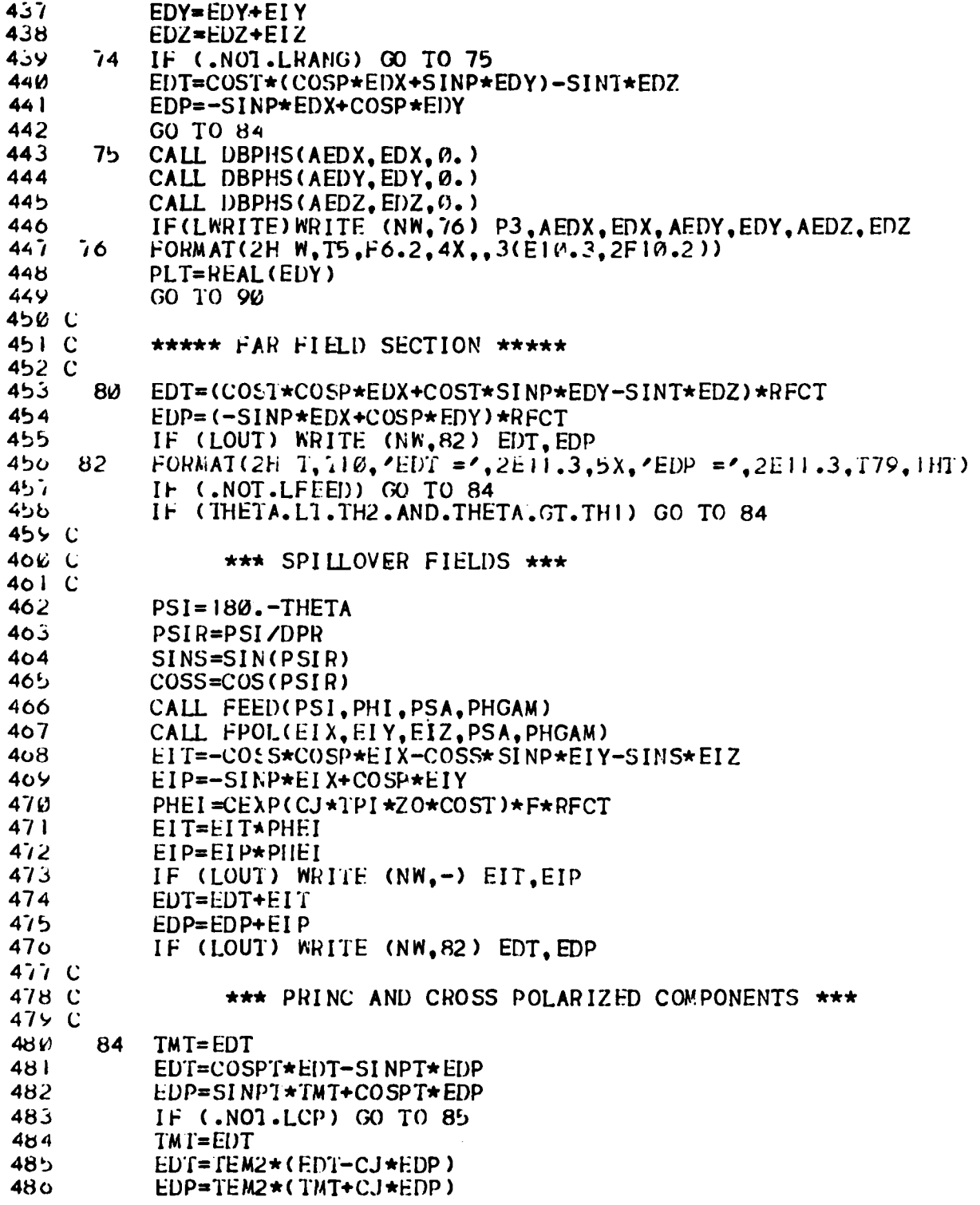

a shi ne a shekarar ta 1989 a shekarar ta 1989 a shekarar ta 1989 a shekarar ta 1989 a tsa 1989 a tsa 1989 a t<br>Ta ƙasar Ingila

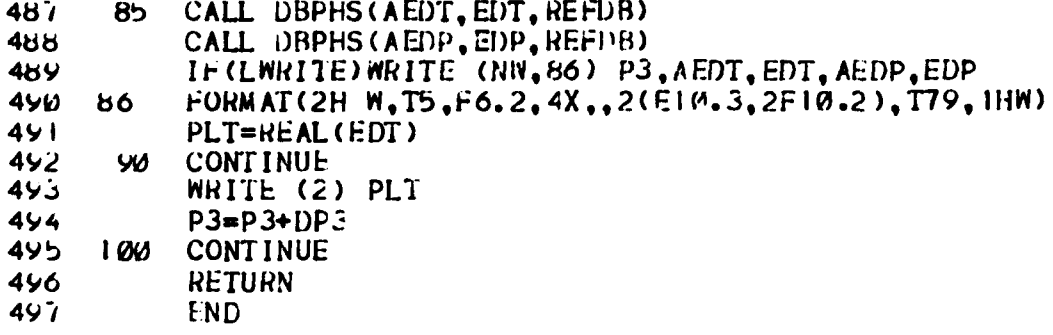

 $\mathbf{I}$ 

### **SUBROUTINE LNFD**

### **PURPOSE**

To calculate the feed pattern value **by** linearly interpolating the input feed data in a given PHI cut.

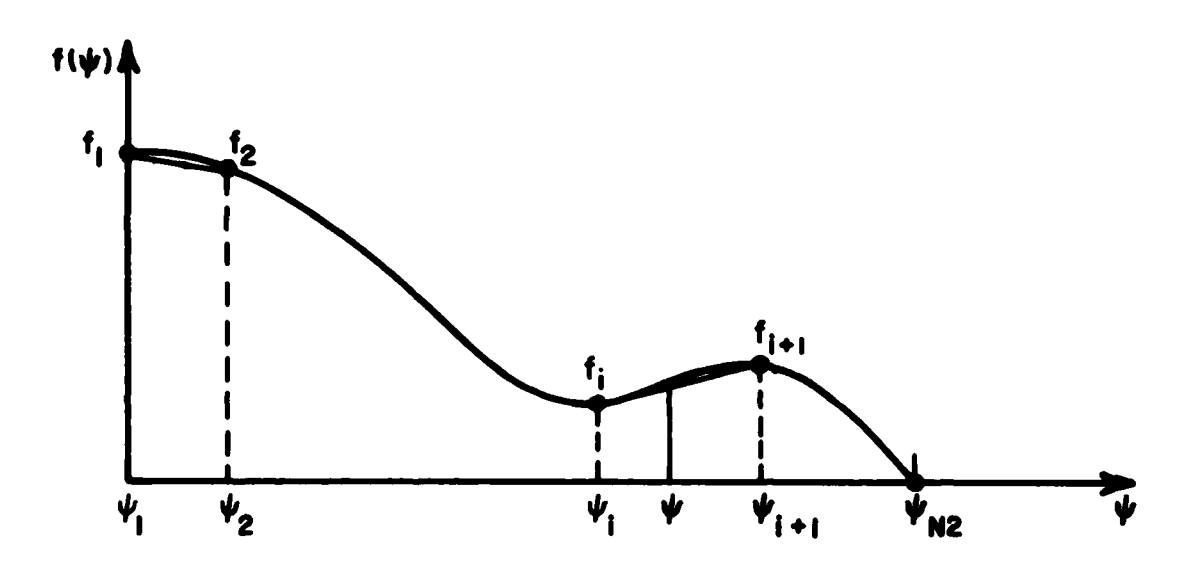

Figure **1.** Piece-wise linear approximation for feed patterns.

**METHOD** 

The feed pattern value  $f_e$  at an angle  $\psi$  is calculated by

$$
f_{\rho} = f_{i} \cdot (1-dp) + f_{i+1} \cdot dp
$$

where

$$
dp = \frac{\psi - \psi_i}{\psi_{i+1} - \psi_i}
$$

and  $f_i$ 's are the input feed pattern data.

FLOW DIAGRAM

:

-1

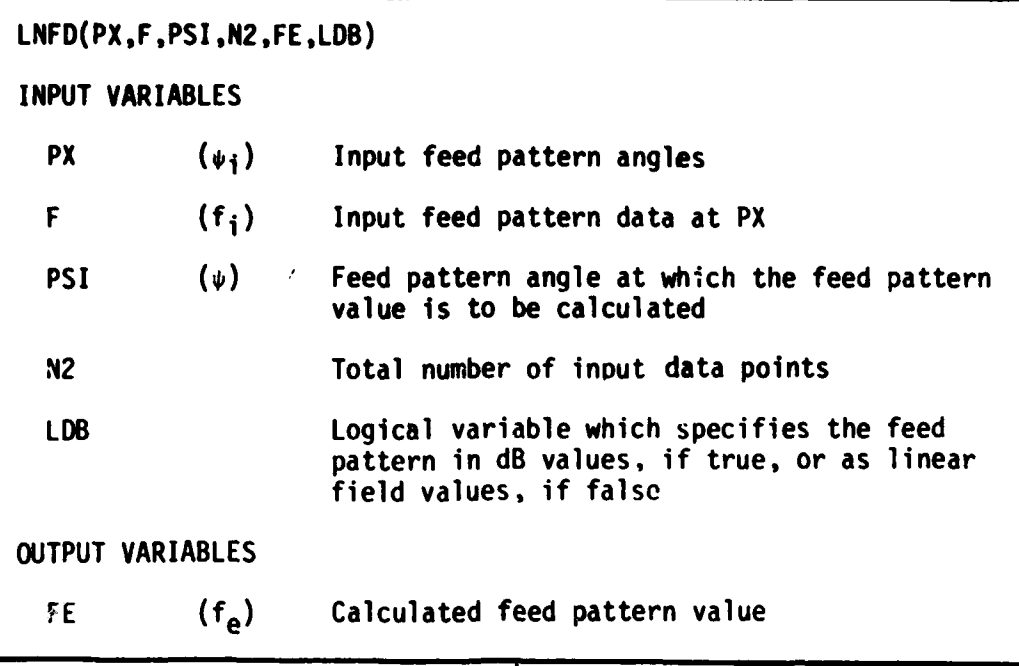

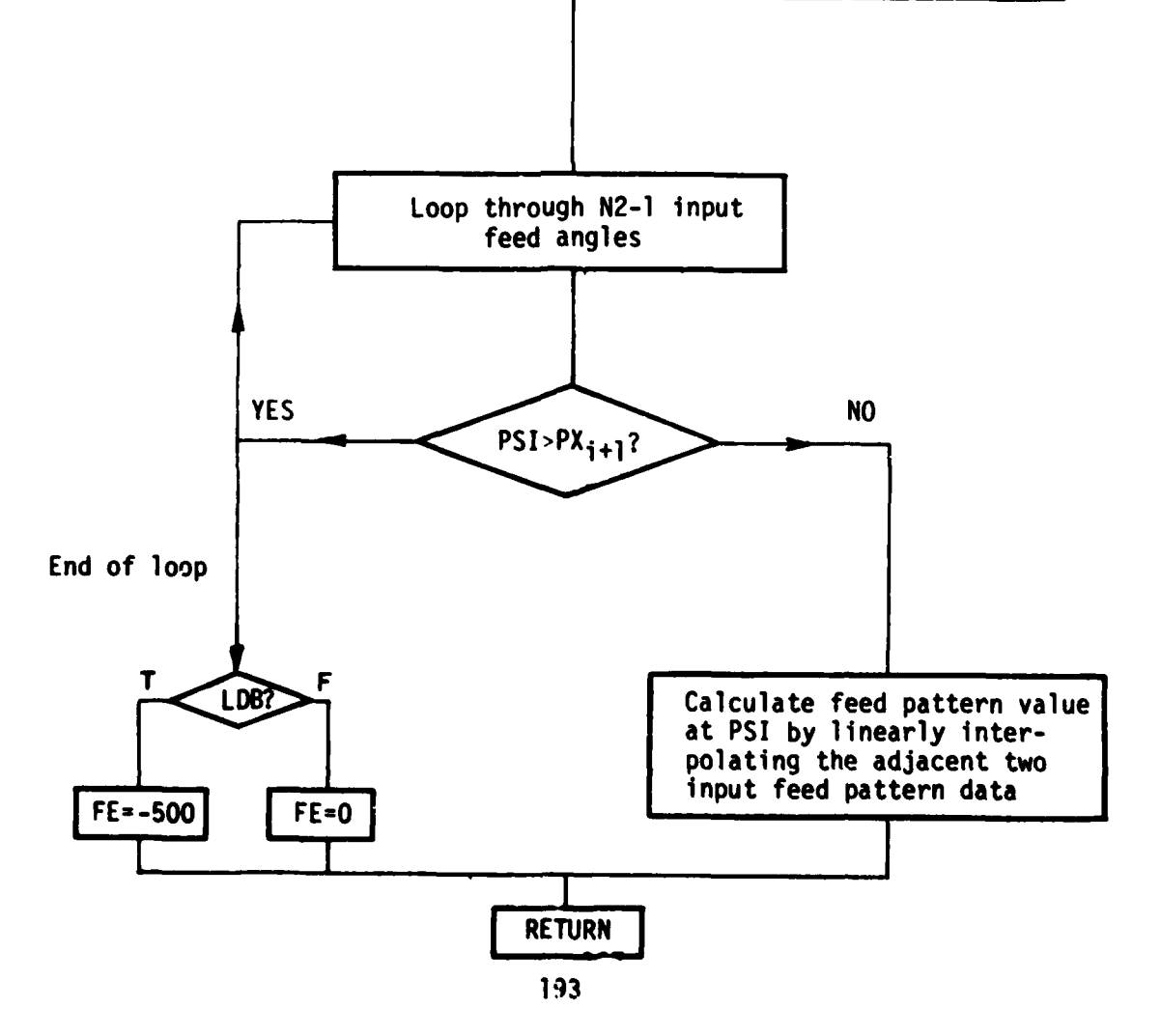

# CODE LISTING

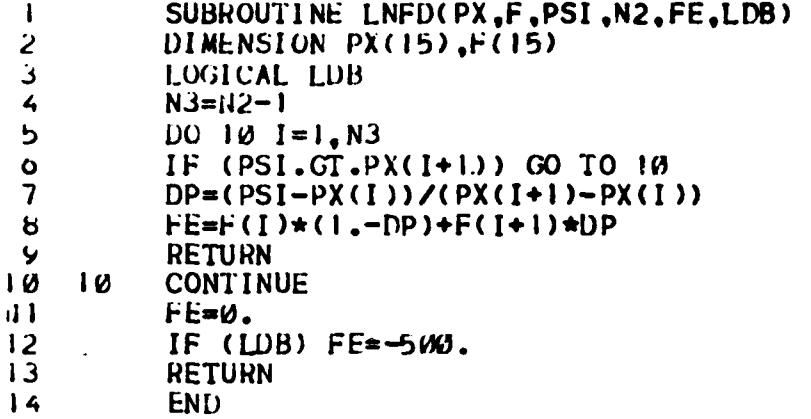

. !

### **SUBROUTINE** SBDY

## **PURPOSE**

**i**

To calculate the shadow boundary angles for the spillover field, the edge diffracted field and the reflected field.

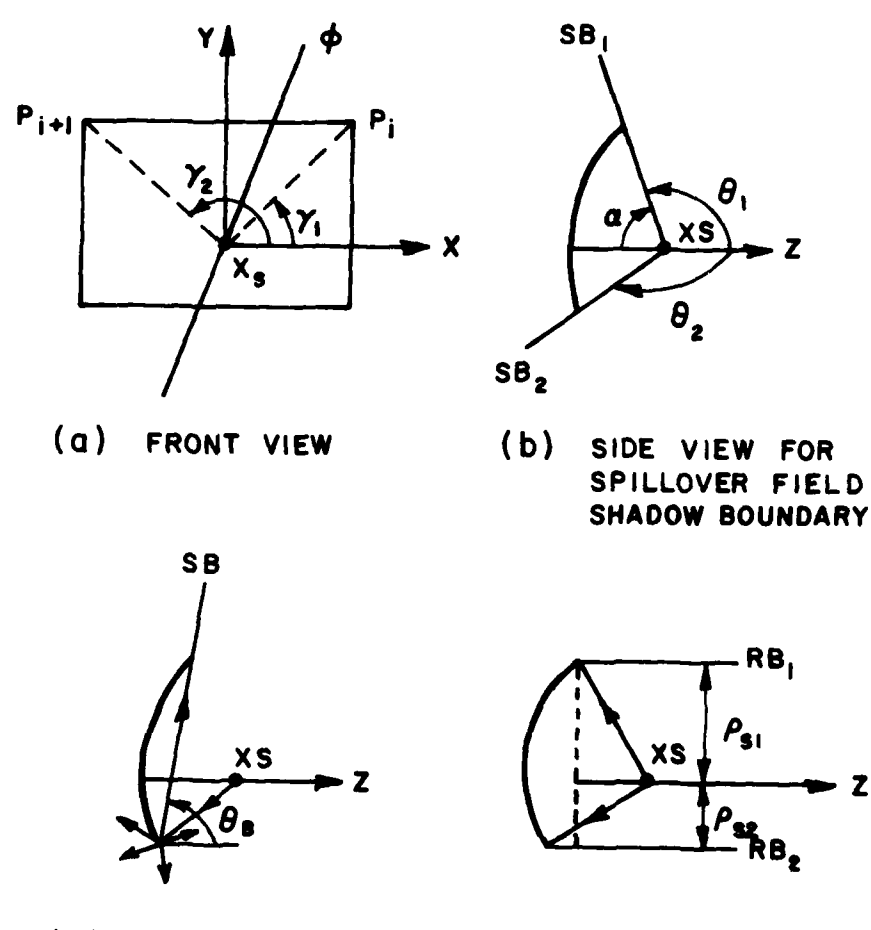

**(c) SIDE** VIEW FOR **(d) SIDE** VIEW FOR DIFFRACTED **FIELD** REFLECTED **FIELD** SHADOW **BOUNDARY** SHADOW **BOUNDARY**

 $\overline{z}$ 

Figure **1.** Geometry for shadow boundary angles.

#### **METHOD**

In order to find the appropriate shadow boundary angles and distances, the intersecting points on the reflector rim cut by the PHI plane must be located. By comparing  $\phi$  with  $\gamma_1$  and  $\gamma_2$ , which are the projected angles defined by the source XS and the rim points  $P_i$  and  $P_{i+1}$ , respectively, measured from the x-axis, on the aperture plane, (fig. la) the index of the rim section cut by the  $\phi$  plane is found and the intersecting point coordinates x and y can be obtained by solving the linear equation of the corresponding edge and  $y=x$  tan $\phi$ ; then z by solving

$$
z = \frac{x^2 + y^2}{4F}
$$

Once x,y and z are determined, the parameters for the different shadow boundaries are readily found as follows:

a) Incident shadow boundary angle **e**

$$
0_{1,2} = \pi - \alpha_{1,2}
$$

where **a** is defined by XS and the intersecting points on the rim (see Fig. **lb)** and is given by

$$
\alpha = \tan^{-1}\left(\frac{(x - xs(1))^2 + (y - xs(2))^2}{z - xs(3)}\right)
$$

b) Diffracted shadow boundary angle  $\theta_R$ 

This angle is defined by the two intersecting points on the upper and lower rim respectively, measured from the z-axis (Fig. 1c) and is given by

$$
\theta_B = \tan^{-1} \left( \frac{\Delta \rho}{\Delta z} \right)
$$

where

$$
\Delta \rho = \sqrt{(x_2 - x_1)^2 + (y_2 - y_1)^2}
$$

and

$$
\Delta z = z_1 - z_2
$$

c) Reflected shadow boundary distance  $\rho_S$ 

$$
\rho_{s1,2} = \sqrt{(x-xs(1))^2+(y-xs(2))^2}
$$

which is illustrated in Fig. 1d.

FLOW DIAGRAM

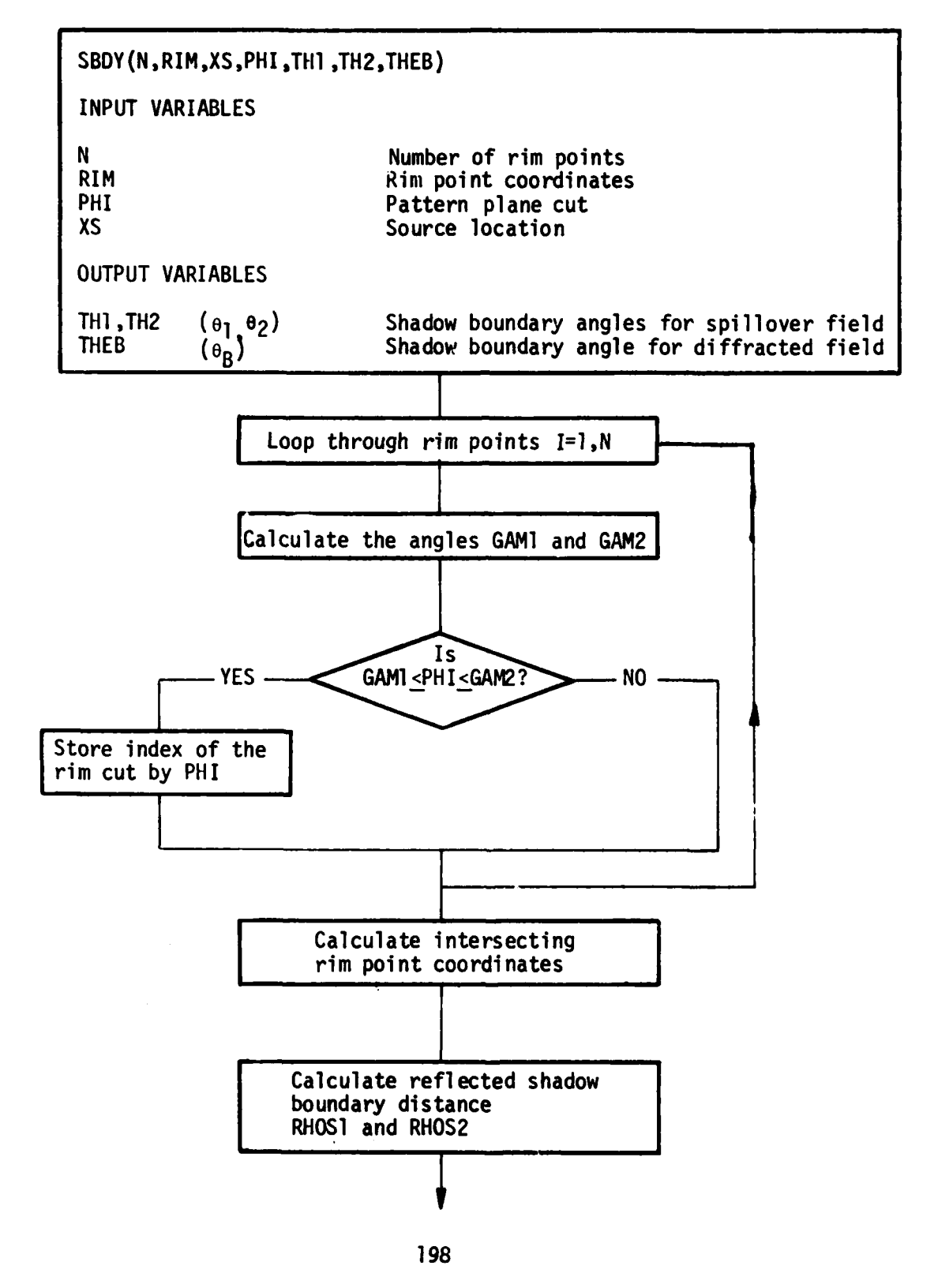

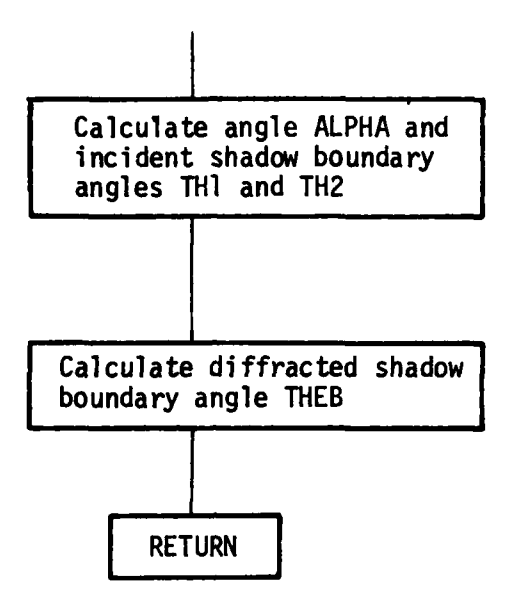

**KEY VARIABLES** 

**OUTPUT**

 $\frac{1}{2}$ 

 $\mathbf{I}$ 4

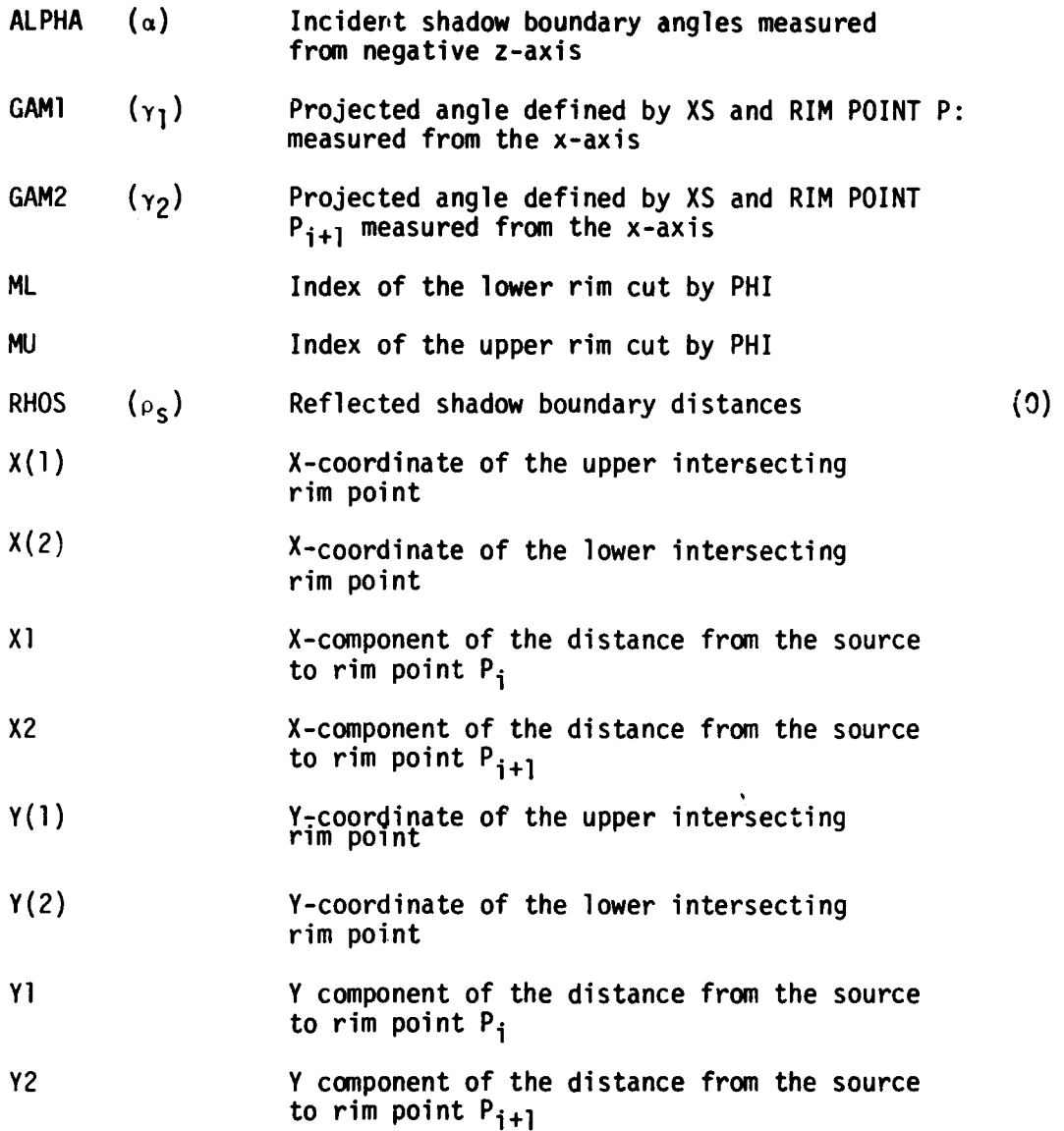

# CODE LISTING

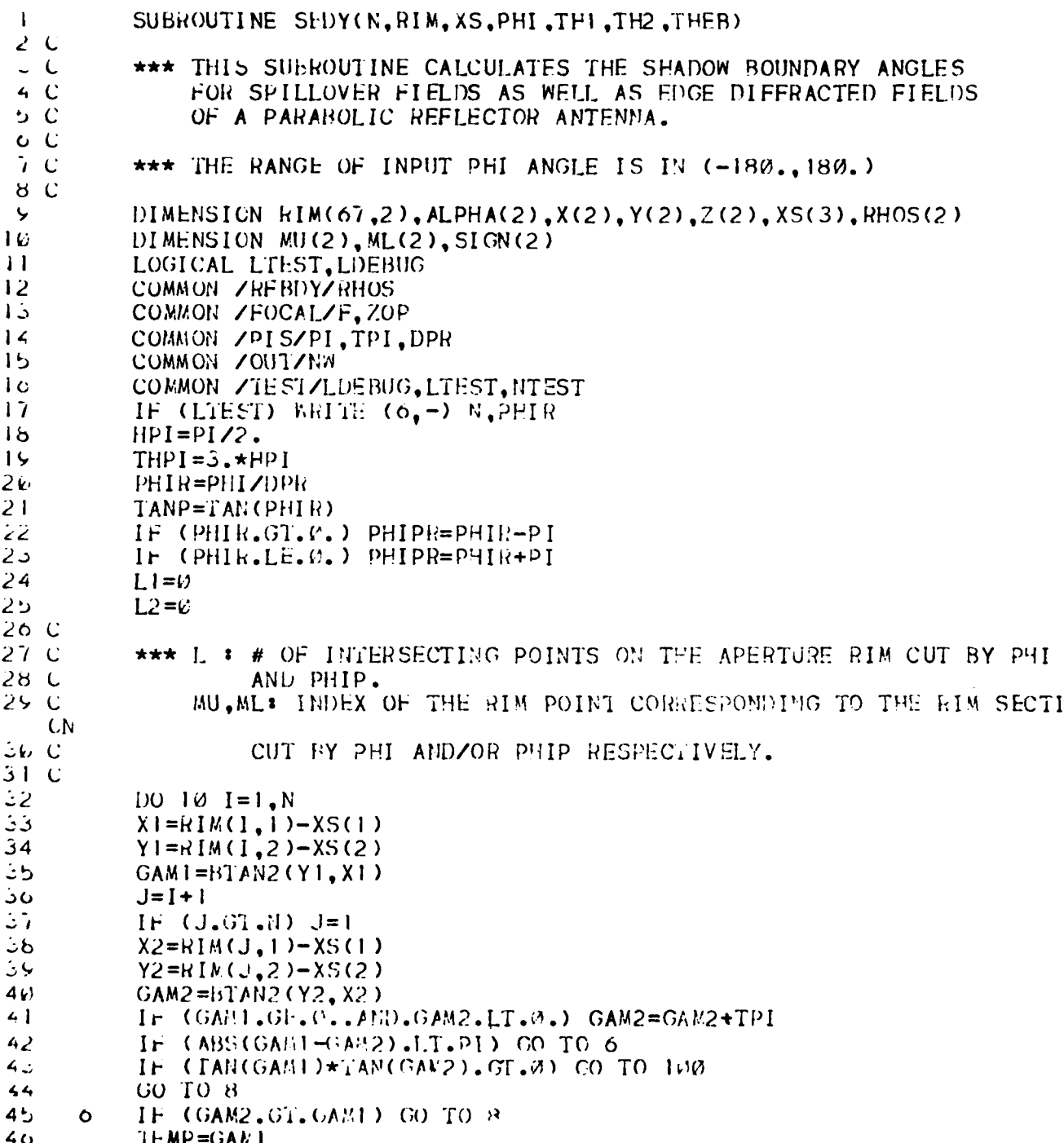

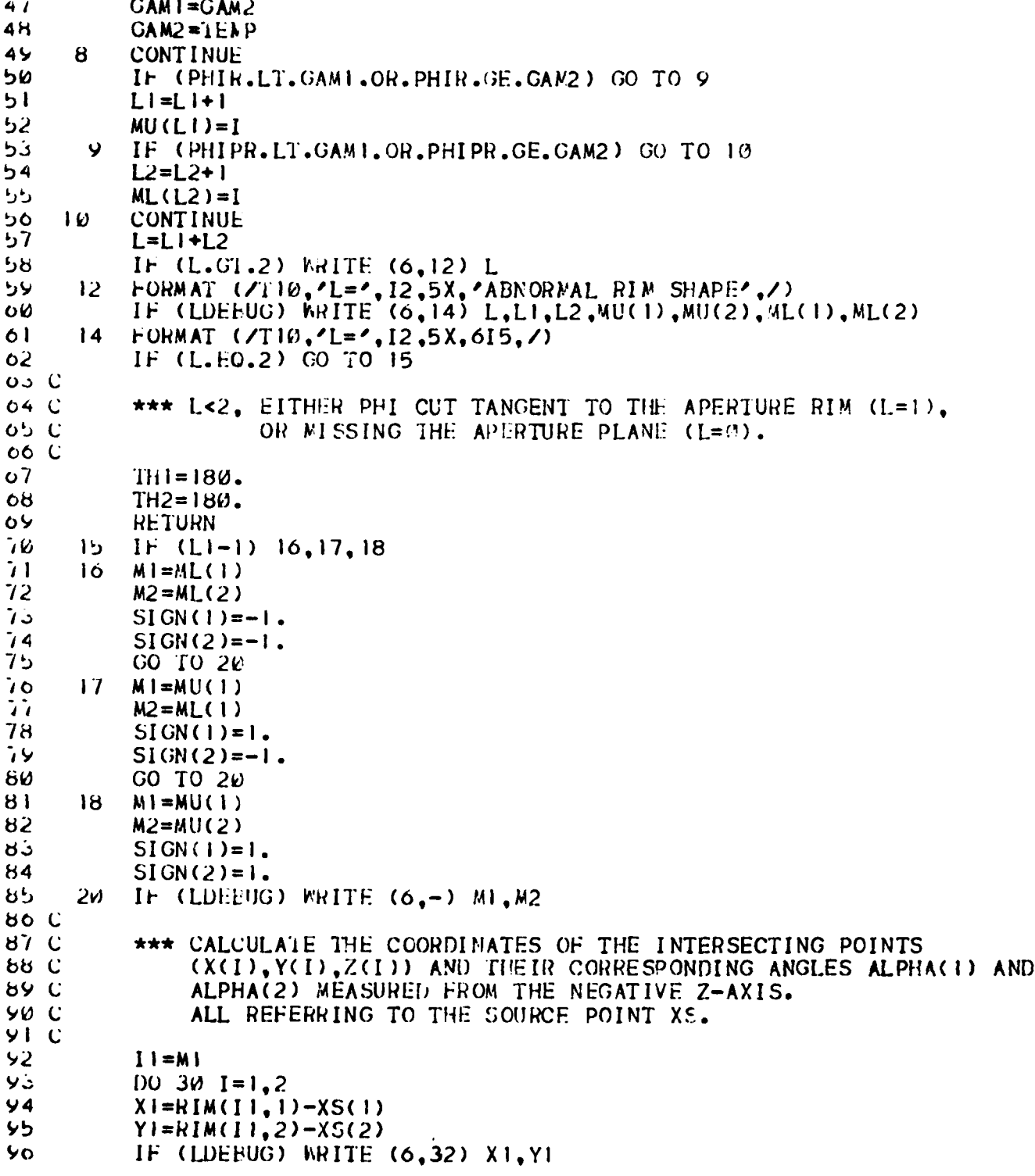

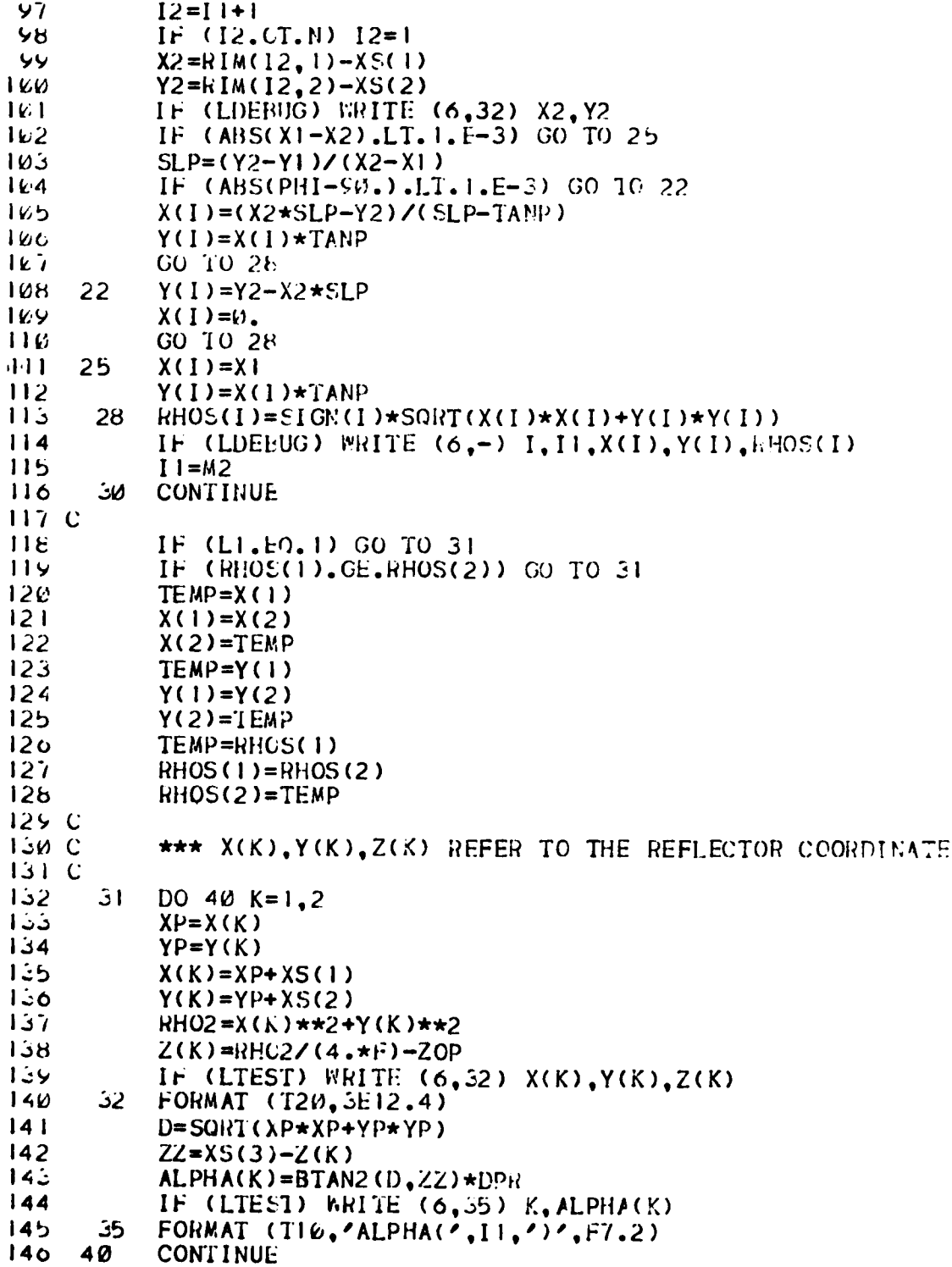

 $\bar{\mathrm{1}}$ 

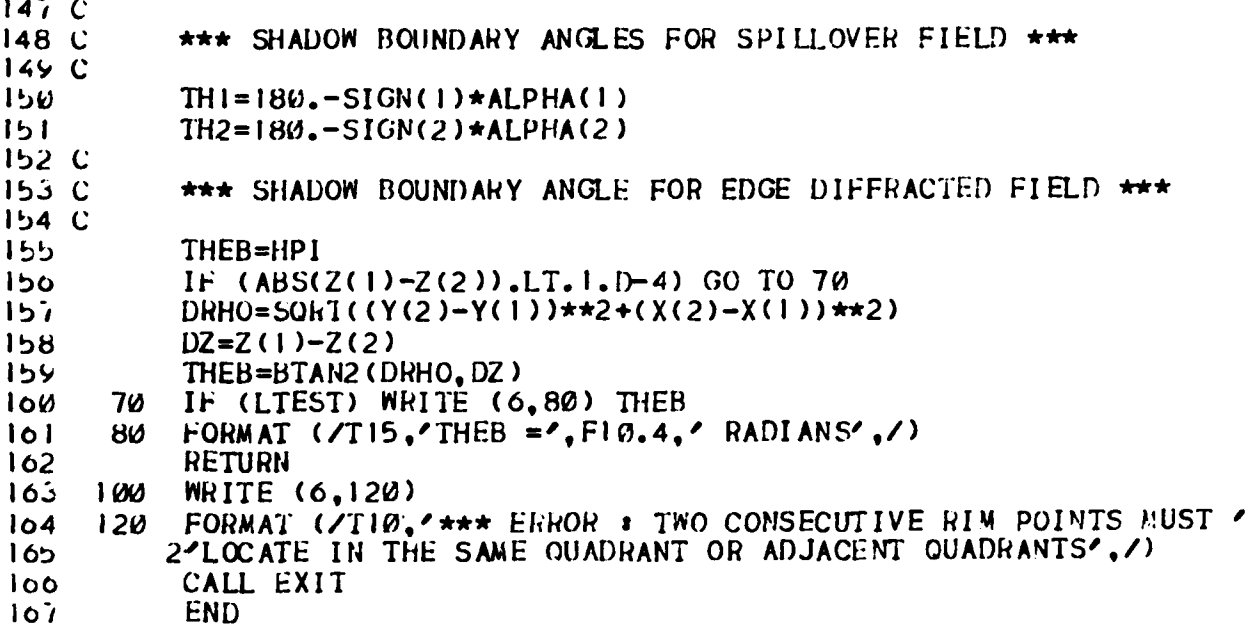

#### **REFERENCES**

- **1.** R.C. Rudduck, and **S.H.** Lee, "User's Manual for Numerical Electromagnetic Code **(NEC),"** Report **784508-19,** September **1979,** The Ohio State University ElectroScience Laboratory, Department of Electrical Engineering; prepared under Contract **N00123-76-C-1371** for Naval Rpgional Procurement Office, Long Beach, California **90822**
- 2. **A.C.** Ludwig, "The Definition of Cross Polarization," IEEE Trans. on Antennas anid Propagation, AP-21, January **1973, pp. 116-119.**
- **3.** R.J. Marhefka, "Analysis of Aircraft Wing-Mounted Antenna Patterns," Report 2902-25, June **1976,** The Ohio State University ElectroScience Laboratory, Department of Electrical Engineering; orepared under Grant No. **NGL-36-008-138** for National Aeronauctics and Space Administration.
- 4. Numerical Electromagnetic Code **(NEC)**  Basic Scattering Code, Part **II:** Code Manual," F.W. Schmidt and R.J. Marhefka, The Ohio State University ElectroScience Laboratory, Department of Electrical Engineering; prepared under Contract N00123-76-C-1371 for Naval Regional Procurement Office, Long Beach, California 90822.
- **5.** R.G. Kouyoumjian and P.H. Pathak, **"A** Uniform Geometrical Theory of Diffraction for an Edge in a Perfectly-Conduction Surface, Proc. **IEEE,** Vol. 62, November 1974, pp. 1448-1461.
- 6. R.G. Kouyoumjian, "The Geometrical Theory of Diffraction and Its Applications," Numerical and Asymptotic Techniques in Electromagnetics, edited by R. Mittra, Spring-Verlag, New York, 1975.
- **7.** W.D. Burnside, **N.** Wang and **E.L.** Pelton, "Near Field Pattern Computations for Airborne Antennas," Report 4685-4, June 1978, The Ohio State University Electro6cience Laboratory, Department of Electrical Engineering; prepared under Contract N00019-77-C-0299 for Department of the Navy, Naval Air Systems Conmmand. (AD/A **057** 244)
- 8. J. Boersma, "Computation of Fresnel Integrals," Math. Comp., Vol. 14, **1960, p. 380.**
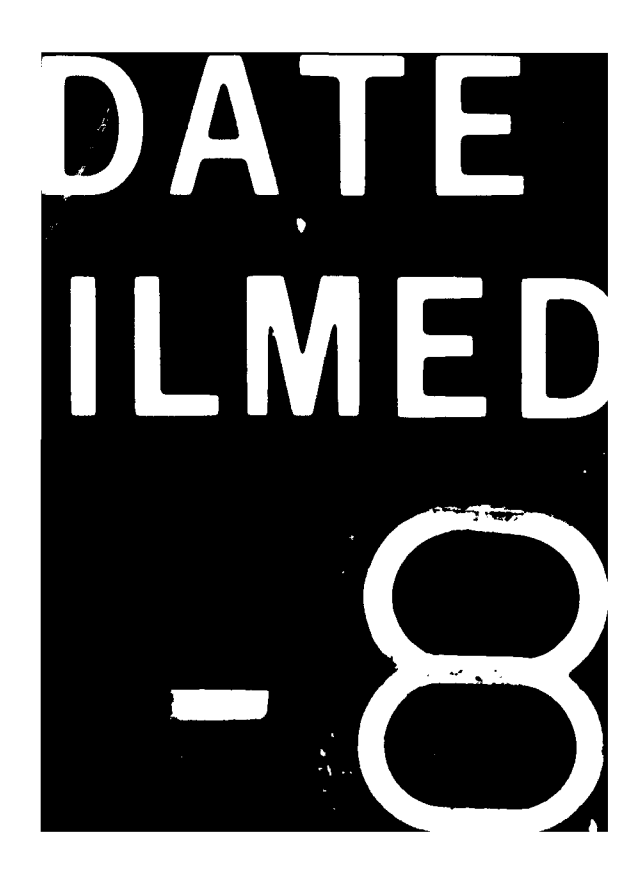